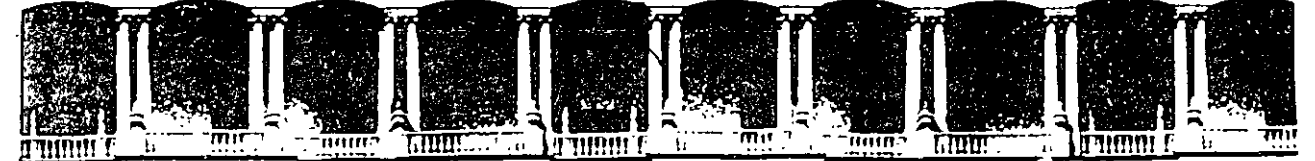

### FACULTAD DE INGENIERIA U.N.A.M.<br>DIVISION DE EDUCACION CONTINUA EDUCACION CONTINUA

### FACULTAD DE INGENIERIA U.N.A.M. DIVISION DE EDUCACION CONTINUA

## CENTRO DE INFORMACION Y DOCUMENTACION "ING. BRUNO MASCANZONI"

E1 Centro de Información y Documentación lng. Bruno Mascanzoni tiene por objetivo satisfacer las necesidades de actualización y proporcionar una adecuada información que permita a los ingenieros, profesores y alumnos estar , al tanto del estado actual del conocimiento sobre temas específicos, enfatizando las investigaciones de vanguardia de los campos de la ingeniería, tanto nacionales como extranjeras.

Es por ello que se pone a disposición de los asistentes a los cursos de la DECFI, así como del público en general los siguientes servicios:

- Préstamo interno.
- Préstamo externo.
- Préstamo interbibliotecario.
- Servicio de fotocopiado.
- $\textcolor{red}{\bullet}$  Consulta a los bancos de datos: librunam, seriunam en cd-rom.

Los materiales a disposición son:

- Libros.
- Tesis de posgrado.
- Noticias técnicas.
- \* Publicaciones periódicas.
- Publicaciones de la Academia Mexicana de Ingeniería.
- \* Notas de los cursos que se han impartido de 1980 a la fecha.

En las áreas de ingeniería industrial, civil, electrónica, ciencias de la tierra, computación y, mecánica y eléctrica.

El CID se encuentra ubicado en el mezzanine del Palacio de Minería, lado oriente.

El horario de servicio ea de 10:00 a 19:30 horas de lunes a viernes.

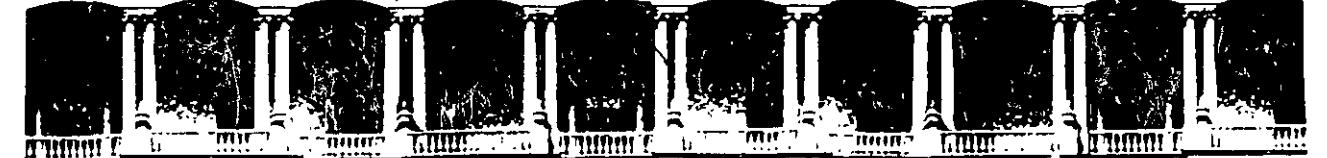

## FACULTAD DE INGENIERIA U.N.A.M.<br>DIVISION DE EDUCACION CONTINUA **EDUCACION** A LOS ASISTENTES A LOS CURSOS

Las autoridades de la Facultad de Ingeniería, por conducto del jefe de la División de Educación Continua, otorgan una constancia de asistencia a quienes cumplan con los requisitos establecidos para cada curso.

El control de asistencia se llevará a cabo a través de la persona que le entregó las notas. Las inasistencias serán computadas por las autoridades de la División, con el fin de entregarle constancia solamente a los alumnos que tengan un mínimo de 80% de asistencias.

Pedimos a los asistentes recoger su constancia el día de la clausura. Estas se retendrán por el périodo de un año, pasado este tiempo la DECFI no se hará responsable de este documento.

ana.

 $|\widetilde{\mathbb{N}}| \cdot |$ Se recomienda a los asistentes participar activamente con sus ideas y experiencias, pues los cursos que ofrece la División están planeados para que los profesores expongan ūna tesis, pero sobre todo, para que coordinen las opiniones de todos los interesados, constituyendo verdaderos seminarios.

Es muy importante que todos los asistentes llenen y entreguen su hoja de inscripción al inicio del curso, información) que servirá para integrar un directorio de asistentes, que se entregará oportunamente.

Con el objeto de mejorar los servicios que la División de Educación Continua ofrece, al final del curso deberán entregar la evaluación a través de un cuestionario diseñado para emitir juicios anónimos.

Se recomienda llenar dicha evaluación conforme los profesores impartan sus clases, a efecto de no llenar en la última sesión las evaluaciones y con esto sean más fehacientes sus apreciaciones.

> Atentamente División de Educación Continua.

小时期

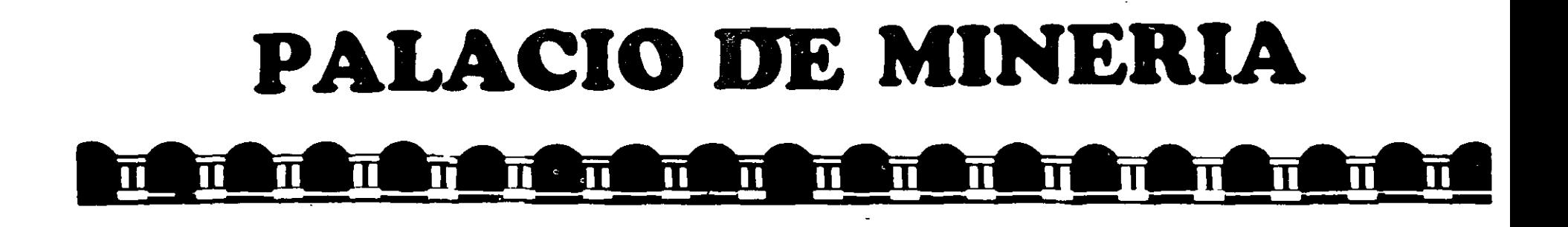

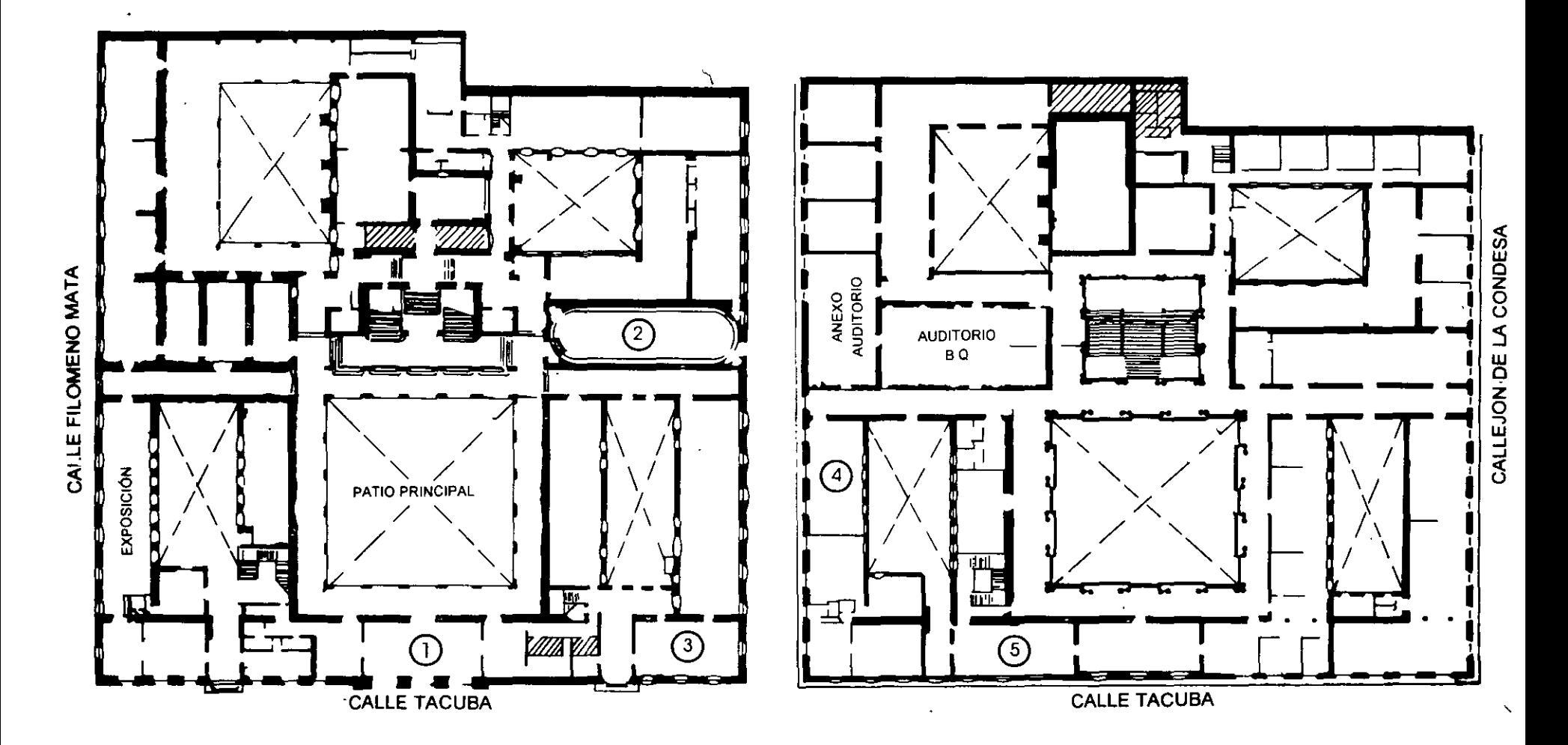

**PLANTA BAJA** 

**MEZZANINNE** 

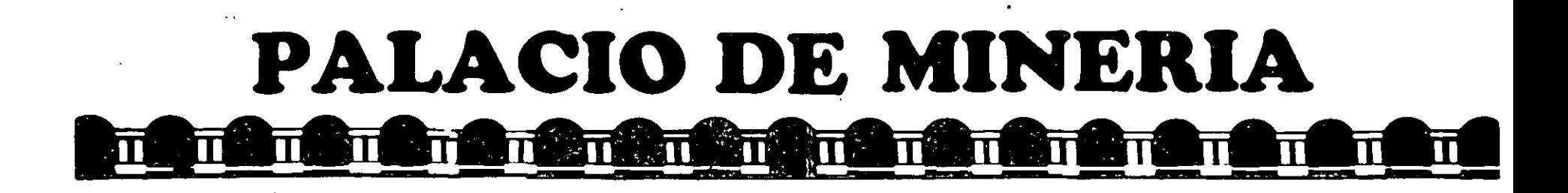

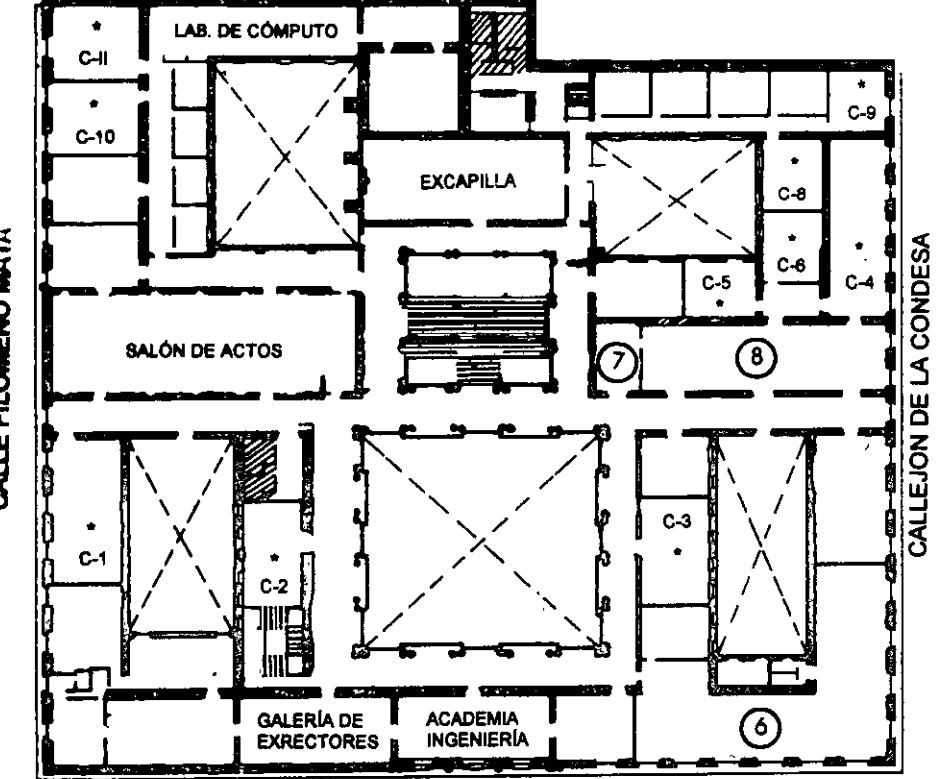

**CALLE TACUBA** 

## **GUÍA DE LOCALIZACIÓN** 1. ACCESO

- 2. BIBLIOTECA HISTÓRICA
- 3. LIBRERÍA UNAM
- 4. CENTRO DE INFORMACIÓN Y DOCUMENTACIÓN "ING. BRUNO MASCANZONI"
- 5. PROGRAMA DE APOYO A LA TITULACIÓN
- **6. OFICINAS GENERALES**
- 7. ENTREGA DE MATERIAL Y CONTROL DE ASISTENCIA
- 8. SALA DE DESCANSO
	- **SANITARIOS**
- **AULAS**

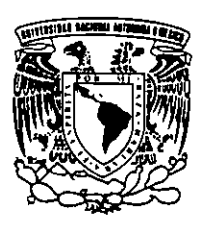

**Ier. PISO** 

DIVISIÓN DE EDUCACIÓN CONTINUA FACULTAD DE INGENIERÍA U.N.A.M. **CURSOS ABIERTOS** 

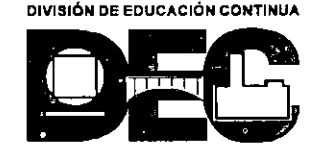

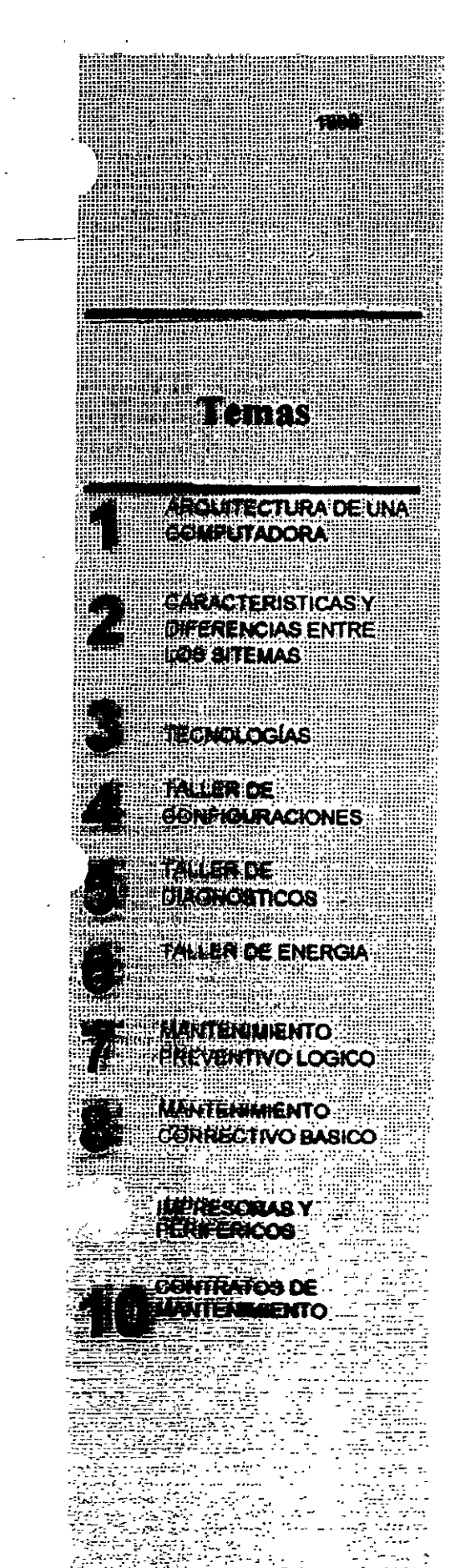

## **MANIENTO DE** PC SATS Y PERTERICOS I (Duración 40 hrs.)

#### Objetivo:

Lograr que los participantes después del curso, puedan alargar la vida útil de sus equipos, aplicando las acciones y cuidados del mantenimiento preventivo, evitando así problemas en potencia. Destruir los frecuentes mitos de que una computadora es "intocable por profanos" y que sólo los "GURUS" son los elegidos. Ayudar al usuario a decidir cuando puede resolver un problema por si mismo y cuando debe acudir a un especialista, y en general, dotarlo de seguridad en el manejo y cuidado de su PC y equipo.

## TEMARIO

#### $\Box$ 1. - ARQUITECTURA DE **UNA COMPUTADORA**

- भी Diagrama a bloques
- यी Sistema de reloj
- 41 Configuración practica en base a la arquitectura

#### $\Box$  2. - CARACTERISTICAS Y DIRERENCIAS ENTRE LOS **SISTEMAS**

- <sup>5</sup> XT's, AT's, PS/2, Etc.
- 4 Evolucion desde el 8088 al Pentium II **MMX**
- A. 3. TECNOLOGIAS
	- **HISA**
	- A MCA
	- $\sqrt{n}$  EISA
	- $\mathcal{L}_{\text{max}}$ **VESA**
	- PCI<sup>-</sup>

#### $\Box$  4. - TALLER DE **CONFIGURACIONES**

- Fisicas y logias
- Interrupciones
- Mapas de memona
- Mapas de puertos
- Canales de DMA, etc.
- $= 5 TALLER DE$

#### **DIAGNOSTICOS**

- Equipo de medición
	- Herramientas fisicas
- Herramientas lógicas
- Programas de
- diagnostico

#### 6. - TALLER DE ENERGIA

- Supresores de pico reguladores y UPS s
- Fuentes
- Niveles de voltajes
	- Familias TTL y CMOS

#### L. 7. - MANTENIMIENTO PREVENTIVO LOGICO

- 令 En la computadora
- 平 En el monitor
- 令 En las impresoras
- B 8. MANTENIMIENTO **CORRECTIVO BASICO** 
	- **MotherBoard** 
		- Sp. Floppy's
		- $\leq$  Monitores
		- ज्यू प Impresoras
- 只 9. IMPRESORAS Y **PERIFERICOS**
- $\mu$  10. CONTRATOS DE **MANTENIMIENTO**
- 

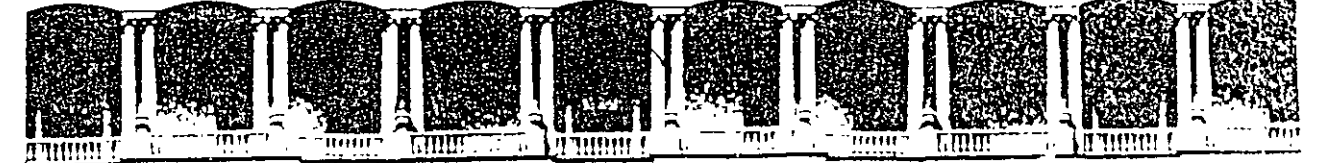

#### FACULTAD DE **INGENIERIA** U.N.A.M. DIVISION DE EDUCACION CONTINUA

#### MANTENIMIENTO DE PC'S Y PERIFERICOS

31 de agosto al 11 de septiembre de 1998

#### DIRECTORIO DE PROFESORES

#### SR. VICTOR RIVERA CONTRERAS

ING. JUAN CARLOS MAGAÑA CISNEROS

CONSULTORES ICIMEX, S.A. DE C.V. AV. UNIVERSIDAD No. 1810 A - 1 COL. ROMERO DE TERREROS DELEGACION COYOACAN C.P. 04310 MEXICO, D.F.

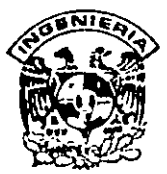

## DIVISION DE EDUCACION CONTINUA **FACULTAD DE INGENIERIA, UNAM CURSOS ABIERTOS**

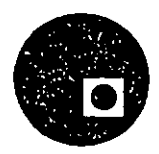

## CURSO: CC066 Mantenimiento de PC'S y Periféricos (Parte I) FECHA: 31 de agosto al 11 de septiembre de 1998<br>EVALUACIÓN DEL PERSONAL DOCENTE

(ESCALA DE EVALUACIÓN: 1 A 10)

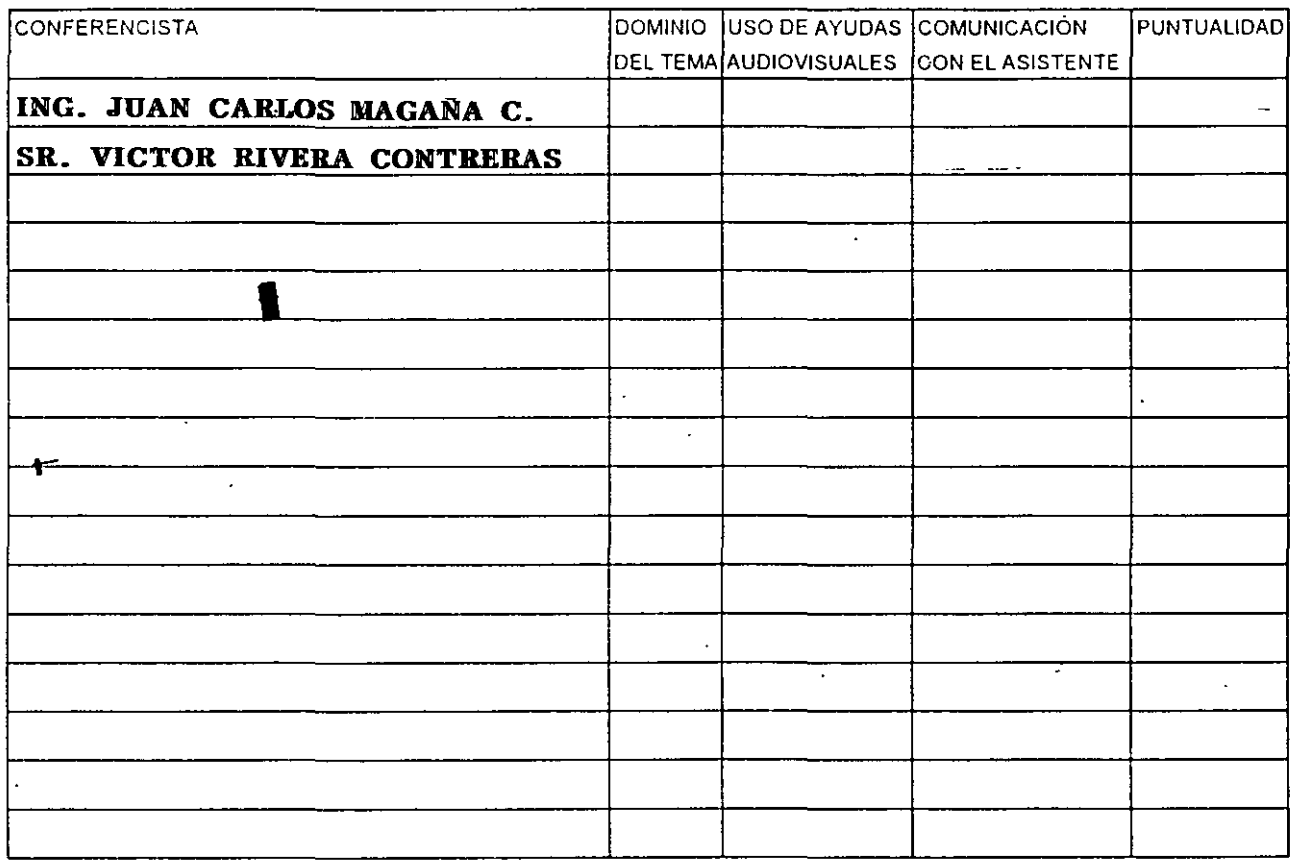

### EVALUACIÓN DE LA ENSEÑANZA

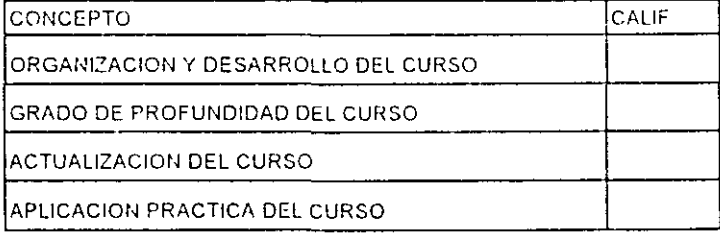

Promedio

Promedio

## **EVALUACIÓN DEL CURSO**

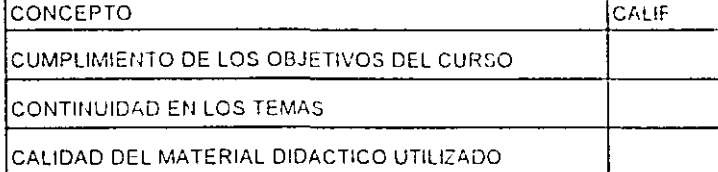

Evaluación total del curso

Continúa...2

Promedio Promedio

1. ¿Le agradó su estancia en la División de Educación Continua?

 $SI$ **NO** Si indica que "NO" diga porqué:

2. Medio a través del cual se exteró del curso:

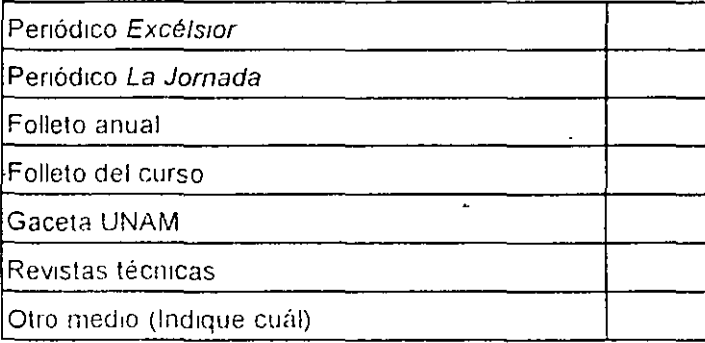

3. ¿Qué cambios sugeriría al curso para mejorarlo?

 $\mathbf{r}$  $\hat{\mathbf{z}}$  $\omega$ 4 ¿Recomendaría el curso a otra(s) persona(s) ? SI **NO** 

 $\overline{\phantom{a}}$ 

 $\bar{z}$ 

5 ¿Qu : cursos sugiere que imparta la División de Educación Continua?

6 Otras sugerencias

المستحدث بالمنا

 $\mathcal{A} \subset \mathcal{A}$  .

 $\overline{\phantom{a}}$ 

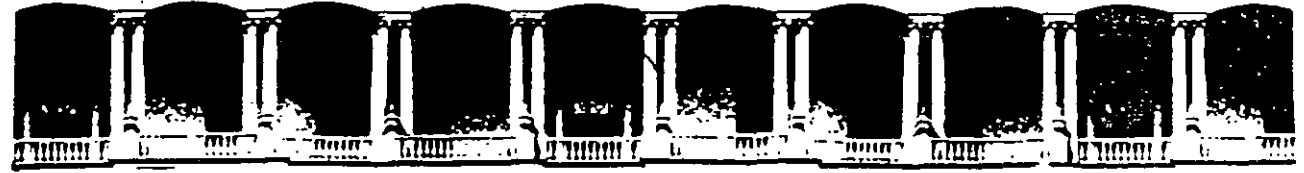

### FACULTAD DE INGENIERIA U.N.A.M. DIVISION DE EDUCACION CONTINUA

MANTENIMIENTO DE PC'S Y PERIFERICOS

(PARTE I)

#### ARQUITECTURA GENERAL DE LA PC

#### CARACTERISTICAS DE LOS PRINCIPALES PERIFERICOS

#### **AGOSTO - SEPTIEMBRE DE 1998**

Palacio de Mineria - - Calle de Tacuba 5 Primer piso Deleg Cuauhtemoc 06000 Mexico, D.F. A.PDO. Postal M-2285 Telefonos 512-6955 512-5121 521-7335 521-1987 Fax 510-0573 521-4020 AL 25

# **ARQUITECTURA DE LA PC**

. ' El diseño de la **PC** consiste de cinco áreas funcionales: El subsistema del procesador, el subsistema de memoria de solo lectura **(ROM),** el subsistema de memoria de lectura/escritura **(RAM),** los puertos de entrada/salida, *y* el **BUS** de expansión, llamado **PC-BUS.** 

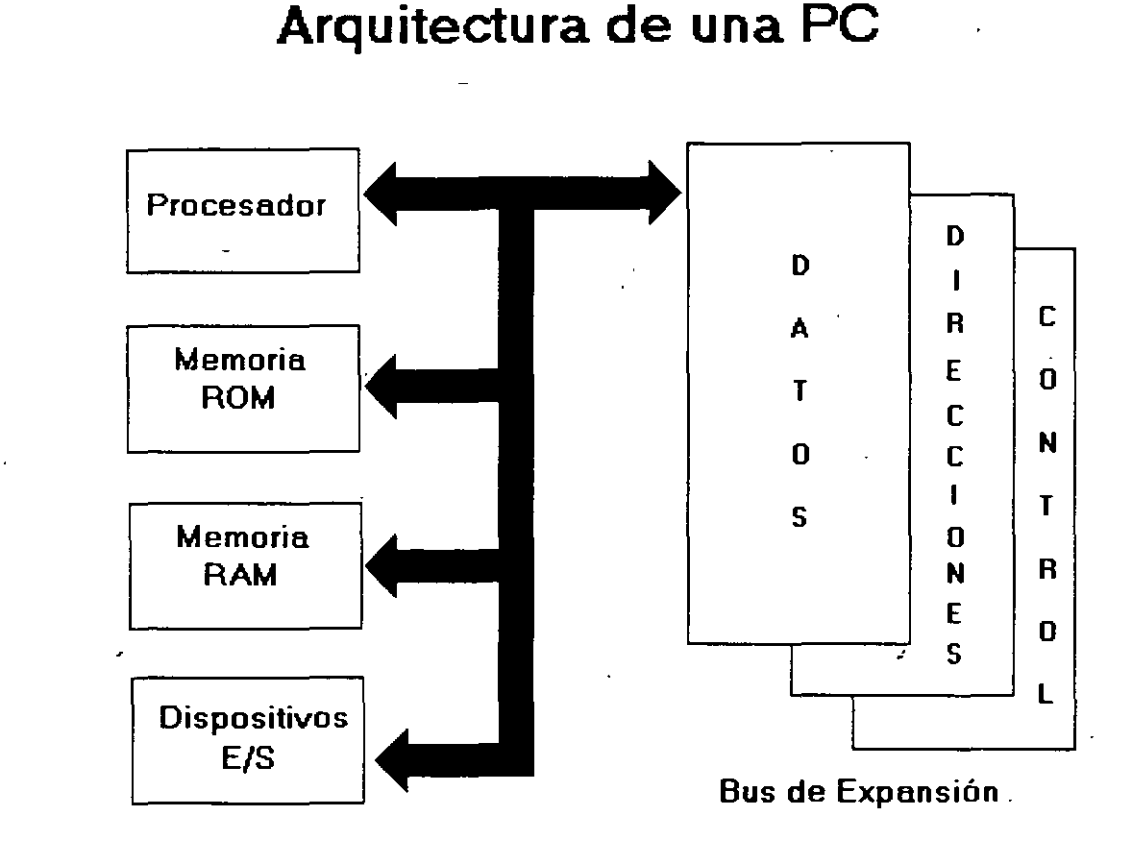

El corazón del sistema es el microprocesador 8088 de Intel, este procesador opera a una velocidad de 4.77 MHz. en la PC original, esta velocidad se obtiene de un cristal de 14 31818 MHz, dividido entre 3. Actualmente existe una gran cantidad de máquinas compatibles que además de operar a la frecuencia de 4.77 MHz, operan el llamado modo turbo, en frecuencias tan vanadas como: 7.15, 8, 9.54, 10 y 12 MHz (en maqwnas XT), utilizando una pequeña vanación en la arquitectura de la PC que permite el manejo de 2 o hasta 3 diferentes velocidades seleccionables.

El procesador rec1be el soporte de un conjunto de circuitos que proveen: cuatro canales de acceso directo a memoria (DMA)de 20 bits, tres canales de 16 bits de un contador-timer, *y* 8 niveles de interrupciones manejables por prioridades

Tres de los cuatro canales de **DMA** se encuentran en el **PC-BUS** y soportan transferencias a alta velocidad entre los dispositivos de e/s y la memoria sin la necesidad de la intervención del

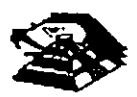

microprocesador, el cuarto ca'nal de **DMA** se usa para dar refresco a la memoria **RAM** dinámica. Esto se hace programando un canal del contador para que periódicamente pida una transferencia de **DMA** nula.

•• -····· ·~ <sup>&</sup>lt;

Los tres canales programables del contador-timer se usan en el sistema como sigue: Canal 0 se usa como un contador de propósito general, quien nos provee de una base de tiempo constante que nos permite llevar control de la fecha y de la hora; canal 1 se usa para pedir periódicamente los ciclos de refresco de memoria por **DMA;** canal 2 se usa para generar los tonos de la bocina de audio.

De los ocho mveles de interrupción disponibles, seis se encuentran en el PC-BUS para ser usadas por las tarjetas conectadas en él. Dos niveles se usan en la tarjeta principal, la interrupción con nivel O, el de mayor prioridad, está conectada al canal O del contador y provee una interrupción periódica para el manejo del reloj/calendario. La interrupción no enmascarable (N MI) del 8088 se usa para reportar errores de paridad en la memoria.

Los circuitos de soporte más importantes dentro de la arquitectura de la PC, son los siguientes:

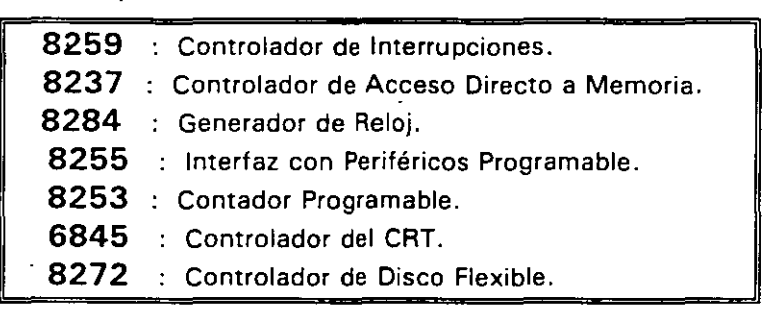

Cada uno de estos circuitos desempeña una labor específica e igual de importante dentro de la arquitectura de la PC y de su correcto funcionamiento depende la confiabilidad del sistema.

Una de las bondades de la PC es que su arquitectura abierta, permite al usuano y al diseñador de software o hardware hacer uso de cada una de sus partes funcionales, poniendo a su disposición las señales necesarias en el PC-BUS y los medios para software por medio del BIOS.

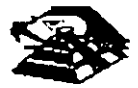

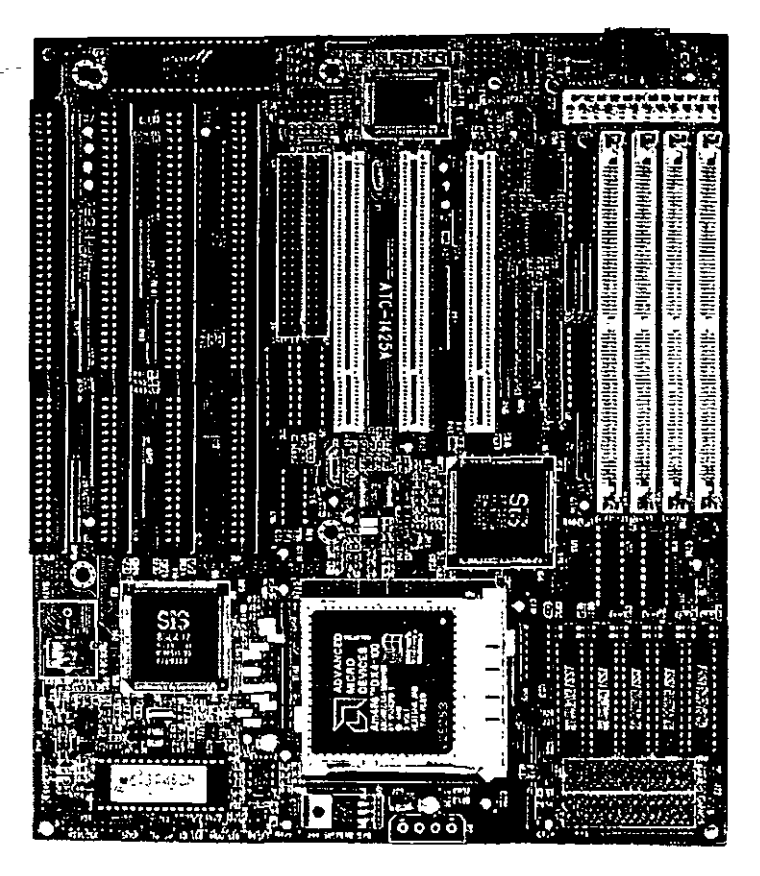

**VISTA GENERAL DE UNA TARJETA PRINCIPAL** 

A continuación se da una descripción más detallada de los elementos principales de la arquitectura de la **PC.** 

### R **ARQUITECTURA DEL 8086 1 88**

El 8088 es un microprocesador de 16 bits que controla a todas las computadoras de las familias **PC, PC/XT** y compatibles,

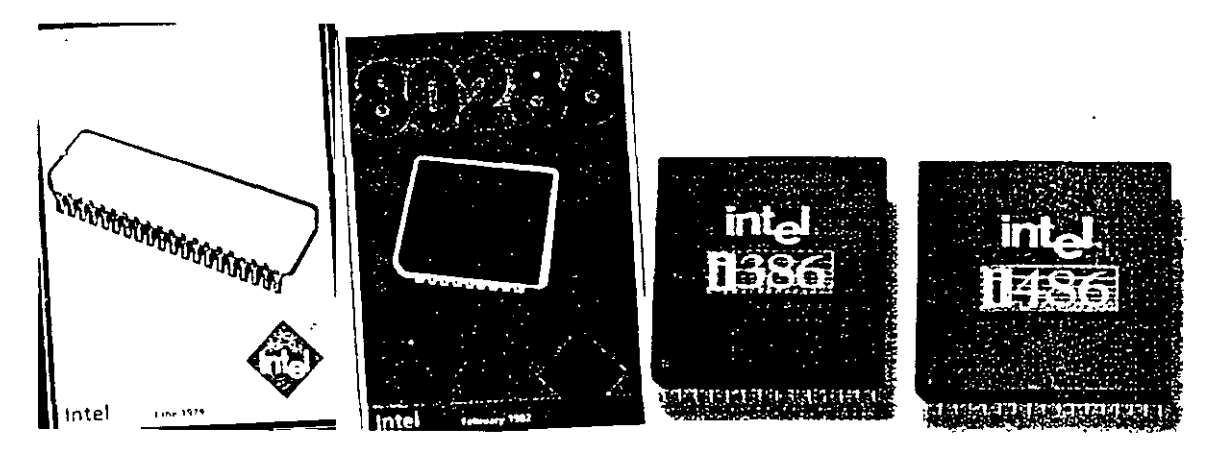

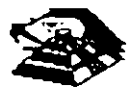

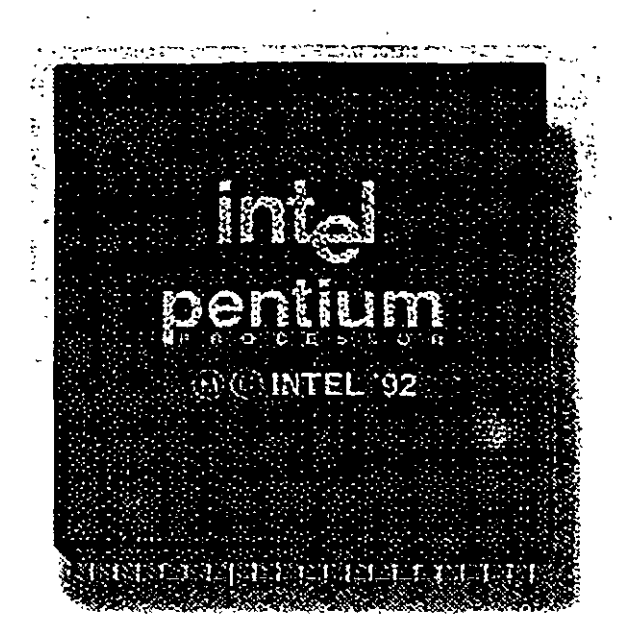

El 8088 controla la operación básica de la **PC** enviando y recibiendo señales de control. direcciones de memoria y datos de una parte de la computadora a otra, a través de una red de conexiones o caminos a los que se les llama **BUS**. Localizados en alguna parte de este bus se encuentran los puertos de entrada/salida que conectan a todos los circuitos 000 de memoria o de soporte al bus

Dentro del 8088 existen 14 registros que nos proveen de un área de trabajo para la transferencia y el proceso de datos. Estos registros internos forman un área de 28 bytes en la cual se pueden guardar temporalmente datos, direcciones de memoria, direcciones de puertos, apuntadores e Instrucciones y banderas de esta y del control. A través de estos registros el 8088' puede accesar hasta 1 Megabytes de memoria y hasta 64 kbytes de puertos de E/S.

El 8088 no es mas que uno más de la familia de microprocesadores de 16 bits diseñados por Intel Corporation. El primer miembro de esta familia fue el 8086. El 8088 difiere del 8086 solo en un aspecto· Aunque el 8088 es un microprocesador de 16 bits, usa un bus de datos de 8 bits para comunicarse con el resto del sistema, a diferencia del 8086 que si tiene un bus externo de 16 bits Prácticamente, toda la información que se refiere al 8086 se aplica al 8088 y viceversa; para propósitos de programación se consideran ldénlicos.

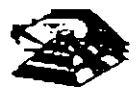

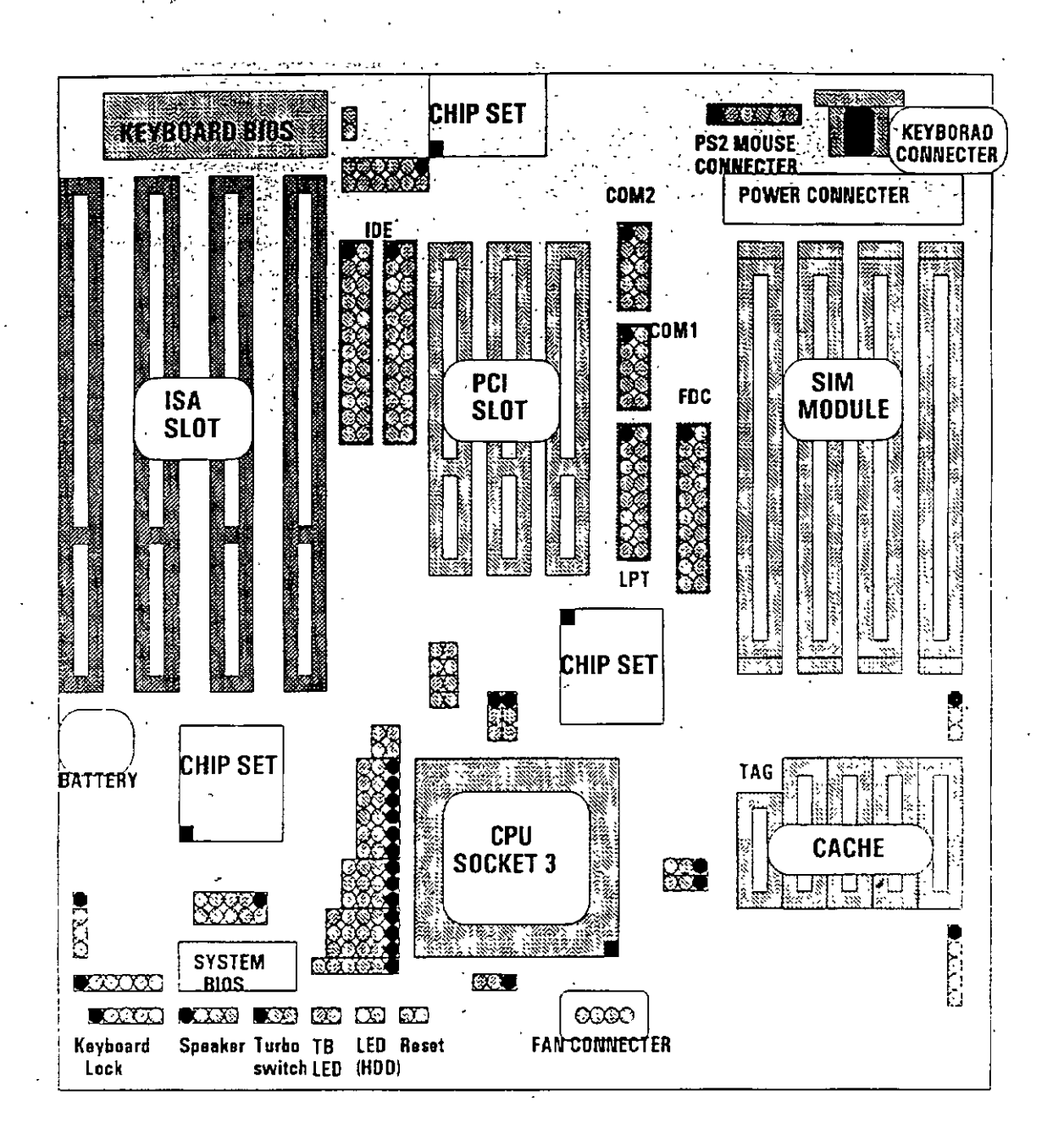

#### **DELBUS**

Ą

Como se mencionó antes, la familia de PCs se conecta internamente por medio de un bus, este bus no es más que un camino compartido al cual se conectan todas las partes funcionales de la computadora. Cuando se comunica un dato de una parte a otra de la computadora, pasa por este bus hasta llegar a su destino

Todos los circuitos de control y toda localidad de memoria de la PC se conectan directa o indirectamente a este bus. Cuando un nuevo componente se inserta a la PC comparte este bus también, haciendolo un usuario más de éste

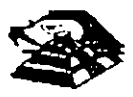

#### **Q EL BUS DE DIRECCIONES**

El bus de direcciones en el 8088 corresponde al de la PC, y utilizan 20 señales para transmitir las direcciones de memoria o de puertos de entrada/salida hacia todos los dispositivos que están  $\mathsf{concatados}$  al bus.  $\mathsf{index}(\mathsf{index}(\mathsf{$ 

Como para cada señal existen 2 diferentes valores (O 6 1) las PC normales pueden direccionar hasta 2 a las 20 localidades, esto es 1 megabytes de memoria.

#### Q EL BUS DE DATOS

El bus de datos trabaja en conjunto con el bus de direcciones para transferir datos a todas las partes de la computadora. El bus del 8088 es de 8 bits esto es los datos se transmiten en oytes (8 bits = 1 byte). El 8088 al ser un microprocesador de 16 bits, puede trabajar con 16 bits de datos a la vez, exactamente igual que el 8086. Pero aunque puede trabajar con datos de 16 bits, los transmite al exterior en dos partes de 8 bits. Por lo que mas de una vez se ha dicho que el 8088 no es realmente un microprocesador de 16 bits.

#### **E ORGANIZACIÓN INTERNA**

Er 8088 fue diseñado de forma tal que pueda procesar datos al mismo tiempo que recibe rnstruccrones *y* transmite datos a la memoria (Arquitectura de Pipeline). Para hacerlo usa registros de 16 bits. Existen 14 registros en total ,cada uno con un uso especial. Cuatro registros de propósrto general, en los cuales se guardan temporalmente resultados *y* operandos de operaciones aritméticas y lógicas. Cúatro regrstros de segmento, que guardan la dirección rnrcral de crertos segmentos de memoria. Cinco registros índice y apuntadores que guardan la drrección relativa (offset) que se usan en conjunto con los segmentos para referrrse a una localidad especifica de memorra. Y por último, exrste un registro de banderas, que contiene 9 banderas de 1 bit que se usan para guardar rnforrnación de control y sobre el estado actual del 8088.

#### **E REGISTROS DE PROPÓSITO GENERAL**

Los registros de propósrto general son AX. BX. CX, y DX Cada uno de ellos puede dividirse a su vez en dos regrstros de 8 bits. el de mayor valor o más srgnificatrvo (AH, BH. CH. DH) y el de menor valor o menos srgnrficativo (AL, BL, CL. DL). El uso de los registros completos o de solo la mitad puede hacerse libremente, sin necesidad de seguir reglas especiales, como se necesiten.

Los regrstros de propósito general se usan en la mayoría de los casos como áreas temporales de trabajo, particularmente para operaciones aritméticas. Las sumas y restas se pueden hacer directamente en memoria, pero el uso de registros incrementa la velocidad de el cución. Aunque estos registro están disponibles para cualquier tipo de trabajo, cada uno de elios tiene algunos usos partrculares como por ejemplo·

 $\mathbb{R}$ : AX. Es el acumulador, y es el registro principal para efectuar operaciones antméticas.

 $\Box$  BX: Este registro (base) se usa comúnmente como apuntador al inicio de una tabla en memoria También puede usarse para la drrección relativa (offset) de una dirección segmentada

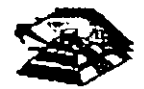

ولو

 $\Box$  CX: Este registro (cuenta) se usa como un contador de repeticiones en instruccioriés de ciclos o transferencias de bloques de memoria. Como por ejemplo la instrucción *LOOP* usa a *CX* para llevar el control de cuantas veces ha ejecutado el ciclo. Ninguno de los otros registros puede usarse para ello.

 $\Xi$  DX : Este registro solo se usa para quardar datos de 16 bits para diferentes propósitos. Es decir, no tiene ningún uso especial.

#### Q LOS REGISTROS DE SEGMENTO

Para poder conocer el uso de estos registros; es necesario conocer como maneja el 8088 las direcciones de memoria. El 8088 es un microprocesador de 16 bits, por ello no puede trabajar con números cuya representación necesite más de 16 bits, el número decimal más grande que puede manejar es 65,535 es decir 64 K. Teóricamente esto significaría que el 8088 podría accesar cuando mucho 64 K localidades de memona. Pero como mencionamos antenormente, el 8088 puede accesar bastante más que eso, es decir hasta 1,024 K. Esto es posible dado que se manejan 20 lineas de direcciones. Pero el 8088 está limitado por su capacidad de manejar solo 16 bits en sus registros. Para manejar 20 bits de direcciones debe usarse un método que use solo 16 bits.

El 8088 divide el espacio de memoria direccionable en un número arbitrario de SEGMENTOS, cada uno de los cuales no contiene mas de 64 kby'tes. Cada segmento empieza en una localidad que es divisible entre 16 bytes a la que se le llama la dirección del segmento o párrafo (paragraph). Para accesar localidades individuales se usa una dirección adicional llamada dirección relativa (offset) que apunta a un byte especifico dentro del segmento de 64 kbytes designado por la dirección del segmento.

Las direcciones se crean y se manipulan combinando un segmento de 16 bits y una dirección relativa de 16 bits. El segmento se maneja como si estuviera recorrido a la izquierda 4 bits, y después sumado a la dirección relativa de 16 bits. Lo que nos da la dirección absoluta o vector de 20 bits.

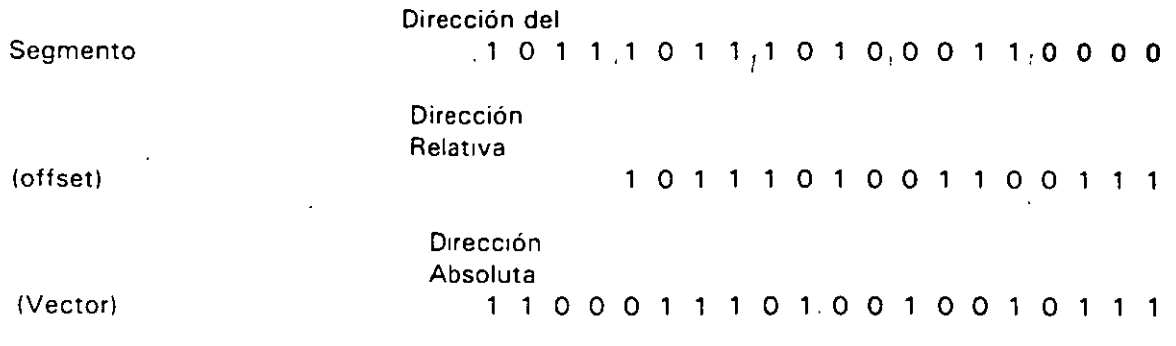

Por ejemplo, para obtener la dirección absoluta de un segmento 1234 H y un offset 4321 H:

12340 (1234 corrido 4 bits a la izquierda)

+ 4321 ( el offset)

16661 La dirección de 20 bits (en hexadecimal)

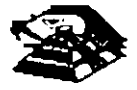

 $\mathbf{v}_{11}$ 

Debido a esto, los 4 registros llamados de segmento: CS, DS, SS Y ES se usan para identificar 4 segmentos de 64-kbytes especificos. De los 4 registros de segmento, los siguientes tres se dedican a propósitos especiales:

g CS. Localiza el segmento de código, que contiene el programa que se está ejecutando.

- $\Xi$  DS. Localiza el segmento de datos, que es el área de memoria donde se guardan los datos que están siendo usados.
- **Q SS.** Localiza el segmento de stack, un espacio de trabajo temporal que mantiene datos acerca de parámetros y direcciones en uso por el programa que se está e¡ecutando.

#### **Q LOS REGISTROS DE OFFSET**

.  $\sim$   $\sim$ 

Existen crnco regrstros de offset que se usan para localizar un byte o una palabra especificas dentro de un segmento de 64 kbytes.

Uno de los registros, el apuntador da rnstrucciones (IP), localizada la instrucción del programa que se está llevando a cabo, dentro del segmento de código; otros dos los registros de stack, están ligados intimamente con el stack, que es el área de memoria que el 8088 utiliza para guardar datos o direcciones que necesita recordar para su uso posterior; y los dos registros restantes. los regrstros índice se usan para apuntar datos que se están usando en el segmento de datos.

- $\Box$ IP: El apuntador da instruccrones, nos da la drrección relativa con respecto al segmento de código. Se usa junto con el CS para mantener la dirección de la siguiente instrucción a ser ejecutada. Los programas no tienen acceso directo al IP, pero existe en algunas rnstrucciones como JMP o CALL. que cambian el IP drrecta o rndirectamente.
- Q. SP & BP: Los regrstros de stack. nos dan drrecciones relativas dentro del segmento de stack El SP (apuntador de stack) da la dirección del fin de stack *y* es análogo al IP El BP (apuntador base) se usa para guardar localidades en las cuales tenemos datos específicos, que vamos a usar en un momento cercano. el BP es particularmente útil cuando se manejan parámetros ·entre rutrnas o programas escritos en diferentes lenguajes de programación. Como por e¡emplo, cuando se desea utilizar rutrnas esenias ensamblador dentro de un programa escnto en PASCAL.
- Q SI & 01· Los regrstros indrce. SI (índice de fuente) *y* DI (índice del destrno) se usan normalmente junto con algunos de los registros de propósito general para apuntar al inicio de alguna tabla de datos almacenada en memoria, son partrcularmente útrles en la transferencra de datos por bloques o de cadenas de caracteres, usualmente. SI *y* DI incrementan sus valores automáticamente al ser usadas con ciertas rnstrucciones para los fines descritos anteriormente

#### **EL REGISTRO DE BANDERAS**

El último de los registros del 8088, el registro de banderas, es realmente un conjunto de banderas de un bit Estas banderas se agrupan en un solo registro de forma que se pueden accesar como

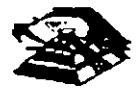

un conjunto, de una sola vez, no es necesario el leer estas banderas de una en una, aunque el valor de estas banderas debe revisarse bit por bit.

Existen nueve banderas de un bit en este registro de 16 bits, dejando 7 bits sin usar. Estas banderas se dividen en dos grupos, las banderas de estado (6) que se usan para indicar el estado de el procesador después de ejecutar una instrucción, generalmente se usan para saber el resultado de una operación aritmética o de una comparación, *y* las otras 3 se usan como banderas de control, es decir en algunos casos el procesador irá a revisar el estado de estas banderas para saber que hacer en algunas instrucciones. Este registro contiene las siguientes banderas.

Tabla Banderas de Estado

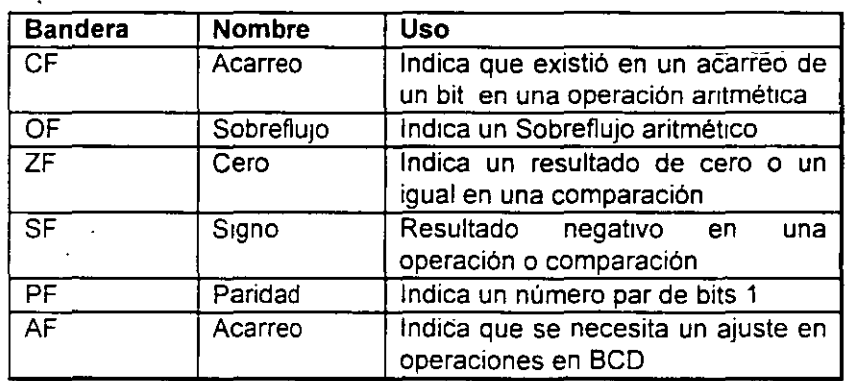

#### Tabla Banderas de Control

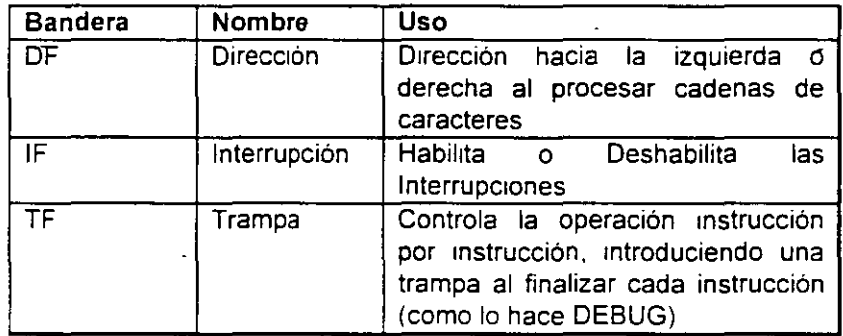

#### Q MEMORIA Y PERIFÉRICOS

Estas dos secciones son básicas en la arquitectura de la PC, pues en la memoria se almacena la información necesaria para el control de cualquiera de los procesos que se llevan a cabo en la PC Y los periféricos son la forma en la que la PC se conecta con el mundo exterior. sin ellos la existencia de la PC no serviría para nada, pues por medio de ellos, se alimenta a la computadora con los datos necesarios para nuestros procesos, y por medio de ellos también es como nos enteramos de los resultados generados por estos procesos.

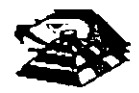

#### ¡;¡ **DIRECCIONAMIENTO DE ENTRADA/SALIDA**

El 8088 se comunica y controla la mayor parte de la **PC** mediante el uso de los puertos de entrada/salida. Los puertos de entrada/salida son vfas por fas cuales fa información pasa en su camino hacia o desde un dispositivo de entrada/salida, como por ejemplo un teclado o una impresora. La mayor parte de los circuitos de soporte descritos anteriormente, usan estos puertos de e/s; de hecho, cada circuito puede usar varios de estos puertos para diferentes propósitos.

Cada puerto se identifica con una dirección especifica de 16 bits, esto es podemos manejar hasta 64k diferentes puertos dentro de la PC. El microprocesador envía datos o información de control a un puerto especifico usando su dirección, y el puerto responde pasando datos o información de estado de regreso al micro.

De la misma forma que al accesar la memoria, el CPU usa los buses de datos y direcciones como conductos para la comunicación con los puertos. Para accesar un puerto, el microprocesador envía una señal por el bus de control que notifica a todos los puertos que la dirección que se envía corresponde a un puerto, y envía la dirección.

La dirección de un puerto, o el número de un puerto se maneja de forma similar a una localidad de memona

De hecho, algunas tarjetas de expansión hacen uso tanto de puertos como de algunas áreas de memoria, como por ejemplo las tarjetas de video.

En la tabla siguiente se muestran los puertos que se encuentran asignados dentro del d1seño de la PC:

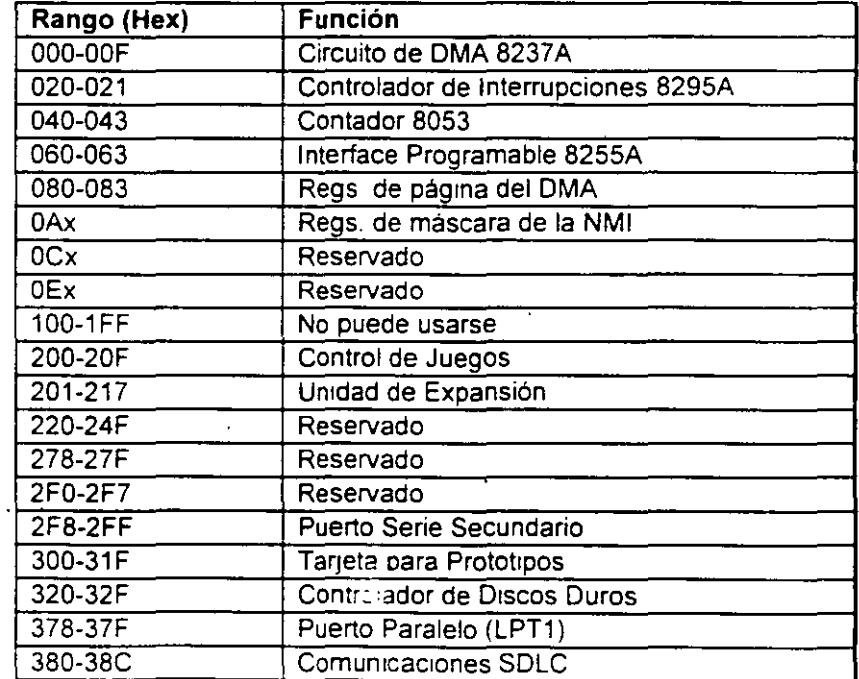

#### Tabla Asignación de Puertos de EIS

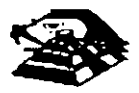

 $\lambda$ 

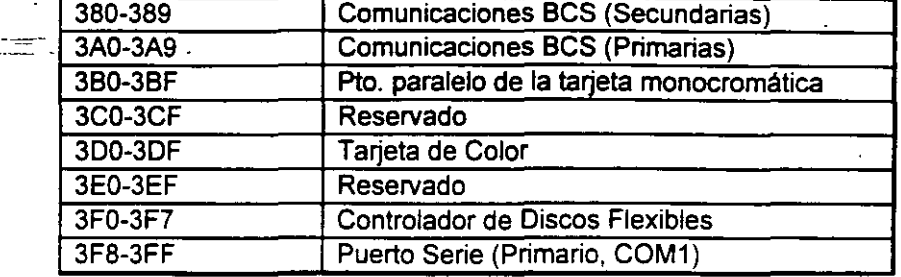

#### **E DIRECCIONAMIENTO DE MEMORIA**

Como mencionamos anteriormente el 8088 tiene un esquema de manejo de memoria por segmentos, lo que permite que el espacio de memoria aprovechable sea de hasta 1 Mbyte.

La arquitectura de la PC tiene contempladas básicamente dos áreas de memona para su funcionamiento; la memoria de solo lectura (ROM), y la memoria de lectura/escntura.

#### **E** MEMORIA ROM

En esta área de memona se encuentra contenido el programa que controla el funcionamiento bástco de la PC, es decir, aquí se encuentra el programa de tnícíaltzactón. cuya función básica es la de<sup>·</sup> Realizar diagnósticos a los circuitos principales, detectar que equipo periférico tiene conectado al PC, programar todos los circuitos de soporte como son: el detectar si existe algún otro ROM que vaya a efectuar alguna función especial, y finalmente cargar el sistema operattvo de disco. Ver figura referente a la asignación del mapa de memoria ROM en ANEXO 1

La forma en que el sistema detecta si existe alguna memoria ROM o EPROM instalada en el área de expansión de 192k, es buscando cada 16k a partir de C0000 si encuentra los bytes AA 55 (hex), al encontrarlos. transfiere el control al cuarto byte del ROM (pues el tercero debera tener de que tamaño es el ROM en bloques de 512 bytes), el programa almacenado en el ROM se deberá encargar de regresar el control al programa de Inicialización usando un RET FAR Estos 192k. se deberan accesar desde alguna tarjeta colocada en el bus. tal como lo hace la controladora de disco duro o el BIOS de las tarjetas de vídeo EGA o VGA.

El área entre las direcciones FOOOO y FEOOO marcada como memona para el usuario. se encuentra ya en la tarjeta principal,. en las bases para ROM que se encuentran vacías.

#### **E MEMORIA RAM**

La memona RAM, es la memona de lectura/escritura donde la máqutna almacena todos los datos que usa mientras esta máquina almacena todos los datos que usa mientras está encendida y ejecutando un programa, aquí se mantienen nuestros programas, datos, parámetros del sistema operativo e incluso se guarda lo que vemos en la pantalla. Ver figura referente a la disposición del mapa de memoria RAM en el ANEXO 1.

Como se aprecia en el mapa de memoria , el área aprovechable para los programas del usuario. así como para el sistema operativo, se limita hasta la dirección 9FFFF, es decir hasta 640 kbytes de memoria, pues el resto es utilizado por las tarjetas de video y por el área para ROM

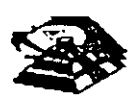

Esta limitación de 640 kbytes se puede evitar usando tarjetas de expansión que se direcciones como bancos, y no como memoria continua, que es como se maneja el estándar de memoria expandida de Intel, Microsoft y Lotus (EMS).

#### **E MANEJO DE INTERRUPCIONES**

La forma en la que el 8088 puede comunicarse con los periféricos que componen la PC es por <sup>-</sup> medio de interrupciones, en cualquier momento que un drspositivo necesita la asistencia del mrcroprocesador, envía una señal o instrucción llamada interrupción, identificando la tarea que desea que el micro desempeñe.

Cuando el microprocesador recibe esta señal de interrupción, detiene sus actividades e inicia la ejecución de una subrutina almacenada en memoria, ya sea RAM o ROM, a la que se llama el manejador de la interrupción, este manejador corresponde a un número ·determinado. Después de que el manejador de la interrupción termina su tarea, las actividades del sistema continúan a partir del punto donde fueron interrumpidas.

Exrsten tres categorías de interrupciones. primero, las interrupciones generadas por la crrcurteria de la PC como respuesta a algún evento, como la presión de una tecla o la recepción de un dato por el puerto serie.

Estas rnterrupciones se manejan por medro del crrcuito controlador de interrupciones. el 6259, que les da priorrdades en orden de importancia antes de enviarlas al mrcroprocesador para su proceso. Segundo, las rnterrupciones generadas por errores rmprevistos en las aplrcaciones como por ejemplo la división entre cero.

Estas dos categorías de interrupciones son las llamadas interrupciones por hardware y se clasifican de la siquiente forma: Ŀ

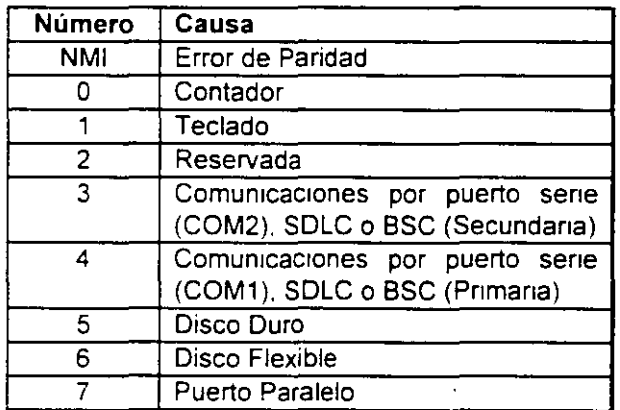

#### Asrgnación de las Interrupciones

La tercera categoría de las interrupciones, son aquellas generadas deliberadamente por los programas de aplicacrón como una manera de llamar subrutrnas lejanas *y* de uso constante que se encuentran en RAM o ROM Estas rutrnas son usualmente parte del BIOS o del MS-DOS, estas pueden ser modificadas incluso crear algunas nuevas para usos particulares.

 $^{\prime\prime}$  .

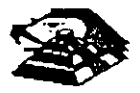

De cualquier forma en que una interrupción sea generada, el dispositivo que la genera no necesita saber donde está el manejador que le dará servicio; lo único que necesita conocer es el número de interrupción. Este número sirve como referencia a una tabla almacenada en RAM, en las localidades mas bajas, en donde se encuentra la dirección segmentada de el inicio del manejador, a esta dirección se le llama vector de interrupción, y será tratado con detalle más example.<br>adelante.

Las interrupciones automáticamente guardan el segmento de código que se está usando, asl como el apuntador a las instrucciones, para que al terminar el manejador el micro sepa a donde regresar.

#### $E$  EL PC-BUS

El bus de la PC es una extensión del bus del 8088. Se encuentra ya demultiplexado, con lineas para la fuente de poder y con el manejo de interrupciones *y* de acceso directo a memoria. El bus contiene un bus de datos de 8 bits, 20 líneas de direcciones, 6 niveles de interrupciones, líneas de control para memoria y-los puertos de e/s, relojes, 3 canales de DMA, etc. Estas funciones se encuentran en un conector de 62 contactos.

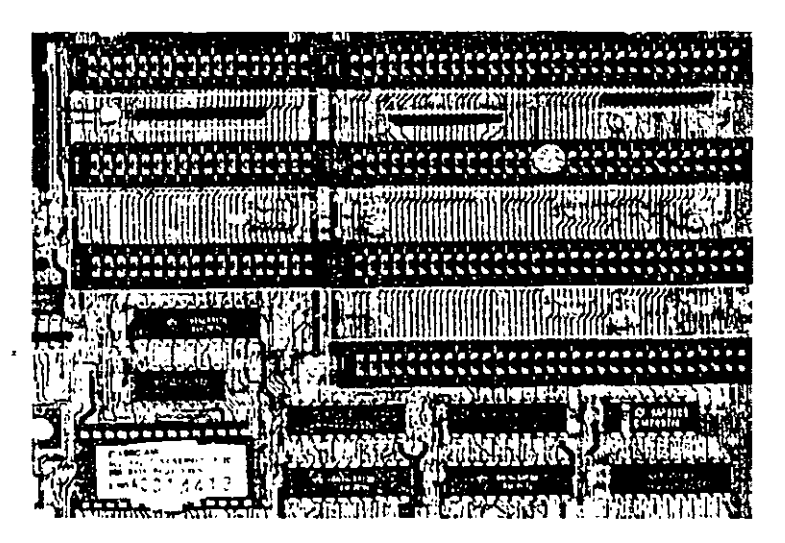

ASPECTO TIPICO DEL BUS

Se tiene disponible una señal de "ready" para permitir la operación de tarjetas de expansión lentas, ya sea de e/s o de memoria Si esta señal de "ready" no se activa, todos los ciclos de lectura o escntura a memoria generados por el procesador, duran 4 pulsos de reloj es decir 840 ns/byte.

Los ciclos de lecturas o escrituras a los puertos de e/s generados por el procesador, requieren 5 pulsos de reloj para completar un tiempo de 1.05 us por byte. Los ciclos de refresco ocurren uno cada 72 pulsos de relo¡ (aproximadamente 15us) *y* requieren de 4 Ciclos de reloj, es decir ocupan aproximadamente el 7 % del ancho de banda del bus.

El bus esta d1señado para dar acomodo a 512 puertos de entrada/salida para el uso de las tarjetas de expansión, a pesar de que el 8088 podría manejar hasta 64 K. Existe una línea llamada "chanel check" que reporta condiciones de error al procesador. Al activar esta línea se

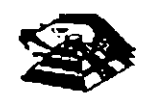

genera una NMI (interrupción no enmascarable) para el 8088. Las tarjetas para expansión de memoria generalmente üsan esta· linea para reportar errores de paridad.

. *.r;* 

El PC-Bus está diseñado para dar suficiente alimentación a todas las ranuras de expansión, para lo cual se asumen 2 cargas LS (low-power shottky) por ranura máximo. Por lo general las tarjetas de buena calidad sólo tienen una carga LS.

A continuación se da una explicación mas detallada de cada una de las senales del BUS (ver figura siguiente):

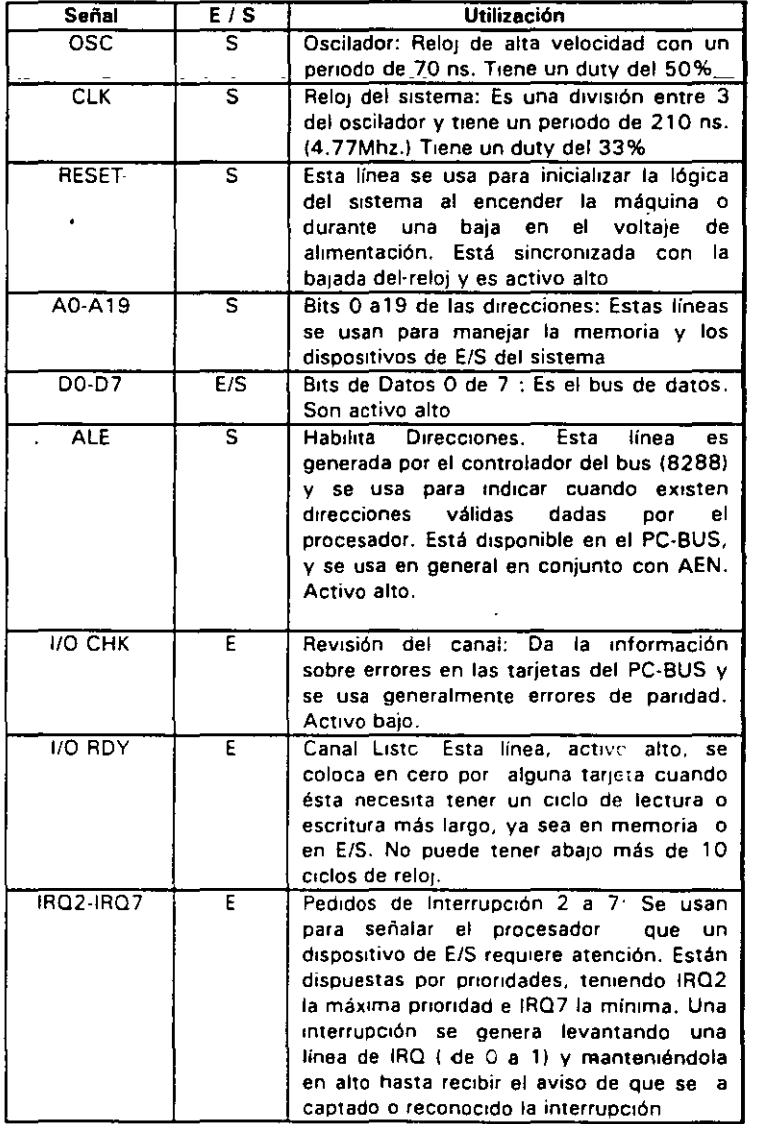

#### EL PC- BUS

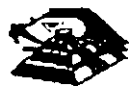

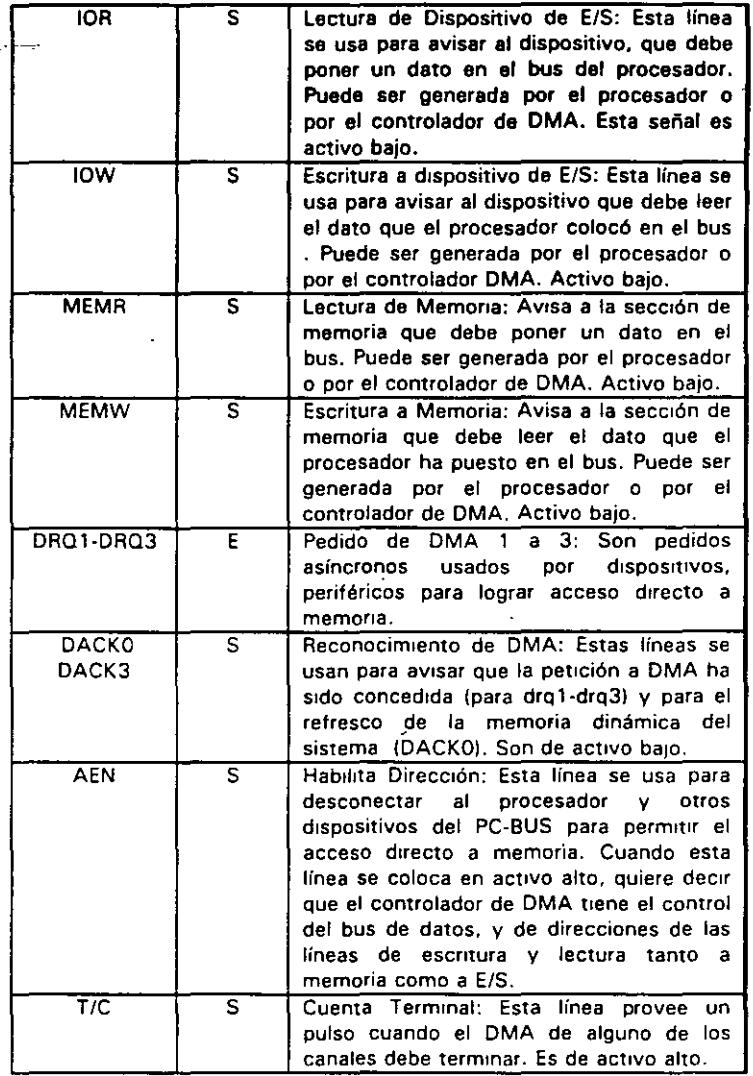

#### ESTÁNDARES DE BUS

 $\cdot$   $\cdot$ 

lmc1almente sólo hubo un diseño de bus. el de la IBM Posteriormente, otros fabncantes y la IBM Introdujeron nuevos diseños de computadoras con diferentes configuraciones de bus. Por mucho, el más popular de éstos sigue siendo el ISA (industry Standar Archttecture), basado en el diseño de la IBM AT original. Sin embargo, hay otros diseños que también tienen seguidores.

#### ISA: ARQUITECTURA DE LA INDUSTRIA ESTÁNDAR

El bus estandar (ISA), algunas veces llamado Bus AT es el más popular y común en los diseños de la PC. Es un bus de datos de 16 bits basados en un d1seño de conector de expansión de 98 patas De manera similar a la mayoría de los diseños de bus, el ISA emplea conectores de doble lado Cuando se enchufa (inserta) en una tarjeta de expansión, cada posición de conector son, de hecho, dos conectores. una del lado A de la tarjeta y otro del lado S. La figura 6 muestra el esquema de la orilla del conector de una tajeta de expansión

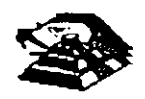

El lado de los componentes de la tajeta de expansion lleva los Cónectoies para las patas AI-A31 (el socket principal *y* parte de bus de la PC original) *y* CI-C18 (el socket extendido fue anadido con el modelo AT de la PC). El reverso de la tajeta tiene las conexiones para las patas 81-831 *y*  Dl-018. Las A2-A9 son las primeras ocho lineas de datos *y* las patas C11 -C18 son el segundo juego de ocho lineas de datos. Como podrá observarse, el bus de la PC original contenta ocho lineas de datos de sus 64 conectores, las patas A2-A8. Con la PC AT, fueron añadidos ocho Hneas de datos adicionales en el segundo renglón de conectores.

Si se observa algunas tarjetas de expansion. se verá que ninguna llega a usar 98 patas.

Pueden tenerse dos tipos básico de tarieta de expansión diseñadas para el bus ISA.

'- ..

tarjetas de 16 y 8 bits. Si se ve la figura 7. en ella se muestra el arreglo de doble conector de los adaptadores para el bus. La mayoría de las tajetas de ocho bits son realmente cortas y tienen conectores solamente para el primer renglón de patas.

Por otro lado, una tarjeta de 16 bits tiene protuberancias y patas que se enchufan en la posición del conector del otro renglón.

Los estándares de bus ISA DE 16 Bits es adecuado para los procesadores 286 y 386SX. que pueden transferir datos de 16 bits a la vez y direccionar hasta 16 MB. Sin embargo, los procesadores 386 y postenores pueden transferir hasta 32 brts a la vez y direccionar hasta 4 GB. Para obtener esto, se necesrta un bus de 32 bits

.. El bus MCA de 32 bits acepta adaptadores con 93 conectores, para dar un total de 186 lineas de señal. Por lo general, el bus MCA de 32 bits puede verse como un bus de 16 bits con lineas de señal extras. En primer lugar, hay 32 líneas de dirección (AO-A31), que proporciona hasta 232 direccrones diferentes, lo que srgnifica que el procesador puede direccronar hasta 4 GB de memoria También hay 32 líneas de datos (DO-D31), que permiten la transferencia simultánea de hasta 32 bits (4 bytes). Por lo tanto, el bus de 32 bits puede manejar la capacidad completa de los procesadores 386 y 486.

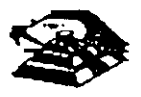

 $l$   $\circ$ 

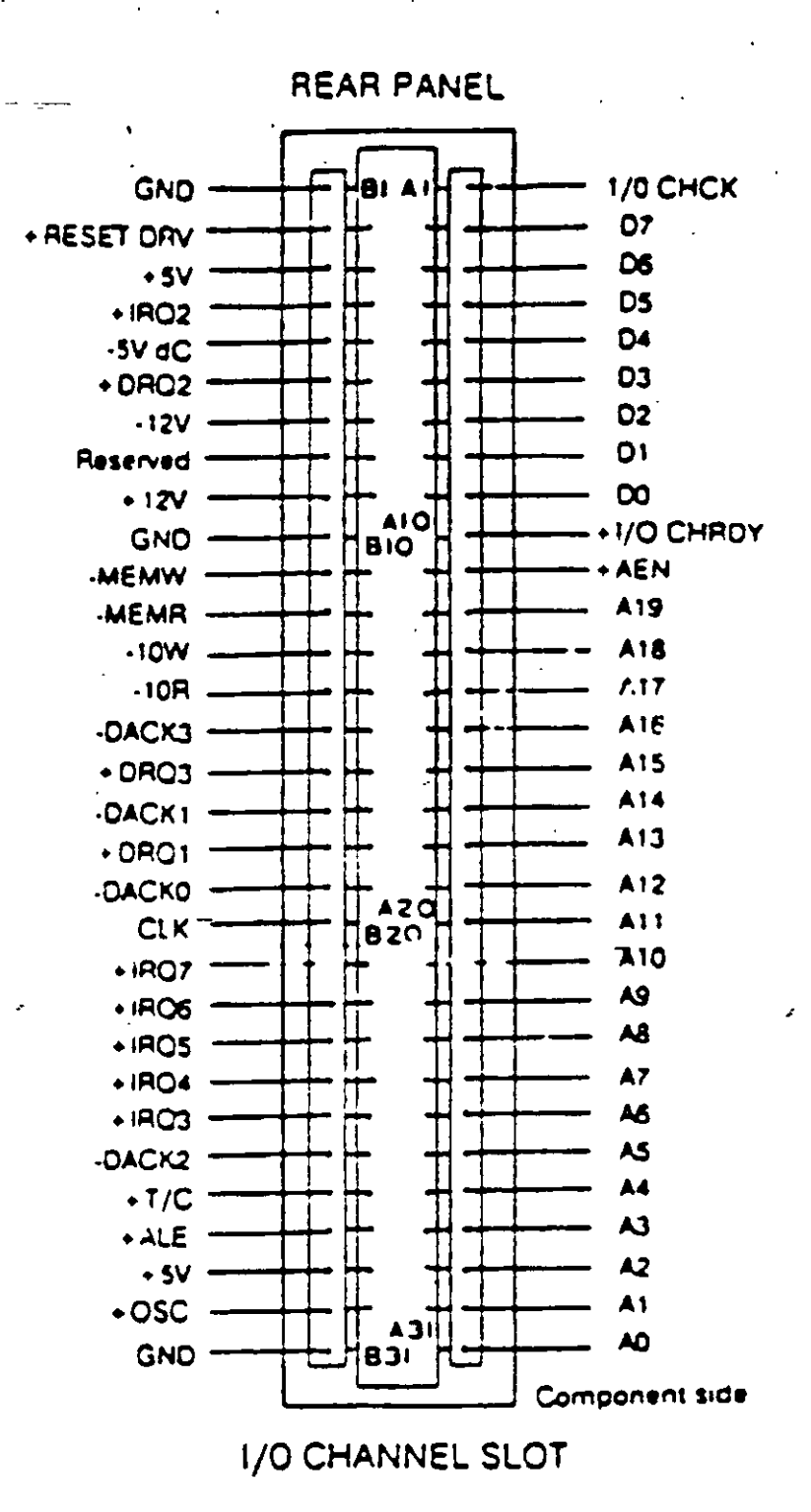

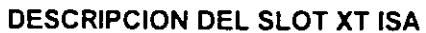

Poco después de que la IBM anunció el MCA, un grupo de companías que fabricaban computadoras compatibles con la IBM decidieron crear una alternativa. Esta alternativa la Ilamaron EISA (Extended Industry Standard Archittecture)

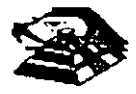

#### **EISA: LA ARQUITECTURA INDUSTRIAL ESTANDAR EXTENDIDA**

La IBM anunció el MCA junto con su linea PS/2 de PC en junio de 1987. Enseptiembre de 1988, un consorcio de nueve de compañías, dirigidas por Compaq, anunció que estaba desarrollando una alternativa al MCA. Este consorcio votó por mantener la venta de computadoras .al estilo anterior, basadas en ISA. La alternativa a MCA fue la arquitectura extendida (EISA)

Desde el principio estuvo claro que el desarrollo de EISA estaba basado en las necesidades de ventas y no de Ingeniería. A partr del día de su publicación, se llevó cerca de dos años y medio para que los primeros adaptadores EISA llegaran al mercado. Y a la fecha extsten máquinas EISA. La principal ventaja de EISA fue que permitía a los usuados emplear sus tarjetas ·anttguas trpo PC/XT/AT en sus nuevas computadoras, cosa que no podían hacer con las computadoras MCA.

#### EL BUS LOCAL

Una solucrón del desplegador de video y el problema general del envio de datos y recibir datos desde el procesador hacia cualqurer dispositivo de ancho de banda grande, es un diseño de bus local Con los diseños convencronales, todo lo que viene y todo lo que va al procesador (o casi todo) se ernvía a través del bus principal del sistema. Como se debe mantener compatibilidad hacia atras con los diseños antenores, y debido a que se trene que trabajar con un rango·alto de dispositivos periféricos, este es un bus relativamente lento y con ancho de banda limitado, aún con bus de 32 bits...

Los srstemas de bus local se comunican a la velocidad del sistema, hasta 80 MHz. y srempre manejan datos en paquetes de 32 o 64 bits. Los diseños de bus local están llevando a las computadoras actuales un paso más allá del camino hacia el alto rendimiento, sin cambiar en mucho acerca de la ingenreria básica de la maquina. Las máqurnas de bus local quitan del bus principal las interfaces que necesitan una respuesta rápida: memoria, video y unidades de disco. Conforme los requisitos de E/S se tomen más importantes, es probable que la conexión a la red, el audio y otras funcrones sean añadrdas al ambrente de bus local.

Los diseños de bus local en su mayoría han sido propredad del hardware de un vendedor en partrcular No exrsten muchos estándares con respecto a los buses locales pero los pnncrpales, el bus VESA VL y el bus PCI.

#### EL BUS LOCAL PCI

El bus local es la manera. en que las computadoras actuales es tan aumentando el rendimiento sin ningún adelanto real de ingeniería

El estandar PCI esta diseñado y mantenrdo por el Penpheral Componen! lnterconnect Special lnterest Group. o PCI SIG. una asociación de representantes de la industria de minicomputadoras sin incorporar El bus local PCI puede tener una ruta de 32 o 64 bits para transferir datos a alta velocrdad Soporta ambrentes de escritono de 5 y portatiles de 3 3 vofts. Idealmente PCI puede trabajar con las PC así como otros diseños de computadoras. Como el diseño no depende de la familia · ipx86 de procesadores, de acuerdo con el PCI SIG, puede trabajar con las PC actuales y con diseños futuros, sin tomar en cuenta el procesador utilizado.

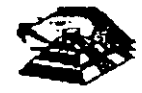

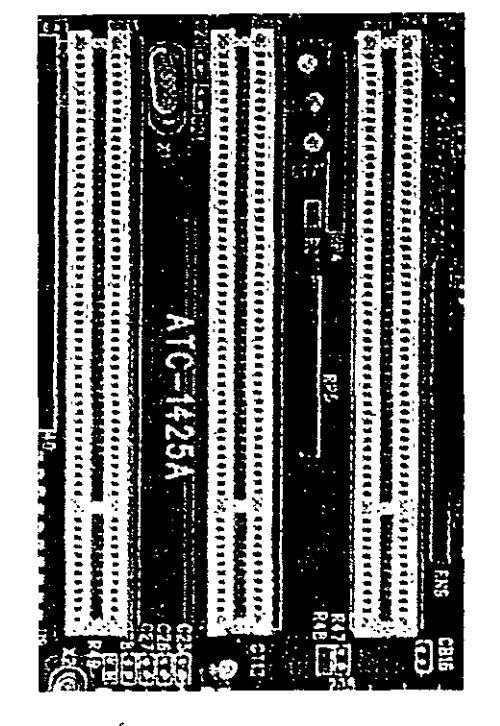

**ASPECTO DEL BUS PCI** 

#### **EL BUS VESA VL**

De los estándares de bus local actuales, el VESA VL, de la V1deo Electromcs Standars Association, formado por las personas que han coordinado los estándares de video y algún otro sistema, parece ser el más popular entre los fabricantes.

El standar del bus VL es el resultado del trabajo del comité de bus local VESA El bus local VESA VL consiste en especficaciones detalladas para el diseno electronico, mecánico, de tiempo y conectores En forma similar a otras especificaciones de bus actuales el bus VL es de d1seño abierto, lo que significa que cualquiera que quiera construir productos que adhieran a las especificaciones es libre de hacerlo

El estándar de bus VL 1.0 soprta una ruta de datos de 32 bits, pero también se pueden utilizar dispositivos de 16 bits a la vez El estándar último 2.0, es un bus de 64 bits que concuerda con los procesadores de PC más recientes. El bus está implementado mediante un conector tipo MCA con 112 patas. Es un conector de 16 bits con patas redefinidas para soportar una ruta de datos de 32 bits. Los conectores VL están colocados en linea con los conectores existentes ISA, EISA o MCA en la tarjeta del sistema

El VL soporta velocidades de 16 hasta 66 MHz, que es un ancho de banda suficiente para trabajar con las PC actuales. Un bus VL puede tener hasta 10 dispositivos en cualquier momento, sin importar si sus dispositivos están enchufádos en una ranura de expansion o son parte de la tarjeta del s1stema Se soportan velocidades de transferencia sostenidas de 106 **MB**  por segundo

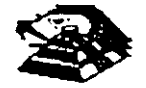

,,

Otra característica de diseño útil del bus VL es que un dispositivo de 64 bits opera en una ranura VL de 32 bit como un dispositivo de 32 bits, y que un dispositivo de 32 bits puede trabajar en una ranura de 64 bits pero solamente soporta la transferencia de datos de 32 bits. El bus VL también soporta periféricos de 16 bits y CPU como 386 SX con la E/S de 16 bits.

Entre las características deseables del bus VL está su capacidad de operar un amplio rango de diseños de software de sistema y de aplicación. La configuración de dispositivos de bus VL es manejada completamente en hardware.

El bus VL es un estándar de DC de 5 vofts y cada conector puede consumir hasta 10 watts (2 Ampers) por ranura.

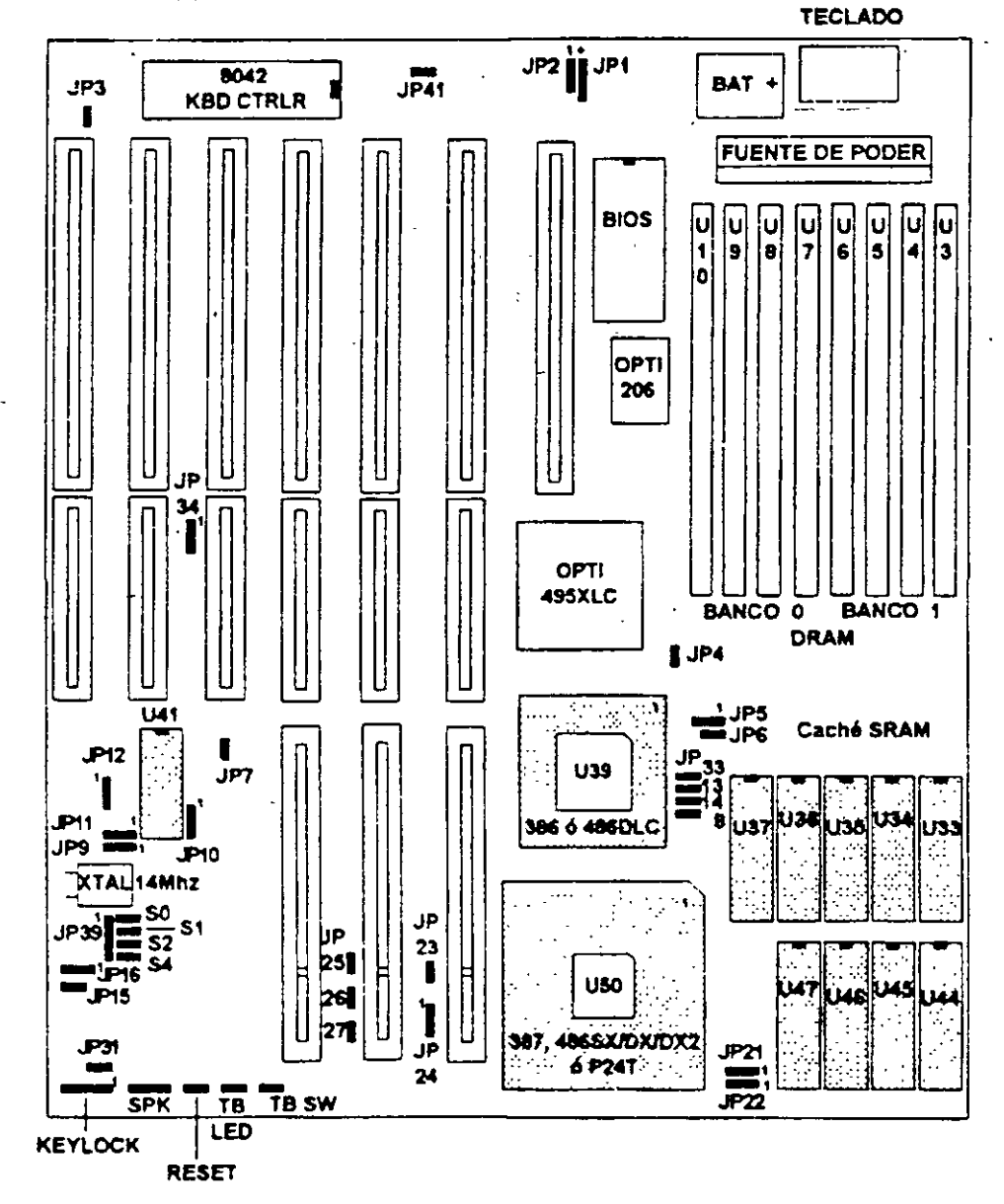

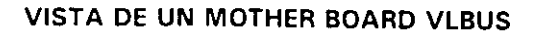

÷,

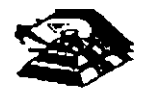

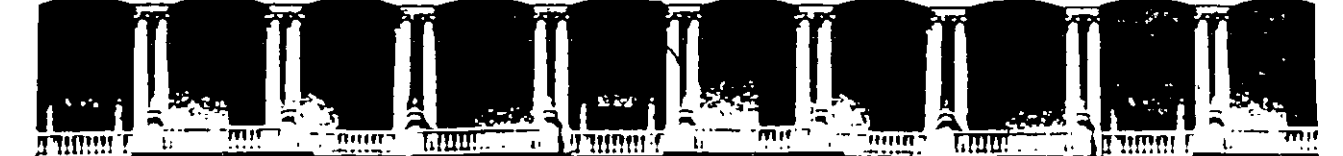

#### FACULTAD DE **INGENIERIA U.N.A.M.** DIVISION DE EDUCACION CONTINUA

#### **MANTENIMIENTO DE PC'S Y PERIFERICOS**

#### (PARTE I)

#### ARQUITECTURA GENERAL DE LA PC

#### **AGOSTO - SEPTIEMBRE DE 1998**

УŊ

Calle de Tacuba 5 Memer piso Deleg Cuauhtemoc 06000 Mexico, D.F 4P<br>Telefonos 512-8955 512-5121 1521-7335 521-1987 Fax 510-0573 521-4020 AL 26 Palacio de Mineria Deleg. Cuauhtemoc.06000 Mexico, D.F. APDO. Postal M-2285

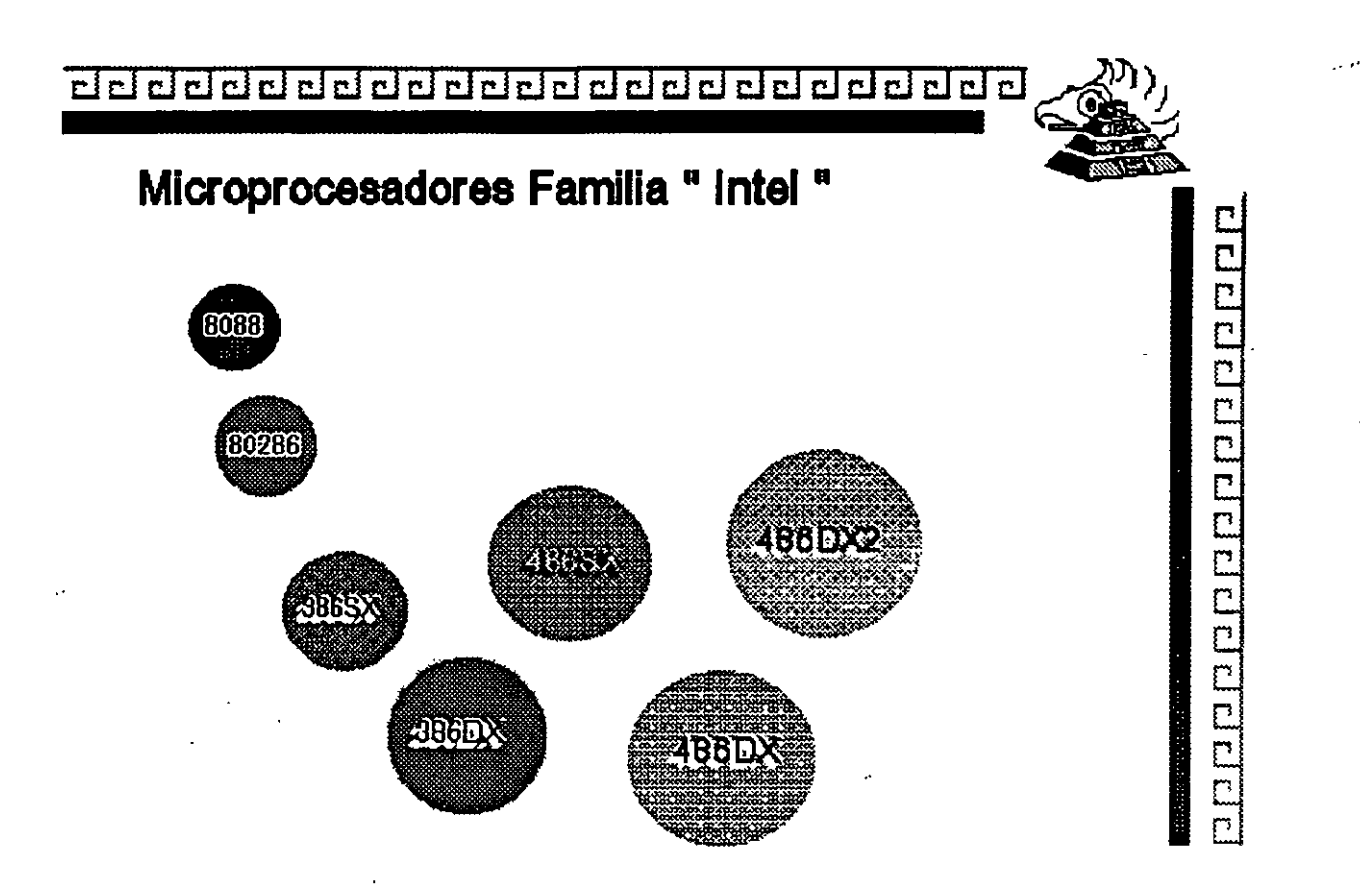

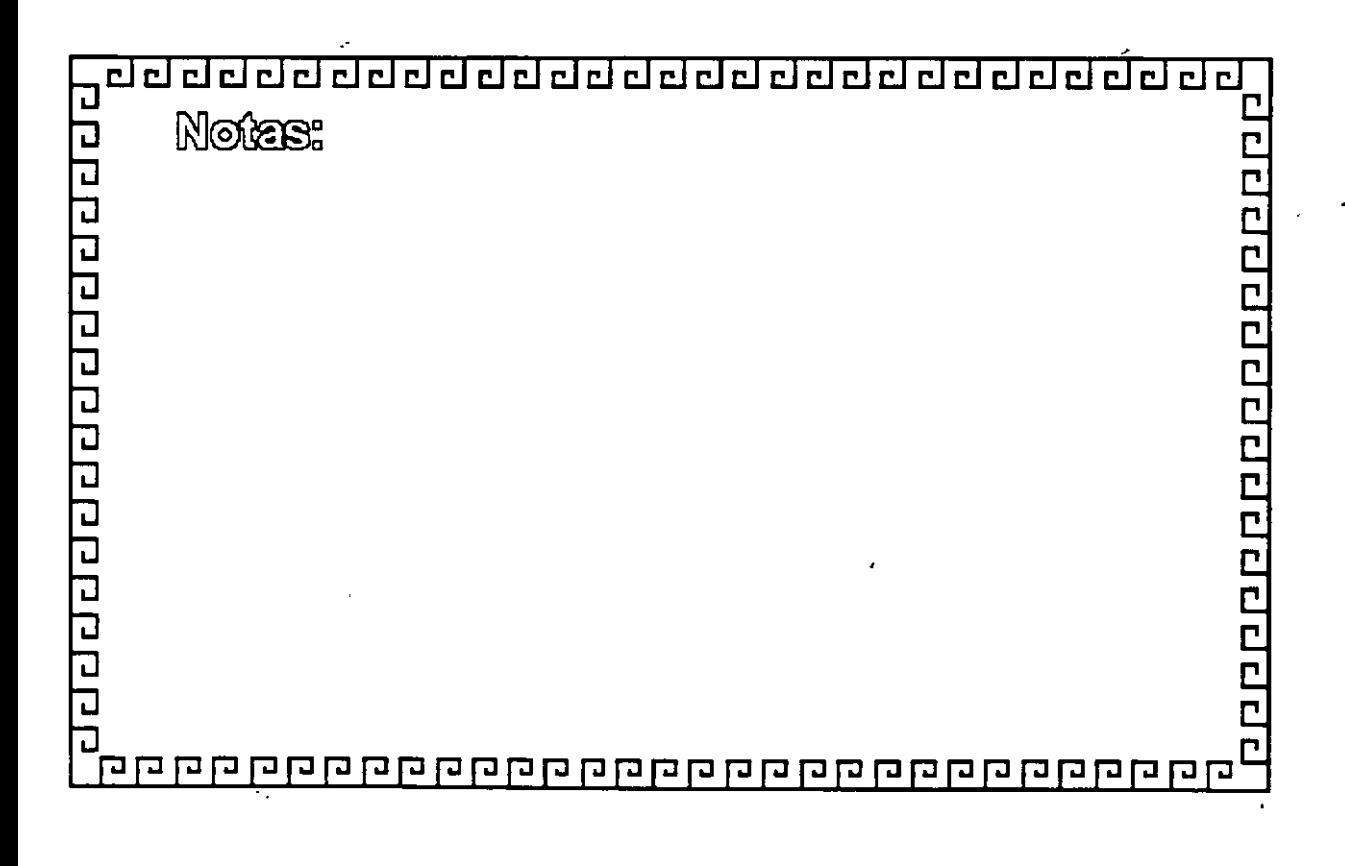

Características de un Microprocesador

Un microprocesador es un circuito combinacional y secuencial que interactua con otros circuitos para formar en conjunto un sistema digital de cómputo.

**Funciones Principales:** 

Ē

F

周径通过是已经还没是免还见尽是重要

- \*Provee las señales de tiempo y control para todos los elementos del sistema.
	- uscal instrucciones y datos desde la memoria.
- \* Fransfiere datos desde y hacia Dispositivos de Entrada/Salida.
- \*Decodifica instrucciones.
- \*Realiza operaciones lógicas y aritméticas solicitadas através de instrucciones.
- \*Responde las señales de control de E/S, tales como RESET e **INTERRUPT.**

医阳母白细胞细胞细胞白细胞

<u> ननननननननननननननननननननननन</u>

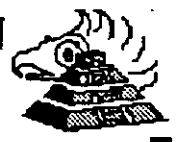

## **Niveles de Interrupción AT**

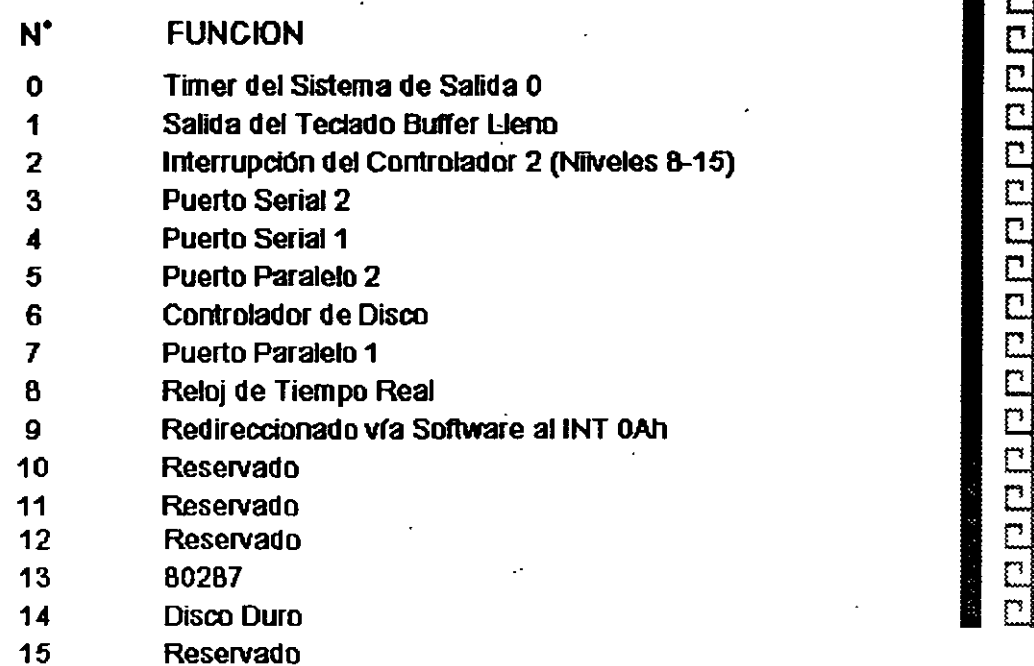

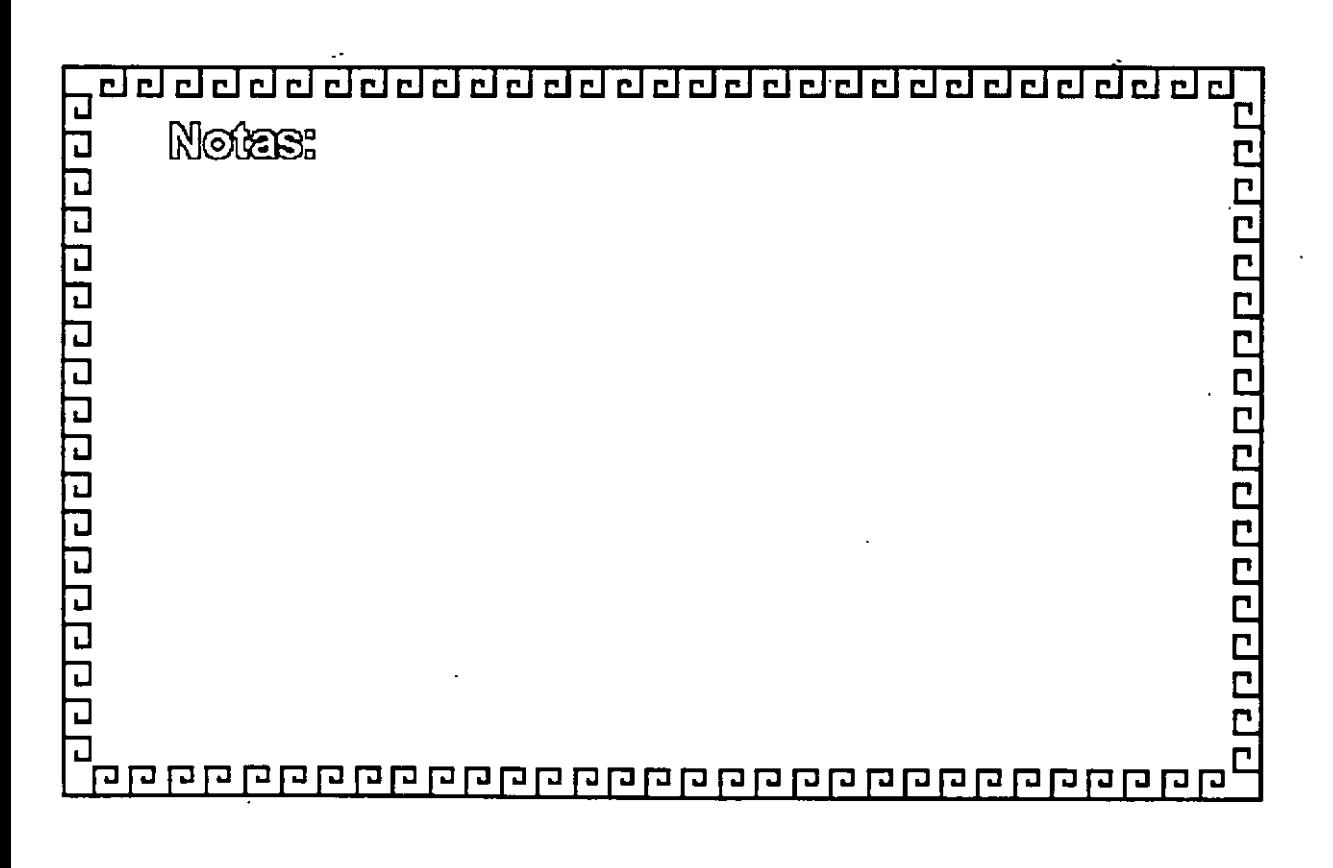

<u>adaadaadaadaadaadaadaa</u>

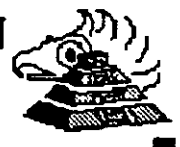

10000000000000000000000

## **Memoria ROM ( Read Only Memory)**

Funciones Principales:

- lnicializaciOn del Sistema
- DiagnOstico de Encendido y RevisiOn del Sistema
- \* Determinación de la Configuración del Sistema
- Manejo de Dispositivos de Entrada/Salida-~
- Cargado del Sistema Operativo
- Patrones de Bits para los 1os. 128 caracteres ASCII

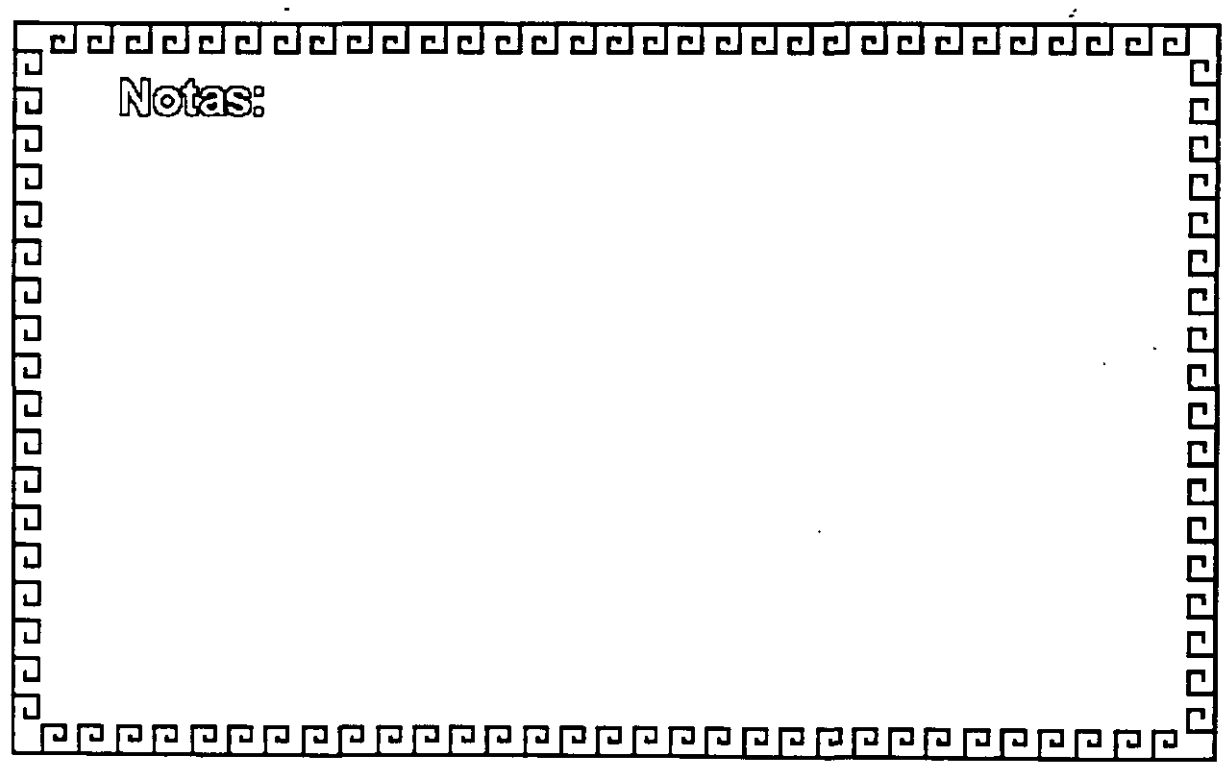

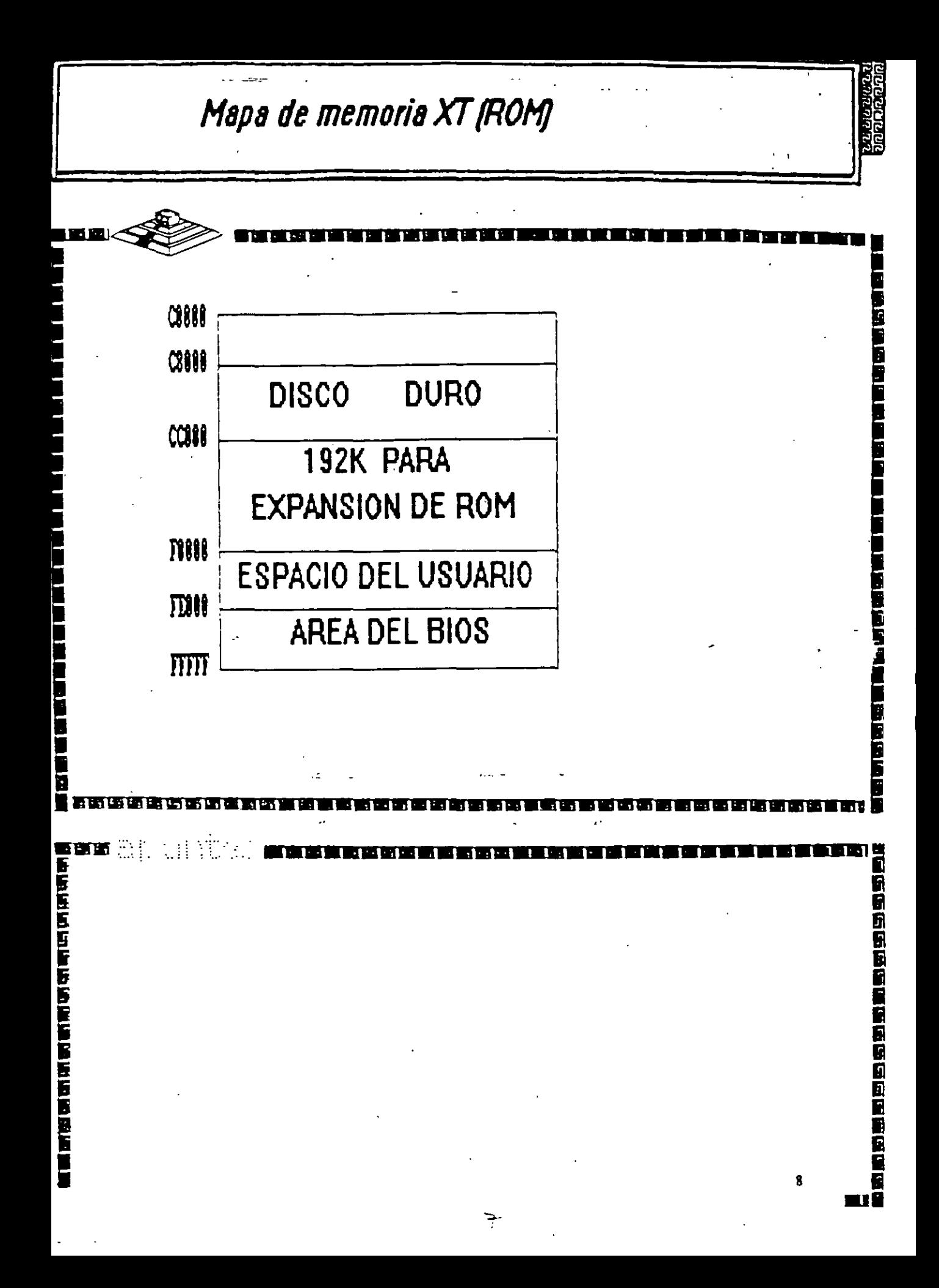

clclclclclclclclclclclclclclclclclclclclclclclclclcl

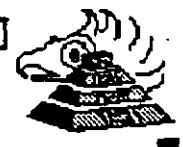

1 [ 1 ] [ 1 ] [ 1 ] [ 1 ] [ 1 ] [ 1 ] [ 1

## **Memoria RAM (Random Access Memory)**

Características Principales:

- lectura 1 Escritura
- Acceso Aleatorio
- \* Espacio Disponible al Usuario y sus aplicaciones
- Tamaño limitado por el nllmero de bits de direcciones del **Microprocesador**
- Se direcciona a través de un mapa de memoria predefinido
- Tiempo de acceso de 150 a 60 nanosegundos

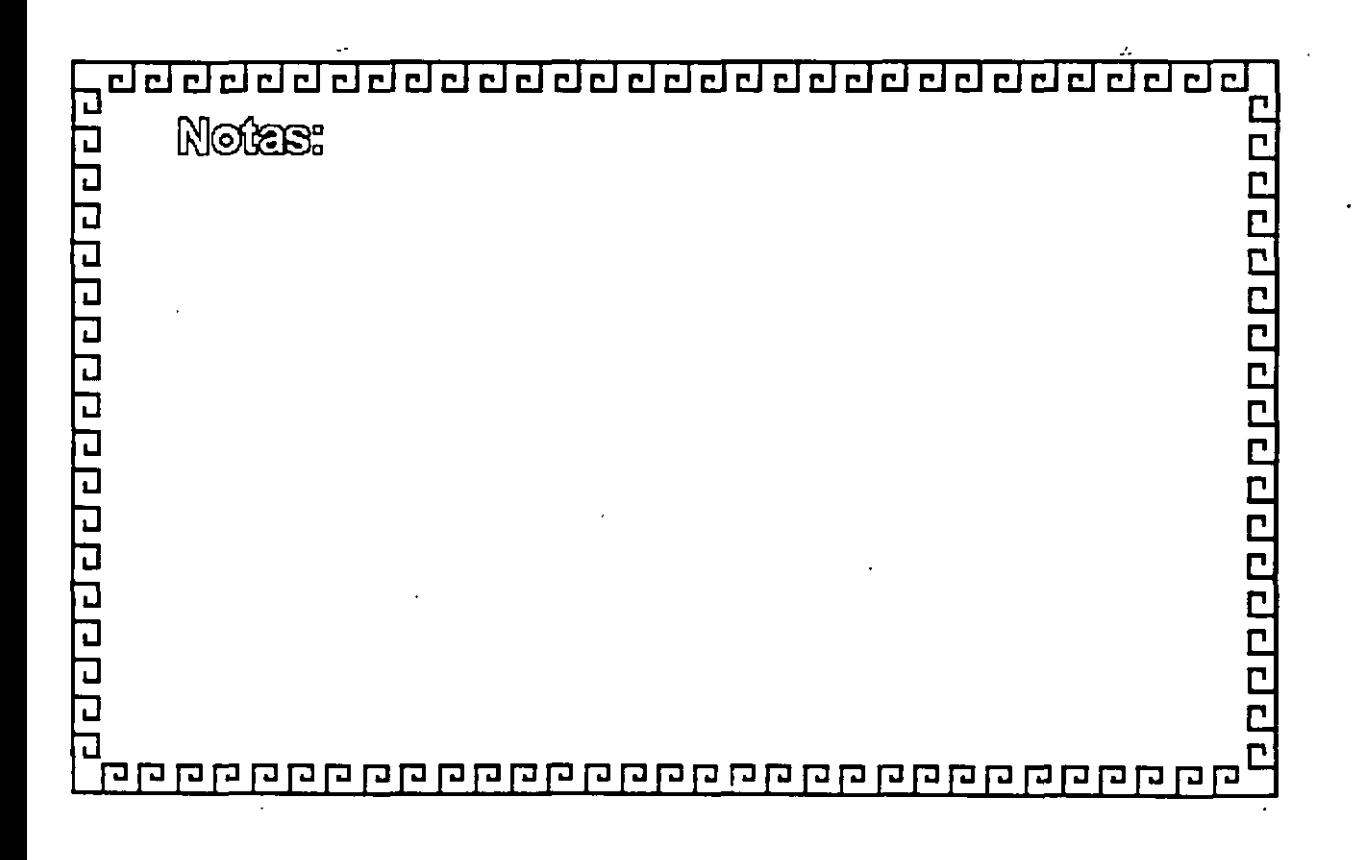
# Mapa de memoria XT (RAM)

repar<br>Tana

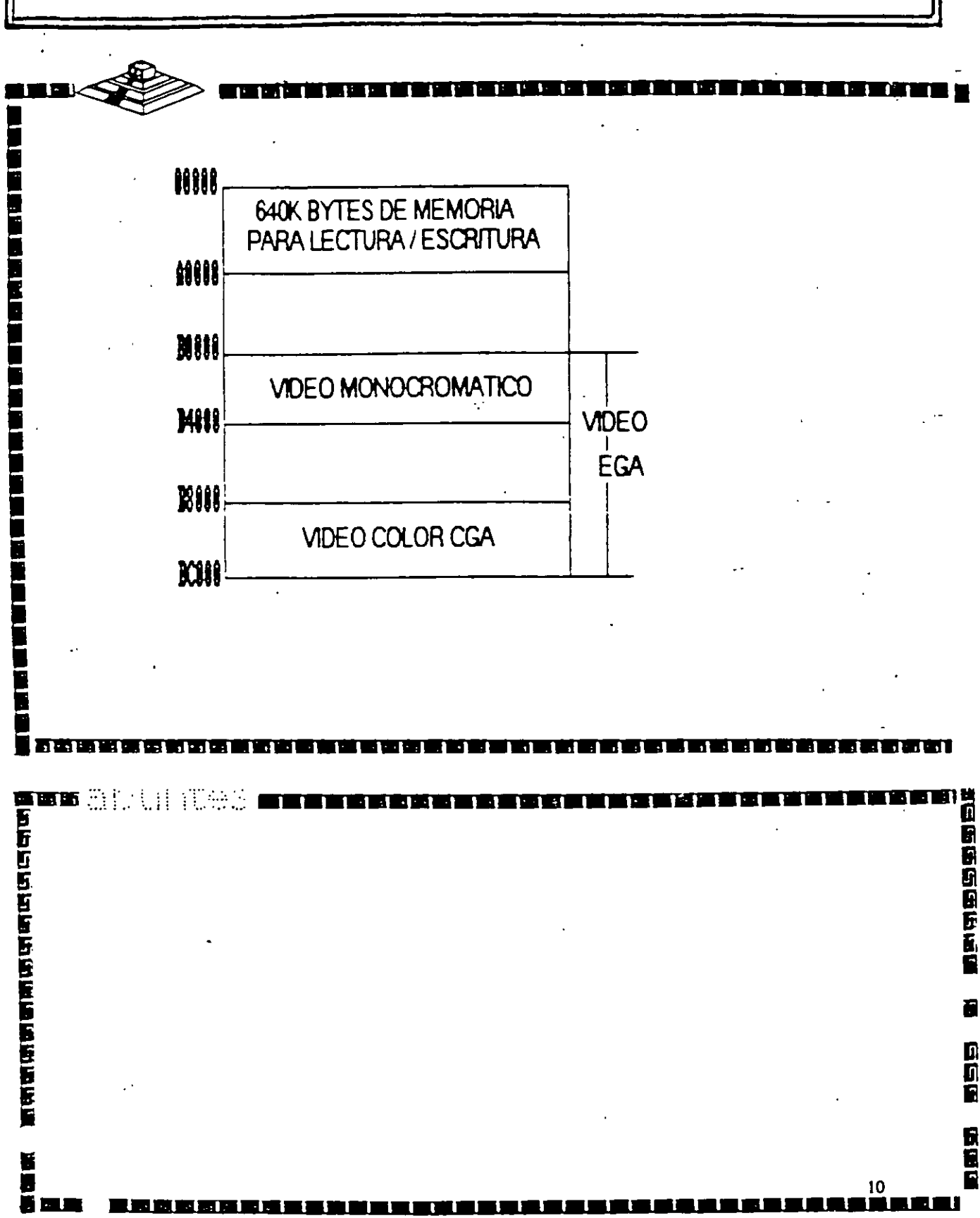

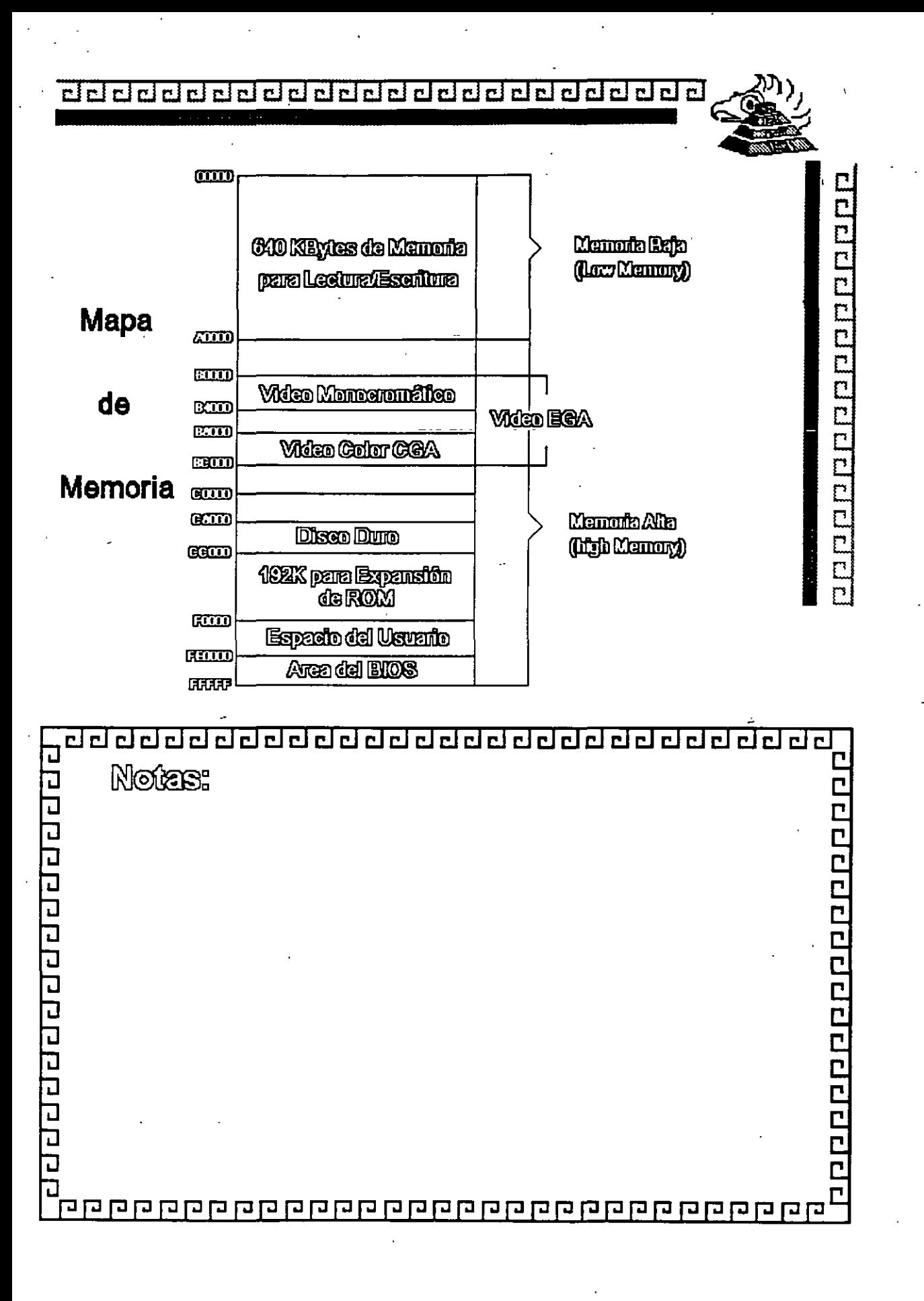

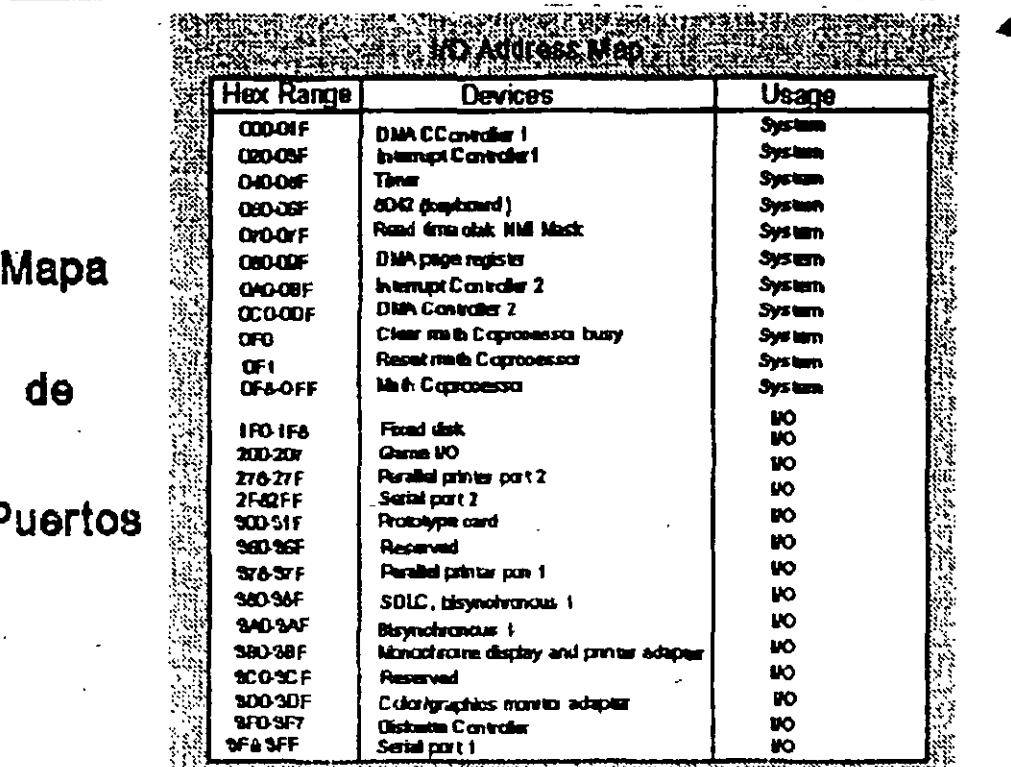

<u> a primeiro de la propincia de la propincia del propincia del propincia del propincia del propincia del propin</u>

AN EXPERIENCE AND PRODUCTION OF THE CONTRACTOR

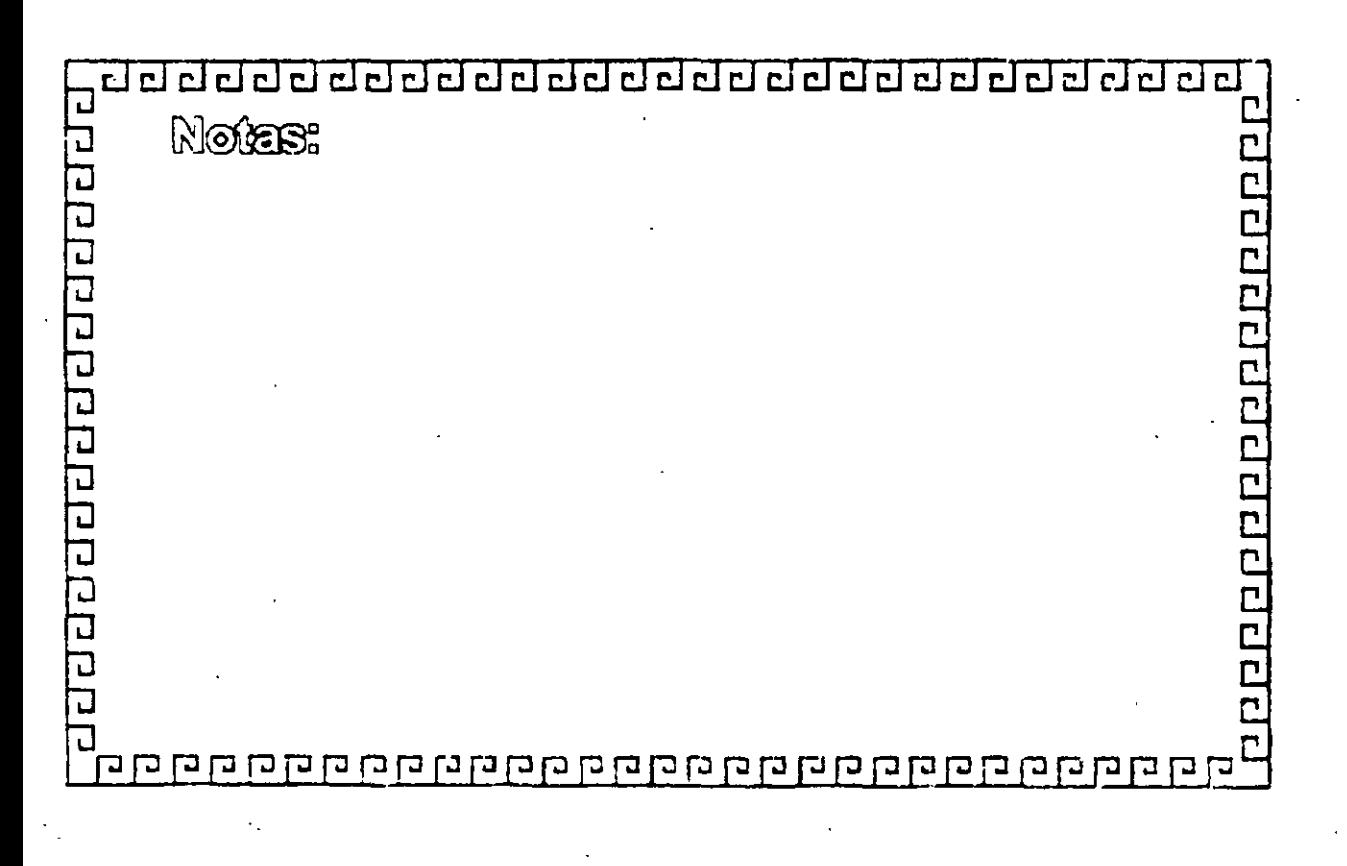

гł

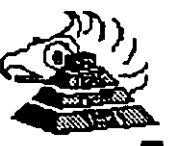

<u> 1900 - 1900 - 1900 - 1900 - 1900 - 1900 - 1910 - 1910 - 1910 - 1910 - 1910 - 1910 - 1910 - 1910 - 1910 - 1910 - 1910 - 1910 - 1910 - 1910 - 1910 - 1910 - 1910 - 1910 - 1910 - 1910 - 1910 - 1910 - 1910 - 1910 - 1910 - 191</u>

### **Bus de Expansión**

Funciones Principales:

- Conectar los componentes funcionales al Microprocesador
- Está fonnado por: Bus de Datos
	- Bus de direcciones
	- Bus de Control
- Además de las señales de:

**Tiempo**  $RQ<sub>S</sub>$  $DMA$ 

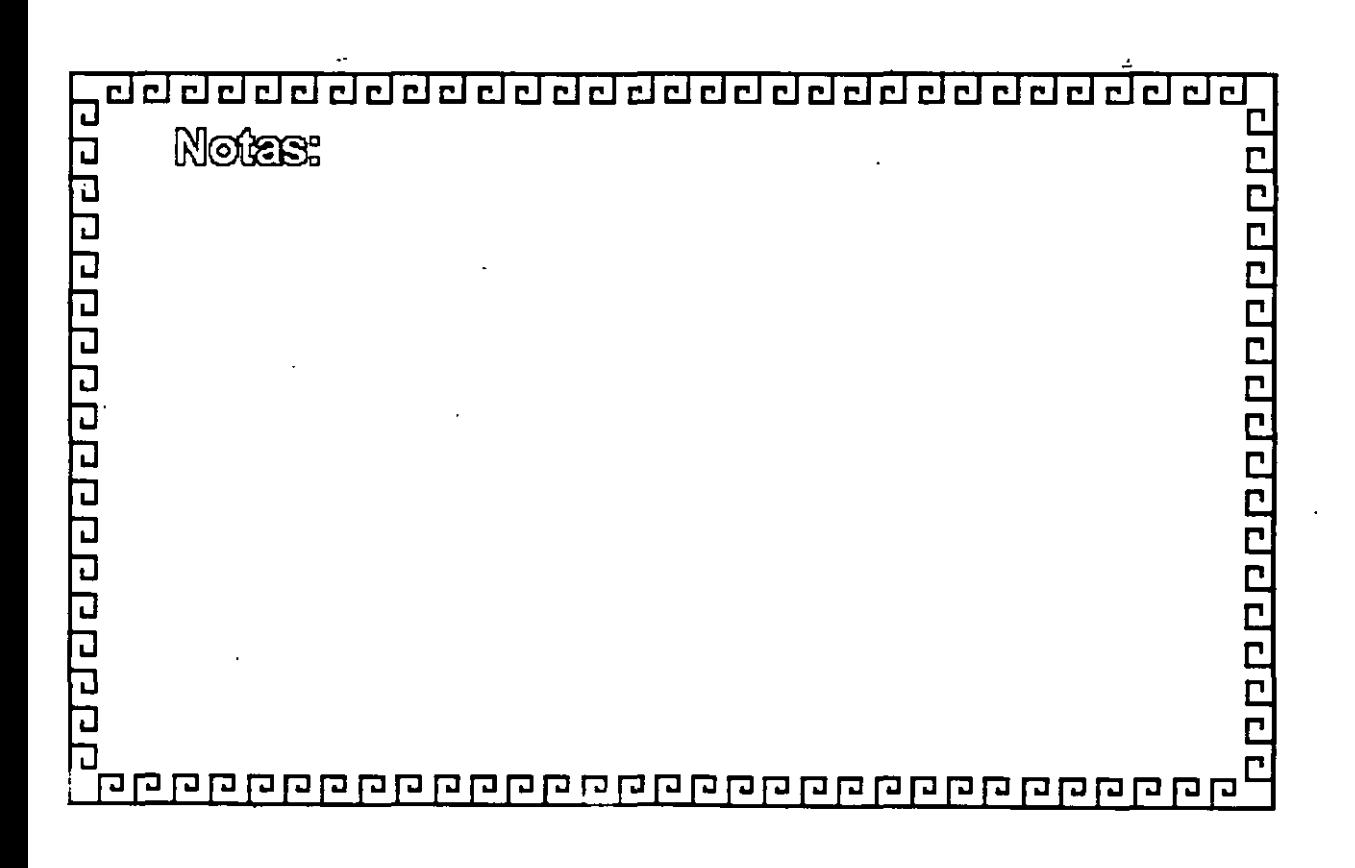

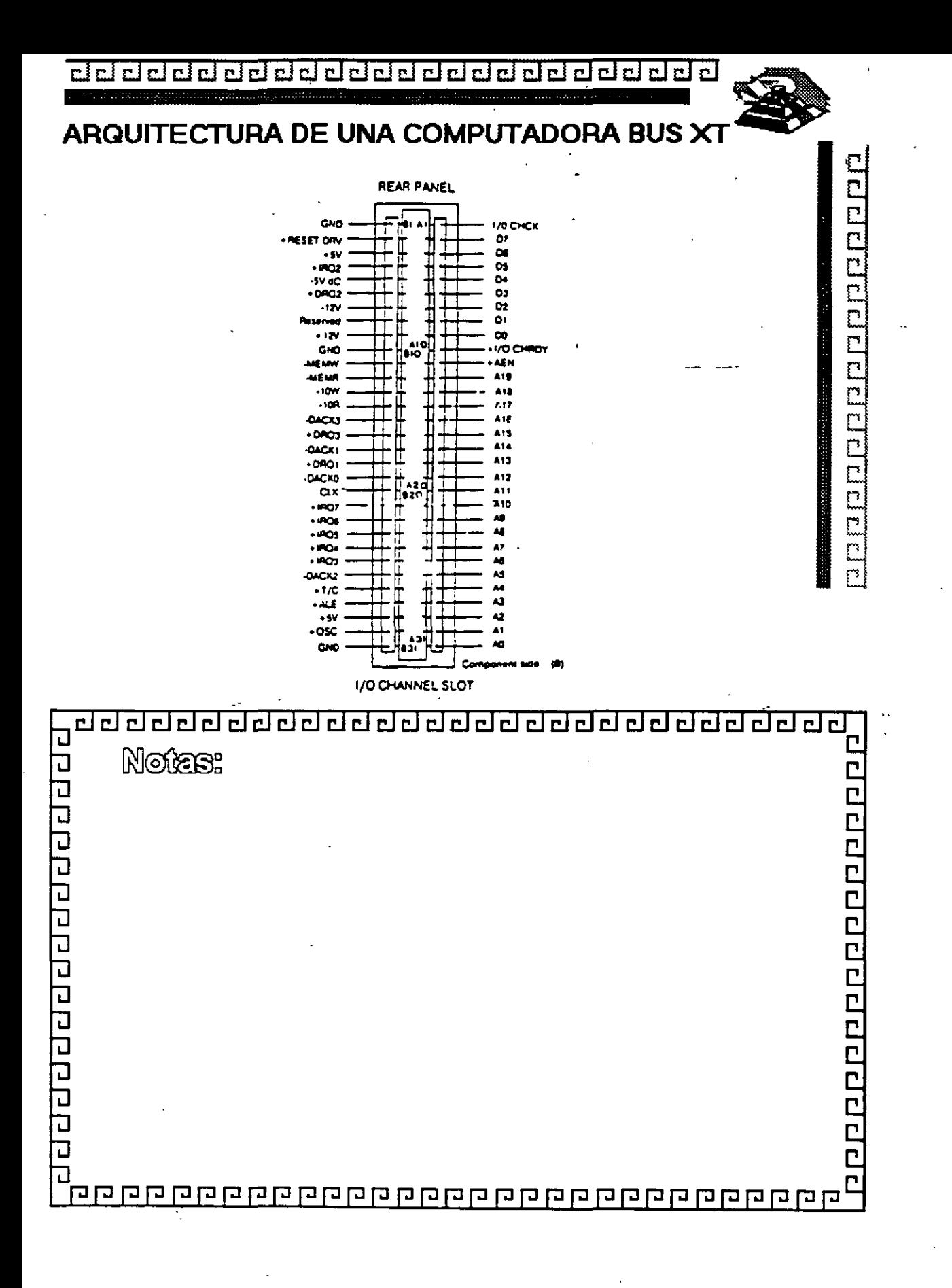

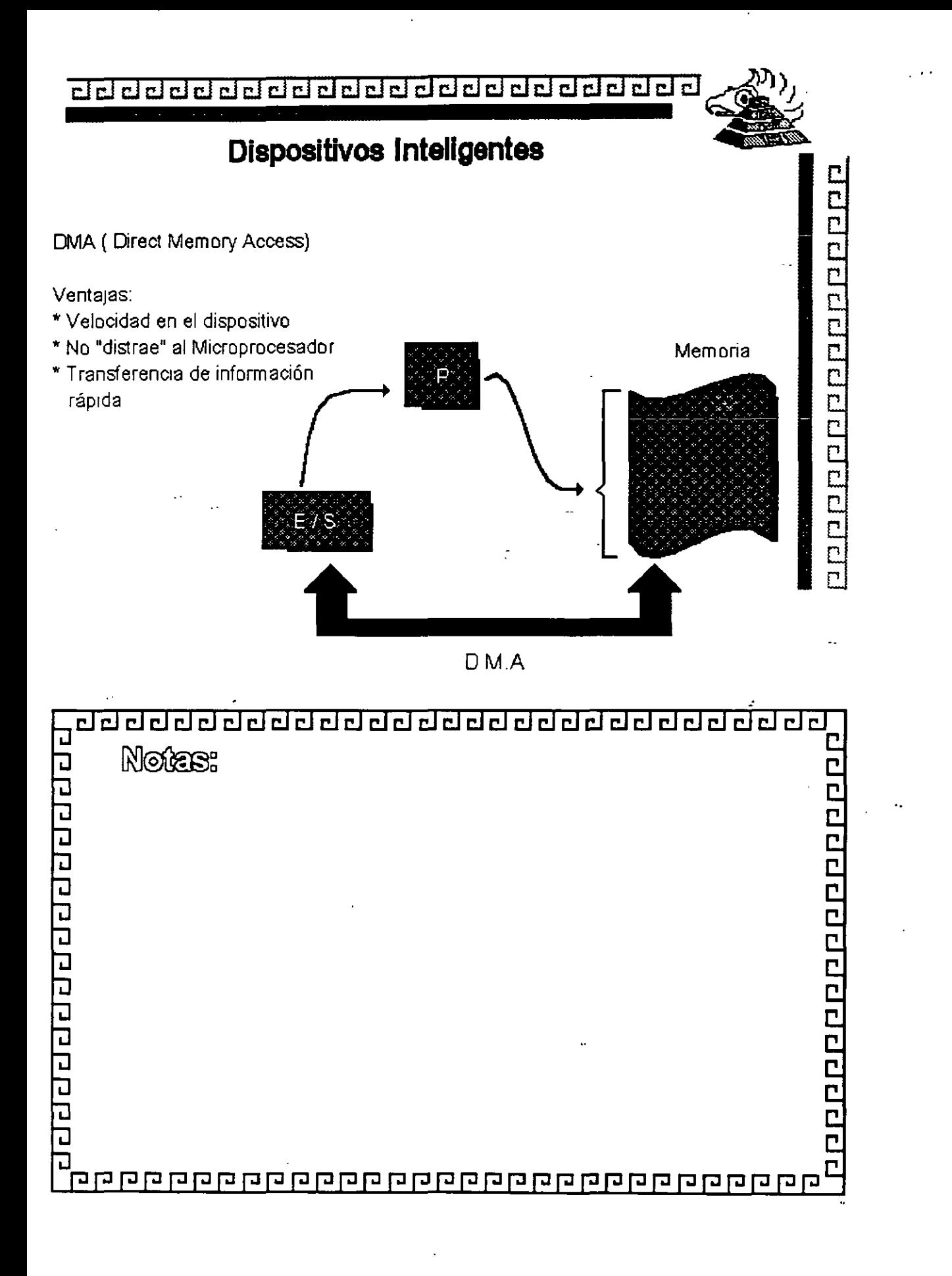

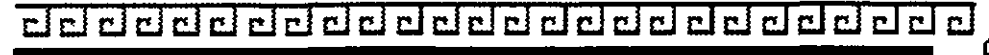

<u> расиро на принаделе</u>

...

### Especificaciones IBM Personal Computer

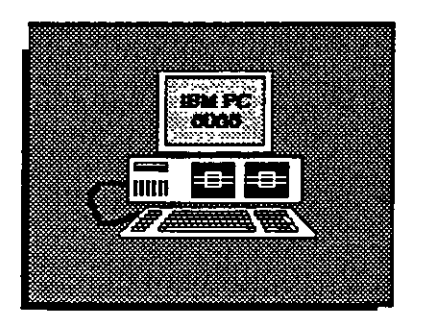

- Fuente de Poder de 63.5 Watts
- Microprocesador 8088 de *4.n* Mhz
- 5 Slots de Expansión ( 62 pins )
- \* Memoria RAM Base de 16K 64K
- Bocina
- ·Unidad de Disco Flexible de 320 o 360K de 5%"
- Teclado de 83 Teclas

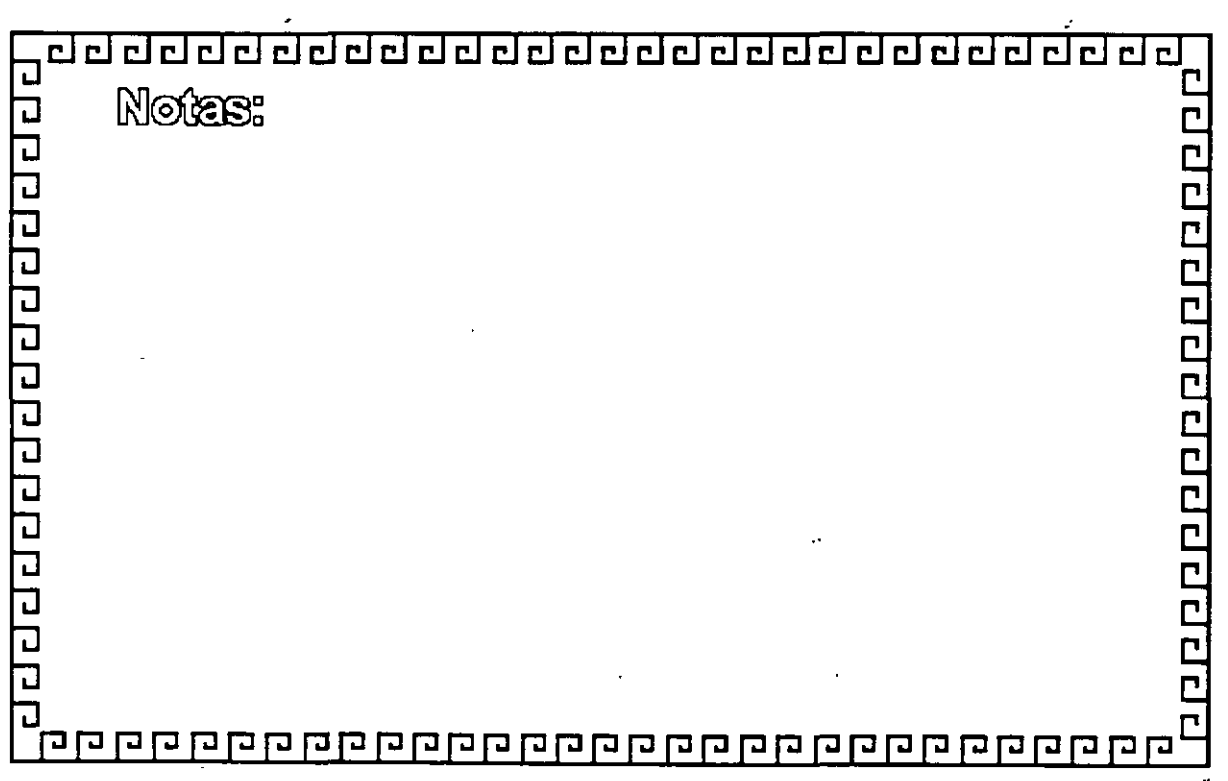

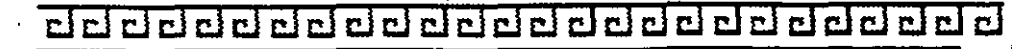

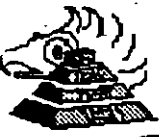

<u> ОС РЕГЕГЕ С РЕГЕГЕ ДА РИД</u>

Especificaciones IBM Personal Computer XT

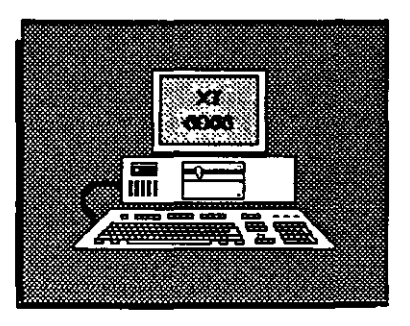

- \* Fuente de Poder de 130 Watts
- Microprocesador 8088 de *4.77* Mhz
- 8 Slots de Expansion (Socket 62 pins)
- \* Memoria RAM base de 256K
- Disco Duro (En algunos modelos)
- Adaptador de Comunicaciones
- Asfncronas (En algunos modelos)
- Teclado de 83 teclas

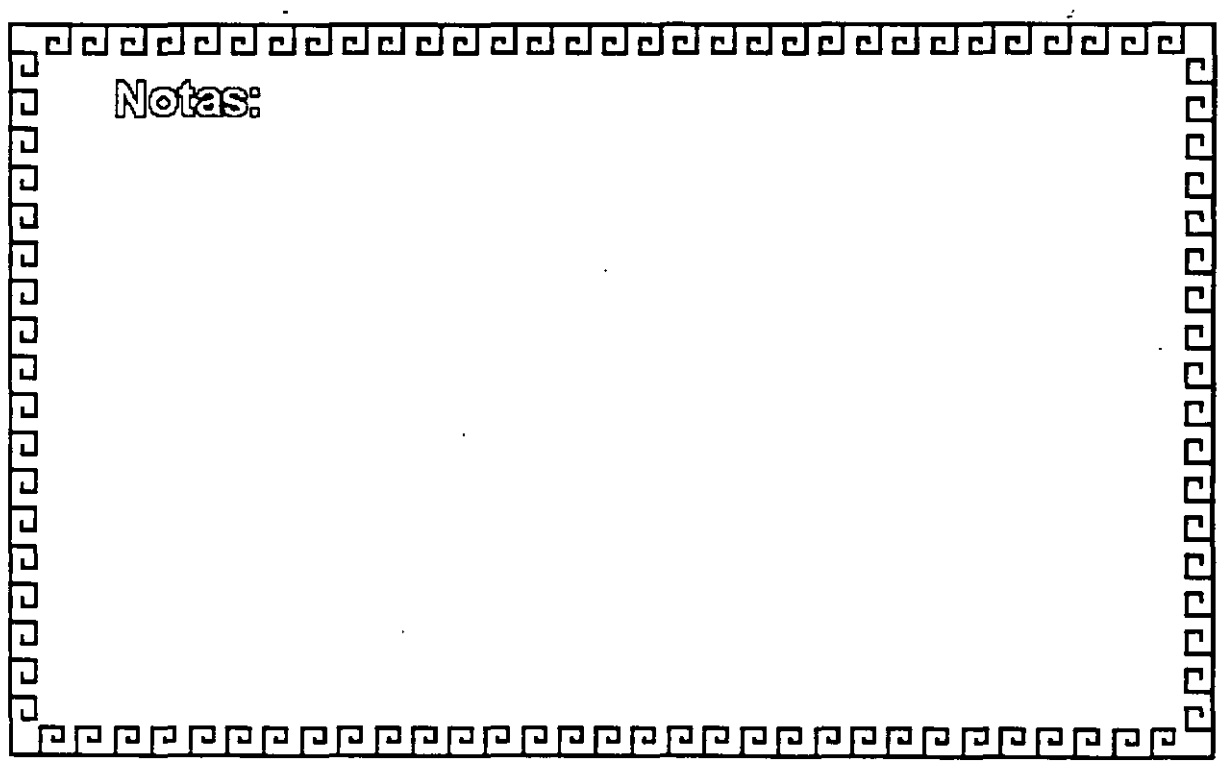

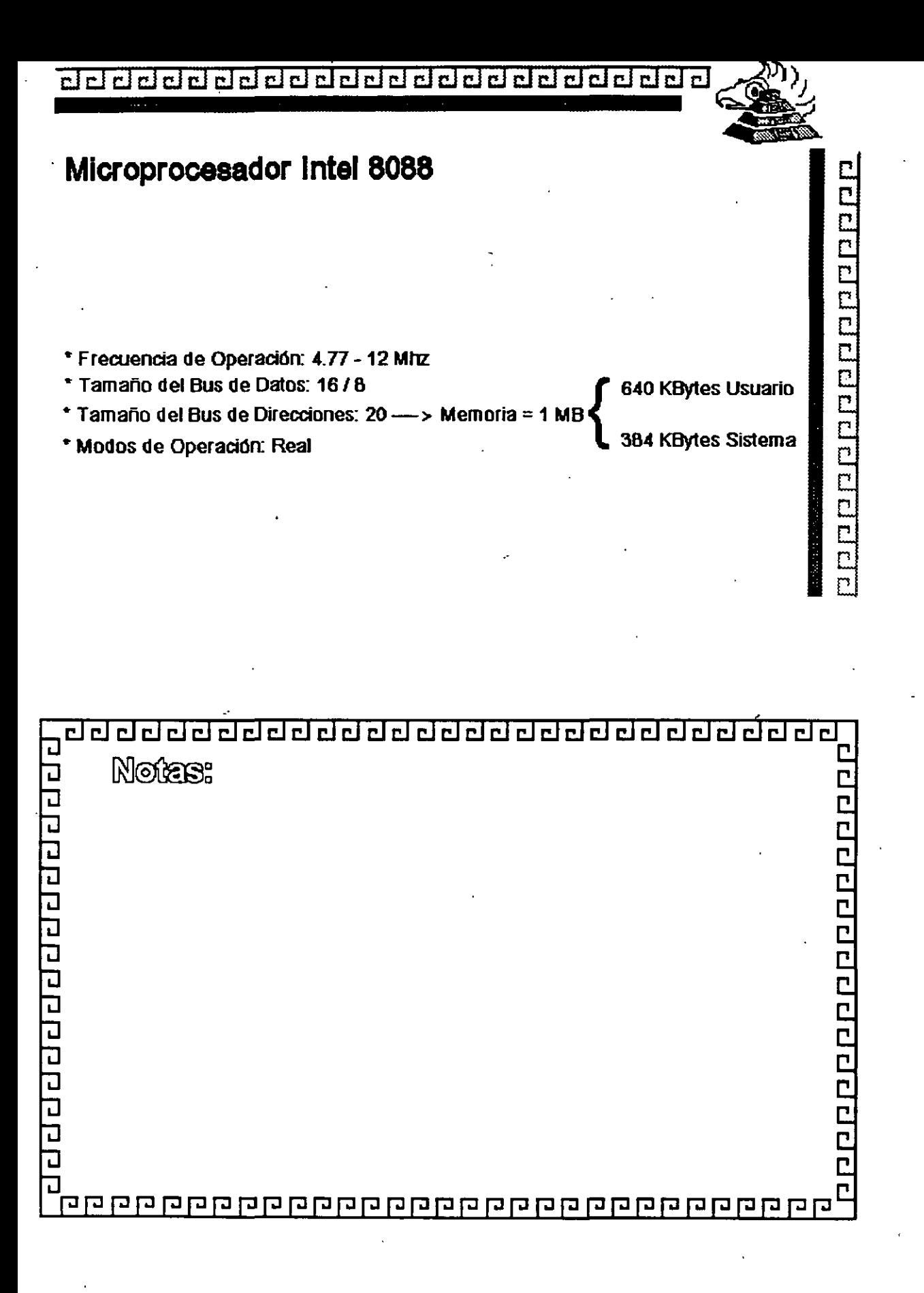

'~

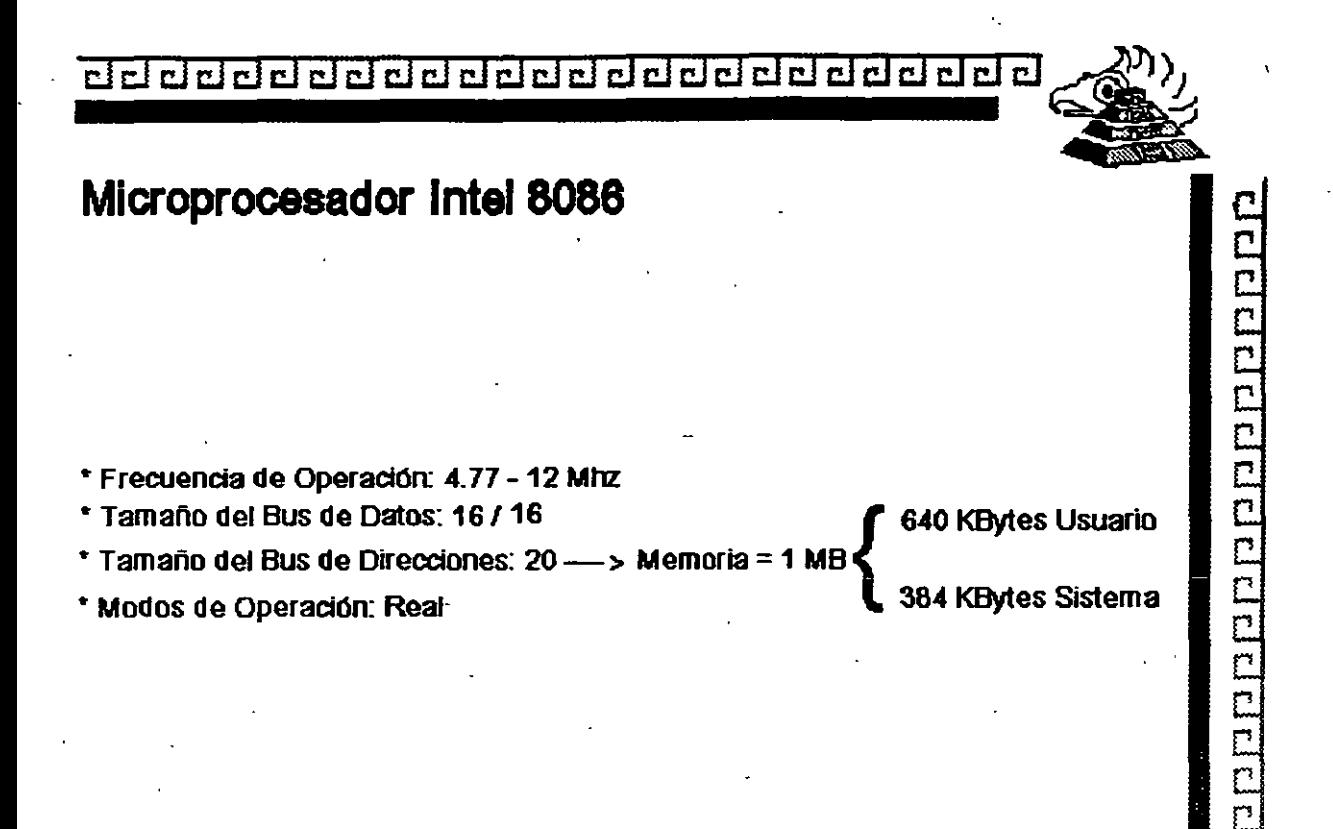

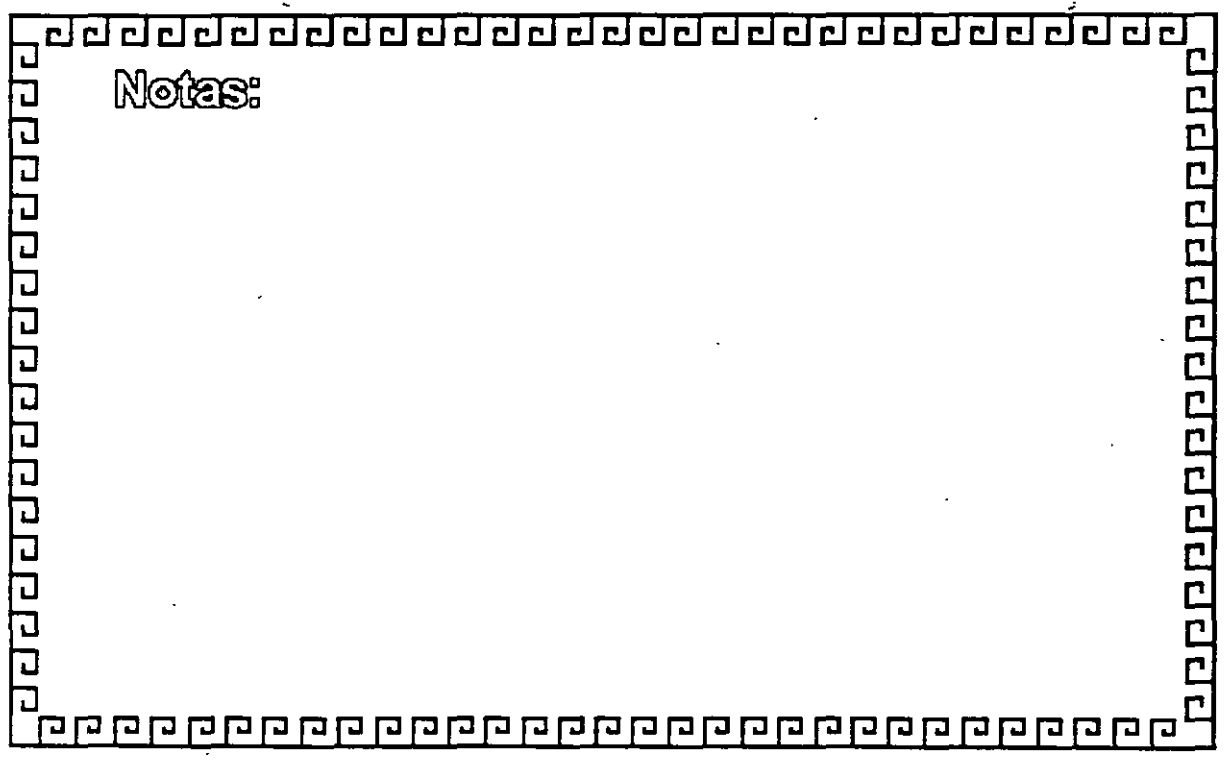

#### \_\_\_\_\_\_\_\_\_\_\_\_\_\_\_\_\_\_\_\_\_\_\_\_\_\_\_\_\_\_\_\_\_\_

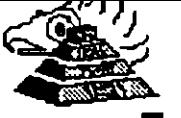

Ē

### **Arquitectura de las Mlaocomputadoras**

Especificaciones IBM Personal Computer AT

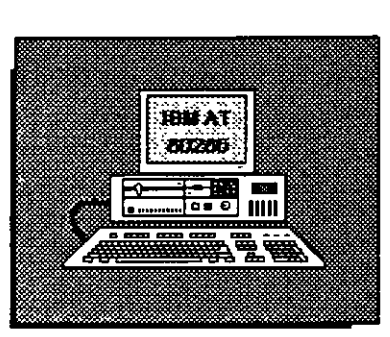

- \* Fuente de poder de 192 Watts switchable a 115 é 230 VAQ
- Microprocesador 80286 a 6 Mhz
- 8 Slots de Bcpanslón: 6 ciSocket de 62 pins y uuo de 32 2 c/Socket de 62 pins únicamente
- Memoria RAM base de 256K
- •\_Memoria RAM de tipo CMOS (Semiconductor Complementario de OXidos Metálicos) para mantener la configuración del Setup del equipo
- Batería para mantener activa la memoria CMOS cuando el equipo está apagado
- Bocina
- Disco Duro
- Unidad de Discos Flexibles de 5%' de 1.2MB
- Teclado con 83 Teclas

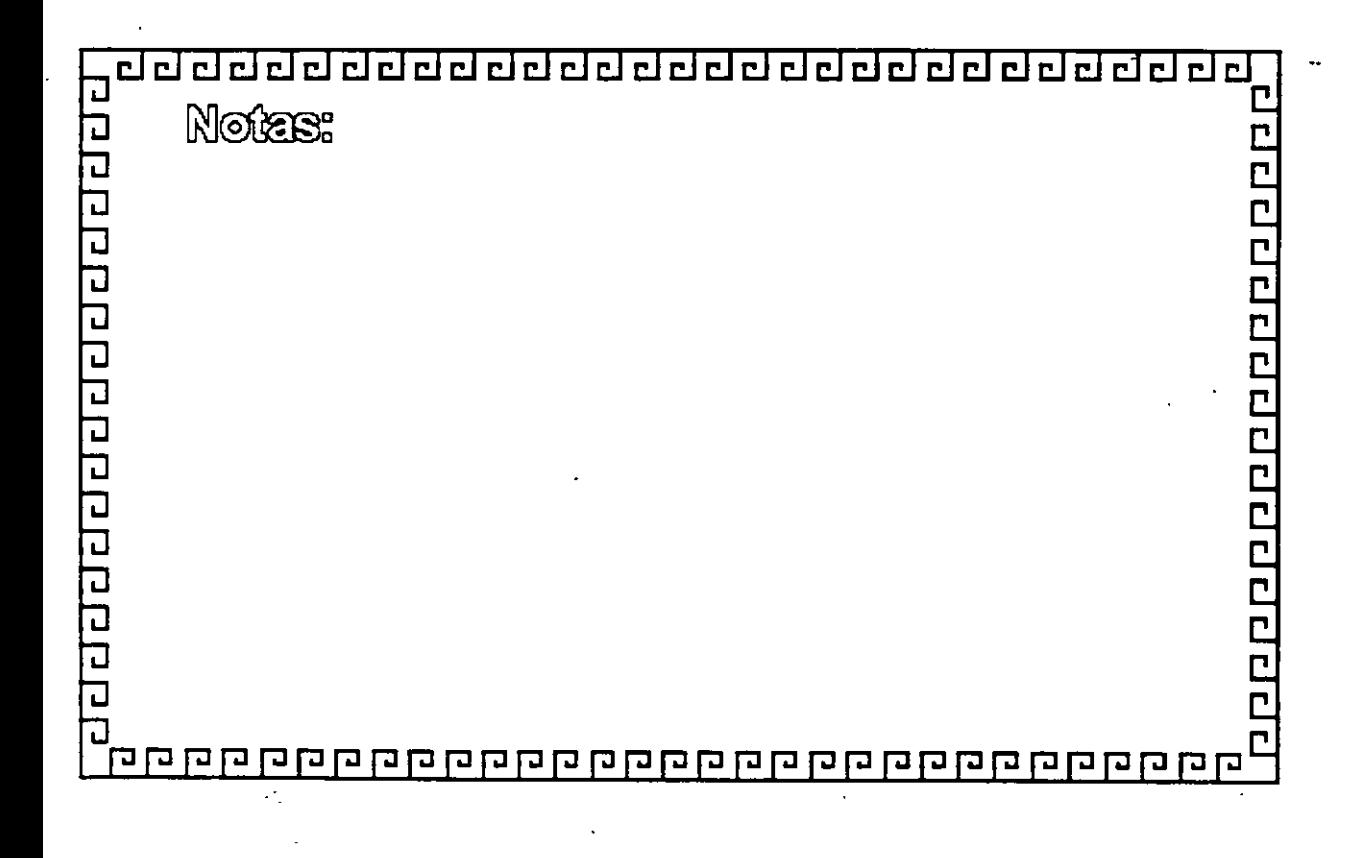

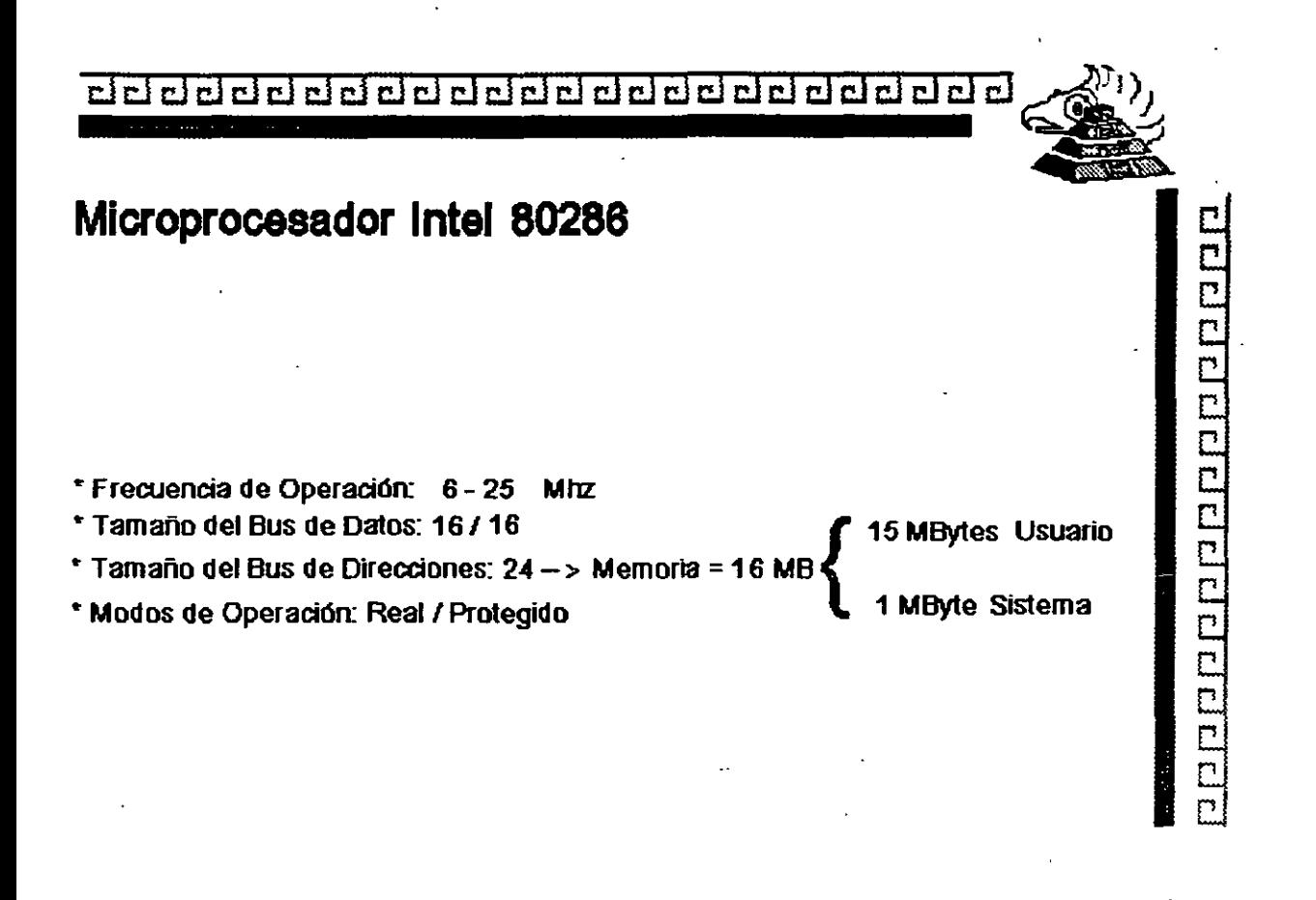

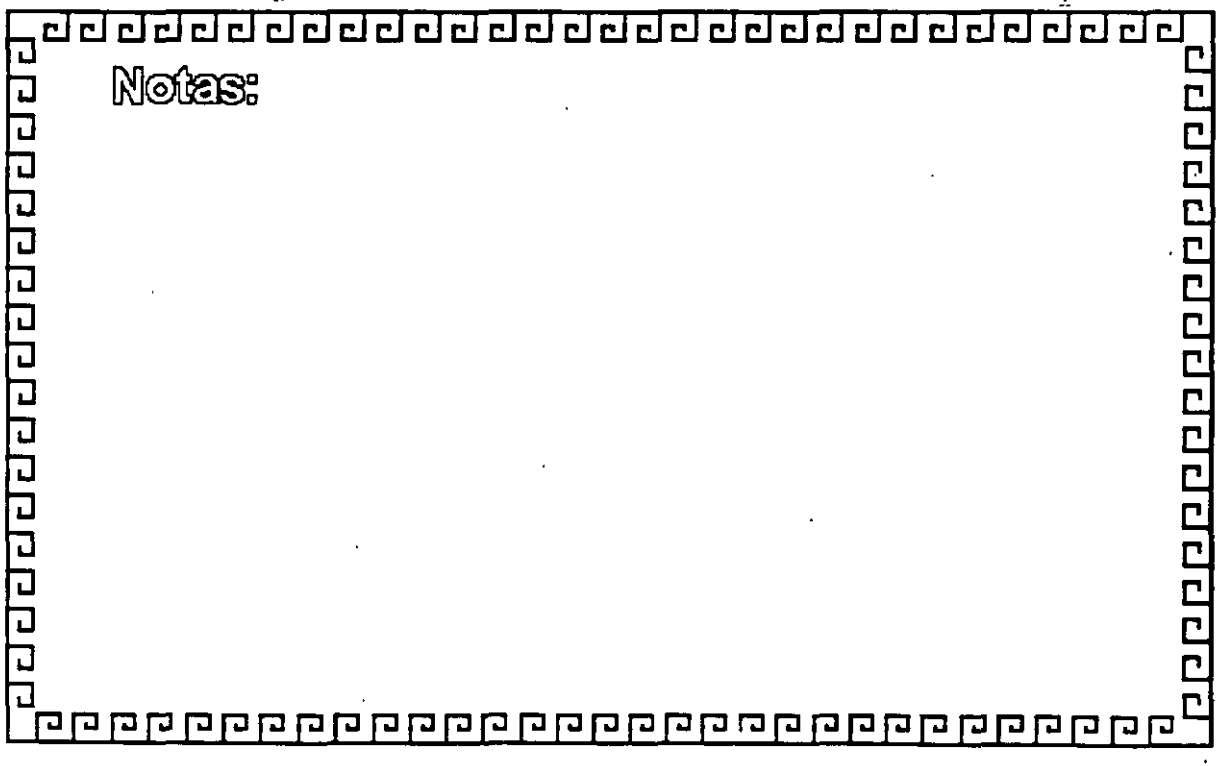

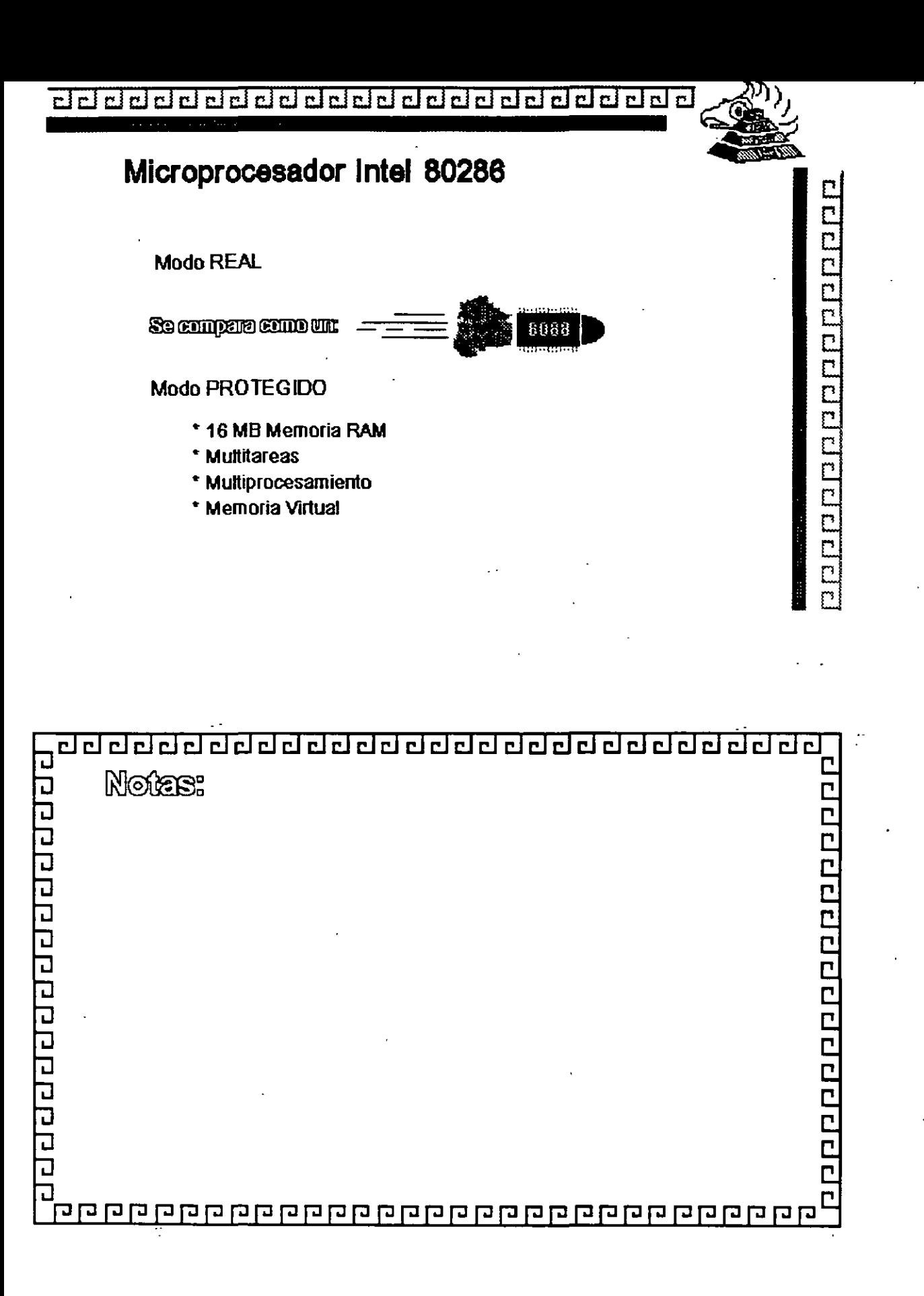

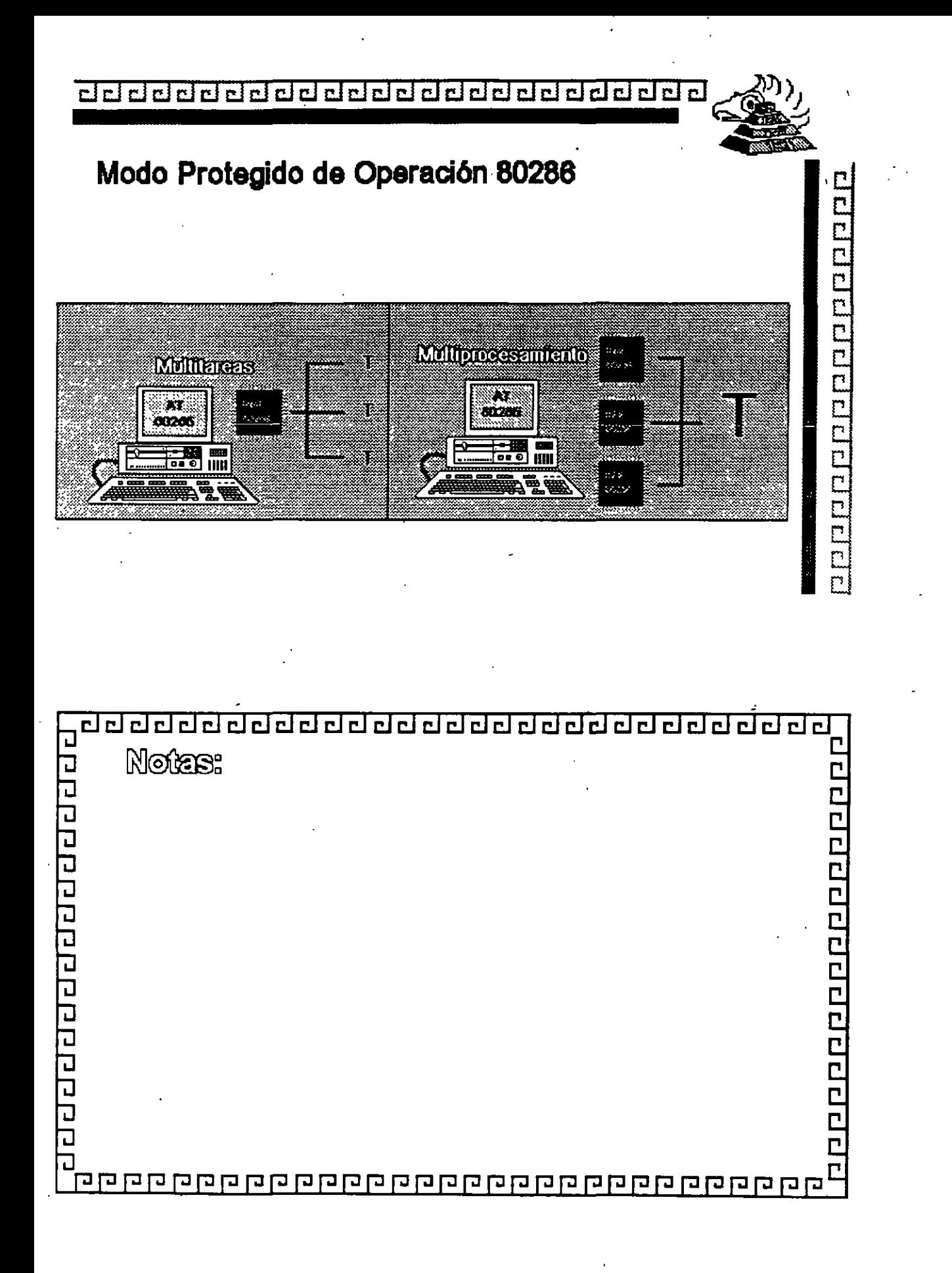

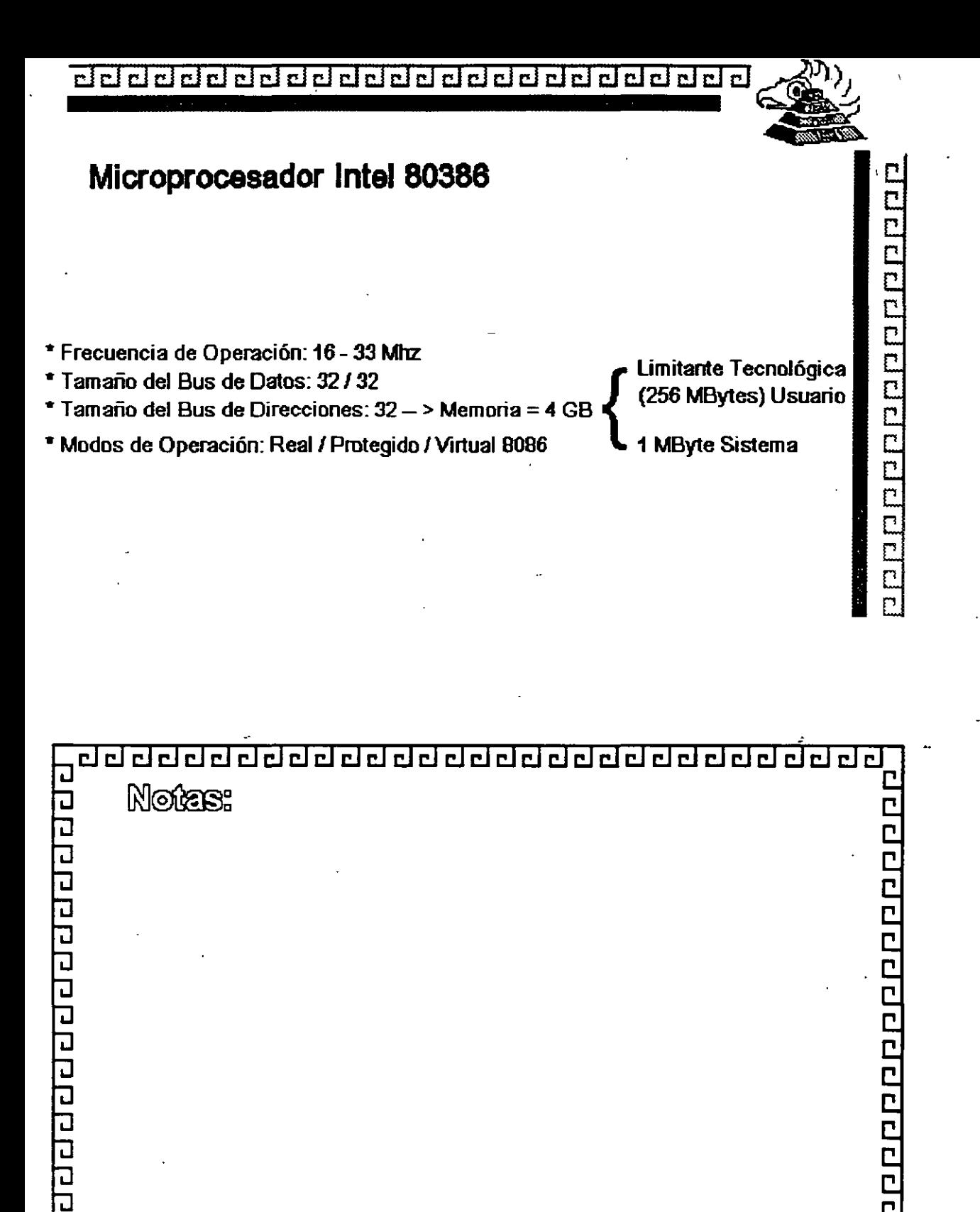

·.

ם ם ם ם ם ם ם ם ם ם ם ם ם ם ם ם ם ם הם חם שם ם ם ם ם ם

ה הם

고

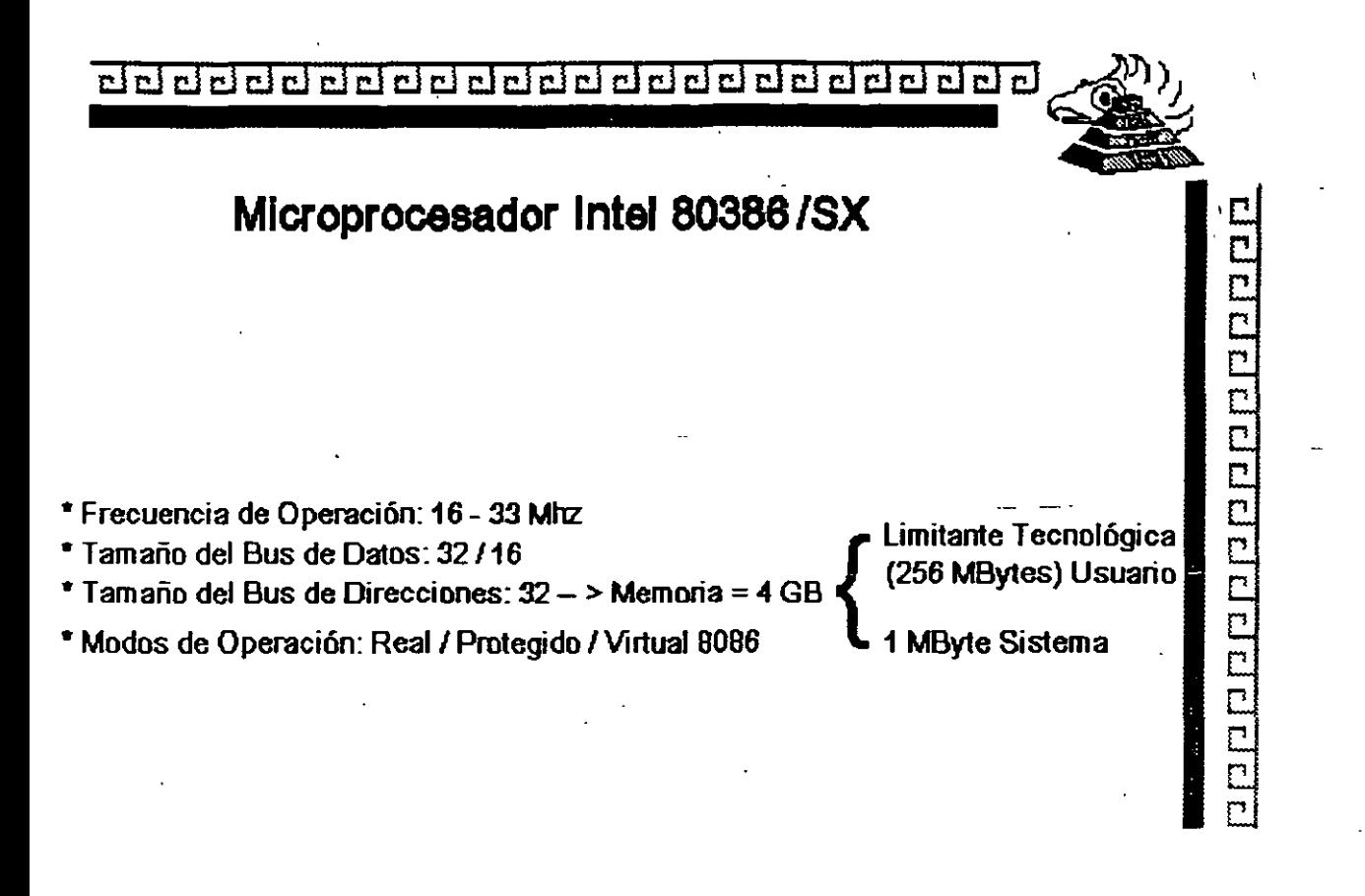

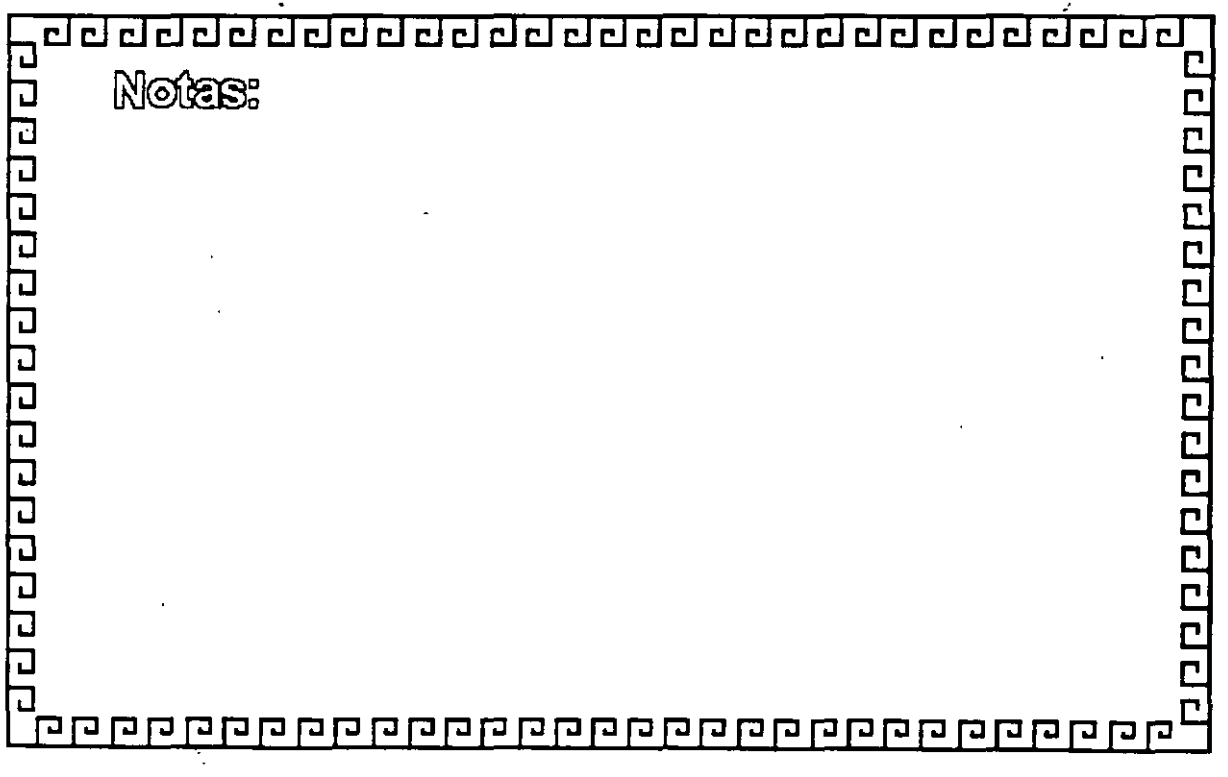

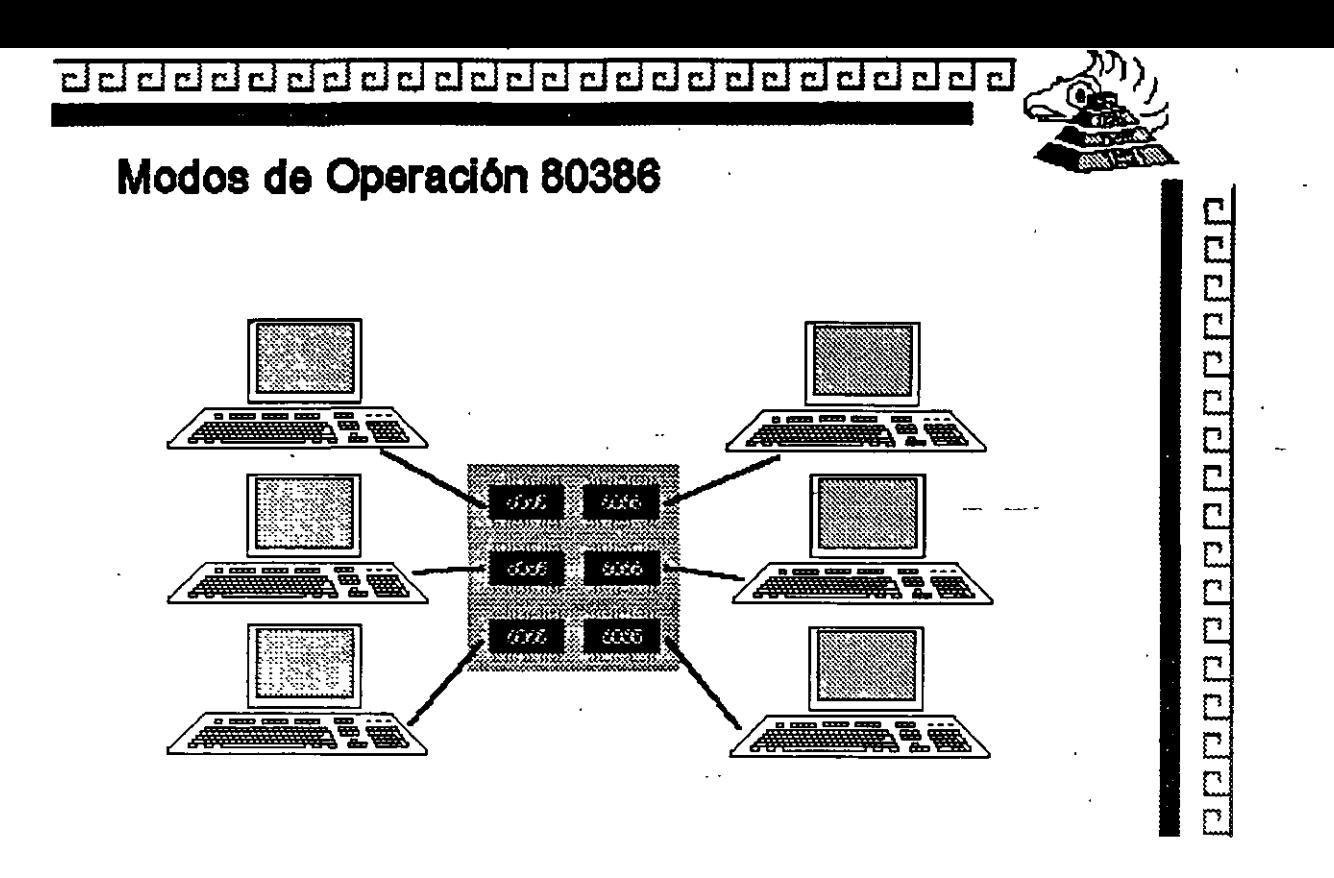

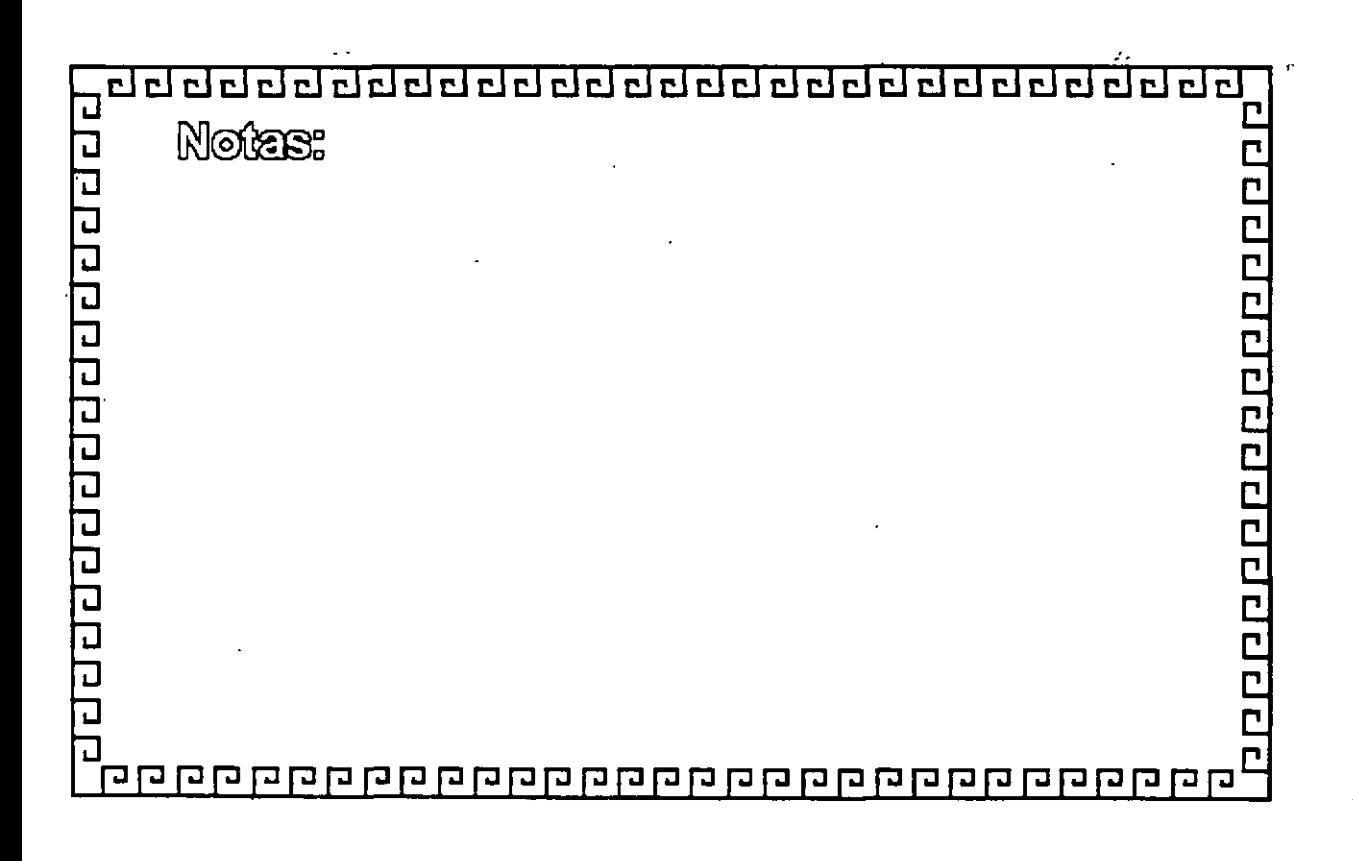

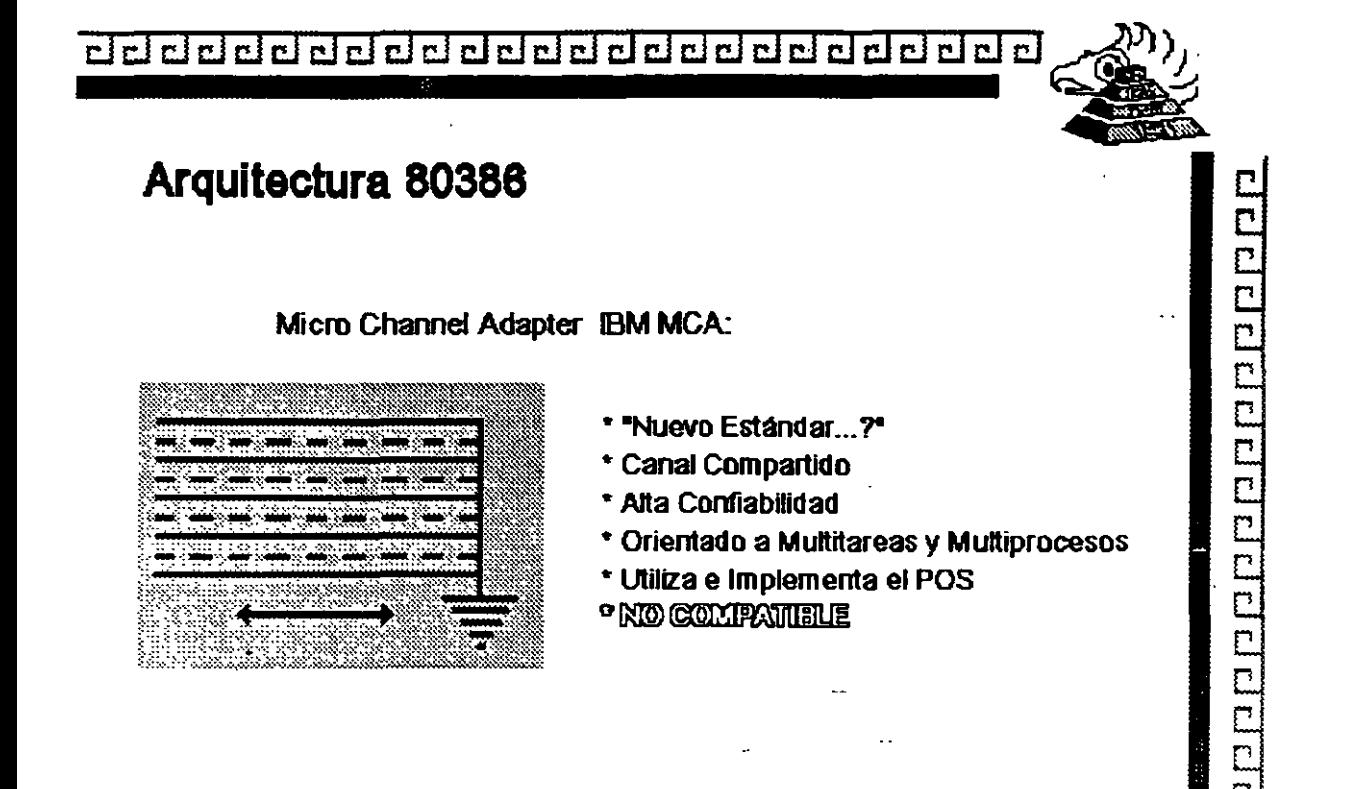

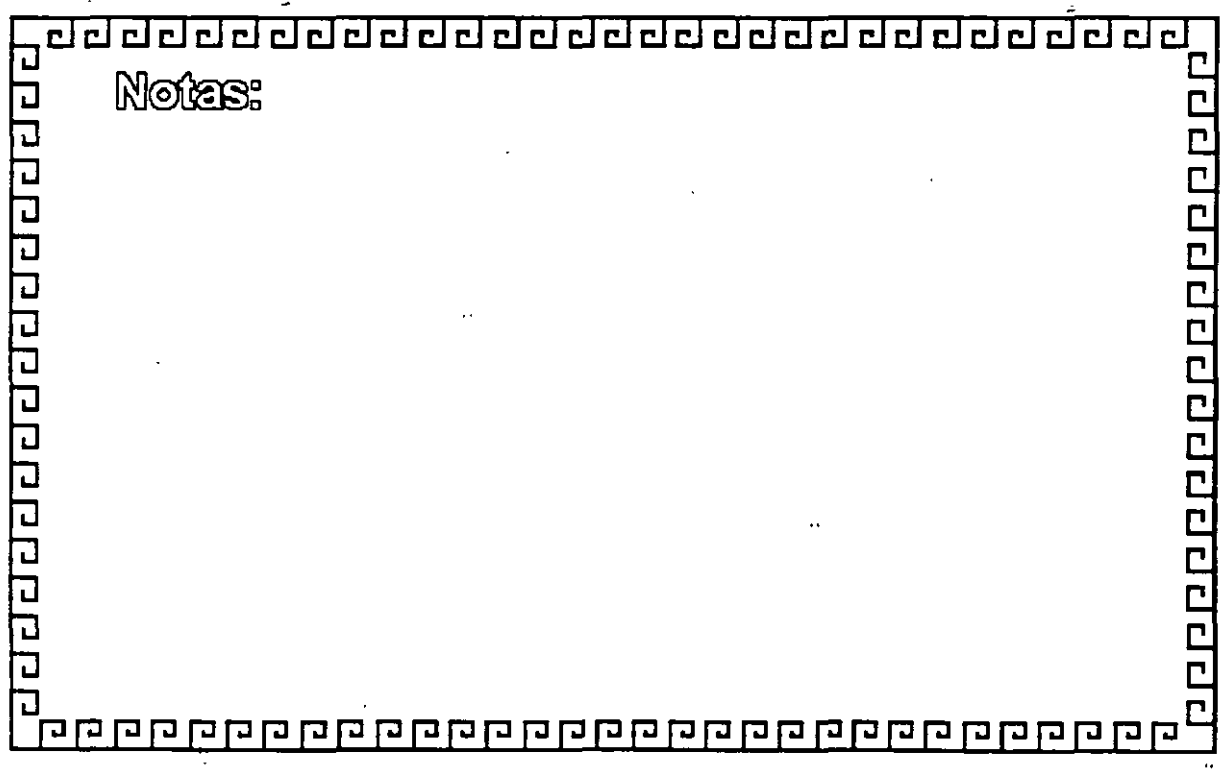

<u>च ग्वन ग्वन न गवन गवन गवन ग</u> <u>dddda da d</u>

### **Arquitectura 80386**

Smartslot AST Research:

• Enfoque Arquitectónico Intermedio

- Bus Arbitrado
- Procesador Mllltiple
- Buena Velocidad
- No 100% Compatible
- Necesita Adeptos

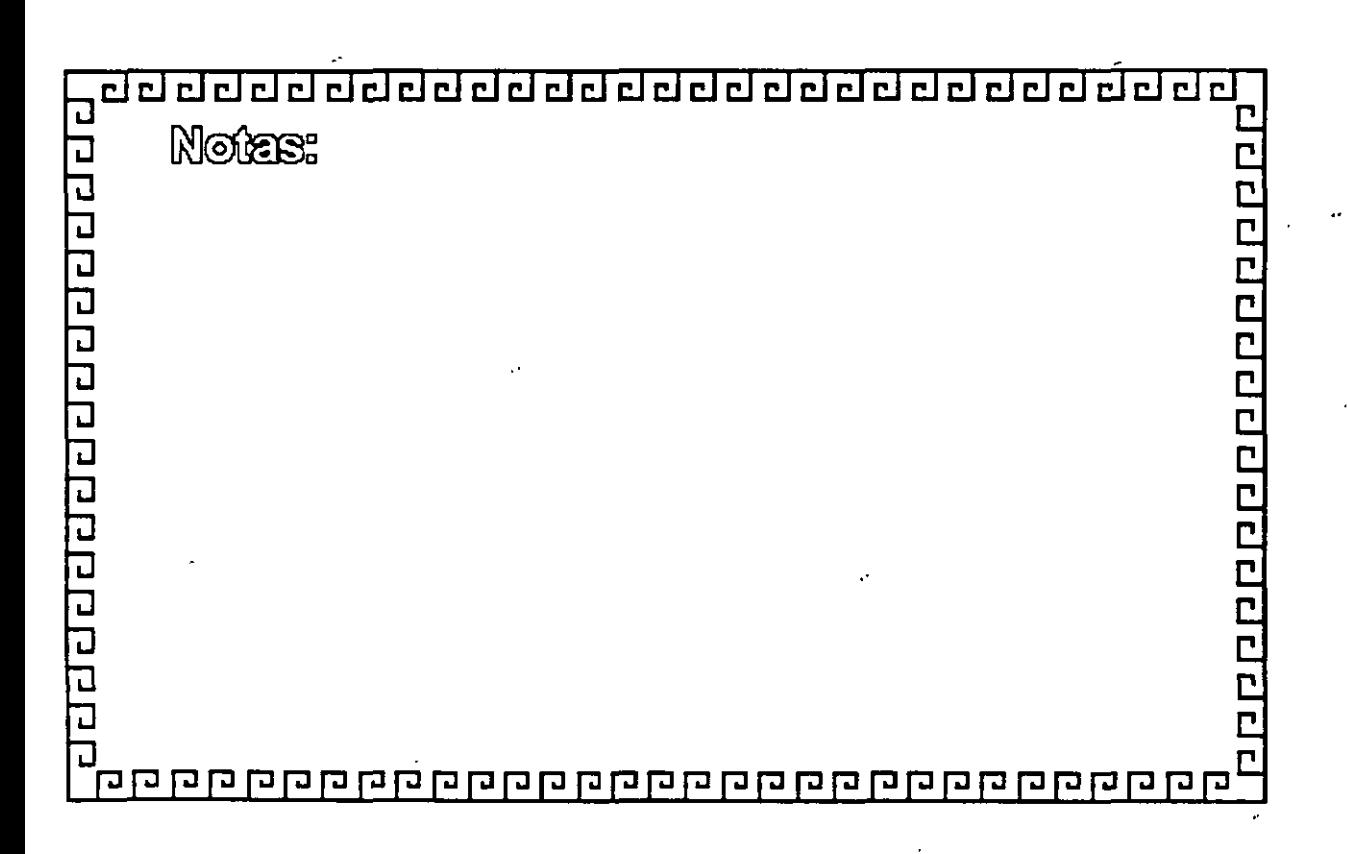

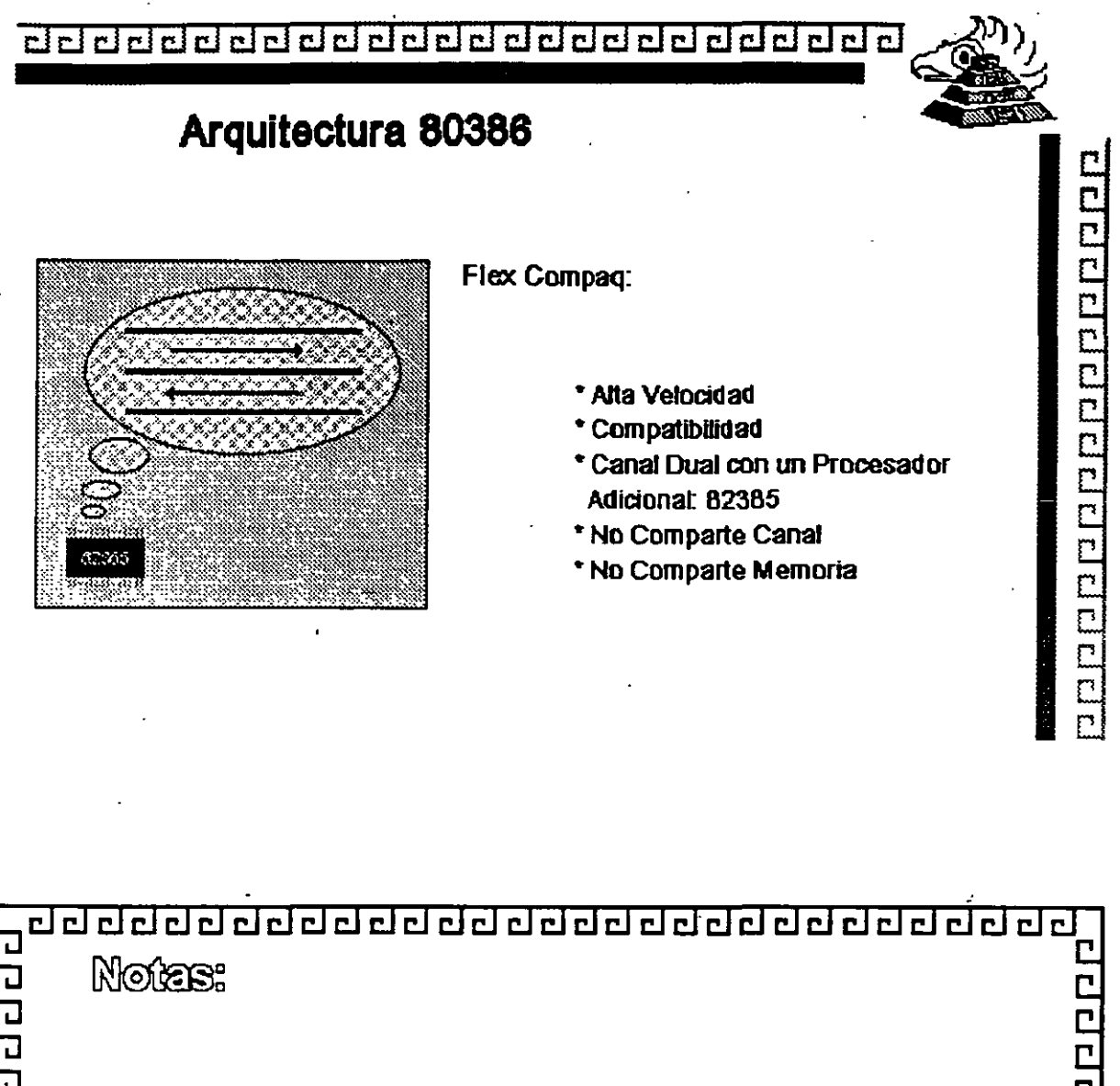

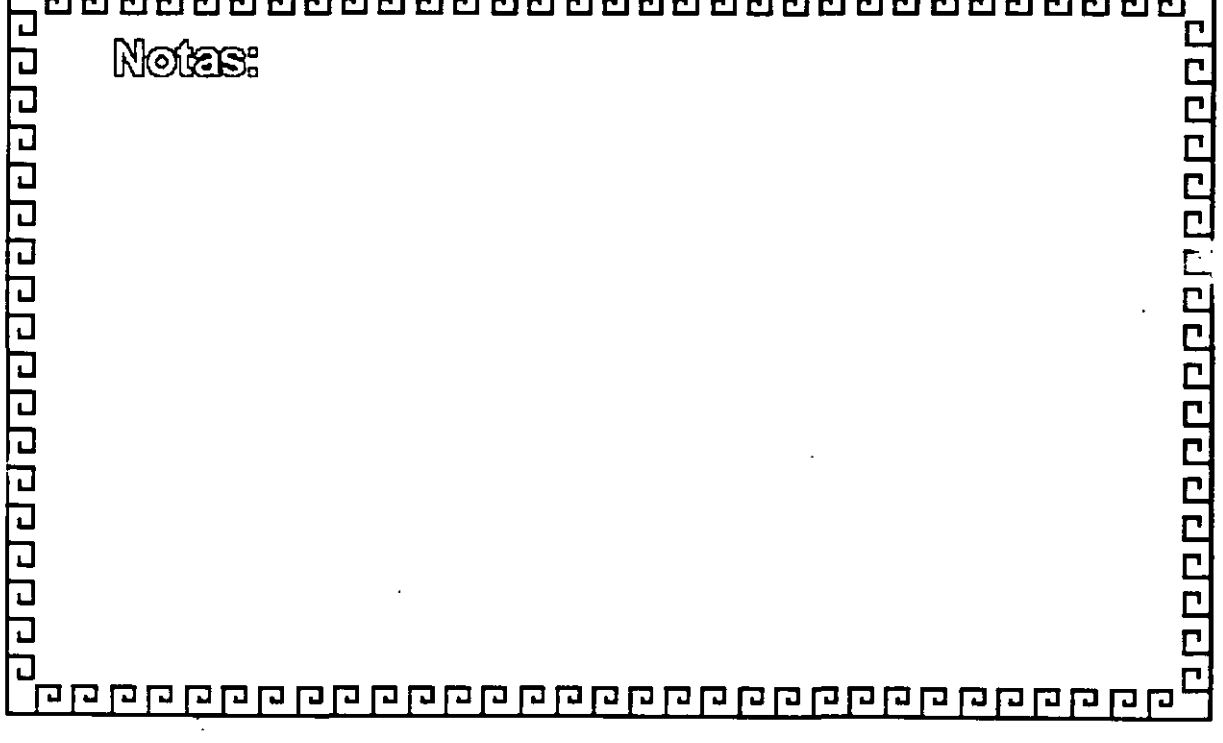

 $\gamma \neq$ 

556666666666666666666666

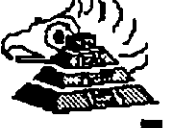

### E 1 S A

Miembros del Consorcio EISA:

- AST Research
- Compaq
- Hewlett Packard
- •NEc
- Zenith Data Systems
- Epson
- Olivettl
- Tandy
- ·• Wyse Technology

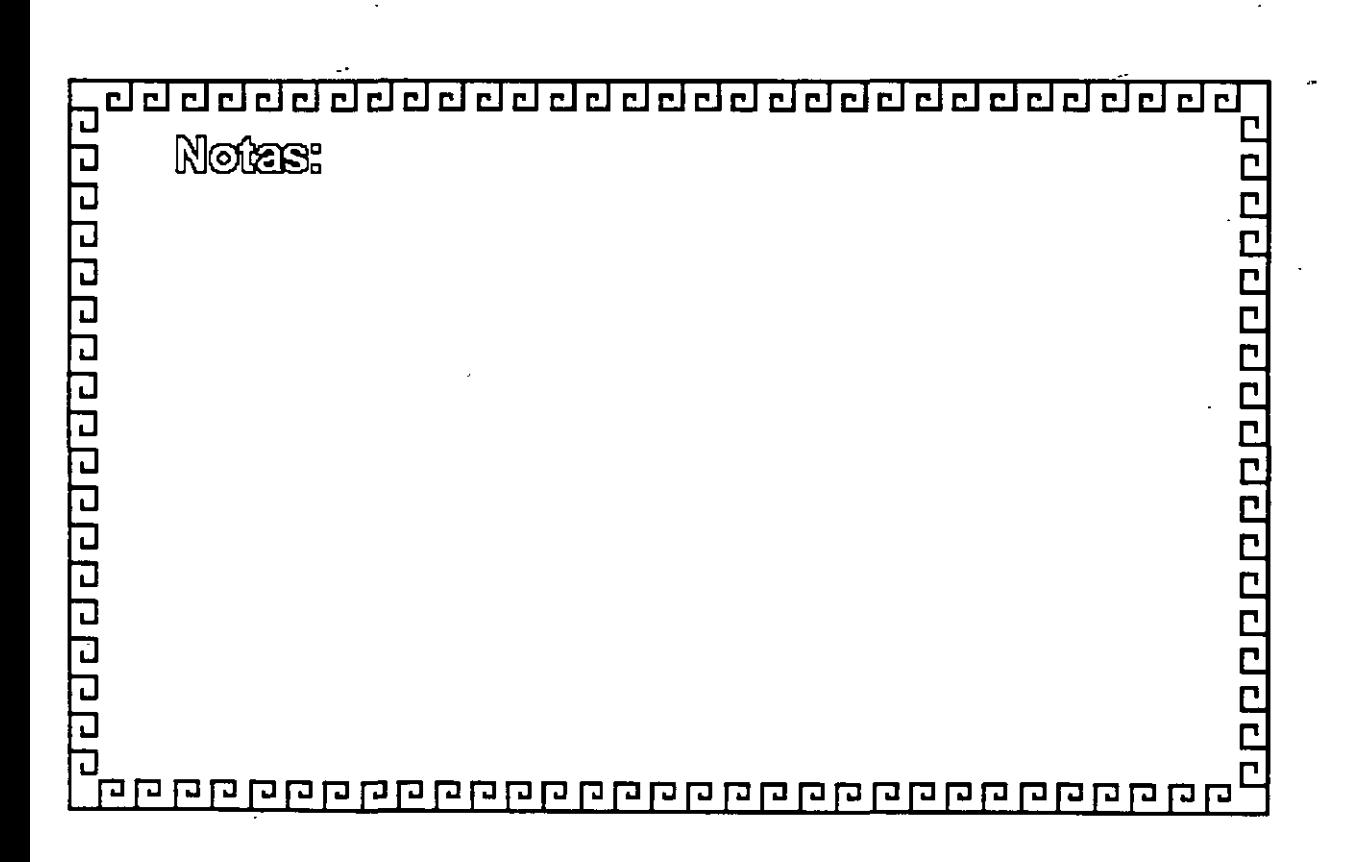

se de de de de de de de de de de de de d

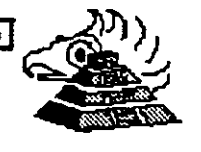

### Tecnología de las Microcomputadoras

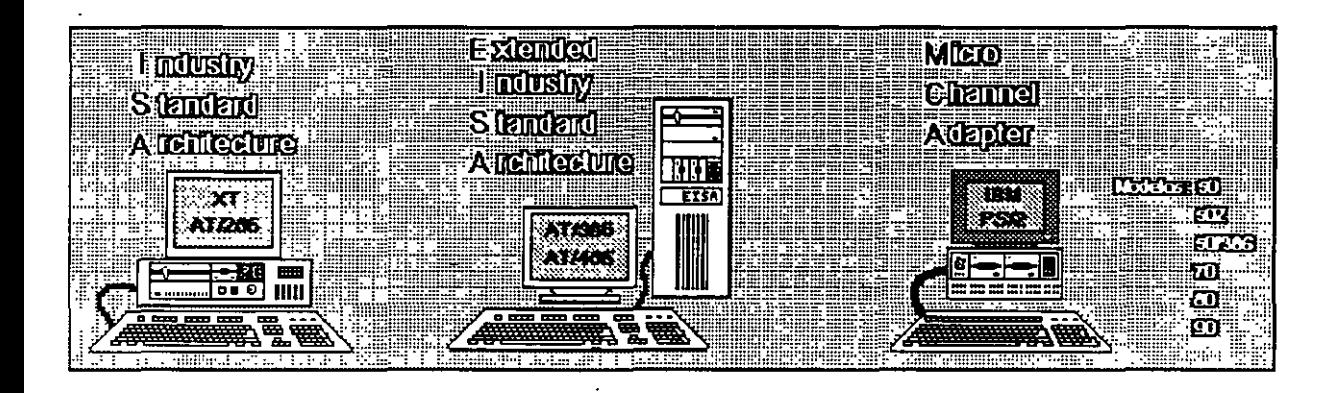

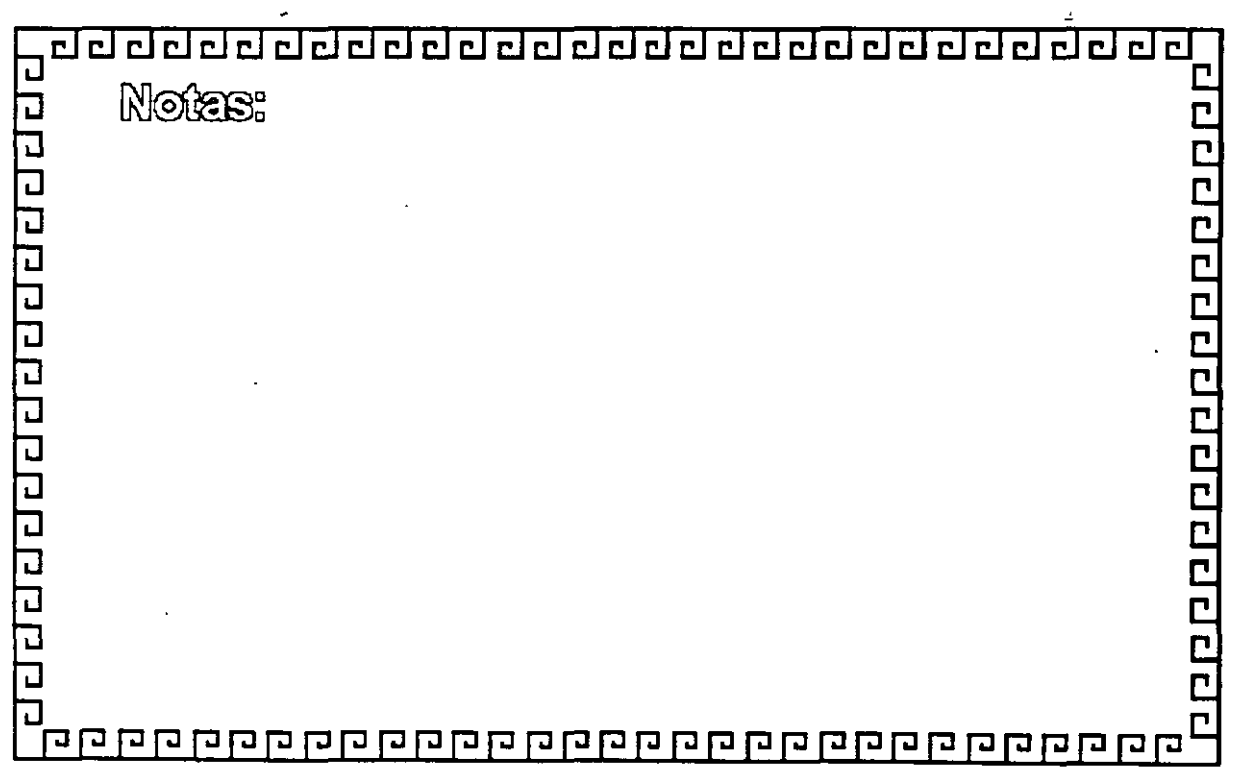

dddddddddddddddddauddd a galai a galai a galai a galai a galai a galai a galai a galai a galai a galai a gala <u>ri</u>

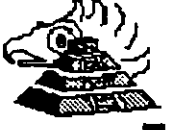

<u>эрдэрдэр на настроальна</u>

## **Caracteristlcas Principales de las diversas Arquitecturas**

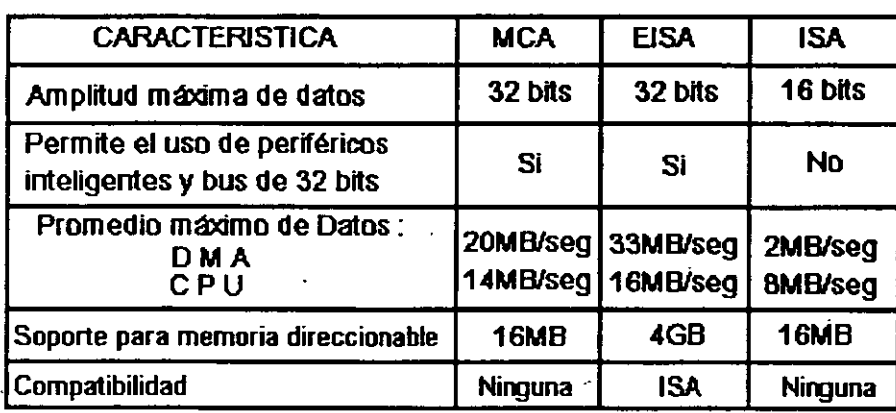

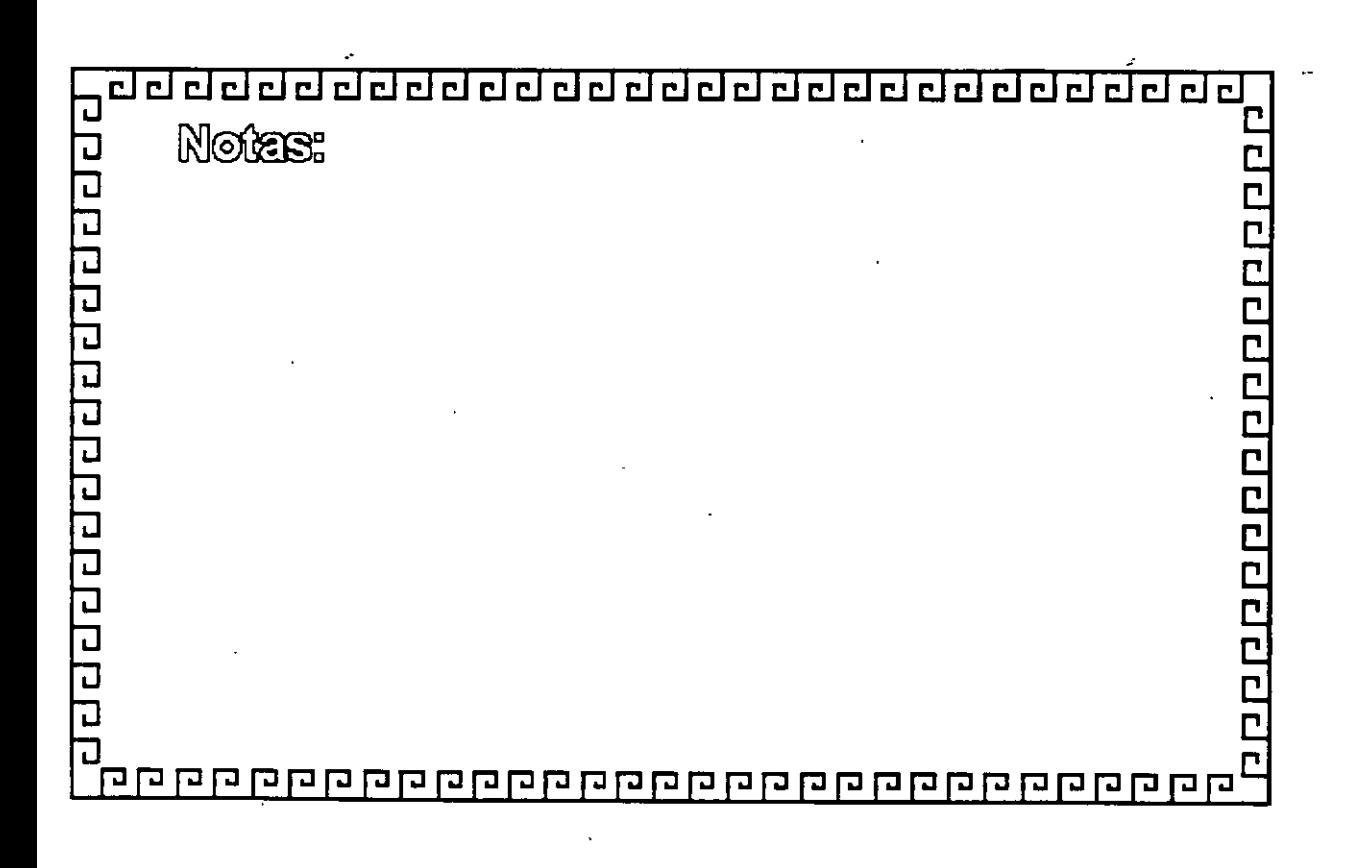

-,. 1

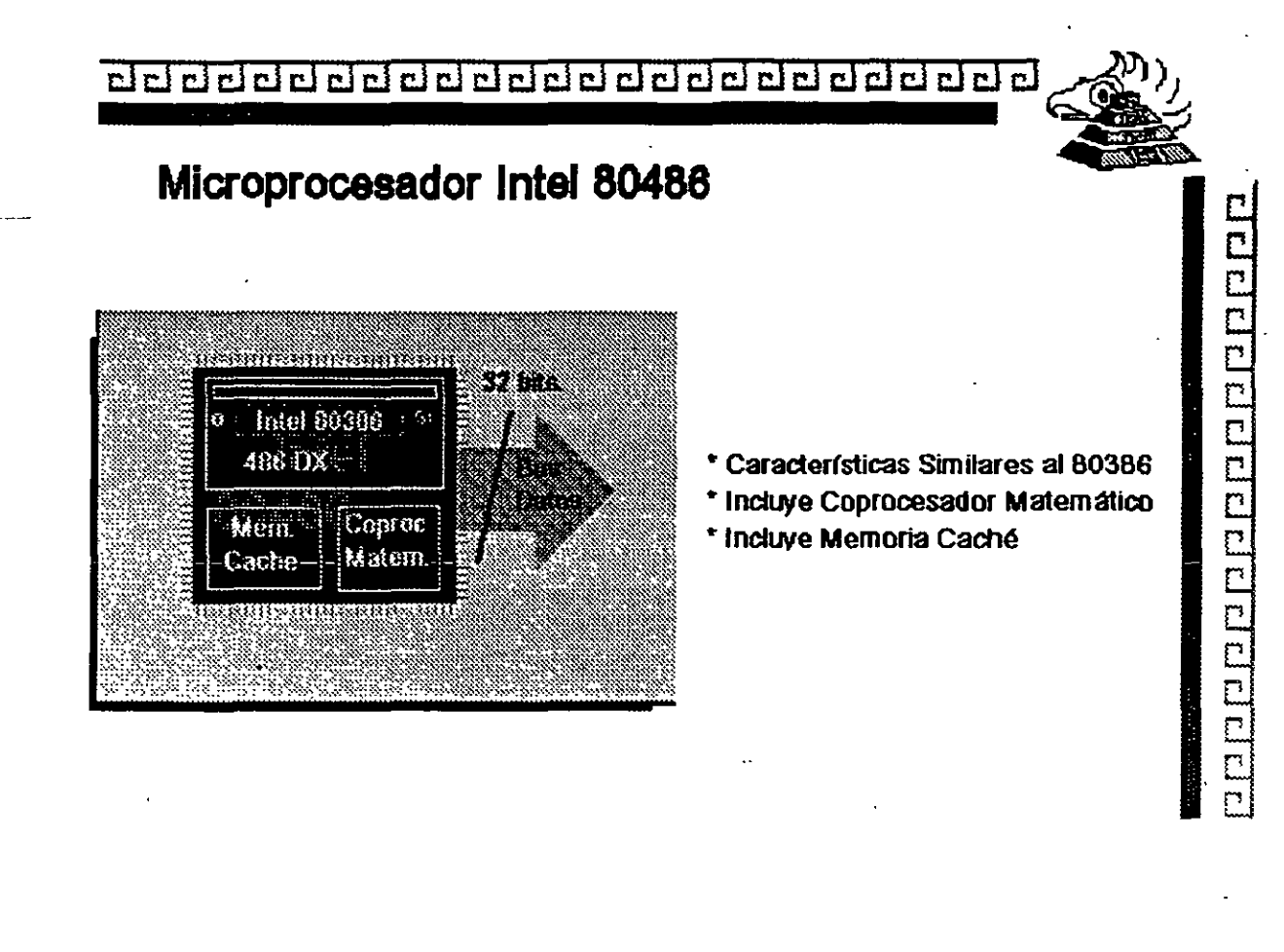

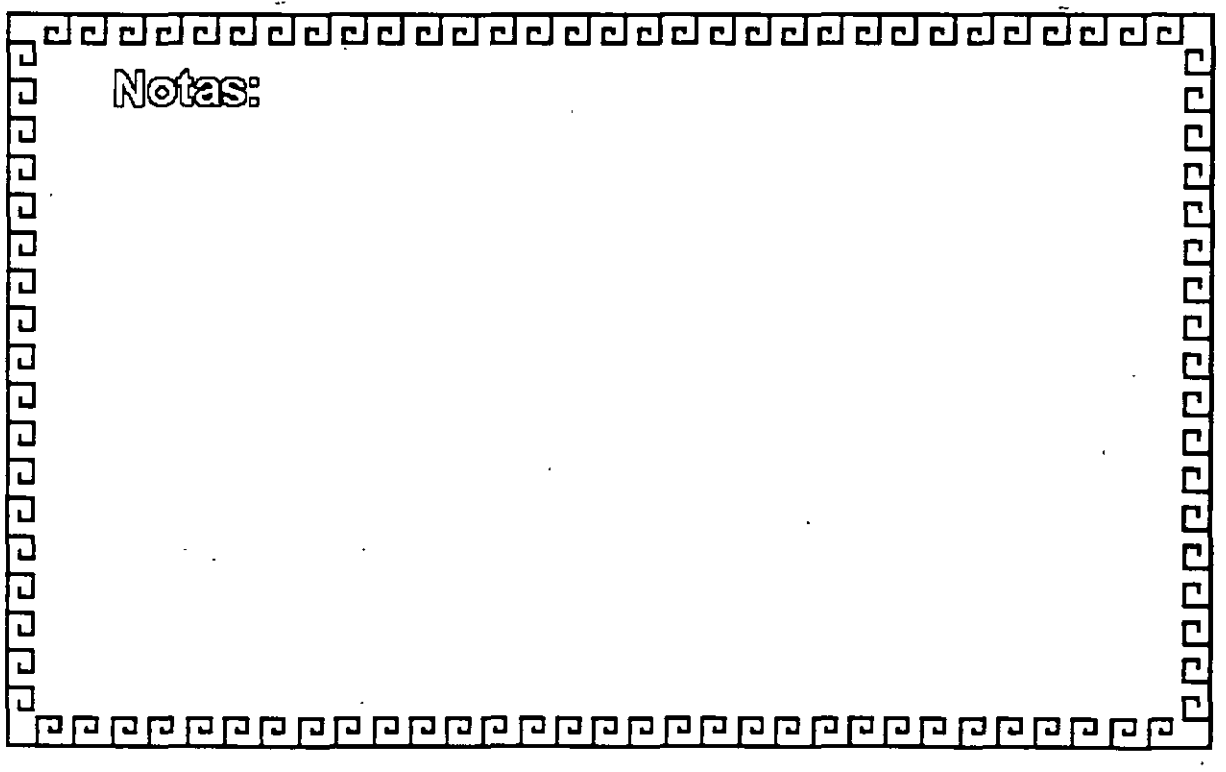

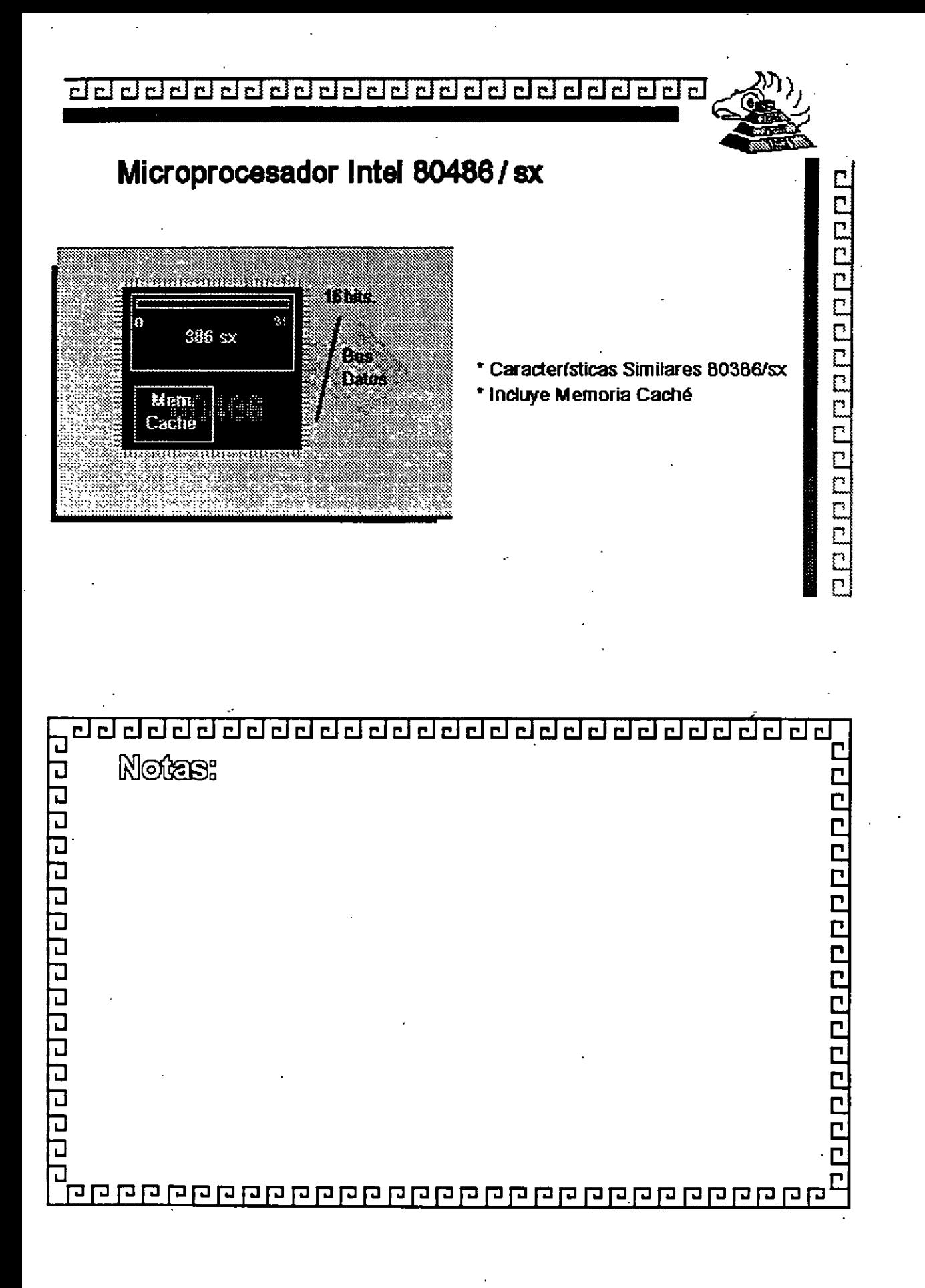

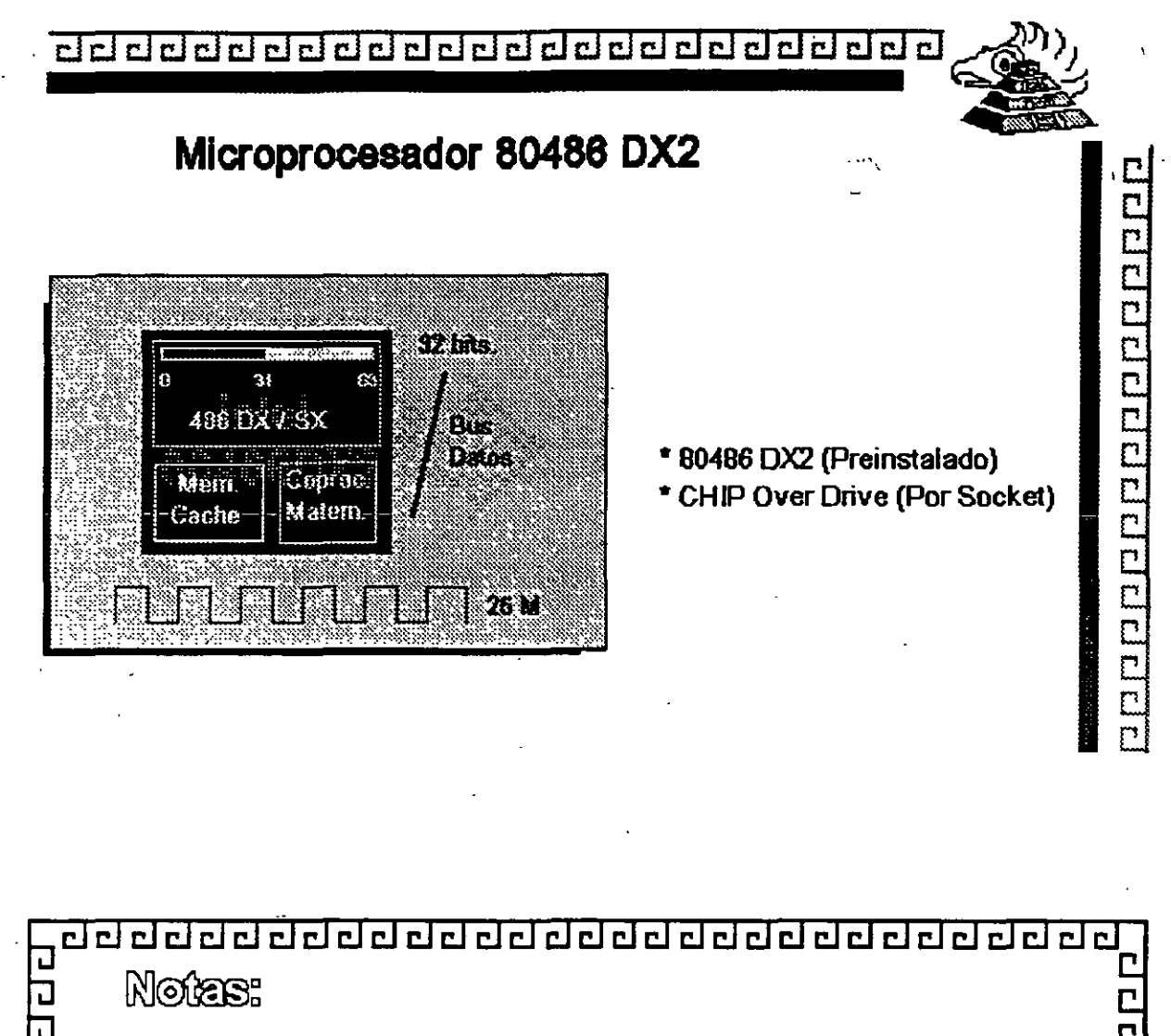

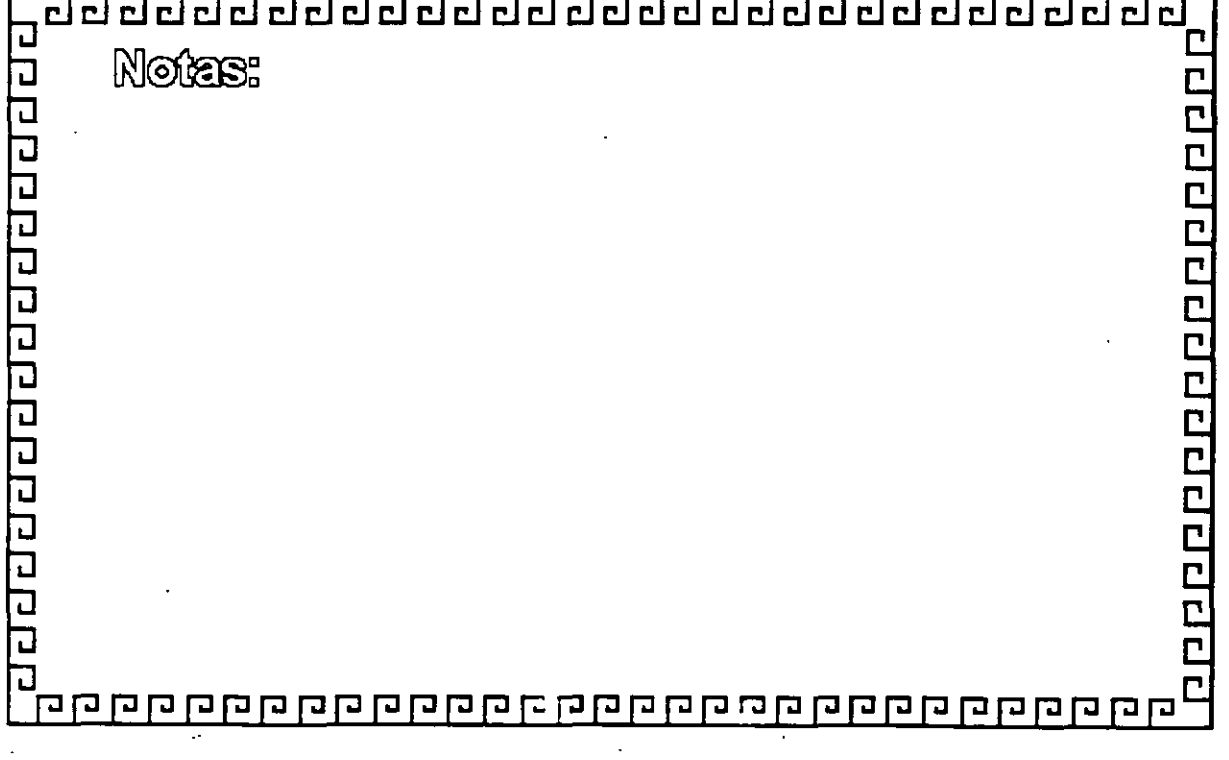

 $\gamma \mathcal{G}$ 

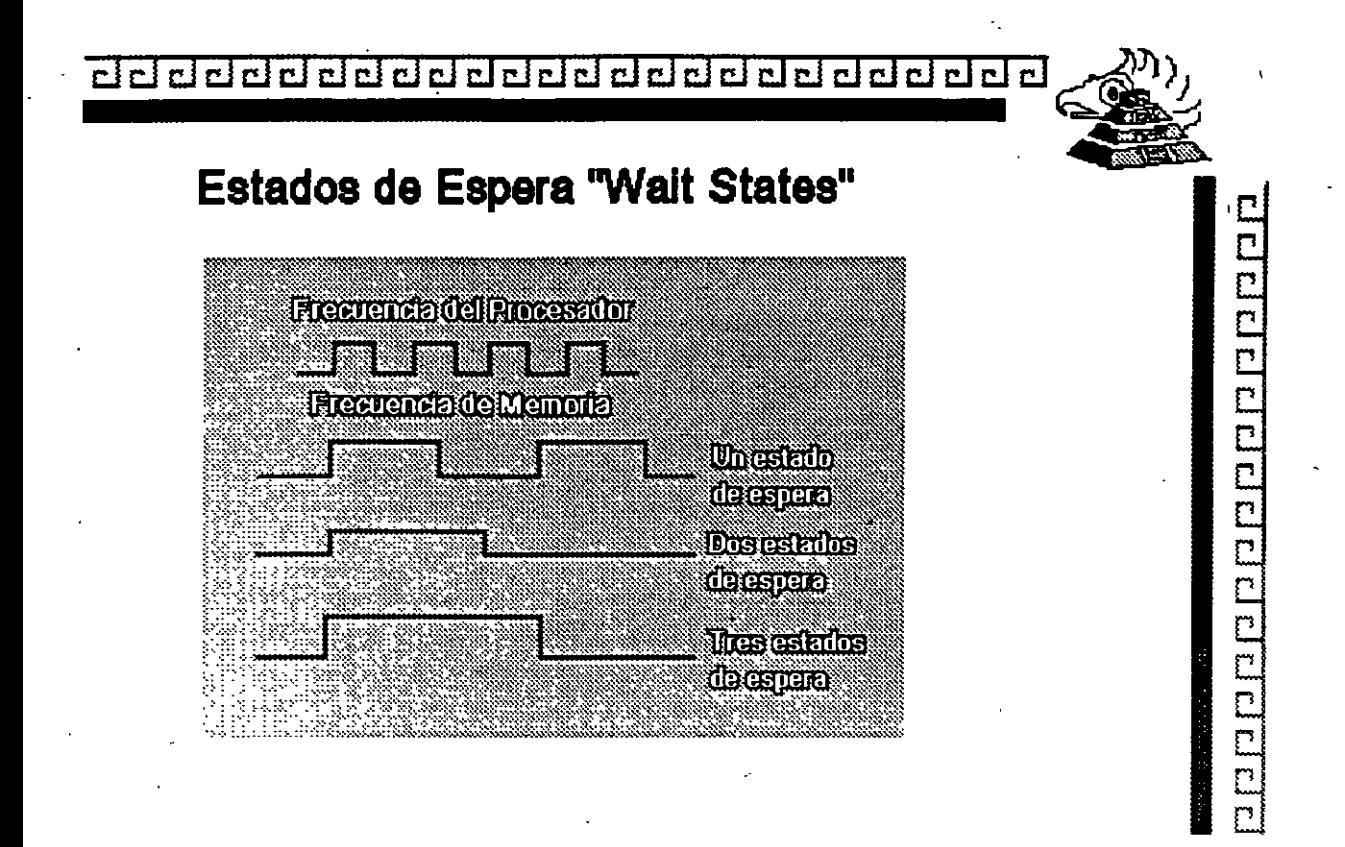

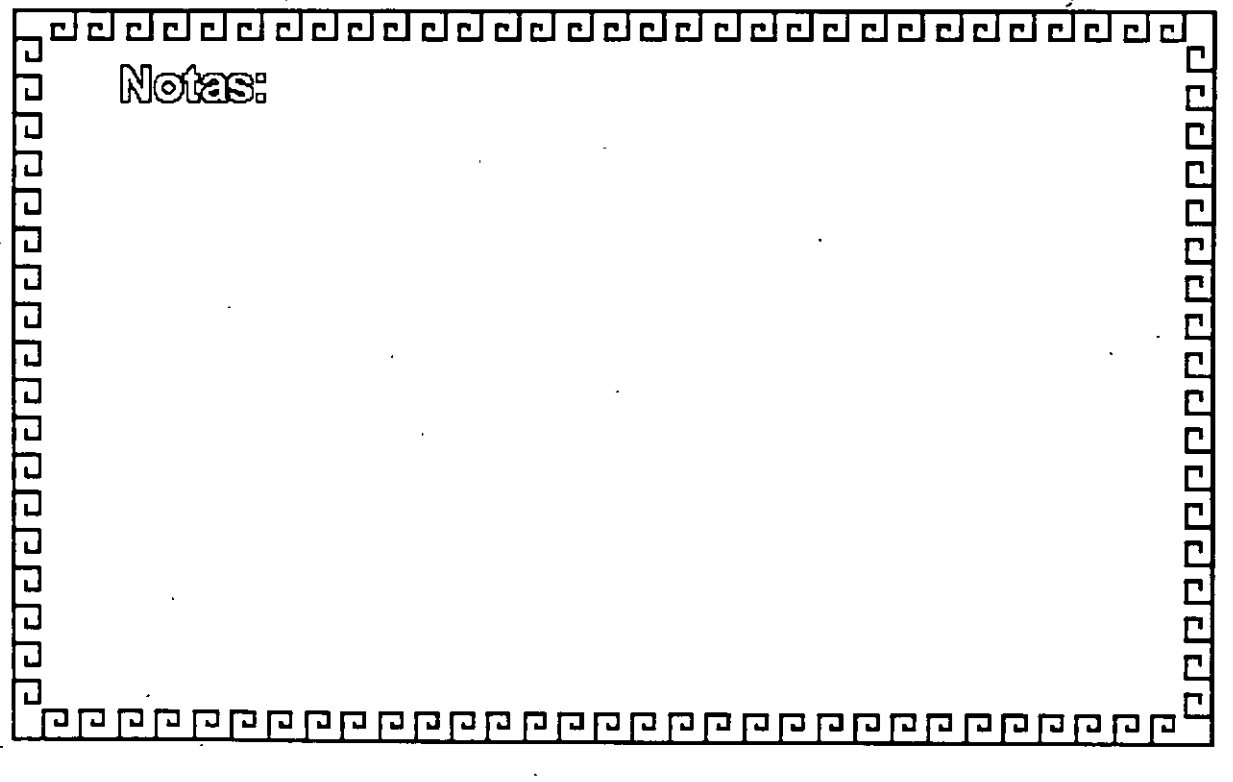

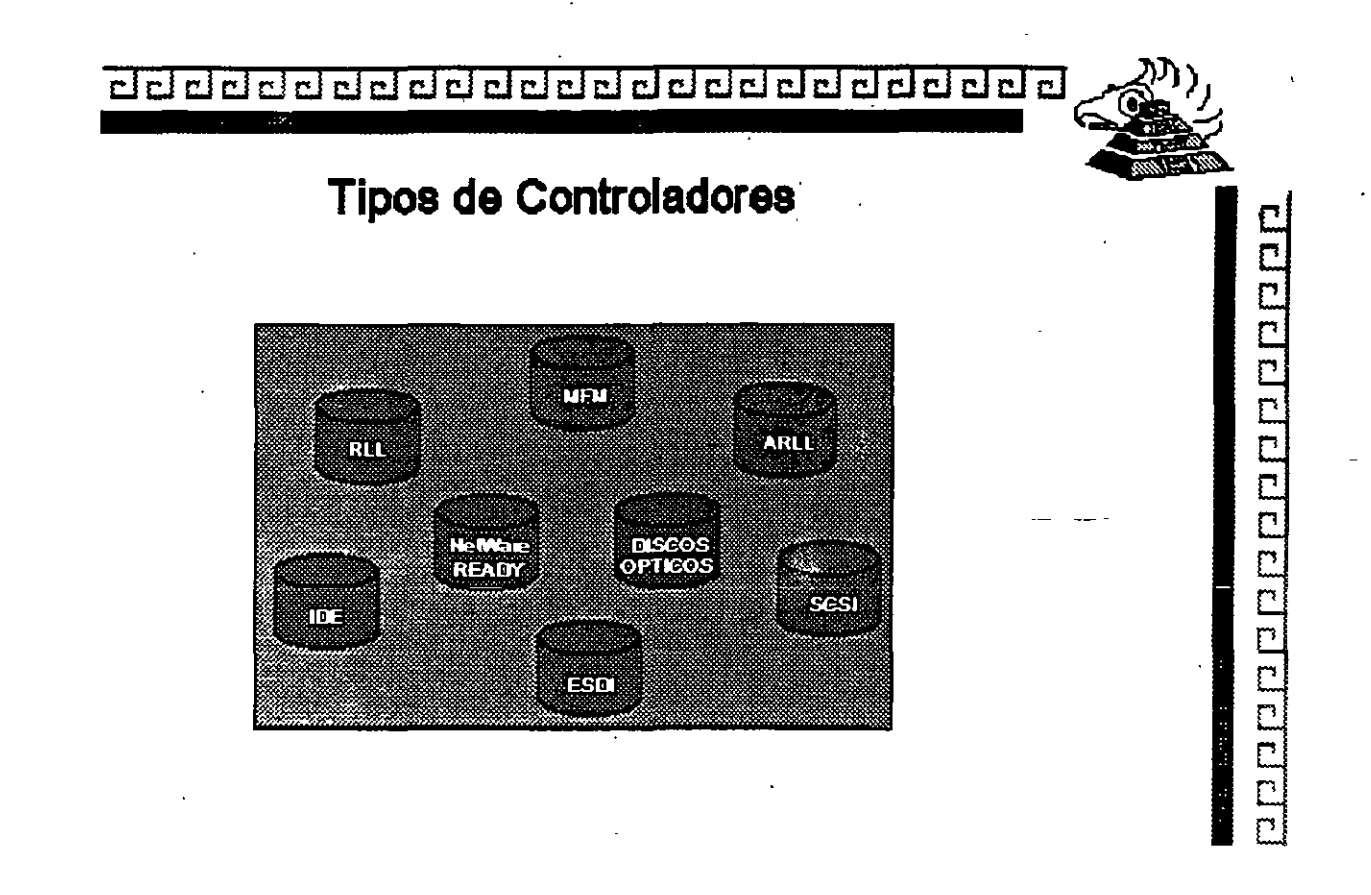

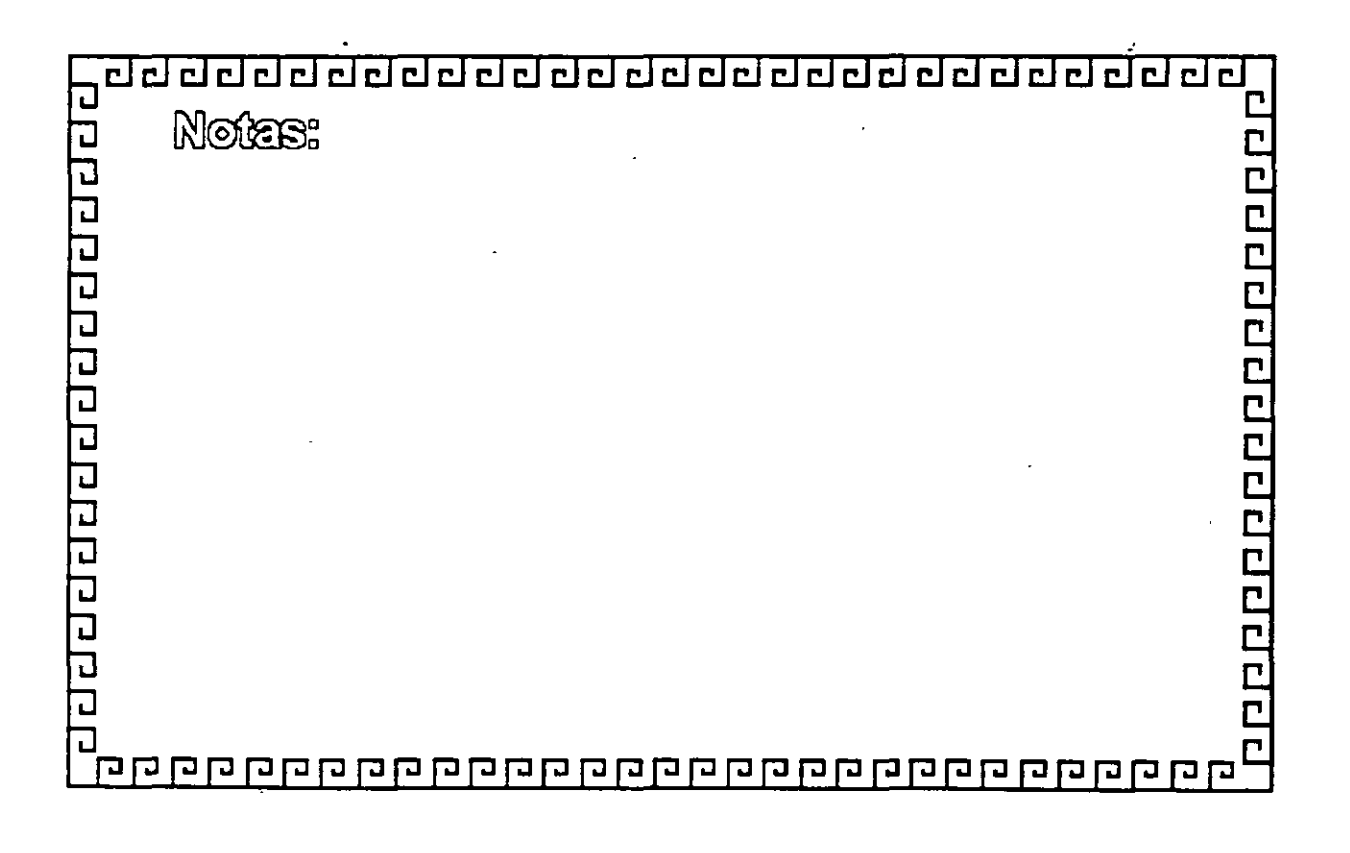

### **CARACTERISTCAS DE LOS PRINCIPALES PERIFERICOS**

Ğ.

K

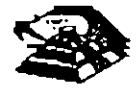

 $\mathcal{L}$ 

#### Q **TECLADO**

El teclado de la PC contiene el controlador de teclado 8048, éste realiza varias tareas, que ayudan a descargar de trabajo al microprocesador del sistema.

La tarea principal de 8048 es el de detectar el uso de las teclas *y* reportar al BIOS cuando se oprimió o se soltó alguna de ellas. Si alguna tecla permanece oprimida por más de medio segundo, el 8048 repite su acción a intervalos específicos. El 8048 también maneja algunos diagnósticos *y* revisión de errores, *y* tiene una cola que puede almacenar hasta 20 teclazos hasta que la computadora pueda aceptarlos. La AT usa un controlador diferente, el 8048, que realiza esencialmente la misma tarea

Cada vez que oprimimos o saltamos una tecla éste genera un número de byte al que se le llama código de barras (scan code), que identifica la tecla oprimida. El teclado genera un diferente código para cada tecla oprimida o liberada. En cualquier momento que se oprime una tecla, se genera el código, que es un número entre 1 *y* 83 (en el teclado estándar de PC). Cuando soltamos la tecla, se genera otro código que es 172 (44 + 128). En la figura de la siguiente página se ilustra el teclado estándar de la PC *y* el código que corresponde a cada una de las teclas

Cuando opnmimos alguna tecla, el teclado no conoce su significado. Simplemente se encarga de avisar lo que se oprimió. Es tarea del BIOS el traducir estos códigos en datos útiles para su proceso por el sistema

Cada vez que oprimimos o liberamos una tecla. el teclado lo reporta al sistema por medio de la interrupción 9. Esta interrupción 9 llama a una subrutina que se encarga de leer el puerto 96 (60 hex) para saber que paso en el teclado. Lee el código de barrido y la rutina lo traduce a un número de 2 bytes. El byte de menor orden contiene el código ASCII de la tecla oprimida y el de mayor orden el código de barrido.

Las teclas especiales como las teclas de función o las del teclado numérico, mandan un cero en el byte de menor orden.

Entonces, las rutinas del BIOS ponen estos códigos en una que inicia en la localidad 0000.041E. En la memona del sistema. Los códigos se mantienen ahí hasta que son requeridos por algún programa, como MS-DOS por ejemplo.

El trabajo de traducir estos códigos de barndo no es tan sencillo. dada la vanedad de opcrones que ofrece el teclado. es decrr al opnmír la misma tecla en combmacíón con shift, o Ctrl, el SignifiCado cambia.

Aparte del funcionamiento normal del teclado. y de las diferentes combinaciones que se pueden manejar, existe una forma de capturar cualquier código ASCII que nos interese, aunque éste no esté representado en el teclado.

Esto se hace oprimiendo la tecla ALT y manteniéndola oprimida mientras tecleamos el código ASCII deseado en el teclado numérico que se encuentra del lado derecho del teclado.

Este metodo permrte la captura de cualquier códrgo ASCII entre 1 y 255. El único que no puede capturar de esta forma es el códrgo O Porque éste está reservado para separar a otros códigos que no son ASCII, como por ejemplo la teclas de movimiento del cursor

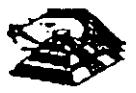

#### **LOS ESTANDARES DE VIDEO**

El video es el medio fundamental mediante el cual el usuario ve realmente los resultados del procesamiento de la Información llevada a cabo por el microprocesador. Existen dos modos básicos de operación del video en las P.C.

MODO DE TEXTO : Cuando surgió la PC, solamente podfa mostrar texto en pantalla, es decir caracteres alfanumérrcos y especiales. Dichos caracteres son almacenados en una zona especial de la memona superior, llamada memoria de video. Cada carácter tene un tamaño definido y fijo en pantalla. Cada carácter es leido de la memoria de video y mandado a la pantalla. Lo único que se puede variar (y eso en algunos tpos de tarjeta) es el color de los caracteres.

MODO GRÁFICO : El modo de texto permitía un desplegado rápido de Información, pero limitada solamente a caracteres alfanuerrcos. De ahí, que se busco un modo en el cual fuera posible mostrar casa cualquier cosa en la pantalla del monitor. Dicho modo fue llamado modo gráfico, ya que en él, es posible hacer gráficas y dibujos realizandolas punto a punto. Por esto, dicho modo en 1nglés es llamado APA (AII Addressable Pomt) , lo cual, en espanol es direccionable en todos los puntos. En el modo gráfico, es necesario dibujar punto a punto la 1magen. Cada punto es llamado pixel y para cada pixel son necesarras coordenadas en X y en Y, además del color para cada pixel-, lo cual conlleva más tiempo de cálculo por parte del microprocesador y más memoria a ser utilizada para manejar la información gráfica El modo gráfico también lleva consigo el termino Resolución. Resolución es el tamamo en píxeles que tiene lado por lado el monitor. Mientras mayor sea la resolución, mejor se verá la imagen y los gráficos. En el modo grafico también se usa el término Paleta de Colores. La Paleta de Colores es un número de colores que puede manejar la tajeta

El video en las PC, es manejado por una taneta especial, llamada tajeta adaptadora de video. tarjeta controladora de video o simplemente, tarjeta de video. la cual realiza la interfaz entre la tarjeta madre y el monitor Este último, es el que muestra la información al usuario.

Desde que surgio la IBM PC, han existido varios tipos y marcas de tarjetas adaptadoras de video y monitores, pero su fabricación se ha basado en estándares, lo cual permite que diversos fabricantes puedan construir monitores y tarjetas y se puedan conectar entre si (bajo ciertas restricciones).

Con las computadoras anteriores a la PS/2, los controladores de video venían en las tajetas de adaptador separadas, para escoger la tadeta de video que uno deseaba

Algunas computadoras vienen con controladoras de video integradas en la tarjeta de sistema o madre como es el caso de la PS/2.

#### CGA.

Ŀ,

la compañía IBM decidió crear un estándar que permitiera mostrar gráficos y texto Dicho estándar fue llamado CGA (CGA · siglas en ingles de Color Graphics Adapter, lo cual significa Adaptador de Gráficos en Color). El estándar CGA permite mostrar en modo texto 80 columnas por 25 caracteres en 16 colores, mientras que en modo gráfico permite una resolución de 320 x 200 pixeies a 4 colores o una resolucion de 640 x 200 pixeles a 2 colores.

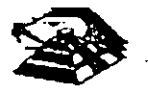

#### **EGA**

Si bien el monitor CGA podía mostrar gráficos en color, su calidad era pobre y solamente se podían usar 4 colores. Una mejor la dio IBM por su introducción del EGA (EGA: Enhanced Graphics Adapter, Adaptador Mejorado de Gráficos). EGA proporciono todo lo que ofrecían MDA y CGA pero con algunas mejoras. EGA puede trabajar en modo de texio a 80 columnas por 25 caracteres y 16 colores o en un mejorado a 80 columnas por 43 caracteres y 16 colores. En modo grafico, EGA tiene una resolucion de 640 x 350 a 16 colores.

#### VGA

EGA contiuno siendo el estaridar prevalente hasta la introduccion de la PS/2 con los estándares MCGA, VGA y 8514. VGA ofrece todo lo de sus ardecesores y mejorado. MCGA, es utilizado solo en tas PS/2 Más pequeñas. VGA son las siglas de Video Graphics Array o Arreglo Gráfico de Video. VGA fue la primera tarjeta en necesitar que la tarjeta controladora de vídeo trajera integrada memoria para poder trabajar y un pequeño procesador para auxiliar al procesador principal·de la tarieta madre. Cuando surgió la primera IBM PC, se reservo una región de 128 KB de memoria supenor (entre los 640 KB y los 768 KB de memoria RAM) para que el procesador pudiera realizar los calculas necesarios para manejar la salida del video.

Hasta el monitor EGA, el tamaño de la memoria reservada para vídeo en la superior, fue suficiente. Pero el VGA, en su modo de mayor region (640 x 480 pixeles a 16 colores) necesita de 256 KB de memoria para poder manejar la informacion del video. Dado que solamerte hay 128 KB reservados para video en la memoria superior, se decidió poner los 256 KB en la tarjeta de video ¡unto con un procesador qu= ayudara a encausar los datos de video al montar VGA soporta a 15 modos de video.

A continuación, veremos los estándares de video que existen para la familia de PC y sus respectivas caracteristcas.

#### MOA

Cuando la P.C. nació. solamente podia trabajar en modo de texto y venía con tarjeta adaptadora de video MDA (MDA : siglas en inglés de Monochrome Adapter, es decir Adaptador Mono cromatico) y un momtor TTL mono cromático En modo de texto, el estándar MDA muestra 80 columnas por 25 renglones solamente puede usar un solo color

#### **HERCULES**

Si bien el modo de texto permitia que la computadora mostrara Información, quedaba limitada, ya que solamente se podían mostrar en pantalla caracteres alfanuméricos La solución en su momento la dió la compañía Hercules con un diseño de un adaptador que podía trabajar en una pantalla mono cromático y todas soportar gráficos Esta adaptador creo un estándar llamado HGC (Hercules Graphics Card · Tar¡eta Gráfica Hércules) y fue bastante popular. Las personas que utilizaban el adaptador Hercules podían manejar texto a 80 columnas y caracteres y gráficos a una resolución de 720 x 350 plxeles pero en un solo color.

#### **SUPER VGA**

IBM trató de Lanzar estandares de video (8514/A, XGA) pero dado que quería cobrar derechos muy altos por el uso de diferentes estandares, los dema rabricantes, decidieron unirse y Lanzar

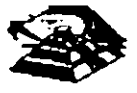

su propio estándar. Para esto, las compañías integrantes de VESA (Video Electronics Standards Asociation sacó el llamado estándar Super VGA.

Para mejorar los estándares de video, VESA especificó una pantalla VGA con una resolución de 800 x 600 pixeies, mucho mejor que el estándar anterior VGA. Aunque gran cantidad de desarrolladores incluyen ahora soporte Super VGA en sus productos, los últimos avances en tecnologia han llevado las especificaciones a 1024 x 768 pixeles (EVGA - enhanced Video Graphics Array) y hasta 1,280 x 760

En segundo lugar, hay mas modos de lo que realmerte se necesita. La mayoria de ellos están aqui para ser compatibles. Por ejemplo, el modo gráfico de 600 x 200 pixeles es un modo CGA, los modos gráficos de 640 x 350 pixeles son de EGA ademas de los anteriormente descritos y de los 15 modos del VGA sólo los últimos tres son nuevos.

VGA fue una gran mejora, más aun, no es ni ha sido el mejor sistema de video ni el más revolucionano. Algunos adaptadores v1deo han estado disponibles incluso antes de que fuera introducido VGA, y eran rnás detallados y ofrecian más colores,

MCGA (Multi Color Graphics Array : Arreglo de Gráficos Multicolor) fue diseñado también por la IBM para sus computadoras más baratas. El MCGA se parecio bastante al estandar VGA. solo que en su resolución ,(640 x 480 pixeles) solamente puede mostrar 2 colores mientras que el VGA muestra 16 colores.

#### 8514/A

IBM trató de sacar un nuevo estándar, que mostraba resoluciones mayores a las usadas en el estándar VGA Este estándar, fúe llamado 8514/A debido al modelo del momtor de IBM que soportaba estándar. Este estándar daba soporte a las resoluciones ofrecdas por VGA. pero ademas, ofrecia en modo gráfico una resolucion de 1024 x 768 pixeles a 16 colores y una resolución media d 800 x 600 pixeles a 256 colores Este estándar solamente lo manejó la IBM en la línea de computadoras PS/I y PS/2 sin realmente tener éxito comercial.

#### XGA Y XGA-2

XGA es el estandar de video mas reciente de IBM para la familia de la PC. XGA es una especificación XGA mejorada que se esta distribuyendo con los modelos actuales de la IBM. XGA fue desarrollado por la IBM con plataforma de video estratégica, adecuada para programas que soportan GUI (Graphics User Interface · lrtertaces Gráficas de Usuario) como Windows y OS/2

#### Q. LAS TARJETAS DE ViDEO

**Para poder manejar un monitor, las PC's necesitan tener conectada en una de las· ranuras de**  BUS, una tarjeta controladora de vídeo, (aunque algunas compatibles ya traen este controlador en la taqeta principal).

Esta tarjeta de vídeo está basada en un circuito llamado el controlador de CRT. Y tiene un conjunto de puertos de E/S programables, un generador de caracteres almacenado en ROM **y memona suftciente para mantener los datos que se van a desplegar.** 

**Existe una gran variedad de controladores de vídeo, pero la mayoría están basados en las**  dos tarjetas que IBM diseñó, que son la tarjeta Color Graphics Adapter (CGA), y el

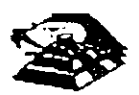

Monochrome Adaptar (MOA). Nos basaremos en estas dos tarjetas para hablar de .los controladores de vídeo.

Básicamente se manejan dos tipos de vfdeo, Texto *v* Gráficas. El controlador CGA puede manejar cualquiera de estos dos tipos, en cambio MDA sólo maneja texto, aunque esté con una calidad bastante mejor que aquel producido por la CGA, por eso en algunas aplicaciones como el proceso de texto, contabilidad, etc. su uso es bastante extendido.

Para solucionar esta incapacidad de MOA para desplegar gráficas, muchos fabricantes diseñaron variantes de ella, pero la que hasta ahora es más popular *v* mejor aceptada es la tarjeta Hércules, que puede ·desplegar texto, con la misma calidad que MOA, y gráftcas, de muy buena calidad, incluso mejores que las de CGA, aunque sin colores.

#### &:1 LA MEMORIA DE VÍDEO

La memona de video está localizada físicamente junto con el resto de la circuitería de la tarjeta de video, pero lógrcamente, esta área de memoria es parte de la memoria princrpal del sistema.

Un bloque de 128k de memoria, está reservado para el uso de las tarjetas de vídeo de la dirección A0000 a BFFFF (hex), pero las dos tarjetas originales (CGA y MDA) usan solo 2 partes pequeñas de esta área. MOA usa solo 4k de esta memoria, empezando en la localidad 80000. Mientras que la tarjeta CGA usa 1 6k iniciando en la localidad 88000. El resto del espacio está reservado para usos más avanzados, como por ejemplo la tarjeta EGA.

Estas dos tarjetas manejan lo que se llama un desplregue mapeado en memoria, es decir, cada localrdad en la memoria de video corresponde a una posición especifrca de la pantalla.

El controlador de video lee repetrdamente (60 veces por segundo) la memoria y desplrega en la pantalla lo que encuentra ahí. El controlador de CRT es quien se encarga de traducir la rnformacrón de la memoria en puntos de luz que se muestran en la pantalla.

Estos puntos se llaman pixels, y se producen por un haz de electrones que se reflejan en la superficie de la pantalla del monitor. Al ir recorriendo la pantalla con este haz de electrones es lo que se conoce como el barrido, el controlador de CRT se encarga de ir encendiendo y apagando al haz para que en la pantalla aparezcan los datos correctos.

**Al finalizar cada actualización de la imagen, el haz se apaga y se regresa a la pnmera**  posrcrón de la pantalla a este movimiento se le llama el Vertical Retrase. Durante el **Retrase, el haz se apaga y no se escribe información en la pantalla.** 

Este período de Retrase (1.25 ms) es importante para el programador, debido a que en ese **momento el controlador de vídeo no está leyendo la pantalla y tenemos acceso libre para**  escnbrr lo que queramos en ella. De otra forma, al escnbir un dato, el controlador de CRT podría estar accesando la misma localrdad y se produciría un efecto de "ruido" en la pantalla al que se le dice "nieve". Podemos revisar si el controlador se encuentra en el retrase leyendo su registro de estado, y aprovechar el momento para escribir toda la información **disponible en la memona de video.** 

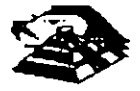

#### **Q LOS MODOS DE VÍDEO.**

Originalmente, sólo se manejaban 8 modos diferentes de vídeo, ahora se manejan 7 más. Estos modos de vídeo definen las características del despliegue, es decir, la cantidad de texto que puede desplegarse, la resolución, y la cantidad de colores. La tarieta CGA maneja los primeros 7 modos que incluyen varias opciones para texto *y* gráficas. La tarjeta MOA sólo maneja uno de estos modos. Y la tarjeta EGA maneja los 15 modos. Cada uno de estos modos se identifican con un número del O al 16. Los modos de vídeo disponibles en cada tarjeta son los siguientes:

LOS MODOS DE VÍDEO.

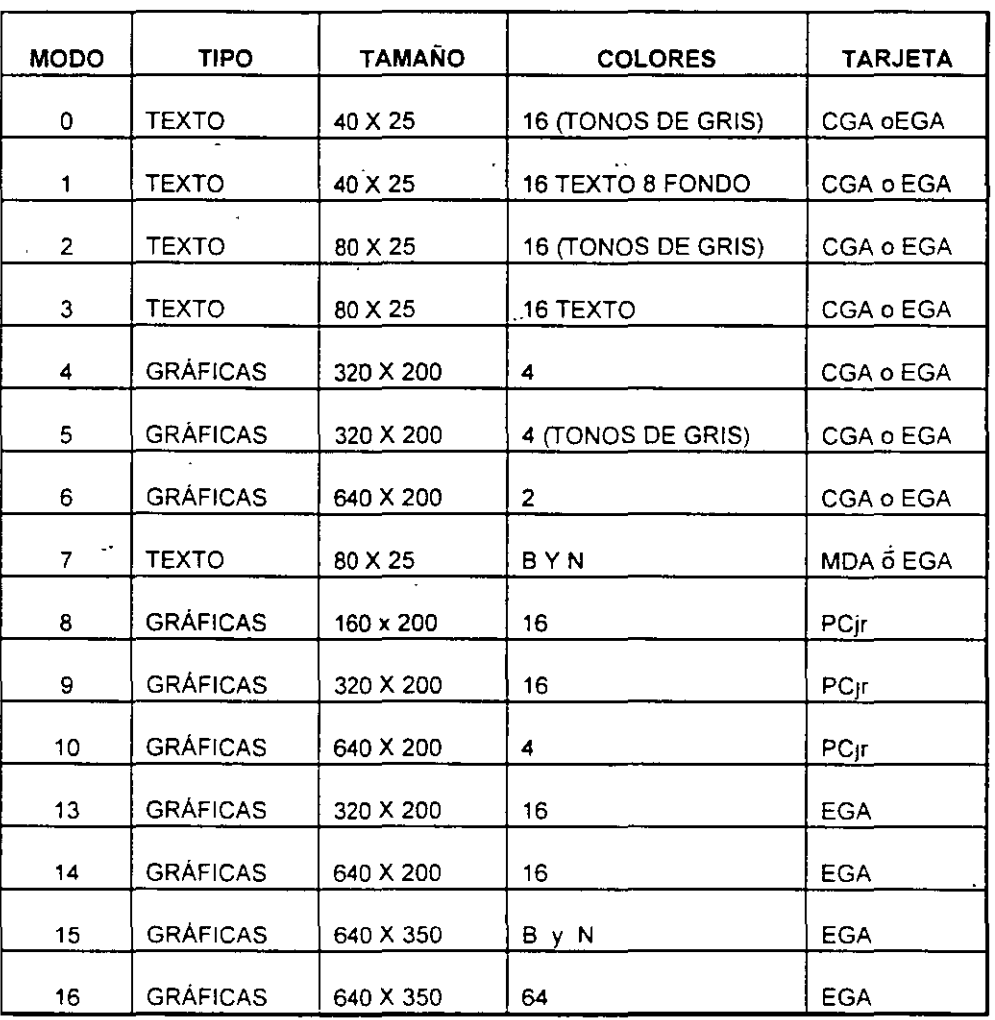

**Todas las imágenes que vemos· en la pantalla se forman a· base de puntos a los que**  llamamos pixels. La resolución se define por el número de renglones o líneas de barrido, y **por el número de puntos en cada línea de barrido. El número de renglones que un monitor**  puede desplegar se define por el hardware y por las señales de vídeo que genera el controlador. Los modos de vídeo, se controlan por medio del BIOS, usando la interrupción

16, e incluso podemos ejercer cierto control usando el MS-DOS, pero solo sobre los modos de texto, con la instrucción de MODE,

#### **Q LOS COLORES.**

Los colores en la pantalla de una PC, se generan por medio de la combinación de 4 elementos: sus componentes de rojo, azul y verde y una intensidad. Los modos de texto y gráficas usan las mismas opciones de colores e intensidad, pero los combinan de diferente forma para lograr sus propósitos. Los modos de texto, cuya unidad básica es un caracter· compuesto de varios pixels- usa un byte completo para el color y el parpadeo del carácter y de su fondo. Los modos gráficos tienen como unidad el pixel usan solo entre uno y 4 bits **para definir el color e intensidad, pues el pixel no tiene entre sus características el parpadeo.** 

Con el afán de lograr una mejor compatibilidad con el mayor número de monitores posible, se crearon los modos de colores suprimidos,  $(0, 2, y, 5)$ . En estos modos los colores se convierten a diferentes intensidades de gris. El color se suorime en la salida de vídeo compuesto de la tarjeta CGA, pero no en la salida RGB. Debemos hacer notar el diferente manejo que se hace de los colores entre los modos de texto y los de gráficas.

En texto tenemos control completo sobre el color de cada una de las posiciones de los caracteres en la pantalla, podemos colocar un diferente color de los 16 de fondo y los **nueve de texto en cada pOSICión. Pero en los modos gráficos el control es más lim1tado.** 

En los modos de texto cada posición en la pantalla se controla por medio de 2 bytes adyacentes en la memoria. El primer byte contiene el carácter que se despliega, el segundo **byte contiene el atributo de ese carácter, es decir la forma en la que ese carácter deberá**  ser desplegado.

Ese byte de atributo contiene tres características: El color del carácter, el color del fondo sobre el que se despliega ese carácter, y el componente de parpadeo, que al existir o no **ind1ca s1 el, caráéter estará parpadeando o no.** 

A continuación se muestra como colocar cada bit del byte de atributos para lograr el resultado deseado.

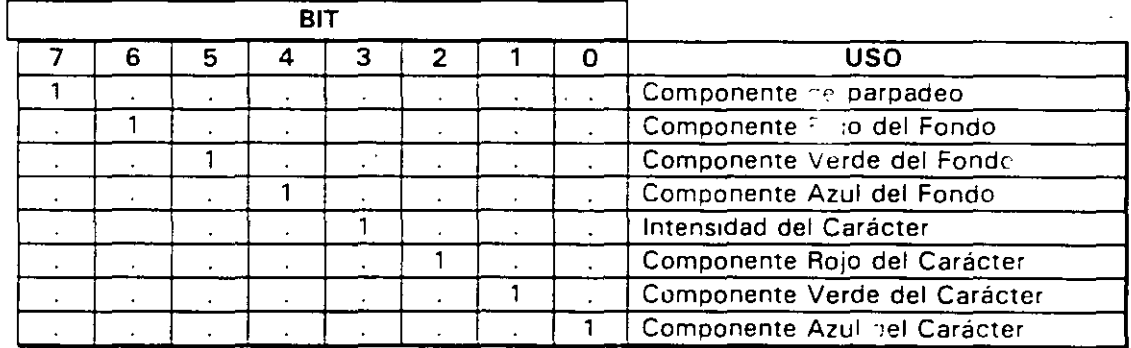

Los resultados de estas combinaciones pueden variar-ligeramente entre cada monitor.

En el modo 7 (monocromático) no se maneja el a-ributo de la misma forma, puesto que no **exrste la drsponrbilidad de colores, los brts de lrl <sup>1</sup> ·nsidad y parpadeo se usan de la misma**  forma, pero el resto de los bits producen diferentes resultados.

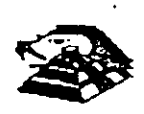
El modo normal de texto blanco en fondo negro se logra colocando 000 en el fondo y 111 en el texto. Los caracteres subrayados se logran colocando el fondo en 001, etc.

Para los modos gráficos esto es bastante diferente, pues cada pixel en una pantalla tiene un color asociado, por lo que si usáramos un byte para guardar el color de cada pixel, la necesidad de memoria crecería en forma exponencial. Aquí no existe el manejo de color del fondo o del texto, simplemente el punto es de un color o de otro.

Para cada modo gráfico existen opciones definidas de colores, llamadas paletas. Estas paletas en CGA no pueden cambiarse, están definidas de antemano, en cambio en la tarjeta EGA el usuario puede definir sus propias paletas.

En el modo de 2 colores (640 X200) el color del pixel se almacena en un sólo bit. si el bit vale O el p1xel es negro , si vale 1 es blanco. En cambio en el modo de 4 colores (320X200) ex1sten 2 paletas diferentes , y el color que los 2 bits de cada pixel representan **varía según la paleta seleccionada . Solo el color O de cada paleta puede cambiarse, los otros tres son fijos, las dos paletas se muestran a continuación:** 

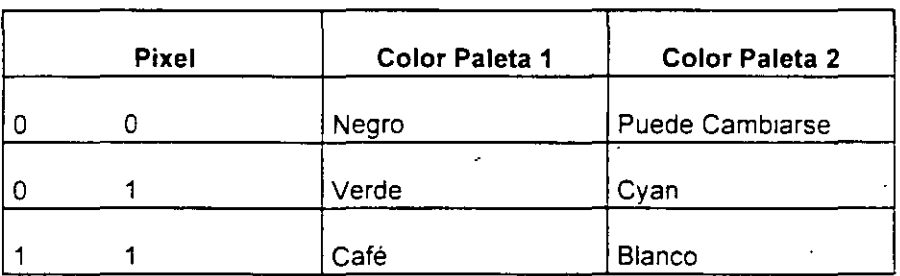

### **E MANEJO DE LA MEMORIA DE VÍDEO.**

÷,

A pesar de que-IBM no recomienda el uso directo de la memoria de vídeo, y por ello provee. de la rutina del BIOS para vídeo, este manejo directo es posible, siempre y cuando se sigan **ciertas reglas que se explican a continuación para evitar conflictos.** 

El uso y codificación en la memoria de vídeo varía según el modo de vídeo que estemos empleando, en los modos O al 6 esta memona ocupa 16 K . En el modo MDA 17) solo se ocupan 4 K. Los modos de texto de ambas tarjetas CGA y MDA necesitan menos memoria **que los modos gráficos para almacenar lo que se despliega en una pantalla, pues solo**  necesita 2 bytes por carácter lo que hace en modo de texto 80 X 25, 2000 caracteres, es decir 4000 bytes. Una pantalla en modo gráfico puede usar desde 16K hasta 32 K dependiendo del número de colores que se usen. En el modo gráfico de 2 colores (640X 200) cada pixel usa un bit. En los modos de 4 y 16 colores, cada pixel ocupa 2 ó 4 bits.

Como una pantalla en modo de texto ocupa normalmente 4000 bytes, (2000 bytes en 40 X 25), queda bastante espacio sobrante de nuestra memoria de 16K de la tarjeta CGA. Por ello, podemos divídir esta memoria en cuatro páginas de texto. En los modos de texto del 0 al 3 usamos menos de 16K de memoria. Los modos  $0 \vee 1$  usan 2K, los modos  $3 \vee 4$  usan **4K la memona de video se div1d1rá en 8 y 4 págmas de texto, respectivamente.** 

**En el momento en que una de las páginas se muestra en pantalla, podemos estar actualizando otra que no se esté mostrando. Usando esta técnica podemos construir una** 

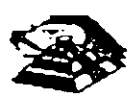

imagen mientras se está mostrando otra, y después cambiarlas. El cambiar imágenes, de este modo, da la impresión de que éstas se generan instantáneamente.

Esta técnica puede implementarse usando los servicios del BIOS, que permiten escribir caracteres o cadenas en la página que deseamos y después cambiar la página activa, es decir , la que está siendo desplegada.

De cualquier forma, podemos escribir directamente en la memoria de vídeo, recordando que en el modo de texto, los bytes pares son los caracteres desplegados, y los bytes nones son los atributos.

Recordando que la memoria de vídeo para la tarjeta CGA. comienza en el segmento 8800, podemos calcular la posición de cualquier carácter, usando la siguiente formula:

Posición = (pag.\* Tamaño pag) + (No renglón\*Ancho reglón\*2) + (No col\*2) + cual.

Donde:

 $Pag = Número de página en la que queremos escribir tamaño pág = No de caracteres que$ caben en la página (80 X 25 ó 40 X25)

No. renglón = renglón en el que queremos escribir ancho renglón = 80 ó 40

**NO.\_col= columna en la que queremos escribir cual=o si es carácter, 1 si es atributo.** 

En los modos gráficos, la memoria está organizada de una forma diferente; en estos modos la pantalla se divide en 20 líneas, numeradas de 0 a 199, cada línea tiene un número diferente de puntos, dependiendo del modo, 320 ó 640.

La memoria donde se guardan estas líneas se dividen en 'bancos' de líneas, que ocupan localidades contiguas en la memona. Son dos bancos, el primero en donde se guardan las lineas pares, que se inician en el segmento 8800, y el segundo en donde se guardan las líneas nones, y que se mician en el segmento 8AOO.

### 모 UNIDADES DE DISCO.

La mayor parte de las computadoras utilizan algún medio magnético para almacenar datos en forma masiva, en el caso de la IBM PC, los medios más comunes son los discos flexibles **y el d1sco duro. La capacidad de almacenamiento entre uno y otro varía bastante, pero su organización y principio de operación es bás1camente el m1smo: se codifica la mformac1ón magnéticamente en su superficie en patrones determinados por el software y eJ hardware**  usado.

Cuando se mtrodujo el pnmer modelo de PC en 1981, usaba d1sco flexible de doble dens1dad y de un solo lado, que tenia capacidad de almacenar 160 Kbytes de datos, actualmente el medio más usado son los discos de doble densidad, doble lado, en los que se almacena hasta 360 K bytes de datos. Existen ahora algunos los discos de alta densidad de capacidades de 1.2Mb ó 1.44Mb. 18M en sus nuevos modelos PS/2 esta anunciado discos con capacidad de 2.5 Mb.

Las unidades de discos, la versión del sistema operativo que se use determina la capacidad **total del disco, pero su estructura es básrcamente la misma en todos los casos. Los datos** 

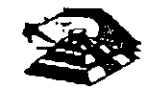

se guardan en el disco en una serie de divisiones concéntricas llamadas pistas (tracks). Cada pista está a su vez dividida en segmentos más pequeños, llamados sectores. la cantidad de datos que pueden almacenarse en cada lado del disco depende del número de pistas y el tamaño de los sectores en los que se encuentre dividido; la densidad del disco que puede variar considerablemente de una unidad a otra: los discos estándar de, doble densidad pueden tener 40 pistas de datos, mientras que las de alta densidad de una AT pueden tener hasta 80 pistas.

Para los discos comunes de una PC, la localización de cada pista y el número de lados utilizables están definidos por el hardware de la unidad de disco y por el mismo disco, y no pueden cambiarse. De cualquier forma. el tamaño y el número de los sectores dentro de una **pista se controla por software. Por eso los discos de la PC se conocen como de sectores**  suave lsoft sectored). Pues las características de cada sector como son su tamaño y el número de sectores por pista, se ponen al ser formateado el disco. los discos de 5 *Y.* " que se usan en las PC's, pueden tener sectores de 128, 256, 512 ó 1024 bytes. El MS-DOS en **todas sus versiones de la 1.0 hasta la 3.3, han usado consistentemente sectores de 512**  bytes.

Un disco flexible tiene dos lados que se pueden utilizar. los discos duros pueden tener uno o más platos en su interior, por ello pueden tener más de 2 lados, por ejemplo, los discos duros de uso más común, los de 20 Mbytes, tienen 2 discos en su interior, es decir tienen 4 lados. Sin importar que tipo de disco· usemos, los discos del MS-DOS están organizados lógicamente de la misma forma: Los lados, sectores o pistas del disco se identifican **nUméricamente usando la misma notación, y ciertos sectores se reservan s1empre para usos**  especiales que el DOS se reserva para el control de la información del disco.

Normalmente. los discos flexibles de doble densidad doble lado, están divididos en 2 lados, 40 pistas, 9 sectores por lado, y 512 bytes por sector, lo que nos da una capacidad total de 360 Kbytes. Mientras que los discos duros más comunes, tienen 4 lados, 615 pistas y 17 sectores de 512 bytes por pista, lo que hace una capacidad total de 20 Mbytes **aproximadamente.** 

Al formatear un disco, lo que se hace es dar esta división en pistas y sectores, pero **además, se d1vide el total de los sectores en cuatro secciones, estas secciones en el orden**  en que se pueden encontrar en el d1sco son: El sector de carga, la tabla de localización de archivos (FAT), el directorio y la sección de datos.

El sector de carga es siempre un sector localizado en el primer sector, de la pista 1 del lado **1. Este contiene entre otras cosas un pequeño programa que inicia el proceso de carga del**  sistema operativo hacia la memoria de la máquina. Todos los discos tienen su sector de **carga, aunque no tenga el sistema operativo guardado en ellos.** 

La tabla de localización de archivos, o FAT, sigue al sector de carga, empezando en el sector 2 de la pista O del lado O. El FAT contiene las estadísticas oficiales de la utilización del espacio del disco. Cada elemento del FAT contiene código específico que indica que sectores del disco se encuentran en uso, que espacio está disponible, y que espacio no puede usarse por estar dañado. Como el FAT se usa para controlar todo el espacio utilizable del disco, se tienen 2 copias de él en el disco, en caso de que alguna de ellas llegue a **dañars.e.** 

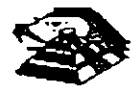

Las dos copias de FAT pueden usar 4 sectores en los discos flexibles normales, 14 en los discos de alta densidad, 82 en un disco duro de 20 Mbytes, y así hacia arriba, dependiendo del tamaño del disco en uso.

siguiente sección es el directorio, que se usa como una tabla de contenido, Lа identificando cada archivo del disco en un elemento del directorio, que además del nombre del archivo, contiene la fecha en que se guardó, su tamaño total, su tipo, etc. Uno de los elementos del directorio, indica cual es el primer sector que ocupa el archivo, dejando la localización de el resto de ellos bajo el control del FAT. El tamaño del directorio varía según el disco, en los discos normales de doble lado, ocupa 7 sectores. En un disco duro, la cantidad de sectores necesarios para el directorio varía con el tamaño del disco.

El espacio para datos, que ocupa el resto del disco, se usa para nuestros datos. Los sectores en esta parte se van asignando a cada archivo como vavan siendo necesarios, en unidades llamadas clusters. El tamaño de un cluster varia cor. el formato del disco, normalmente un cluster son 2 sectores adyacentes, así pues, el espacio más pequeño que puede ocupar un archivo en el disco es de un cluster. En el disco duro de 20 Mbytes, un cluster se compone de 4 sectores.

### **Q PUERTO SERIE**

El controlador del puerto serie se encuentra en una tarjeta de expansión en la IBM-PC original, aunque ahora en muchas de las compatibles se encuentra ya incluido en la tarjeta principal, en la PC original el puerto puede usarse como un puerto serie RS-232C o como current loop, pero en las máquinas compatibles son muy pocas las que lo permiten, normalmente su funcionamiento es sólo como RS-232C.

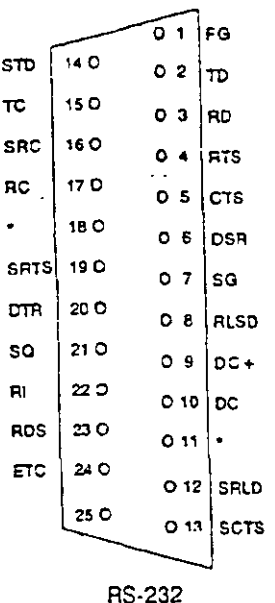

Esta tarjeta es totalmente programable, y soporta sólo comunicaciones asíncronas. Agrega y remueve bits de inicio, de paro, y de paridad. Tiene un generador de baud rate que permite la operación en velocidades entre 50 y 9600 bauos. Es posible utilizar datos de 5,6,7 y 8 bits con 1, 11/2 ó 2 bits de paro. Tiene un sistema de interrupciones que se maneja por prioridades que controla la transmisión, recepción, errores, el estado de la línea y los datos.

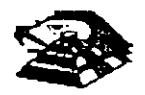

Contiene capacidad de diagnóstico que hacen transmisión y· recepción interna para prueba de todas las señales (loopback).

El corazón de esta tarjeta es el controlador 8250 originalmente diseñado por Nacional Semiconductors. Las ventajas que ofrece este circuito son las siguientes:

Reloi de recepción independiente

Señales para control de módem (CTS, RTS,DSR,DTR, RI, CD)

Detección de bit de inicio falso

Generación y detección de break de líneas

Todo el protocolo de comunicación es func1ón del microcódigo del sistema, y debe cargarse antes de que la tarjeta opere. Todas las señales y sus respuestas deben manejarse por software. Algunas de las funciones básicas del puerto serie se encuentran en el BIOS, pero por lo general estas funciones no son lo suficientemente buenas para programas de comunicación con manejo de protocolos, por ello es casi siempre necesario el generar **nuestras propias rutmas que manejen el puerto serie, sobre todo si se comienzan a manejar**  interrupciones o algún protocolo para módem como XModem o Kermít.

Los diferentes modos de operación se selecciónan programando el 8250. Esto se logra seleccionando sus puertos (3F8 a 3FF para COM1 y 2F8 a 2FF para COM2) y escribiendo datos de control en ellos . Los bits AO.A 1, y A2 seleccionan los diferentes registros que definen los modos de operación.

Se provee una línea de interrupción al sistema, esta interrupción es IRQ4 para COM1 e IRQ3 para COM2, esta línea es activo alto. Para poder hacer uso de ellas es necesario programar el registro de control de módem del 8250.

Esta tarjeta provee un interfaz EIA RS-232C en un conector DB-25 (DB-9 en la ATJ. Además se provee un current loop para Ciertos tipos de periféricos, la operación como RS-232 o Current loop puede seleccionarse por medio de un Jumper.

Para el current loop las señales que se usan son:

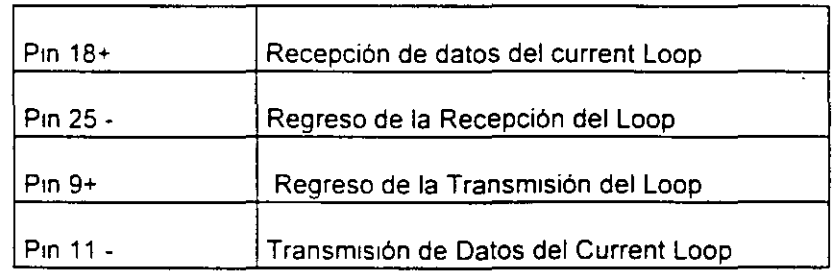

El interfaz serie RS-232C emplea las siguientes señales de datos y control.

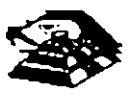

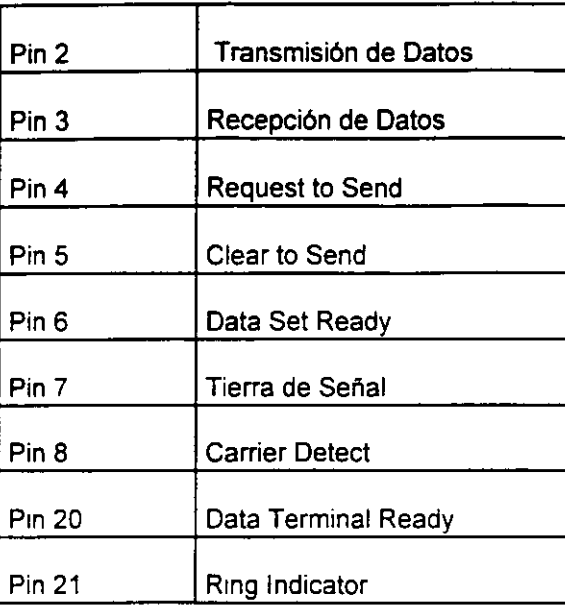

La tarieta convierte estas señales desde o hacia niveles TTL y EIA. Estas señales se **muestran a·· generan en el circuito controlador de las- comunicaciones. Estas señales se**  pueden sensar desde el software del sistema para determinar el estado del interfaz o del **periférico conectado a él.** 

En la página siguiente se muestra la disposición de las señales del puerto serie en el conector de la tarieta :

### **E. PUERTO PARALELO.**

El puerto paralelo de la Pc está diseñado específicamente para la conexión de-una impresora , **pero puede usarse en un momento dado como un puerto paralelo de propósito general, s1empre que la aphcactón en que se use cumpla con las características de las señales a**  emplear. Tiene 12 salidas tipo TTL que pueden leerse o escribirse desde el procesador. También tiene 5 entradas para el control del puerto, que también pueden leerse desde el **procesador.** 

Además cualquiera de las entradas puede usarse para generar una interrupción. Esta **tnterrupción se puede habilitar o deshabilitar por software.** 

**Cuando este dispositivo (normalmente es una tarjeta conectada al bus) se usa para conectar**  una impresora, los datos se colocan en sus líneas correspondientes, y se activa la línea de strobe, para que los tome la impresora. Después se leen la líneas de estado en donde se nos **indica cuando podemos escribir el siguiente carácter. Esta tarea de escritura y revisión de** líneas de estado se puede efectuar automáticamente usando la interrupción del BIOS para **impresora.** 

Los puertos que usa el puerto paralelo son: del 378 al 37A para LPT1; del 278 al 27A. para LPT2; y de 3BC a 3BE para el puerto paralelo que se incluye en algunas tarjetas de vídeo, y que normalmente será LPT1, recomendo los dos antenores a LPT2 y LPT3 respectivamente. Las señales que el puerto paralelo maneja se muestra en la página **poster1or.** 

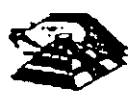

...

Hay tarietas que se conocen como multipuertos, que desempeñan diversas funciones de control para diversos dispositivos aqui se muestran algunas disposiciones comunes de tarietas y sus respectivos conectores:

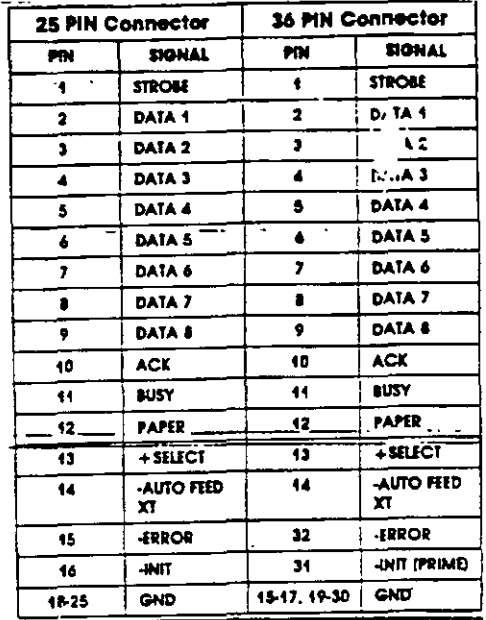

### $\Box$ MÓDEM.

El módem o modulador/demodulador sirve como una liga de interconexión para un equipo para comunicarse por medio de una línea telefónica o cualquier otro alambrado. Como se muestra en la sig. figura, el módem codifica (modula) los datos binarios que recibe en señales adecuadas para la transmisión por esos medios.

En otro lado de la línea de comunicación, otro módem convierte (demodula) esos datos digitales de nuevo. En la figura, Rxd2 (datos recibido) sería idéntico a el de Txd<sub>1</sub> igual a Txd<sub>2</sub>. Esto es, que un módem operando correctamente reproducirá a su salida lo que el módem transmisor tiene en su entrada. El módem que inicia la conversación que se conoce como el Origen y el que recibe es la Respuesta.

En la figura se muestran módem que pueden funcionar en las dos direcciones simultáneamente, es decir son full-duplex. La operación en ambas direcciones pero en un solo sentido al mismo tiempo se conoce como half-duplex. La comunicación en un solo sentido es operación simplex.

Las velocidades de transmisión de los modems se miden en BPS (bits por segundo). Para módem de baja velocidad, se usa el término Baud Rate como equivalente a BPS. Los módem de baja velocidad son aquellos de 0 a 1200 BPS, los de media velocidad van de 2400 a 9600 BPS, y los de más de 9600 BPS se conocen como de alta velocidad. La mayoría de los módem se clasifican de acuerdo a que estándar de comunicación emplean, ya sea el Bell (en EU) o el CCITT (el resto del mundo). En México para que un módem pueda ser vendido debe cubrir el estándar CCITT. Este estándar indica que velocidad, su operación y la técnica de codificación que emplea el módem.

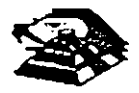

Existen actualmente gran variedad de módem conectables a una PC, ya sea por medio del puerto serie RS-232 o tarjetas que se conectan al PC-BUS, existen módem en un gran rango de calidades y precios , y que se pliegan a los 2 estándares más usados en el mundo.

### Q DIAGRAMA A BLOQUE DE UN SISTEMA CON MODEMS.

Contando con el software adecuado, una PC puede funcionar como un controlador de un sistema de mediciones realmente complejo, con una gran cantidad de instrumentos conectados a él, y en un momento dado, combinar la conexión a este bus con algún otro método de adquisición de datos para el control de un proceso completo, pues la PC además de monitorear el proceso por medio de los instrumentos conectados al bus, puede procesar la información y dependiendo de los resultados, modificar los parámetros que controlan el proceso.

### **Q OTRAS TARJETAS Y SUS FUNCIONES.**

Existe gran variedad de tarjetas de expansión para IBM-PC y máquinas compatibles, aparte de las que ya hemos mencionado, algunas funciones muy importantes dentro de este mundo de compatibles, cada una de ellas cumple un papel que puede diferir en importancia según el campo en donde sea usada, de estas tarjetas, las que podemos mencionar como las más populares son:

- !:S Tarjetas Multifunción: Estas tarjetas se usan sobre todo en las IBM-PC y en las compatibles más antiguas, en donde por su diseño muy sencillo era necesario el incluir puertos y memona adicionales. Las tarjetas Multifunción más comunes incluyen en sus funciones: Puerto paralelo, puerto para juegos, reloj de tiempo real y memoria. Aunque ex1sten algunas más nuevas que incluyen ya vídeo (generalmente tipo Hércules), y controlador de disco flexible.
- $\stackrel{\text{\tiny{L}}}{\triangleright}$  Tarjetas de memoria Expandida: Estas tarjeta se han vuelto muy populares debido a la limitación existente en el MS-DOS, que solo puede manejar hasta 640Kb de memoria. Estas tarjetas, por medio de un manejo de bancos de memoria de diferentes tamaños, han logrado rebasar esta limitación del sistema operativo, al punto que ahora este manejo es un estándar ya muy común (EMS 4.0) y ya gran cantidad de programas dan soporte al manejo de memoria de este modo.
- $\stackrel{\text{{\tiny W}}}{\triangleright}$  Tarjetas Multipuerto Serie: Estas tarjetas son cada vez más y más comunes, se utilizan normalmente en AT's o 386's en las cuales se nan instalado un sistema operativo como SCO Xenix o Theos, en los cuales se utilizan los puertos serie como conexiones con termmales tontas de bajo costo.
- $\overset{\text{\tiny{L}}}{\triangleright}$  Gateways y bridges. Estas tarjetas son de uso muy extendido en lugares donde la comunicación es vital. Un Gateway es una tarjeta que permite a una red local de PC's comunicarse con un ambiente completamente diferente, como puede ser una Minicomputadora o un mainframe. Un Bridge o puente es una tarjeta que permite la comunicación entre 2 redes locales de diferente tipo, por ejemplo un Ethernet con un Arc-Net.
- $\overset{\text{\tiny{L}}}{\triangleright}$  Tarjetas Emuladoras de terminales: Estas tarjetas permiten la conexión de una PC con una computadora de mayor tamaño, como una terminal satélite, dando algunas ventajas

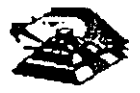

sobre las terminales comunes, como son la transferencia de archiyos al formato del MS-OOS, y la posibilidad, de que aparte de ser una terminal, poder correr sus propios procesos totalmente independientes de la computadora central, aparte de que generalmente en Maiframes es más barato el tener una PC emulando una terminal, que comprar una terminal especial para ese sistema.

Aparte de las ya mencionadas existe una gran variedad de tarjetas para PC's , como son tarjetas· de vídeo de muy alta resolución, interfaces para mouse, digitalizadores, Fax, Telex interfaces con sistemas de comunicación especiales como los sistemas de reservaciones de líneas aéreas y agencias de viajes (SERTEL de televideo) etc., que sería imposible cubrir en **un curso de este tipo.** 

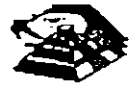

 $\frac{1}{\sqrt{2}}$ 

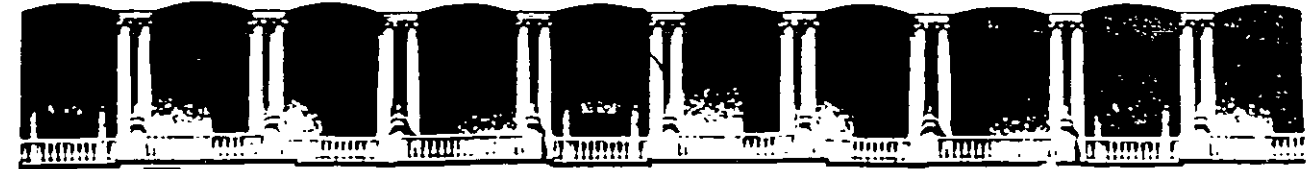

# FACULTAD DE INGENIERIA U.N.A.M. DIVISION DE EDUCACION CONTINUA

### MANTENIMIENTO DE PC'S Y PERIFERICOS

### (PARTE I)

### ARQUITECTURA GENERAL DE LA PC

### **AGOSTO - SEPTIEMBRE DE 1998**

Palacio de Mineria - - Calle de Tacuba 5 - - Primer piso - - Deleg. Cuauhtemoc 06000 - - Mexico, D.F. - - - - - - 2701 Postal M-2281 Telefonos 512-8965 512-5121 521-7335 521-1987 Fax 510-0573 521-402, ALI2:

### Q DIFERENCIAS ENTRE EL 80286 Y EL 8088

El procesador que se usa en el siguiente miembro de la familia de microcomputadoras de IBM, la ATes el 80286. El 80286 es un microprocesador de 16 bits reales, es decir usa un bus de datos de 16 bits y agrega algunos aspectos de programación más avanzados en su. qiseno. Posiblemente los aspectos más importantes de 80286 sean su capacidad de manejo de varias tareas a la vez (mullitasking),mulliprocesaminto y el manejo de memoria virtual, dos conceptos que antes sólo se encontraban en las computadoras de mayor tamano.

Multitarea.- es la capacidad del microprocesador de efectuar varias tareas o procesos a la vez. como imprimir un documento o recalcular una hoja de datos cambiando rápidamente su atención entre estas tareas Una PC común que usa un 8088, puede hacer una limitada cantidad de multiproceso con la ayuda de algunos programas muy sofisticados, como el TopView de IBM, Windows de Microsoft o DesqView de QuarterDeck.

Pero un procesador de multiproceso real, como el 286 hace este intercambio de tareas mternamente, y la ayuda que requtere del ststema operativo es muy pequeña en comparactón con el 8088 Como la capactdad de multiproceso del 80286 es parte de su diseño, es mucho más rápido y confiable que el manejo de multiproceso por software.

Memoria Virtual - Permite a la computadora trabajar como si tuviera mas memoria de la que realmente tiene Por medio de un diseño de hardware y software muy sofisticado, un programa puede llegar a creer que tiene un Gigabyte de memoria disponible, aún cuando la memoria real del sistema sea sólo de una parte muy pequeña de esa cantidad. esto se logra por medio de un manejo de memoria muy elaborado que guarda algunas partes poco usadas del programa en disco y las partes mas usadas en memoria cuando las partes que están en el disco se necesitan, se intercambian con una de las que se encuentran en memoria. El 286 y el sistema operativo tienen la tarea de manejar este esquema de forma que sea realmente eficiente, y los accesos a disco no dañen la eficiencia del sistema.

Este manejo de memoria virtual se ha usado en minicomputadoras y en mainframes por mucho tiempo, pero sólo a partir del uso del 286 en las AT's es posible su uso en minicomputadoras

Esta virtud de multiproceso y de manejo de memoria virtual ha sido muy poco usada en las AT's, debido a que el sistema operativo y la gran mayoría de los programas existentes fueron diseñados para su uso con el 8088, por lo que sólo usaban a la AT basada en el 8088 como una PC más rápida Hasta ahora, con la aparición del sistema operativo OS/2 de Microsoft, se espera que estas cualidades comiencen a ser usadas y la AT pueda apreciarse por su valor real

### O ARQUITECTURA DE LA AT

Como se mencionó anteriormente, la AT está diseñada en base al microprocesador 80286, lo que la hace bastante más poderosa que el antenor miembro de la famtlia. la PC Esto debtdo a su diseño más avanzado que permite como ya dijimos antes al multiproceso y manejo de memoria virtual, y ademas tiene un bus de datos de 16 bits reales, y maneja 24 líneas de dirección, lo que permite el manejo de hasta 16 Mbytes de memoria directamente, y a la incorporación de un controlador de interrupciones y un controlador de DMA extras, lo que permite, a diferencia de la PC el· uso de 16 niveles de interrupciones manejables por prioridades, y el uso también de 8 canales de acceso directo a memoria. Estas adiciones al diseño de la AT hacen de ella una maquina mucho mas poderosa que la PC, y extienden su capacidad de crecimiento en gran

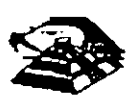

medida, pues se .tiene el doble de posibilidades de interrupciones *y* canales de DMA para las tarjetas de expansión.

Entre otras señales de control en el micro-canal se encuentran las. siguientes (para mejor referencia observe las figuras esquemáticas):

1. BURST *y* TC que controlan la transferencia de datos a memoria o a dispositivos 1/0, las lineas -SO *y* -SI definen la transferencia de datos como una lectura o escritura, las lineas - PREEMPT, ARB/-GNT *y* ARBO a ARB3 manejan el arbitraje del Canal etc

Para evitar el confiicto en el acceso al control del Canal las opciones que están conectadas a él tienen códigos identificadores únicos, en ese caso, un controlador de disco flexible de 3½" tendrá un cód1go diferente al controlador de disco fijo, lo mismo sucederá entre un módem de 2400 bps y uno de 1200 bps, cada uno de estos códigos son asignados por el fabricante de un conjunto de más de 64,000. Este código es requendo al efectuarse el POS, que basado en los dispositivos encontrados incluyen los archivos de configuración necesarios para correr el Hardware, por lo que el Software resuelve los conflictos de instalación.

Para aumentar la transferencia de datos a través del micro-canal, además de utilización de los ocho canales de DMA que permite el compartir los recursos, los dispositivos de acceso al canal estan gobernados por procesadores específicos que liberan al procesador Central de un mayor número de operaciones, un ejemplo de este tipo de controladores se tiene en la tarjeta IBM/Sytex PC Network que contiene un procesador 80186 para la realización.

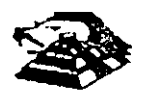

 $'$  '  $\vdash$ 

### ¡;¡ **SISTEMA PERSONAL 2 MODELO 50**

El sistema 50 de Ps/2 se puede concebir como una PC/AT rediseñada trabaja a 10 Mhz bajo el mando de un procesador lntel 80286, cuenta con tres ranuras {slots) de expansión, un Megabyte de memoria RAM {expandible a 7 Mb), un puerto paralelo, un puerto de comunicación aslncrona, circuitería de video integrado a una tarjeta principal {puede manejar los monitores IBM 8503, 8513, 8514), utiliza manejadores de \$3,595 U.S.D. dependiendo de los dispositivos instalados (monitor especialmente).

En una vista general interior al modelo 50, se puede observar como partes principales:·

 $\overset{\text{\tiny{11}}}{\leftrightarrow}$  Microprocesador 80256 en versión 10 Mhz

 $\overset{\text{\tiny{H}}}{\leftrightarrow}$  Coprocesador 80257 en versión 10 Mhz

 $\%$  Tarjeta de memoria de IBM de sistema 27256 (en arreglo de 64Kx 16 Bts

- $\%$  Convertidor digital analógico (D/A) de vídeo (IMSG1718)
- $\%$  Controlador de discos flexibles (NEC 765)
- $\%$  Dos controladores de Interrupción (Intel 8259)
- $\overset{\text{\tiny{L}}}{\leftrightarrow}$  Reloj de tiempo real (Motorola 146818)
- $\%$  Controlador de puerto serie (National 16550)
- $\mathfrak{G}$  Fuente de poder de 92 Watts
- $\overset{\text{\tiny{(1)}}}{\sim}$  Circuitería de soporte en tecnología de montado en superficie

La vista posterior al sistema central destaca una serie de conectores para instalación de opciones externas. se puede observar:

- $\%$  Un conector de video DB-15
- $\&$  Dos conectores DB-25, uno para puerto paralelo y otro para puerto serie

 $\mathfrak{S}$  Un conector para teclado

 $\mathfrak{S}$  Un conector para Mouse

Como opcion que se instala básico, generalmente se encuentra una segunda unidad de impulsor de disco flexible y una un1dad de d1sco duro de 20 Mb.

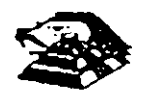

 $\frac{1}{2}$ 

### **E ENTRE LAS CARACTERISTICAS DE OPERACION DEL MODELO 50 SE PUEDEN NOMBRAR:**

- ~ La operación de microprocesador a una velocidad de 10 **Mhz** con tiempos de acceso o~ 100 ns, la inserción de un estado de espera de acceso de memoria, lo que da un tiempo de acceso en el sistema de 300 ns; en las funciones de entrada/salida el microprocesador añade un ciclo de espera como mínimo
- $\overset{\text{\tiny{L}}}{\triangleright}$  Tres controladores temporizadores programables marcados como 0, 2, y 3. Los temponzadores O y 2 son similares a la PC El controlador O maneja la interrupción O del sistema (IRQ 0), el controlador 2 maneja la bocina el controlador 3 maneja la interrupción NMI (nonmaskab)e).
- $\%$  Controlador de DMA/IBM que soporta 8 canales (la PC/AT soporta 7 canales)
- $\&$  El sistema maneja 16 niveles de interrupción usando dos controladores 8259A

 $\mathfrak{P}$  Mapa de memoria

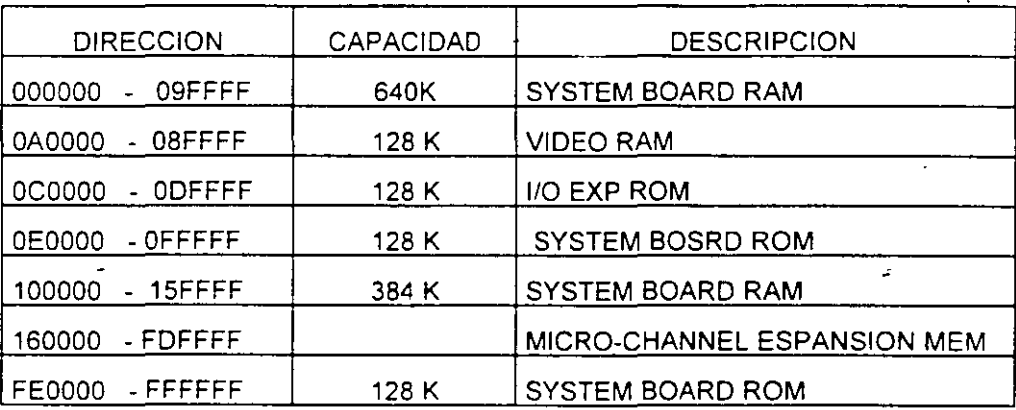

- $\overset{\text{\tiny{L}}}{\triangleright}$  Video El control de video al contrario que en las Pc's, se encuentra localizado en estos sistemas en la tarjeta principal, la generación de vídeo se hace por medio de una circuitería en un arregio gráfico de vídeo (VGA<sup>)</sup> operando en conjunto con un convertidor digital/analógico y 256 K bytes de video arreglado en cuatro mapas de 64 Kb. Este arreglo es compatible con los adaptadores Monocrome Drsplay Adapter. CGA y EGA Cada modo localizados en drferentes direccrones de 1/0. En modo adecuado. se puede cesplegar 256 colores srmultaneamente de un conjunto de 2622. 144 sobre un monrtor de color o 64 tonalidades de grrs sobre monitor monocromatrco. Los Modos generales de video que maneja el PS/2 son :
- $\leftrightarrow$  Alphanumerico (textos)
- $\leftrightarrow$  APA (all-points-addressable)

De manera especifica. el PS/2 puede ser programado para manejar

- 1) ASCII entres con¡untos y formatos 40 x 25 y 80 x 25
- 2) 320 x 200 4 colores (CGA emulado) 640x480 2 colores (CGA en modo 640x200)

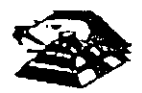

3) 640x480 2 colores

- 4) 640x350 2 colores son atributos (emula EGA)
- 5) 16 colores como máximo de 640x480
- 6) 256 colores 320x200

 $\mathfrak{B}$  Puerto serie bajo la norma RS232c

 $\psi$  Puerto paralelo con funcionamiento idéntico a PC

 $\%$  Conectores (slot) de 116 pins (Micro-Channel conector). Un conector tiene 20 pins adicionales (video ex1ensión conector), cada uno de estos conectores permiten la transferencia en modalidades de 8 y 16 bits

 $\&$  No existen interruptores para la selección de configuración básico. La configuración se realiza med1ante una rutina de programas POS

 $\&$  BIOS. Idéntico al de AT pero con adición de tamaño par el de multitareas bajo el sistema operativo OS/2

### Q LA **ARQUITECTURA DE MICRO-CANAL**

En los modelos PS/2 basados en el 80386, el canal estándar (bus) ha sido reemplazado por la sofisticada arquitectura de MICRO-CANAL. El viejo estándar estaba limitado en su velocidad de transferencia, era eléctricamente ruidoso teniendo a irradiar interferencia de radio frecuencia, no existía la flexibilidad para cambiar funciones dentro del canal (las funciones estaban fijas para cada linea). sumando a esto el mane¡o de señales lógicas mediante el concepto de d1sparo por borde (edge-triggered), lo que contnbuia a muchos errores.

Contrano al canal "tradicional". el MICRO-CANAL no está específicamente ligado al procesador· central Intel, sino que tiene un conjunto de señales, protocolos asíncronos y reglas que permiten a procesadores diversos trabajar compartiendo este canal y operando unos con otros, reduciendo así el conflicto entre dispositivos con el manejo de un arbitraje en el acceso al mando del canal. Este canal no es eléctrica ni mecánicamente compatible con el viejo estándar IBM-PC, los modelos 50 y 60 usan vanante de 16 bits de datos. mientras que el modelo 80 soporta los 32 b1ts en tres de sus ocho conectores al canal. con dimensiones físicas menores a las del estandar PC.

El MICRO-CANAL es un canal multiplexado, datos y direcciones viajan por líneas de manera separada, adicionalmente estas lineas, existen dentro del canal señales de control de transferencia, señales de arbitraje, señales de soporte y líneas de alimentación a las opciones. todas esta lineas son TIL compatibles

Para evitar el ruido de radio frecuencia el canal cuenta con líneas de tierra que corren paralelamente a las demas señales, sumando a esto, la inmunidad al ruido de MICRO-CANAL se aumenta al trabajar las señales lógicas dentro del concepto de disparo por nivel (edge-triggered) -

Entre otras señales de control en el micro-canal se encuentran las siguientes (para mejor referencia observe las figuras esquemáticas):

 $\%$  BURST y TC que controlan la transferencia de datos. la señal M/-10 gobierna la transferencia de datos a memoria o a dispositivos I/O las S0 y S1 define la transferencia de datos como

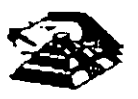

*6* 

### ¡;¡ **ELSISTEMA PERSONAL 2**

Hace algunos años. Cuando Apple marcaba la pauta en el campo de las computadoras personales. IBM lanzó a este mercado sus máquinas denominadas PC (Computadoras Personales por sus siglas en Inglés), estableciendo un estándar que predominarla en adelante en dicho campo. De la misma forma que en ese entonces, IBM " modifica " los estándares en este año al liberar su linea de computadoras personales bajo el nombre de sistemas personales 2 o Simplemente como se conoce en el lenguaje común PS/2.

La creciente utilización de procesadores más versátiles y el avance dentro de la fabricación de un mayor número de dispositivos lógicos en menores espacios, se permite a IBM la reducción de dimensiones físicas considerables en máquinas de rendimiento comparable dentro de la linea PC

Dentro de la nueva línea en sistemas personales se nombran diferentes modelos, como son: Modelos 25, Modelo 30, Modelo 50, Modelo 60, y Modelo 80. Cada una con opción a configurar en diferentes submodelos, dependiendo de la instalación de opciones.

Las dos características más significativas que se pueden distinguir en el sistema personal 2, según el anuncio de IBM, son la introducción de una nueva " Tecnología " en el manejo de los canales de comunicación interna, llamada " Arquitectura de Micro-canal " y el funcionamiento del sistema bajo, el sistema operativo OS/2, y que está siendo desarrollado en conjunto por IBM y MICROSOFT.

El manejo del video dentro de los PS/2, también ha sufrido modificación. los momtores se manejan analógicamente y la unidad central de procesamiento trae integrado al Mother-board (la tarjeta principal del sistema) la circuiteria controladora.

### $\Xi$  INTRODUCCION

La tecnología de Micro-Canal se puede catalogar como un bus de alto rendimiento a alta velocidad, además, con el manejo adecuado por parte del sistema operativo, según se promete, proporciona un manejo distribuido por parte del procesador para la realización de multitareas, este Micro-Canal soporta tres tipos de conectores al sistema, uno de 16 bits de datos al sistema con 24 de direccionamiento, otro de 16 con una extensión de vídeo y un canal de 32 bits con 32 bits de direccionamiento. El manejo de DMA se hace en 8 canales de rendimiento, para transferencia de información de 4 a 8 Megabytes por segundo.

Al mirar dentro de cada uno de estos modelos, podemos notar la ausencia de interruptores para la selección de opciones, esto se debe a que, el sistema personal DOS realiza un tipo de configuración vía programación de registros, llamada POS (programable Otion Select): cada opc1on mstalada al canal del microprocesador tiene un reg1stro que al ser encendida la máquma es revisado contra la información guardada en memoria RAM no volátil.

Adicionalmente se nota una tendencia a la fabricación de sistemas con la tecnología de montaje en superficie (SMT) y circuitos de alta escala de integracion con firma IBM (Custom Chips), lo que ha reducido la dimensiones fisica de estos sistemas en un 40% en comparación con la tarjeta principal de la computadora personal PC/AT

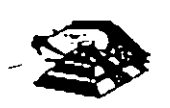

una lectura o escntura, las lineas -PREEMP, RB/GNT *y* ARBO a ARB3 manejan el arbitraje de canal, etc.

Para evitar el conflicto en el acceso al control del canal, las opciones que están conectadas a él tienen códigos identificadores único, en ese caso un controlador de discos flexibles de 31/2" tendnin un código diferente al·controlador de disco fijo, lo mismo sucedará entre un módem de 2400 bps y no de 1200 bps, cada uno de estos códigos es requerido al facturarse el POS, que basado en los dispositivos encontrados incluye los archivos de configuración necesarios para correr el hardware, por lo que el software resuelve los conflictos de instalación-

Para aumentar la transferencia de datos a través del MICRO-CANAL, además de la utilización de los ocho canales de DMA que permite el compartir los recursos, los dispositivos de acceso al **canal están gobernados por procesadores especificas que liberan al procesador central de un**  mayo número de operaciones. un ejemplo de este tipo de controladores se tiene en la tarjeta IBM/Sytex PC NETWORK que contiene un procesador de 80186 para la realización de sus **func10nes** 

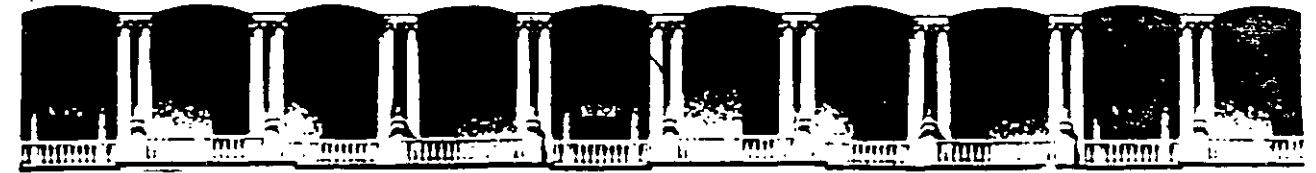

# FACULTAD DE INGENIERIA U.N.A.M. DIVISION DE EDUCACION CONTINUA

### **MANTENIMIENTO DE PC'S Y PERIFERICOS**

### (PARTE I)

## EL MANTENIMIENTO CORRECTIVO

### **BASICO EN FLOPPY'S**

### **AGOSTO - SEPTIEMBRE DE 1998**

Palacic de Mineria — Calle de Tacuba 5 — Primeripiso — Deleg, Cuauhtemoc 06000 — Mexico, D.F. (144020) Postar M-2250<br>Telefonos = 512-8955 = 512-5121 = 521-7335 = 521-1987 = Fax = 510-0573 = 521-4020 Au 20

### ¡;¡ **UNIDADES DE DISCOS FLEXIBLES**

DESCRIPCIÓN Y FUNCIONES DE LAS UNIDADES DE DISCOS FLEXIBLES 5%" Y 3%"

Las unidades de discos son los dispositivos de las computadoras que permiten leer, grabar y borrar información en discos flexibles en forma digital.

**las pnmeras unidades de d1sco fabncada por Tandon y Control Data Corporalton fueron**  diseñadas de altura completa (fig 4.1), posteriormente varias compañías, además de las anteriores fabricaron unidades de media altura, es decir de la mitad de altura de la primera, esto trala beneficios pera la rndustrra y el usuario pues se comenzaba a compactar el tamaño de los periférrcos y microcomputadoras en general, cabe mencionar que estos parámetros de altura se manejan en unidades de 5%" de diámetro.

En cuanto a las unidades de 3½", desde su aparición en el mercado en 1987 aproximadamente, se han diseñado con las dimensiones que hasta la fecha rigen y es muy notorio el avance tecnológico, pues el tamaño nuevamente se redujo casi a la mitad.

**A pesar de estas vanac1ones umdades de S Y.." y** 3Y:~ **todas manejan el estándar de las señales**  de interfaz. The interface of the interface of the interface of the interface of the interface of the interface

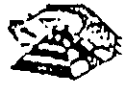

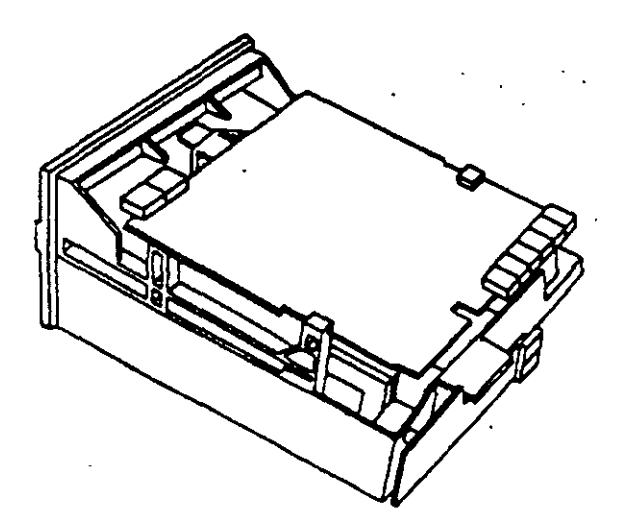

Es necesario hacer una pequeña descripción de los disco flexibles que emplean las unidades de 5 Y.", a si como los utilizados por las de 3Y."

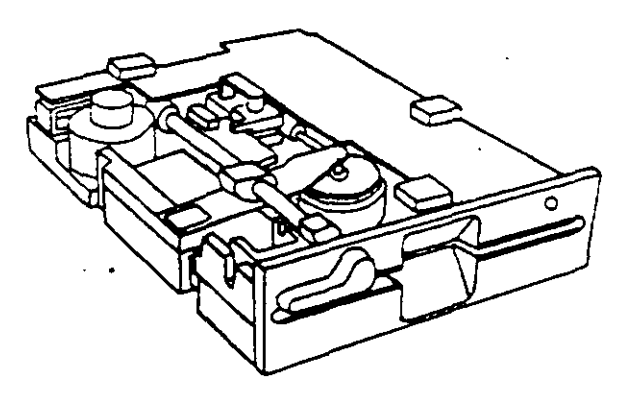

El d1sco está hecho de un matenal llamado Mylar (marca registrada por la compañia Dupont). Este plástico se reviste de una fina capa de material magnético (óxido de fierro) por ambos lados. a la vez que se pule Después se corta en circulos y se pule nuevamente; posteriormente se coloca dentro de la cubierta protectora, que en su parte interna tiene una capa suave y fina de tela nylon que evita que el disco se raye. A través de este proceso de fabricación se hace una serie de pruebas a los discos. de tal manera que al final de ella se le asigna la etiqueta de un solo lado, dos lados, densidad simple, densidad doble, alta densidad, etc.

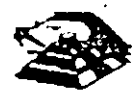

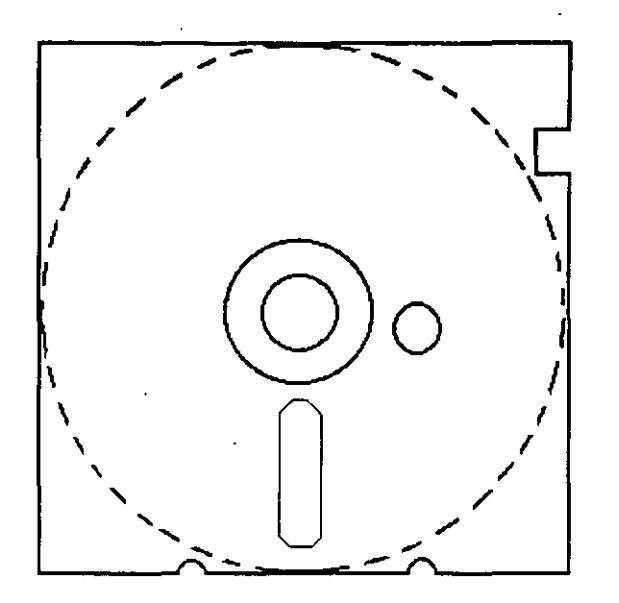

**Muesca de protección contra escritura** 

### **DISCO FLEXIBLE**

El centro del disco está reforzado con un anillo de plástico que le permite soportar mayor presión por parte del eje de la unidad y puede hacerlo girar en forma apropiada Muy cerca del hoyo central tiene uno más pequeño llamado índice.

Por otro lado, la cubierta protectora tiene un corte ovalado que permite el contacto necesario de las cabezas de lectura/escritura con la superficie del disco.

En un lado se encuentra un muesca la cual se conoce como muesca de protección de escritura. Estas caracteristicas tienen los disco de 5Y."

En cuanto a los discos de 3½" cumplen con las misma características de fabricación, su variación. consta, aparte del tamaño físico y lógico en cuanto a capacidad máxima de almacenamiento de información, el plástico que protege es más resistente, el corte ovalado donde se posesiona la cabeza de lectura/escritura está cubierta con un metal para evitar dañar el disco y al momento de entrar a la unidad se desplaza por un mecanismo propio de ésta. Uno de los factores más importantes de la confiabilidad de las unidades radica en el buen trato y manejo adecuado de los discos, para que la totalidad de los datos grabados no se altere Un disco dañado o contaminado puede deteriorar o impedir la recuperación de los datos, pudiendo además, dañar las cabezas de lectura/escntura de la un1dad A continuación se enumera una lista con las recomendaciones necesaria para un mejor cuidado y manejo de los discos

- 1) Manténgalos alejados de fuentes magneticas, tales como: bocinas, teléfonos, cualquier máquina de grabación, motores, etc.
- 2) No lo fiex1one o doble
- 3) No toque las superficies magnéticas del disco con los dedos
- 4) Inserte el disco con cuidado dentro de la unidad hasta donde lo permita el topo

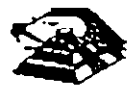

5) Coloque el disco en su funda cuando no se use

La siguiente figura muestra un diagrama a bloques de los 7 grupos funcionales de que consta la unidad, mismos que se describen a continuación.

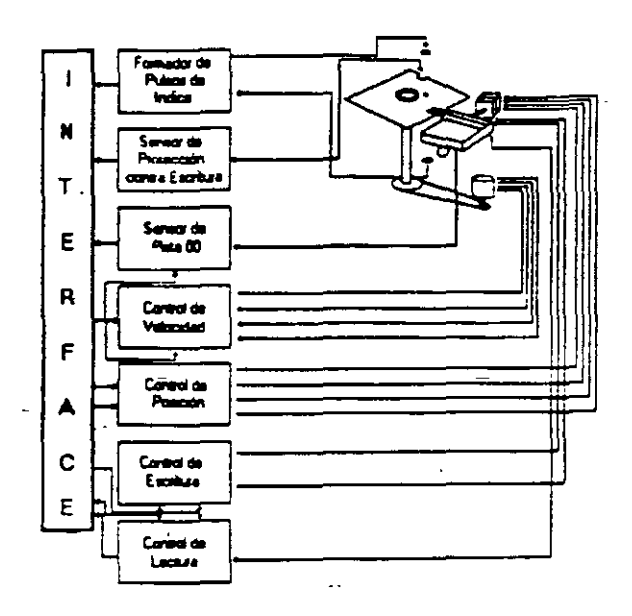

### **E FORMADOR DE PULSOS DE ÍNDICE**

El circuito formador de pulsos de índice consiste de un led, un fototransistor y una red formadora de pulsos. El led y el fototransistor forman el sensor del pulso de índice, el primero como fuente luminosa y el segundo como receptor de esa luminosidad. Esta combinación led/fototransistor está colocada de tal manera que cuando el pulso de indice del disco para por ella, la luz de led indice en el fototransistor haciendo que conduzca y éste a su vez satura al transistor Q1 generando un nivel alto en TP7, esta señal junto con la señal DRIVE SELECT (nivel alto), produce un nivel bajo en la línea 8 de la interfaz.

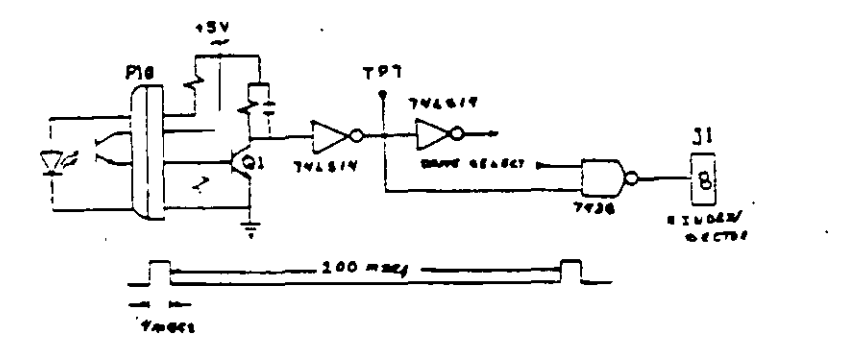

### **E SENSOR DE PROTECCIÓN CONTRA ESCRITURA**

La unidad cuenta con un sensor de protección contra escritura, constituido por un interruptor mecanico. El interruptor cierra cuando se inserta un disco con una etiqueta cubriendo la muesca de proteccion de escritura, deshabilitando la electronica de escritura una señal de salida (nivel bajo) que indica este estado se proporciona en línea 28 de la interfaz.

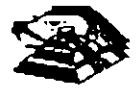

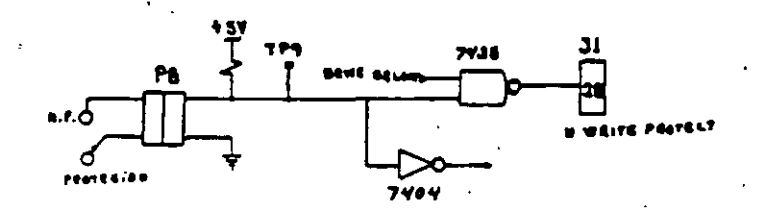

### **E SENSOR DE PISTA 00**

El sensor de pista 00 está constituido por un interruptor que cierra cuando el carro alcanza una posición tal que las cabezas de lectura/escritura se encuentren en la pista 00.

El nivel en la línea 26 de la interfaz 8N TRACK 00) es función de la posición del carro de las cabezas magnéticas, y de la fase del motor de pasos, como lo muestra el circuito de la siguiente figura cuando la cabeza se posesiona en la pista 00 y la fase del motor de pasos es o (lineas 4C-6 y 4C8 en niveles altos) se genera un nivel bajo en línea 26 de la interfaz.

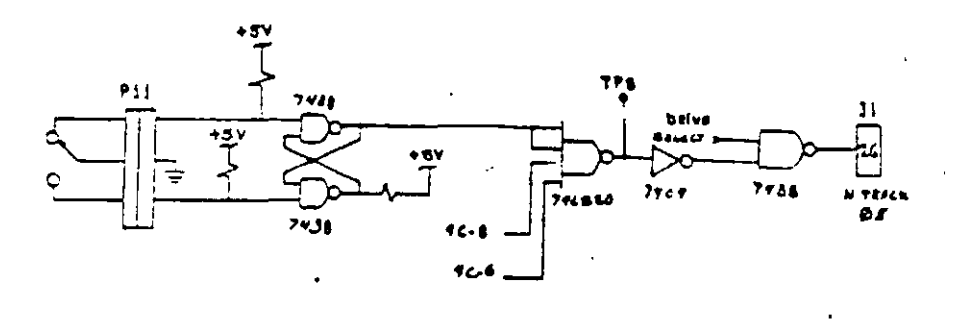

### SISTEMA CONTROLADOR DE LA VELOCIDAD DEL MOTOR CD

El sistema que hace girar el disco consiste de un motor de CD (con tacómetro integrado), y un circuito que mantiene la velocidad a 300 r.p.m. en discos de baja densidad y 360 r.p.m. en discos de alta densidad como se muestra en la siguiente figura. El circuito cuenta con un limitado de corriente que deshabilita el motor cuando la corriente a través de él excede 1.3 amperes.

Cuando el nivel es bajo en la línea 16 de la interfaz, corresponde al habilitador del motor, este comienza a girar hasta su velocidad nominal

### **D** CONTROL DE POSICIÓN

El sistema de control de posicion del carro de las cabezas de lectura/escritura, está constituido por un motor de pasos de cuatro fases y la electrónica que maneja dicho motor. Para avanzar una pista en el disco, el motor cambia una fase que provoca una rotación de un paso del motor y éste a su vez provoca un movimiento lineal del carro de las cabezas. Cuenta además con una compuerta que inhibe al circuito posicionador durante una operación de escritura. La dirección del carro de las cabezas depende del nivel de la señal DIR (linea 18 de la interfaz), ya que esto cambia la secuencia de fases del motor de pasos. Si el nivel es bajo el carro se moverá hacia la pista 39, si es alto se movera hacia la pista 00

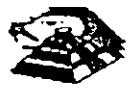

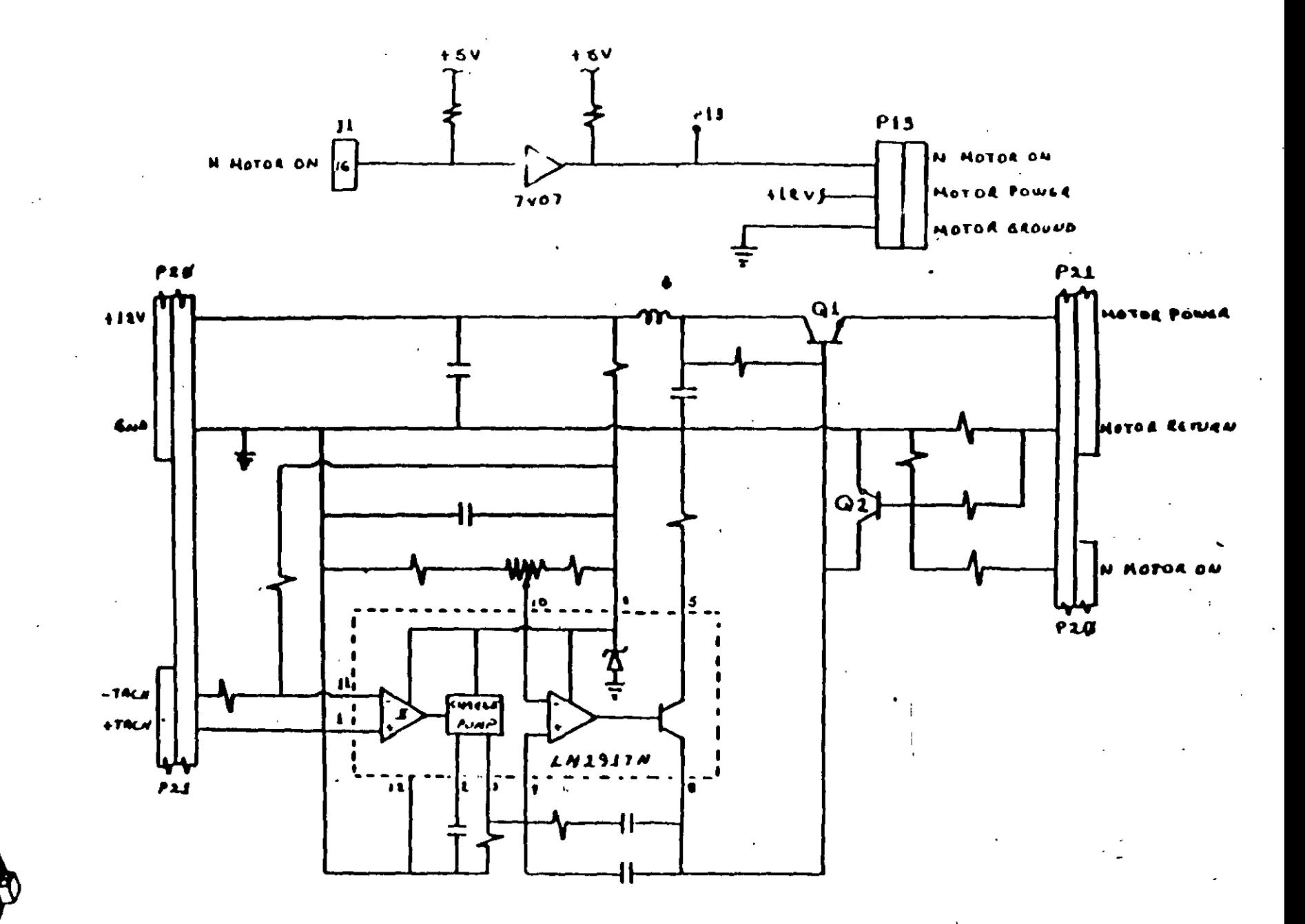

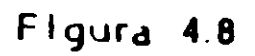

 $\sigma$ 

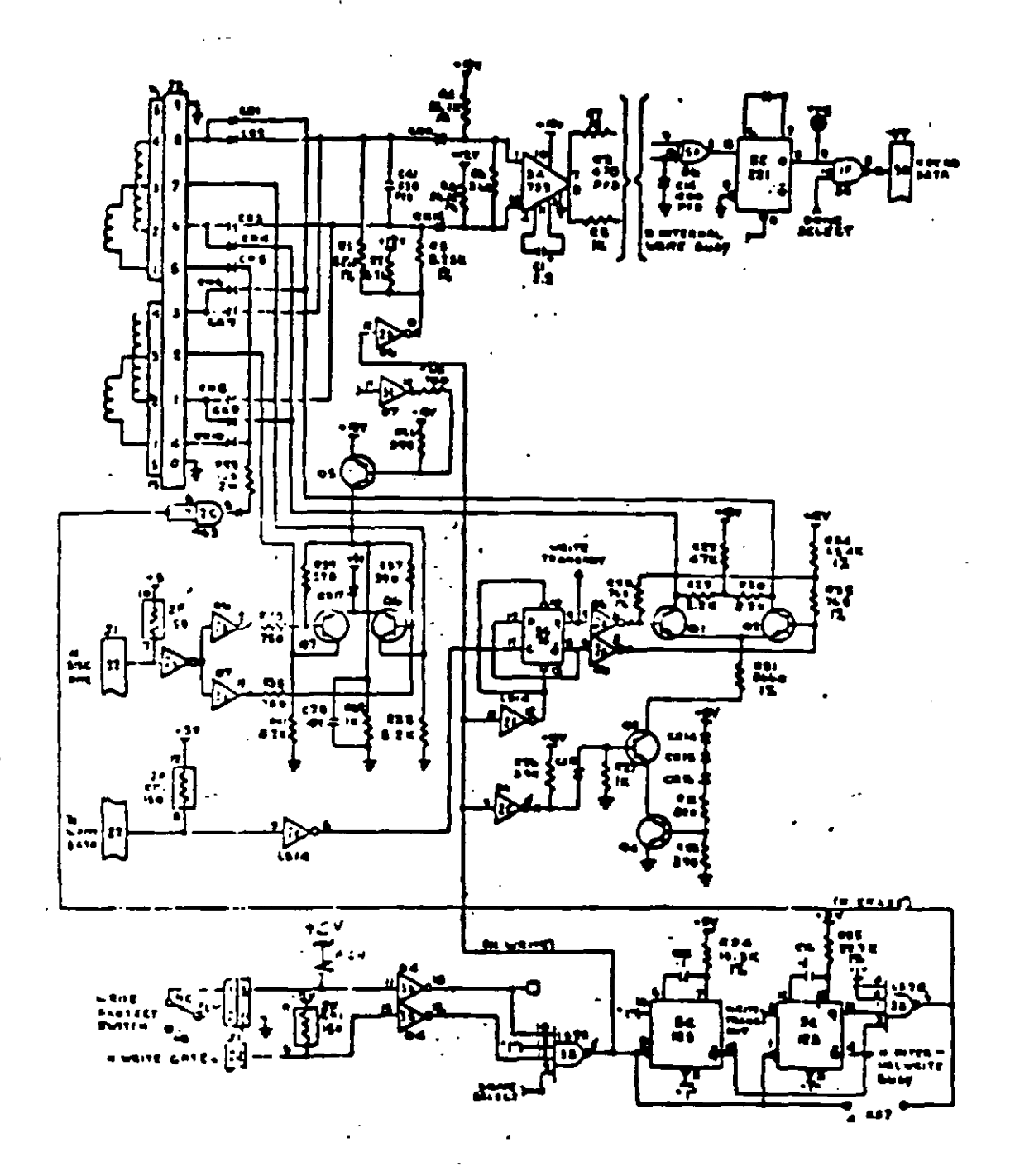

Figura 4.11

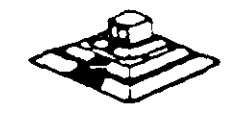

 $153$   $147$ 

### **TABLA DE VERDAD DE FASES**

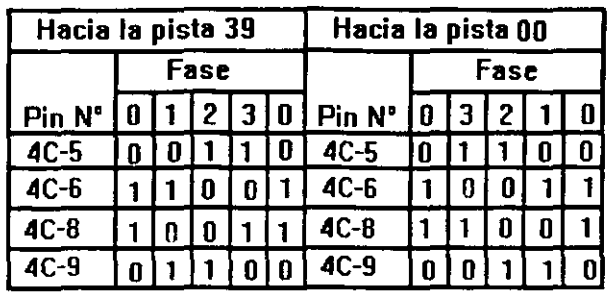

### **CONTROL DE ESCRITURA**

La electrómca de escntura consrste de una fuente de corrrente de escritura. un generador de forma de onda de escritura. una fuente de corriente de borrado. y la lógica de seleccrón de cabeza como se muestra en la siguiente figura<sup>-</sup>

Las condiciones requeridas para un proceso de escritura, son las siguientes:

- 1 ) Estabilrzación de la velocidad de 300 o 360 r.p.m.
- 2) Estabilización del motor de pásos en la pista correcta
- 3) Habilitador de escritura
- 4) Escntura de datos
- 5) Selección de lado

### 9 **CONTROL DE LECTURA**

La electrónica de recuperación de datos incluye un amplificador de lectura, un diferenciaco un frltro. un detector de cruce por cero y un crrcurto de drgrtalizacrón

 $\overset{\text{\tiny{L}}}{\triangleright}$  La señal pequeña a la salida de la cabeza de lectura/escritura se aumenta por un amplificado de lectura filtrada para quitar el rurdo

 $\stackrel{\leftrightarrow}{\sim}$  La señal de salida despues del filtro se pasa la diferenciador, cuyo detector de cruce por cero genera una forma de onda corresponarente a prcos de la señal de lectura

'b Esta señal pasa después a un comparador *y* al crrcuito drgitalrzador que generan un pulso por cada prco de la señal de lectura Por ultrmo esta señal pasa a la linea 30 de la rnteriaz.

### =' **PRUEBAS BÁSICAS PARA ALINEAR UNA UNIDAD DÉ' DISCOS**

### HERRAMIENTAS NECESARIAS

Un osciliscopio de dos canales

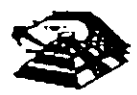

"

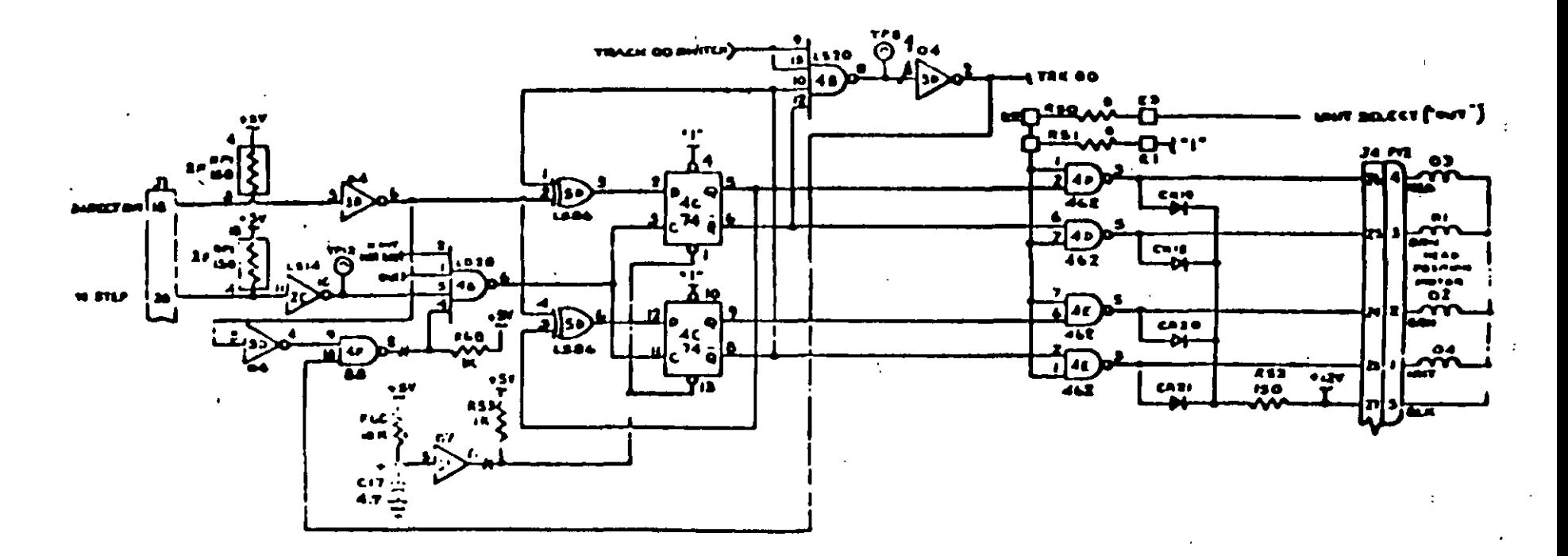

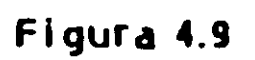

 $\ddot{\cdot}$ 

Δ.

 $\mathbf{I}$ 

# 150  $1.5<sup>2</sup>$

 $\overline{z}$ 

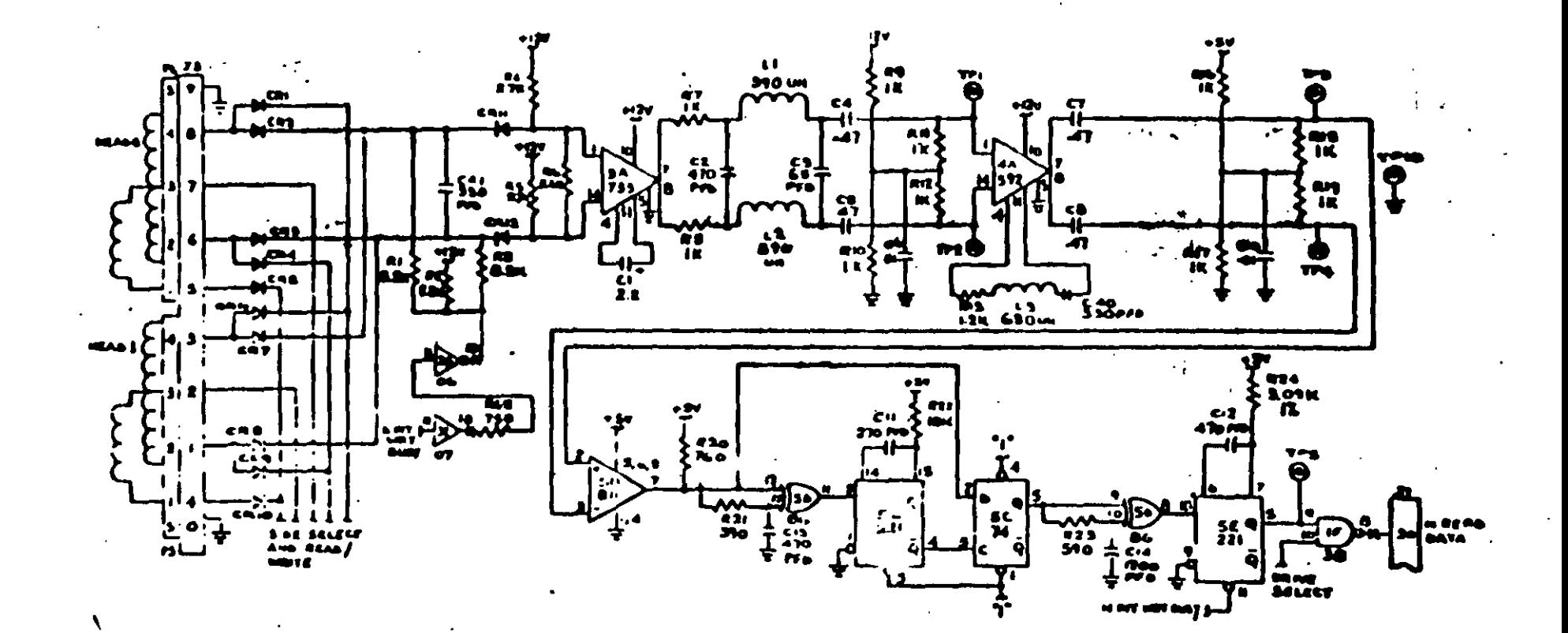

Figura 4.12

 $\vec{\mathbf{z}}$ 

 $\blacksquare$ 

 $\uplus$  Un programa capaz de seleccionar cualquier cabeza y colocarla en cualquier pista del disco

 $\mathfrak{B}$  Un juego de desarmadores

 $\psi$  Un disco de trabajo

 $\&$  Software de alineamiento Dyssan o alguno equivalente

### **E UTILIZANDO COMO HERRAMIENTA EL OSCILOSCOPIO**

 $\mathbb F$  Comprobación y ajuste de la velocidad del motor

La velocidad del motor que hace que gire el disco debe mantenerse en 300 o 360 r p.m. dependiendo el cada con una tolerancia de 5 r.p.m. Para comprobarlo se hace lo siguiente

6) Verificar la alineación· que entrega la fuente a la unidad, la cual debe ser·

$$
+ 12 \text{ VDC} = 0.6 \text{ VDC}
$$

$$
+ 5 \, \text{VDC} = 0.25 \, \text{VDC}
$$

7) Insertar un disco de trabajo

8) Con el programa de posicionamiento de cabezas habilitar el impulsor y observar bajo luz fluorescente las barras colocadas en la polea mayor que hace girar el disco situada en la parte inferior del impulsor.

### **VISTA INFERIOR DEL IMPULSOR TANDON**

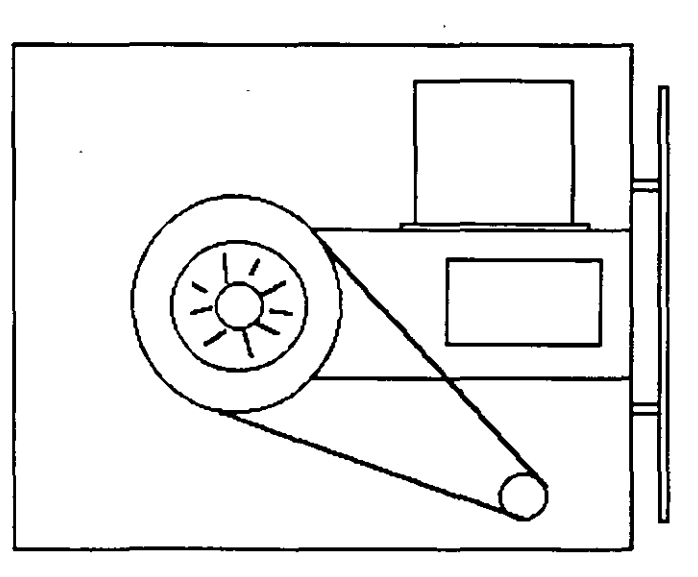

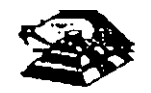

4) Ajustar la velocidad del motor con el potenciómetro R4 localizado en la tarjeta del servo hasta que el patrón permanezca inmóvil (50 Hz las interiores y·60 Hz las exteriores).

### **LOCALIZACIÓN DE R4**

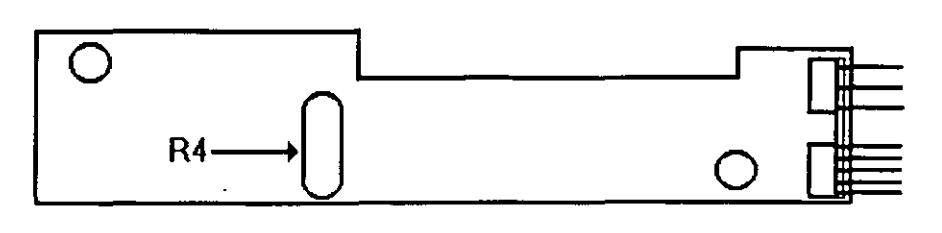

5) Hay que aclarar que este método de ajuste únicamente se utilizaba en las primeras unidades que salieron al mercado, actualmente los fabricante argumentan que esta velocidad de rotación del motor no tiene variaciones.

B) Comprobación y ajuste del alineamiento radial de las cabezas de lectura/escritura mediante el patrón de los " ojos de gato ".

Esta prueba verifica que la cabeza de lectura/escritura esté en la distancia radial apropiada de la linea central del eje que hace girar el d1sco, asegurando asi la colocación correcta de las cabezas en la pista deseada.

### Q COMPROBACIÓN

Coloque el osciloscopio como sigue.

 $\overset{\text{\tiny{L}}}{\triangleright}$  Canal A al TP1, canal B al TP 2 y tierra al TP10

 $\overset{\leftrightarrow}{\triangleright}$  Lectura A más B. B invertida

 $\overset{\text{\tiny{H}}}{\leftrightarrow}$  Base de tiempo 20 mseg. Por división

 $\overleftrightarrow{\phi}$  Disparo: Extremo con flanco positivo al TP7

 $\heartsuit$  Insertar el disco de alineamiento.

 $\tilde{\heartsuit}$  Seleccionar la cabeza 0 (al inferior)

 $\%$  Leer la pista 16 del disco para observar los " ojos de gato " en el osciloscopio Como se muestra en la siguiente figura

 $\ddot{\triangledown}$  Verificar que uno de los " ojos de gato " no sea menor que el 75% de amplitud del otro

 $\overset{\text{\tiny{L}}}{\triangleright}$  Pase las cabezas a la pista 26 o una mayor, después regréselas a la pista 16 y compruebe nuevamente

 $\overset{\text{\tiny{L}}}{\leftrightarrow}$  Cambie la cabeza 1 (la superior) y repita los últimos 4 pasos

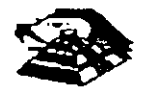

 $\cdot$   $\cdot$ 

 $\frac{1}{2}$  Si cumple con lo anterior el alineamiento radial es aceptable, si no, continué con lo siguiente:

### Q **AJUSTE**

~ Afloje *y,* vuelta los tornillos que sujetan el módulo de las cabezas

 $\leftrightarrow$  Observe los " ojos de gato " de la cabeza que esté más desalineada

 $\mathfrak{B}$  Gire el tornillo CAM como se muestra en la siguiente figura Hasta que los "ojos de gato cumplan las condiciones del porcentaje de diferencia entre los tamaños

 $\mathfrak{B}$  Apriete los tornillos sujetadores y verifique nuevamente el patrón

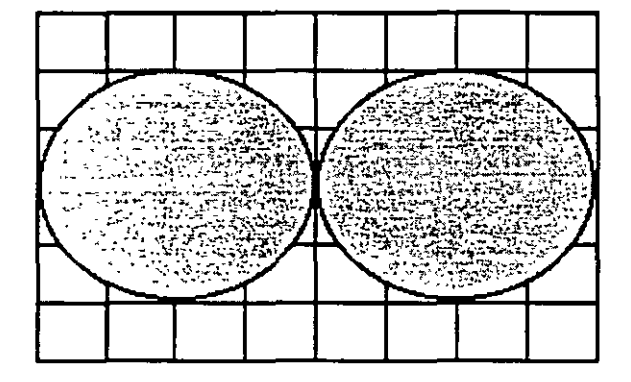

### PATRÓN DE LOS" OJOS DE GATO"

### ESCALA DE TIEMPO A 20 MSEG

### TORNILLOS QUE SUJETAN EL MODULO DE LAS CABEZAS

### C) Comprobación y ajuste del pulso de indice

El ajuste del sensor de indice cambia el periodo de tiempo de pulso de índice al comienzo de los datos Este ajuste debe realizarse después de alineamiento radial o cuando ocurre errores en la lectura de mformac1on

### **COMPROBACIÓN**

- $\&$  0 Compruebe que la velocidad del motor sea correcta
- $\heartsuit$  Conecte el osciloscopio como sigue
- $\%$  Canal A al TP1, canal B al TP2 y tierra al TP10
- $\leftrightarrow$  Disparo Extremo con flanco positivo . al TP7
- $\ddot{\diamond}$  Lectura a mas B. B invertida
- $\overline{\mathfrak{S}}$  Base de tiempo: 50 mseg. Por division

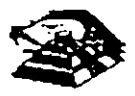

### $\mathfrak{B}$  Seleccione la cabeza 0

~ Inserte el disco de alineamiento o al comienzo del primer pulso, como se muestra en la siguiente figura., que debe ser 200 mseg 100msg

 $\overset{\text{td}}{\triangleright}$  Compruebe que la cabeza 1 cumpla las mismas especificaciones que la cabeza 0. Si no las cumple, ajuste el sensor de índice

### **E** AJUSTE

~ Gire el tornillo que sujeta al sensor de ind1ce en sentido contrano a las manecillas del reloj *Y.*  de vuelta como se muestra en la figura anterior

 $\&$  Ajuste el sensor de indice con un desarmador hasta que el pulso comience 200 mseg 100mseg. Desde el punto de disparo

 $\mathfrak{G}$  Apriete el tornillo

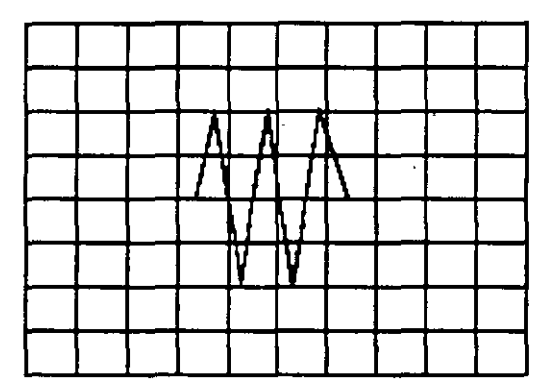

Señal de índice al pulso de dato. Base de tiempo: 50 pseg/div

### D) Ajuste del interruptor de protección contra escritura

<sup> $\text{t}_{\text{D}}$ </sup> Sin alimentación desconecte el conector P8 y compruebe que hay continuidad del interruptor

 $\overset{\leftrightarrow}{\rightarrow}$  Inserte un disco no protegido y habilite la unidad, compruebe que no hay continuidad entre los alambres de conector P8 y que hay un nivel alto en la linea 28 de la interfaz

 $\&$  Inserte un disco protegido. compruebe que hay continuidad entre los alambres del conector P8 y que hay un nivel bajo en la línea 28 de la interfaz

 $\overset{\leftrightarrow}{\leadsto}$  Para ajustar el interruptor afloje el tornillo que lo sujeta al soporte. Mueva el interruptor hacia arriba y hacia abajo hasta satisfacer las condiciones anteriores

### O UTILIZANDO COMO HERRAMIENTA SOFTWARE DE DIAGNOSTICO

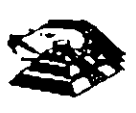

Por la amplitud de este tema el curso se ha diseñado en base a prácticas, utilizando software de dragnóstrco para alineación de cabezas de lectura/escritura.

A lo largo del curso veremos este tipo de herramientas, quedando al juicio del capacitado que fabricantes de este tipo de software cumplen con los requerimientos del ingeniero de servicio.

# **TABLA DE ASIGNACIÓN DE PINES DEL CONECTOR DE INTERFAZ DEL IMPULSO**

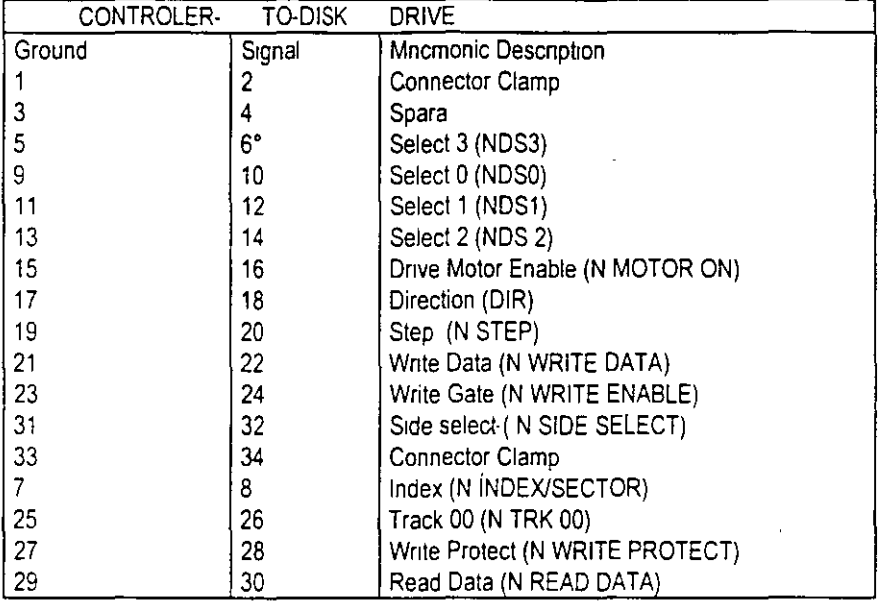

**MANTENIMIENTO DE DISCO DURO.** Un disco duro es un dispositivo que hace más versátil el uso de una computadora, reduce los tiempos de espera en carga y/o grabado de datos, aumenta la capacidad de almacenamiento y permite una mejor administración de los recursos del sistema Así, es uno de los dispositivos que requieren mayor cuidado. La falla de un accesorio tan 1m portante traer para el usuario grandes problemas. por lo que. en un servrcro de mantenrmrento, el tiempo de respuesta debe ser lo más pequeño posible

El disco duro es en realidad un dispositivo combinado parte mecánica y parte electronica; electronicamente la función del dispositivo es transformar pulsos eléctricos en campos magnétrco permanentes. estos se llevan a cabo por medro de la utrlrzación de "electrormanes", llamados en forma general cabezales de lectura/escntura. estas cabezas. alinean la polandad de las partículas magnéticas contenidas en los discos o platos del dispositivo

El mecanismo de un disco típico es relativamente simple, contiene pocas partes móviles El elemento básico es un conjunto de uno o mas platos que giran unidos a un eje conjunto común. llamado "spindle", este eje unido a un eje directamente a un servo-motor de la rotación controlada

La parte adicional con movimientos dentro del mecanismo es el cabezal del sistema. Por lo general exrste una cabeza por cada lado del drsco. las que a su vez estan conectadas a un brazo

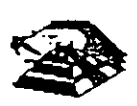

en ensamble comün a todas ellas, lo que permite el movimiento del conjunto de cabezas en unidad.

El ensamble de cabezas está unido al llamado actuador de cabezas· (Motor o bobina), que permite el deslizamiento radial de la cabeza sobre los platos o discos.

Al contrario de la forma operación de los discos flexibles, el d1sco duro, permanece en rotación todo el tiempo que se mantiene encendida la máquina, dado que el tiempo requerido para vencer la 1nercia del sistema de disco es en promedio 20 segundos, el tiempo de acceso a información seria demasiado grande.

Debido a la constante rotación del sistema de discos, existen algunos inconvenientes como son. la constante pérdida de energia en forma de calor, el constante consumo de energia eléctrica y el desgaste de las partes por fncción.

La capacidad de estos dispositivos, está dada en función del numero de discos y cabezas dentro de el ensamble, por lo que con diferentes combinaciones de discos-cabezas, se  $\tau$ , edé tener capacidades iguales de almacenamiento, esta capacidad será o no completa vain partes dañadas o inutilizables), dependiendo de la calidad del materia magnético de los discos y de la tecnología utilizada en su construcción.

Existen dos "tipos" reconocidos por una gran mayoría de personas en cuanto a discos duros se refiere. el llamado estandar-XT y el estándar - AT estas normalizaciones, están dadas de manera principal en los tiempos de acceso a información, par AT se requiere un maximo de 40 ms, en cambio para una máquina tipo XT, el tiempo de acceso puede ser de 100 ms o mas En general, un disco con menor tiempo de acceso, será un disco con mayor rendimiento

Los platos de los discos rígidos son hechos usualmente de aluminio con recubrimiento de material que puede ser magnetizado, tradicionalmente, los discos duros eran realizado con una composición de óxido de fierro, de manera similar a las cintas y discos flexibles.

Recientemente un medio alternativo es una fina particula magnética formada por una microscópica capa de material metálico puro o aleaciones de material unido a la superfície rigida La ventaja de la película fina sobre la mezcla óxido-fierro, es principalmente que la película fina puede ser depositada en la superficie rigida de una manera más estrecha, proporcionando mayor capacidad de almacenamiento por menos espacio, además, el óxido de fierro llega a desprenderse de los platos, debido al recorndo radial de las cabezas, la película fina en cambio es realmente rígida lo que permite un ambiente mas limpio. Para evitar los daños ocasionados por el golpeteo de las cabezas sobre los platos del disco, los modelos más recientes contiene seguros de cabezas. que ale¡an las cabezas a lugar seguro cuando el sistema se ·apega. reduciendo así la probabilidad de informacion

No Importando el s1stema mecamcotmagnético que tenga un d1sco duro. la nomenclatura utilizada para denominar la manera en que la información es grabada, resulta similar a la de los discos flexibles. Asi un track será un circulo formado por el movimiento ricular de el disco en una posicion fija de la cabeza, dado que el ensamble de la cabeza es un conjunto unido a un solo actuador, el giro de los discos sobre la posición fija del conjunto de cabezas forma un "cilindro" imaginario. Tipicamente los discos duros para sistemas personales contienen un número entre 312 *y* 1.024 Cilindros o :racks por disco

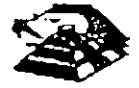

Cada track generalmente se divide en pequeños arcos de circunferencia, llamados sectores (17 usualmente}. dos sectores se marcan en forma magnética con un programa de formateo inicial (inicializador}. Esta operación de inicializador, permite el buen funcionamiento de un disco duro solamente si es realizado con los parámetro exactos de cilindros/cabezas, de otra manera el dispositivo podrá o no estar capacitado para manipular información, dependiendo si los parámetros son similares a los específicos por el fabricante del disco duro.

Dentro de la inicialización existe un factor importante llamado de entrelazado (interleave factor), que forza al sistema a leer un cierto sector, para luego saltar algunos antes de leer/escribir el siguiente, el número de sector saltando es el especificado durante esta inicialización es especificado por el factor. El valor de este factor influye en el rendimiento del sistema, pero generalmente en máquinas tipo XT es de 6 y en el tipo AT es de tres, dependiendo de la rapidez del sistema algunos discos manejan 1ó 2 como factor de entrelazado.

Otro factor importante para maximizar el rendimiento de un disco duro, es la utilización de espacios intermedios de memoria (BUFFERS), que evitan el requerimiento constante de lectura al disco, esto se logra utilizando la opción BUFFERS, dentro del archivo de configuración de sistema CONFIG.SYS. Un valor recomendado para esta opción estará entre 10 y 20 dependiendo de la aplicación, es necesario además tomar en cuenta que esta opcion toma espacio de memoria RAM, por lo que un número elevado en la opción requerirá más espacio de memoria de sistema operativo residente

En lo referente al mantenimiento de disco duro, este se enfoca, básicamente, a la utilización de utilerías especiales para estos. El servicio realizado directamente en los discos es muy poco factible de realizarse por las condiciones propias de los mismos y por la casi nula disponibilidad de componentes en el mercado. Por lo anterior, el único mantenimiento directo a realizar es la limpieza de partes (conectores, sensores, etc.) utilizando limpiadores y desengrasantes propios para equipo electrónicos

Entre algunas de las utilenas especiales para disco duro podemos mencionar las siguientes

- $\heartsuit$  DEBUG: El DEBUG realiza la inicialización de la tarjeta controladora con disco duro esta IniCialización es realizada por el fabncante
- $\%$  DIAGNOSTICO AVANZADO(PARA MAQUINA TIPO XT Y AT): Los diagnósticos avanzados tienen la capacidad de realizar pruebas, formatos de bajo nivel y, así mismo. la identificación de sectores defectuosos en discos duros
- $\%$  SPEEEDSTOR. Esta utileria integra virtualmente cualquier tarjeta controladora de disco duro en una PC compatible XT o AT. Proporciona, ademas, un poderoso sistema de diagnosticos que permite lidentificar rapidamente los problemas en el disco y su controladora. Soporta diferentes capacidades (desde 10 MB hasta 320 MB) y tipos de discos tiene capacidad de realizar hasta ocho particiones de DOS y rutina de estacionamiento de cabezas.
- $\tilde{\triangledown}$  DISK MANAGER. Utilería que proporciona un sistema de diagnosticos que soporta diferentes tipos de discos. Tiene capacidad de realizar inicializaciones, particiones de DOS y formateo de bajo y alto nivel

La pnmera regla en el mantemmíento a discos duros es el respaldo. Se deberá tener un respaldo de la información contenida en el disco antes de aplicar cualquier utileria de servicio

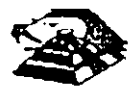

porque se podrla incurrir en errores o fallas de potencia durante la ejecución de estos programas que puedan tener efectos fatales en los datos.

Por varias razones involucradas con el mismo medio magnético, bits de datos individuales- y algunas veces algunos bloques de ellos - pueden funcionar mal en el disco. Estos datos no tienen cambios extraños, sino que algunas áreas en el disco pierde su capacidad de almacenamiento, lo que cambia el espacio normal utilizable de disco.

El Sistema operativo DOS no hace nada acerca de estos problemas. Pero todavía. hasta el programa FORMAT puede proporc1onar una tabla de sectores dañados errónea y decirnos que algunos sectores son utilizables estando defectuoso, sirviendo como trampa para algunos· datos

Para prevenir tales sorpresas, pero no solucionar el problema periódicamente se deberá probar el disco para detectar sectores defectuosos. La utilización de algunas de las utilerias descritas anteriormente (diagnósticos avanzados, y DISK MANAGER) es recomendable.

Las prueba del disco están habilitadas para localizar sectores defectuosos que el programa FORMAT , asi que nos dan una respuesta más real acerca del disco Algunos manufactores de disco recomiendan que esto se beberá realizarse al menos cada mes, pero esto depende de Cada diSCO y SU UtiliZaCIÓn

Las utilerías mencionada anteriormente, pueden realizar formateos de bajo nivel. Así como, en algunos casos, reparticiones el disco y, en seguida realizar formateos de alto nivel (FORMAT). esto ese de gran ayuda para detectar tipo de problemas.

### Q. MONITORES

### INTRODUCCIÓN

Debido a la amplia variedad de monitores que existen en el mercado, describiremos en esta parte, en forma muy general, la teoría de operación y las caracteristicas de los mismos. Dicha descripción deberá tomar en cuenta para asegurar su óptica operación.

- $\%$  INSTALACIÓN El monitor está equipado con un conector de AC polarizado. Esta característica de seguridad le permite conectar la alimentación de la computadora al monitor
- ~ Debera operar su mon1tor desde una fuente de alimentación ind1cada en las especificaciones del mismo. Si no esta usted seguro de que tipo de alimentación tiene en el lugar ubicará su sistema consulte con el personal apropiado para solucionar estos casos.
- $\leftrightarrow$  Las cargas y extensiones son peligrosas, así como los conectores defectuosos y conectores rotos. Pueden ocasionar un corto circuito. Verifique que estas partes estén en óptimas condic1ones

 $\overset{\text{\tiny{L}}}{\triangleright}$  No use su monitor cerca de agua

- $\approx$  Los monitores estan provistos de aberturas para ventilación en el gabinete para permitir la liberacion del calor generado durante la operación. Si estas aberturas son bloqueadas, el calor pueae causar fallas
- $=$  TEORÍA DE OPERACIÓN.

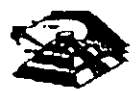
#### APLICACIÓN DE VIDEO

1) La señal de video compuesto es aplicada en el conector de entradas de video, localizado en la parte trasera del monitor.

La señal es acoplada en amplificador de video, el cual nos proporciona la salida de video *y* la entrada al separador se sincroniza.

2) CRT (tubo de rayo catódicos).

La señal de salida de vídeo es aplicada a un amplificador de alta ganancia, la cual nos proporciona la señal que va hacia el cátodo del CRT. Alta tensión es aplicada al CRT proporcronándole tensión adecuada y es del orden de miles de volts.

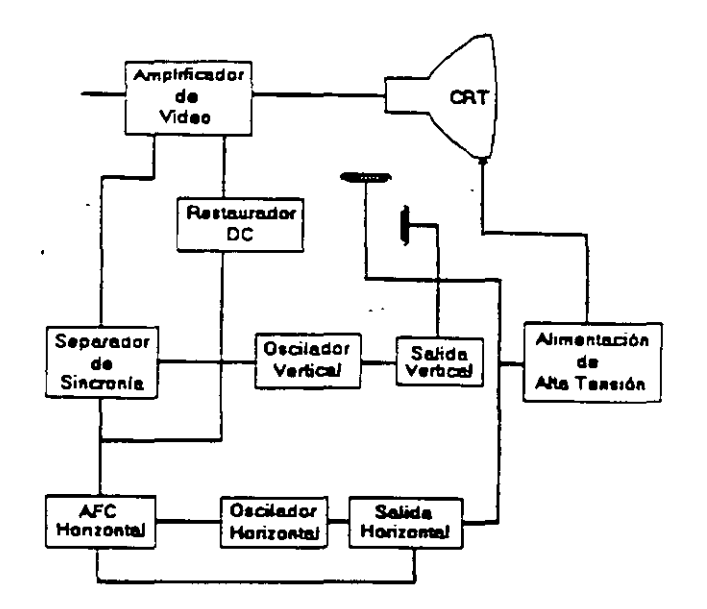

El fiyback nos proporciona las tensiones para las re¡as de aceleracrón *y* foco del CTR

#### 3) SEPARADOR DE SINCRONÍA

La señal de entrada al separador de sincronía obtenrda del simplificador de video entrada al separador de sincronia donde la señal positiva es recortada de la señal de vídeo

La amplitud de los pulsos de srncronia es de 11 volts más o menos. Estas señales contrenen ambos pulsos. el de horrzontal y el de vertrcal

4) Circuito de restauración de CD

Los pulsos de srncronia son retardados en este circurto para colocar en cada pulso retardado. en un punto fijo. el nrvel obscuro de la señal de entrada de video y todas las tonalidades de grrs de la gama del negro al blanco apareceran correctamente

۱ł,

5) Oscrlador vertrcal

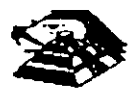

...

Los pulsos de sincronla vertical son acoplados al sistema de deflexión vertical de bajo ruido. el cual incorpora todas las funciones proporcionadas al yugo del monitor con la comente requenda para deflexión vertical.

6) oscilador horizontal *y* alimentación de alta tensión .

El circuito del procesador horizontal realiza las siguientes funciones:

 $\overset{\text{\tiny{L}}}{\triangleright}$  Separador de ruido de sincronía honzontal.

 $\heartsuit$  Separador de ruido de sincronia vertical.

 $\%$  Oscilador horizontal

~ Comparador de frases enteras pulsos sincronizados *y* pulsos del oscrlador.

 $\&$  Comparador de frases entre pulsos del transformador flyback y pulsos del oscilador

El transformador flyback genera los voltajes altos necesarios para el CTR y tiene un embobinado secundario para suministrar tensiones a las rejas de aceleración y enfoque.

#### **9. PROBLEMAS GENERALES**

Para realizar el servicio en un monitor, este deberá ser abierto y colocado en tal forma que la parte baja del circuito impreso sea accesible y una fuente de vídeo, tal como un sistema, esté conectado a la unidad en prueba

Los controles de contraste y brillantez deberá ser ajustado al máximo

Cuando se enciende una unidad se deberá detectar un sentido de alta frecuencia, esto significa que el alto voltaje está siendo generado. Si no se detecta este sonido se deberá revisar el circuito del oscilador horizontal.

Sr hay alto volta¡e *y* no hay rastreo en la pantalla. habrá que revisar el crrcurto del oscilador vertrcal.

Si exrste alto voltaje y rastreo pero el problema persrste. el paso a seguir es revrsar el crrcuito de video

Sr la unrdad está completamente muerta. alguno de Jos fusibles probablemente esté fundrdo o existe algún problema en la fuente de alimentación

Este trpo de segurmrentos de fallas es muy general. se recomienda que para un monrtor de un modelo determinado se profundice en el estudio de los circuitos particulares del mismo, así como las fallas generales presentadas en él

#### O SEÑALES DE ENTRADA

Las señales de vídeo que nos proporcionan una tarjeta controladora son las siguientes:

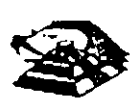

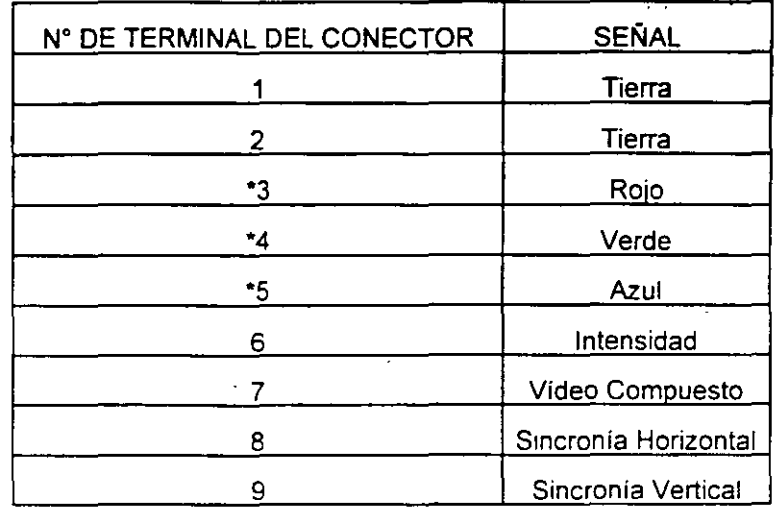

\*Usado solamente para tarjeta Color Graphics.

**E J tipo de conector usado para realizar la conexión de la tarjeta controladora al monitor es**  de tipo D con 9 terminales o, para monitores monocromáticos, se utilizan también **conectores de tipo A el cual traslada información de vídeo compuesto.** 

#### ·.~ PROGRAMAS DE DIAGNOSTICOS

 $\&$  Autoprueba de encendido (POWER-ON SELF TEST)

Cada vez que se enciende una PC, la microcomputadora realiza un diagnóstico rápido para asegurarse de que todas sus partes estén trabajando apropiadamente. Este diagnóstico toma aproximadamente 30 seg.

La respuesta normal después de una autoprueba es cuando el cursor esta parpadeando en la pantalla, seguido de un beep corto y, enseguida, la pantalla mostrará el sistema operativo o **el software d1spon1ble en el impulsor a el SIStema operativo en la un1dad de d1sco duro (stse cuenta con el l.** 

**Se alguna parte ttene problema, la autoprueba dará una respuesta audible y se plegará en la pantalla un códigO de error que guiará al usuano acerca de la parte que esta func1onando**  mal.

Los códigos de error se muestran en la siguiente tabla:

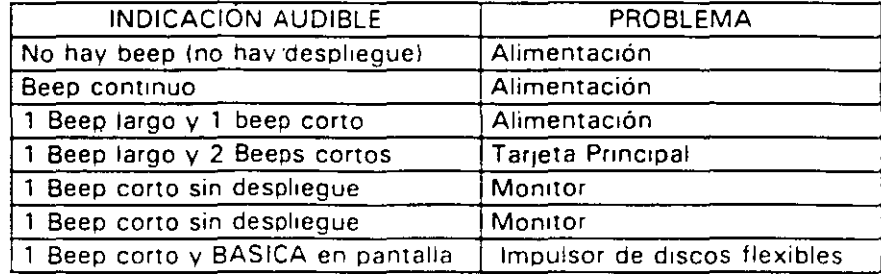

 $\cdot$  ,  $\cdot$ 

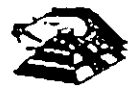

#### $\uparrow$  Disquete de Diagnósticos

El disquete de diagnósticos está diseñado para dar una visión de los problemas que existen en una máquina *y* para hacer pruebas periódicas de las mismas.

Los diagnósticos son similares a la autoprueba de encendido *y* también utiliza códigos. La tabla siguiente muestra dichos códigos.

#### $\heartsuit$  Código de error de los Diagnósticos

Nota: si los dos últimos dígitos son cero, el sistema probado está operando correctamente.

La diferencia de los diagnósticos con autopruebas de encendido consiste en que los pnmeros son más poderosos y realizan las pruebas con más detalle.

Por otra parte, los diagnósticos no chocan dispositivos externos, tales como módem.

Cuando el disquete de diagnósticos han sido cargado, la pantalla despliega el siguiente menú:

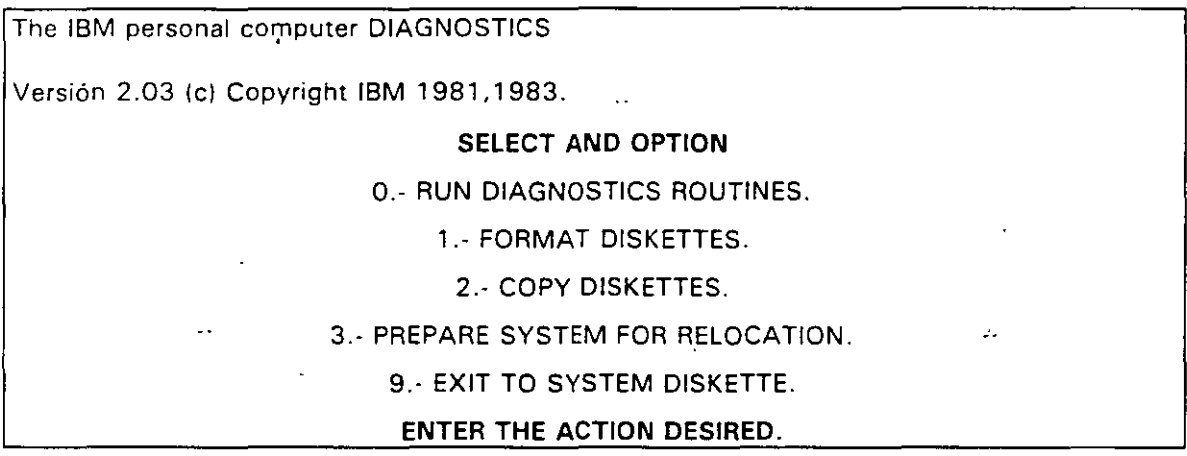

Donde el srgnificado de cada opción es:

0.- RUN DIAGNOSTICS. comienza el procedimiento de prueba del sistema (ir al ,menú 2)

1 - FORMAT DISKETTE. Formatea un disquete para ser usado con los diagnósticos solamente.

2.- COPY DISKETTE. Copia el disquete de diagnóstico a otro disquete.

3.- PREPARE SYSTEM FOR RELOCATION. Coloca las cabezas del disco duro de estacionamiento para poder mover el sistema.

9.- EXIT TO SYSTEM DISKETTE. Carga el programa desde el disquete en el impulsor A.

después de teclear un O. la pantalla desplegada deberá ser Similar al menú 2 dependiendo de los drsposrtrvos mstalados.

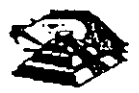

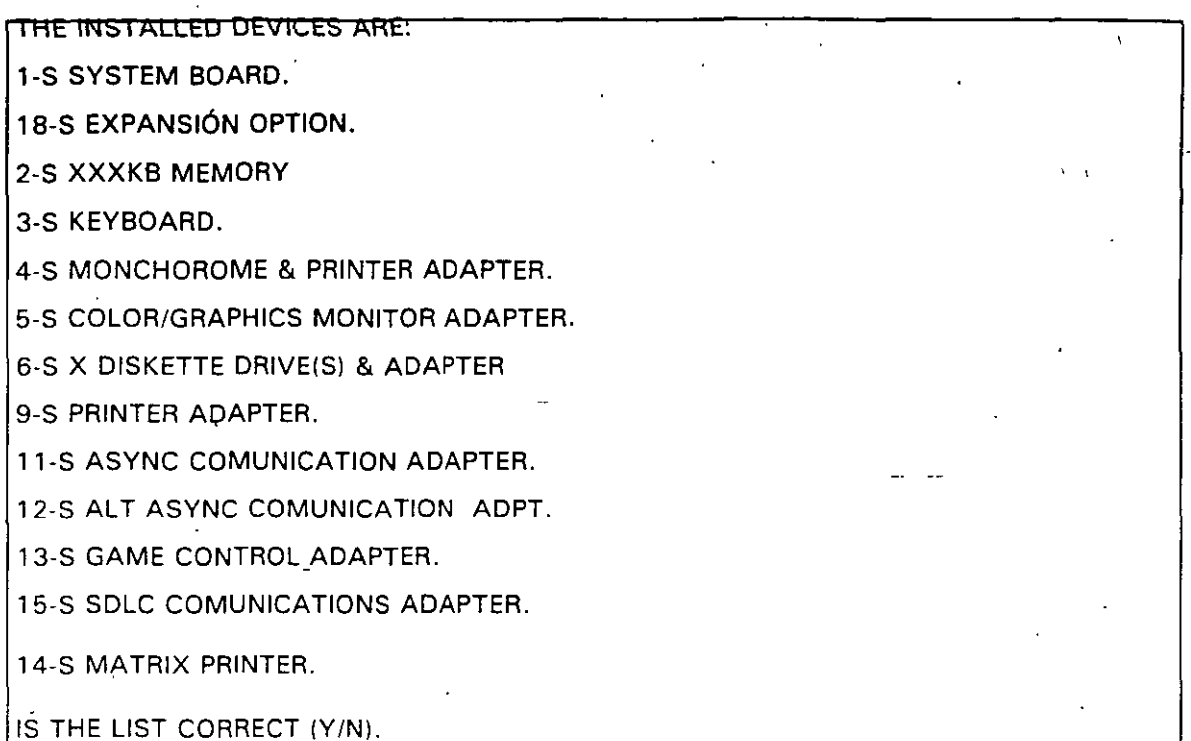

Este primer paso verifica que la computadora reconozca cuales dispositivos tiene conectados. Una de las maneras de hacer esto es checando los bancos de interruptores DIP (dual in package) dentro de la computadora. Si el despliegue en la pantalla es diferente a lo que se tiene conectado se deberán checar los cables y conexiones, así como la disposición de los interruptores DIP.

Si todo resulta compatible, teclee "Y" para indicar que las cosas están instaladas aparecen en la pantalla.

De esta manera pasamos a la siguiente pantalla (menú 3).

SYSTEM CHECKOUT.

0. RUN TEST ONE TIME.

1.- RUN TEST MÚLTIROLE TIME.

2 - LOG UTILITIES.

9.- EXIT DIAGNOSTICS.

ENTER THE ACTION DESIRED.

Opciones 0 y 1, las rutinas de diagnósticos probarán los dispositivos del sistema y sus opciones uno por uno, empezando por la tarjeta de sistema (100) y a través de todas las opciones hasta concluir con el adaptador BSC (2100) si usted tiene dicho adaptador. Cuando una unidad es aprobada, la pantalla mostrará a usted que la unidad está funcionando correctamente,, ( mostrando dos ceros en la parte última de código), o que

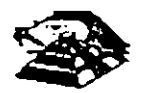

está funcionando incorrectamente (mostrando un código con algo diferente a dos ceros en su parte final).

Si los diagnósticos muestran una falla particular en alguna unidad, anote el código de error y continúe con los diagnósticos, puede ocurrir en otras unidades.

la opción O requiere una respuesta de usted en muchos pasos. la prueba de teclado, por ejemplo, le dice que presione cada tecla y vea en la pantalla el símbolo correcto. Si la unidad probada está funcionando bien, deberá teclear una "Y". Si la pantalla marca un error usted deberá marcar "N" y mostrará un código de error.

En la opción 1 no se requiere de una respuesta suya durante los dragnósticos. Solo deberá estar al pendiente de las pruebas. Con esta opción se pueden detectar problemas **intermitentes. Si usted elige esta opción deberá decirle a la máquina cuantas veces quiere correr las pruebas y la opción para parar las mismas en cada error encontrado.** 

Opción 2. Los dragnósticos avanzados y estándar le dan a usted la oportunidad de grabar los mensajes de error que ocurran. Estos pueden realizarse a través de una impresora, a! disquete de diagnósticos o a una unidad de cinta,, esto se hace posible con la opción 2 fLOG UTILITIES).

Registrar los errores a disquete requiere que usted tenga una copia de el disco de **diagnóstico en el impulsor A y que no esté prote\_gido contra escritura.** 

En resumen, estas son las características más importantes de los diagnósticos. Se **recomrenda hacer uso de los mrsmos para familrarrzarse con funcionamiento.** 

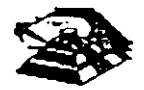

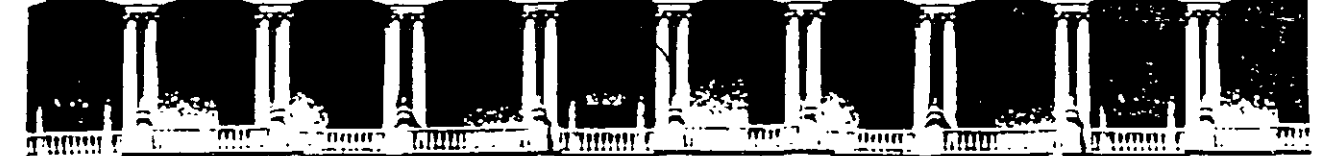

#### FACULTAD DE INGENIERIA U.N.A.M. DIVISION DE EDUCACION CONTINUA

**MANTENIMIENTO DE PC'S Y PERIFERICOS** 

(PARTE I)

بالمساب

**ANEXO** 

**AGOSTO - SEPTIEMBRE DE 1998** 

Palacio de Mineria — Calie de Tacuba 5 — Primer piso — Deleg Cuauhtemoc 06000 — Mexico, D.F. — APDD Postai M-2261<br>Teletonos - 512-6955 - 512-5121 - 521-7335 - 521-1987 - Fax - 510-0573 - 521-4020 Au 2F

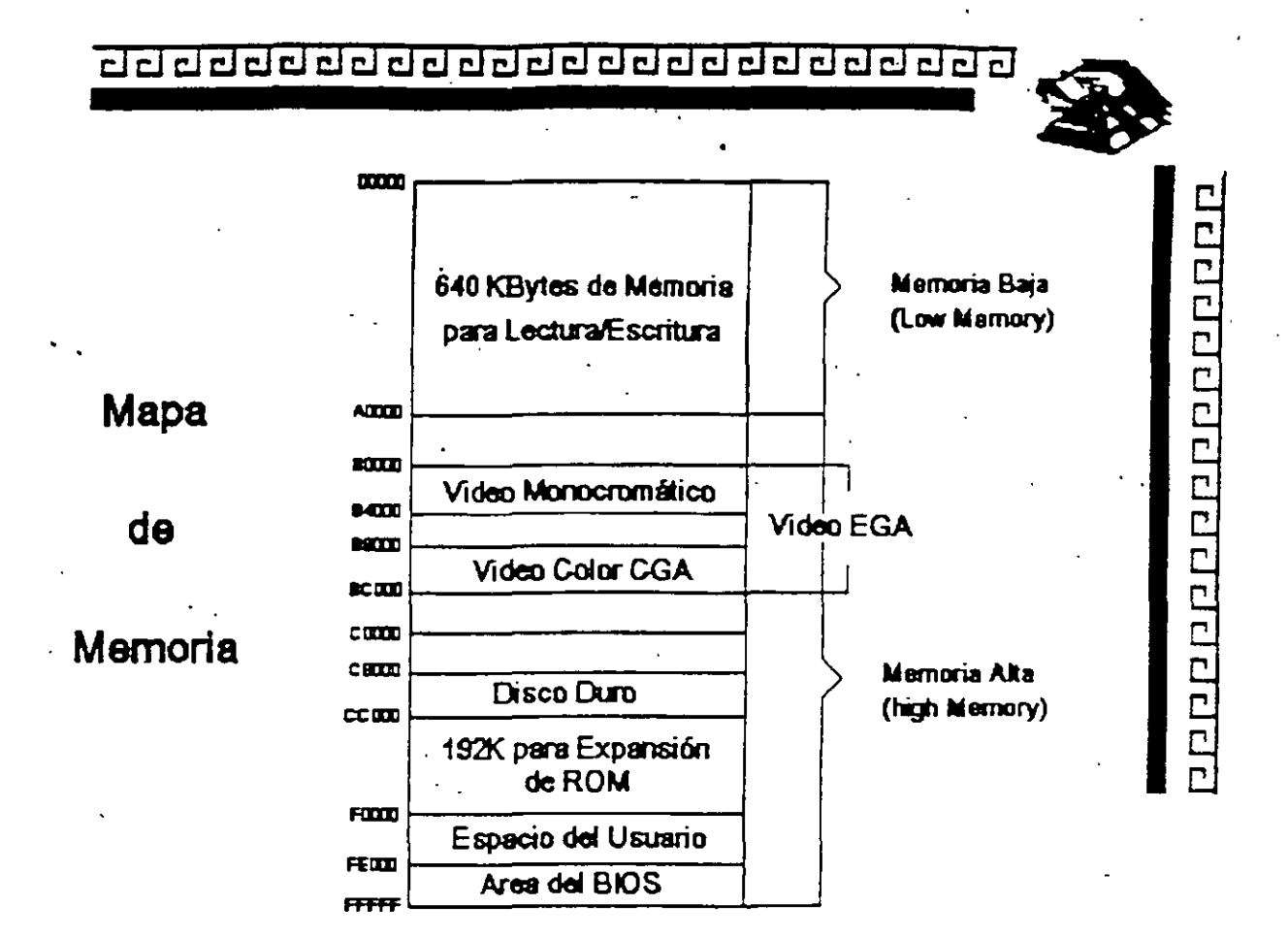

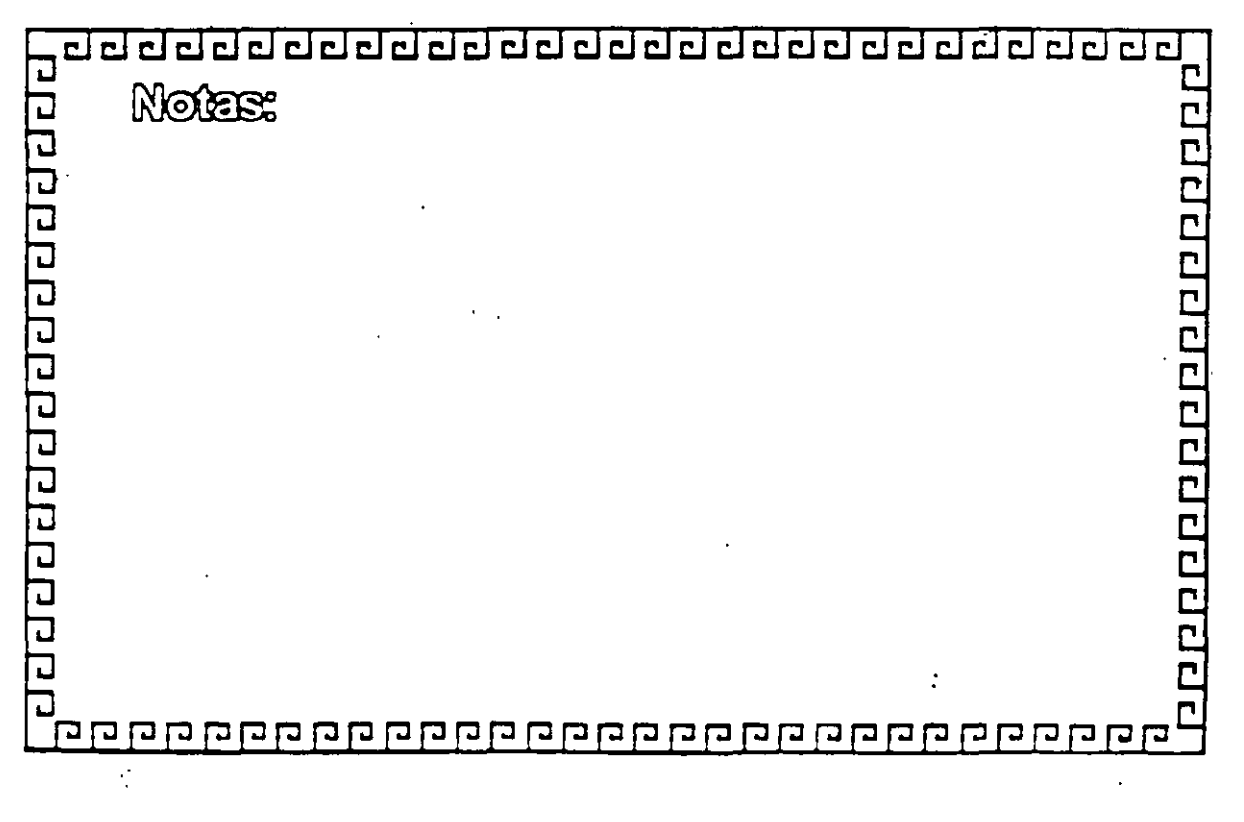

 $2 - 8$ 

 $4/\sqrt{2}$ 

ج

# 

 $\ddot{\phantom{0}}$ 

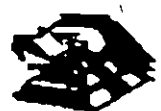

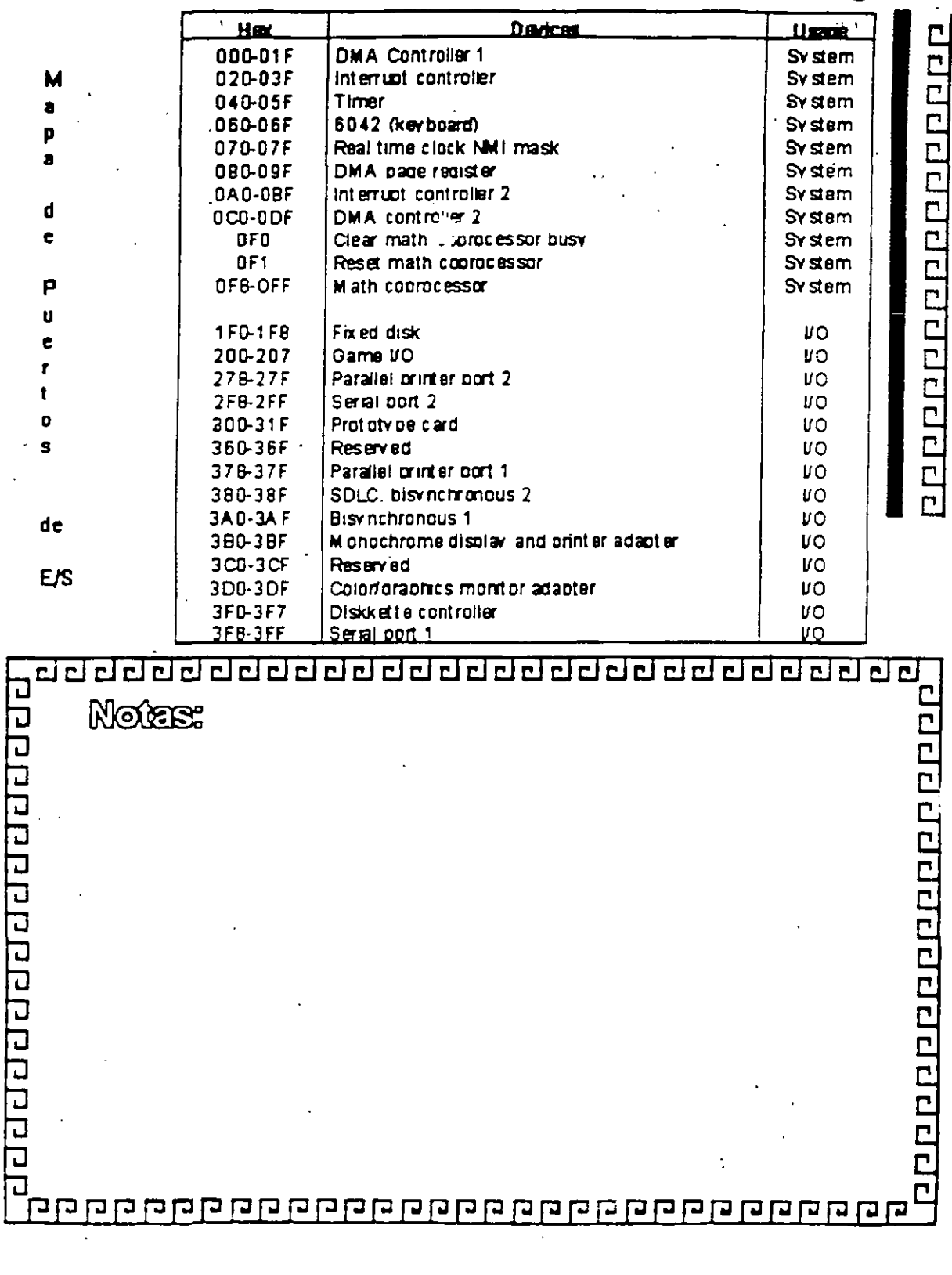

 $C$ 

 $\frac{U}{i}$ 

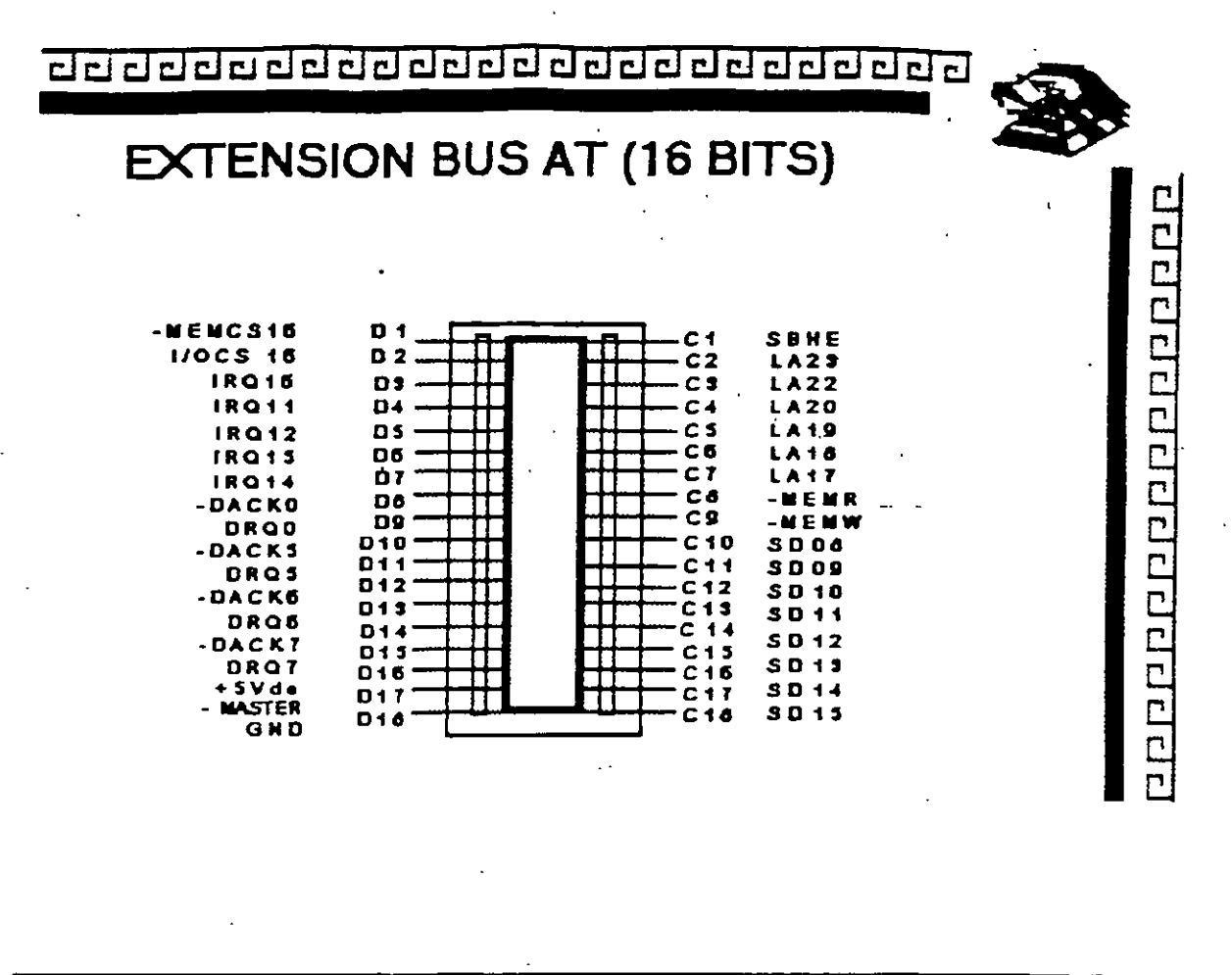

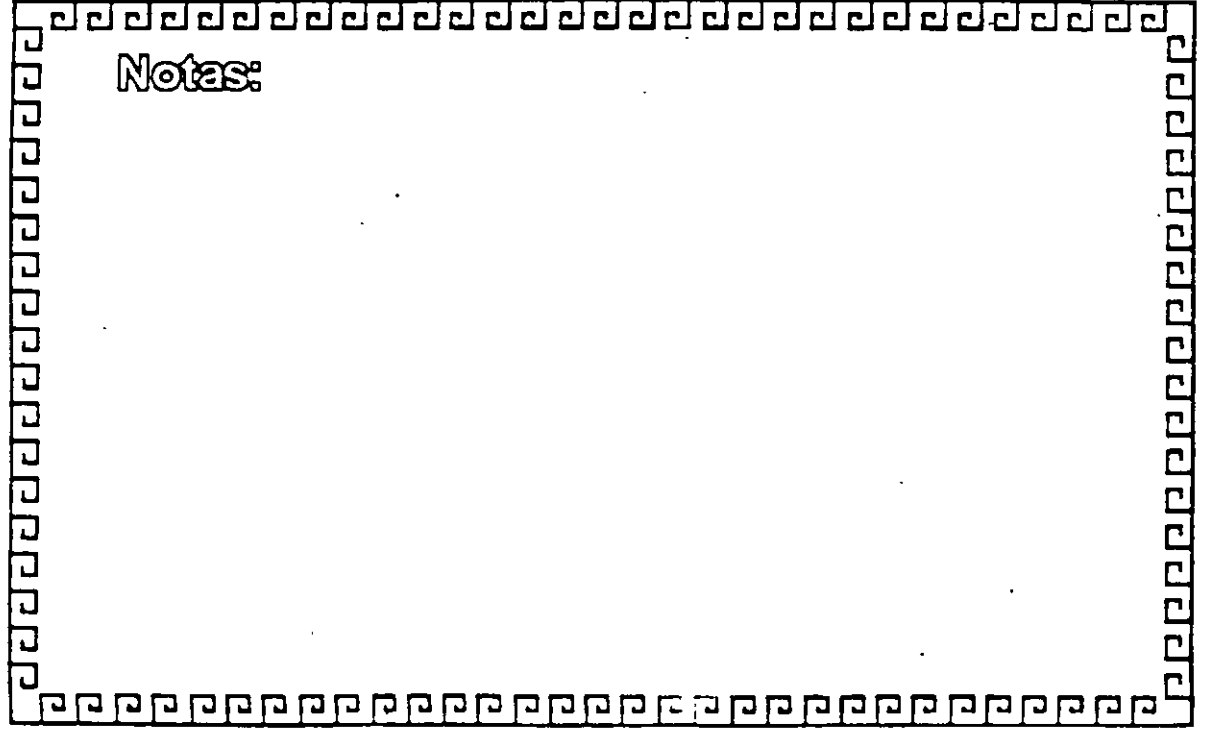

 $2 - 13$ 

Ĺ

 $\sqrt{2}$ 

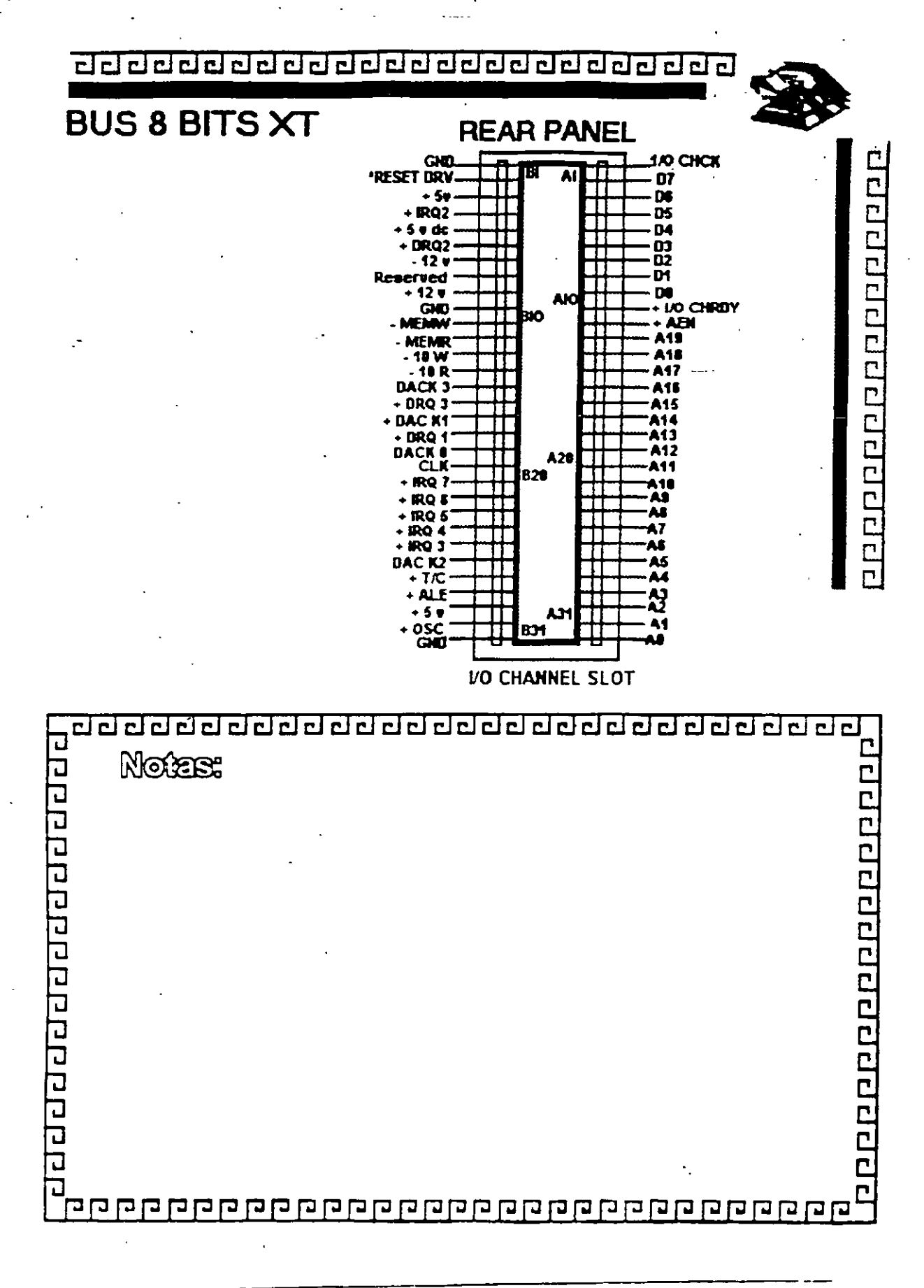

 $2 - 12$ 

 $\overline{\mathcal{I}}$ 

ئىر

#### **BIOS Address**

It is possible to select between 3 different BIOS segment addresses. lt is also possible to disable the DIOS.

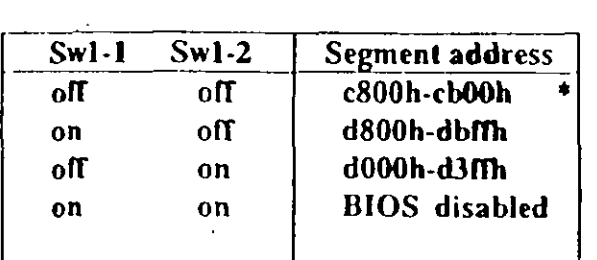

factory default

#### 1/0 Port Address

I/O address conflicts are among the most common installation problems. The SCSI adapter allows the use of 4 different 1/0 port base addresses. It is NOT necessary to change BIOS prom before the I/O port address is changed.

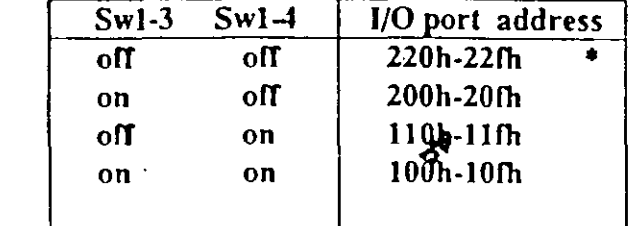

#### lnterrupt Channel

Four different Interrupt channels can be sélected. The

original hard disk controller uses Interrupt channel 14 as default. Do not use this channel if the original hard disk controller is installed in the systew.

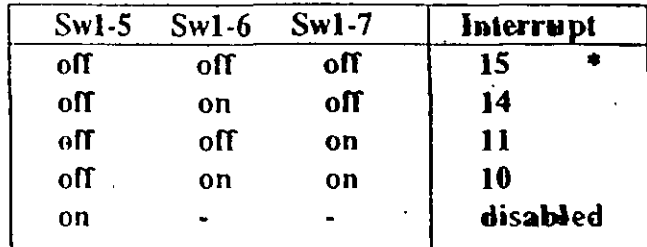

IN PS/2 installations, use INT 10

#### Floppy Disk Controller

It is not possible to use the SCSI adapter floppy disk controller at the same time as the original floppy controller. Make sure that only one floppy disk controller is enabled in the system.

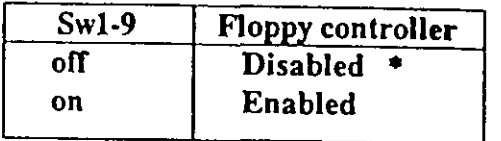

#### factory default

#### SW1-8 and SW1-10 not currently used.

#### 2.4 SCSI cables

There are two SCSI connectors on the SCSI adapter. One internal 2x25 pin header and one external 25 pin

 $^{\circ}$  .

**IN-2000** 

#### 2.2.1 Single Adapter Installation

**IN-2009** lostallation

Caution: Make absolutely sure that the computer is powered off before the installation procedure is started.

Avoid touching the components on the circuit board. A static electricity discharge may cause damage to the components on the board.

The SCSI adapter can be plugged into any of the 16 bit AT slots on the computer motherboard. Fasten the SCSI adapter metal bracket with a screw into the computer chassis.

If the floppy controller on the IN-2000 SCSI adapter is to be used, connect the floppy cable to the floppy connector marked 'J2' on the SCSI adapter. Enable the floppy disk controller by setting Sw1-9 in the 'on' position (see next section). Insure that there are no other floppy disk controllers enabled (including one on the motherboard).

#### **Multiple Adapter Installation**  $2.2.2$

It is possible to install up to three IN-2000 Host Adapters in one system. The installation procedure for the second and the third adapter is identical to the first adapter except for the default DIP switch settings.

Change the DIP switches for BIOS address on the 2nd and 3rd boards so that no conflicts exist. The IN-2000 BIOS will check for conflicts during the BOOT sequence and halt the system if any conflicts are found.

This completes the physical installation.

#### 2.3 Switch Configuration

There is only one switch area on the SCSI adapter. This is a 10 position on/off switch named Sw1. This DIP switch controls all the different options available on the adapter.

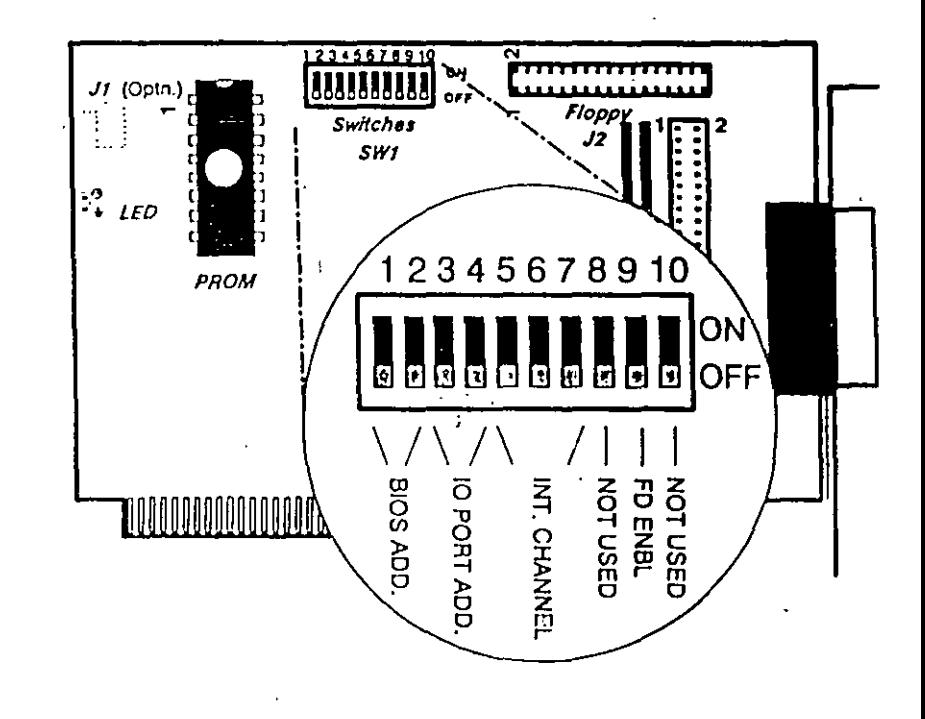

 $c_{\mathcal{A}}$ 

Installation guide

#### 11886666666666666

1985988555998888985955666668886

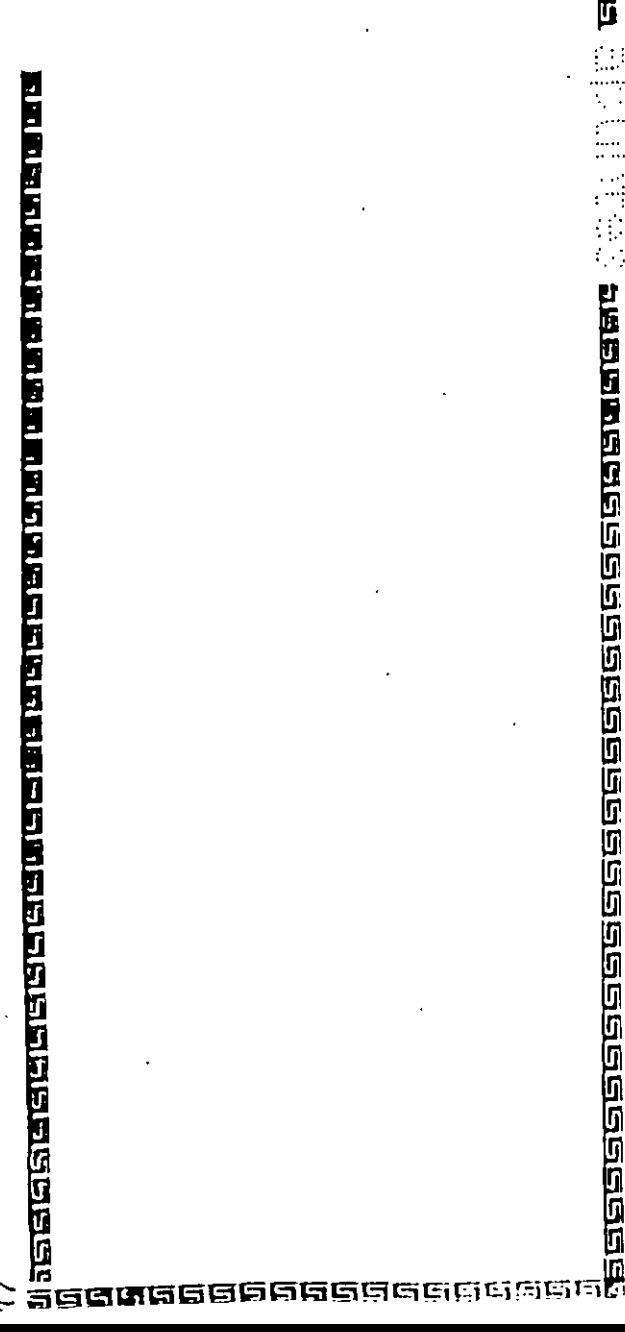

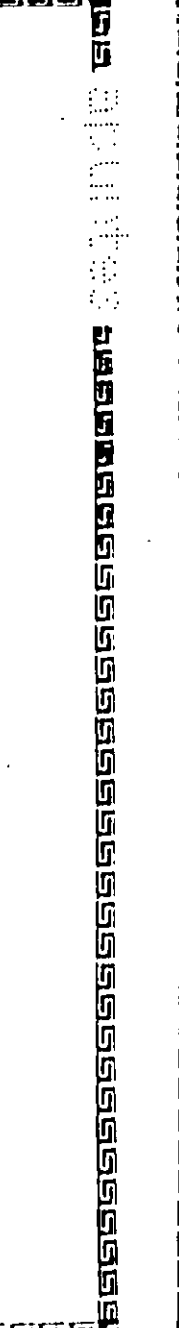

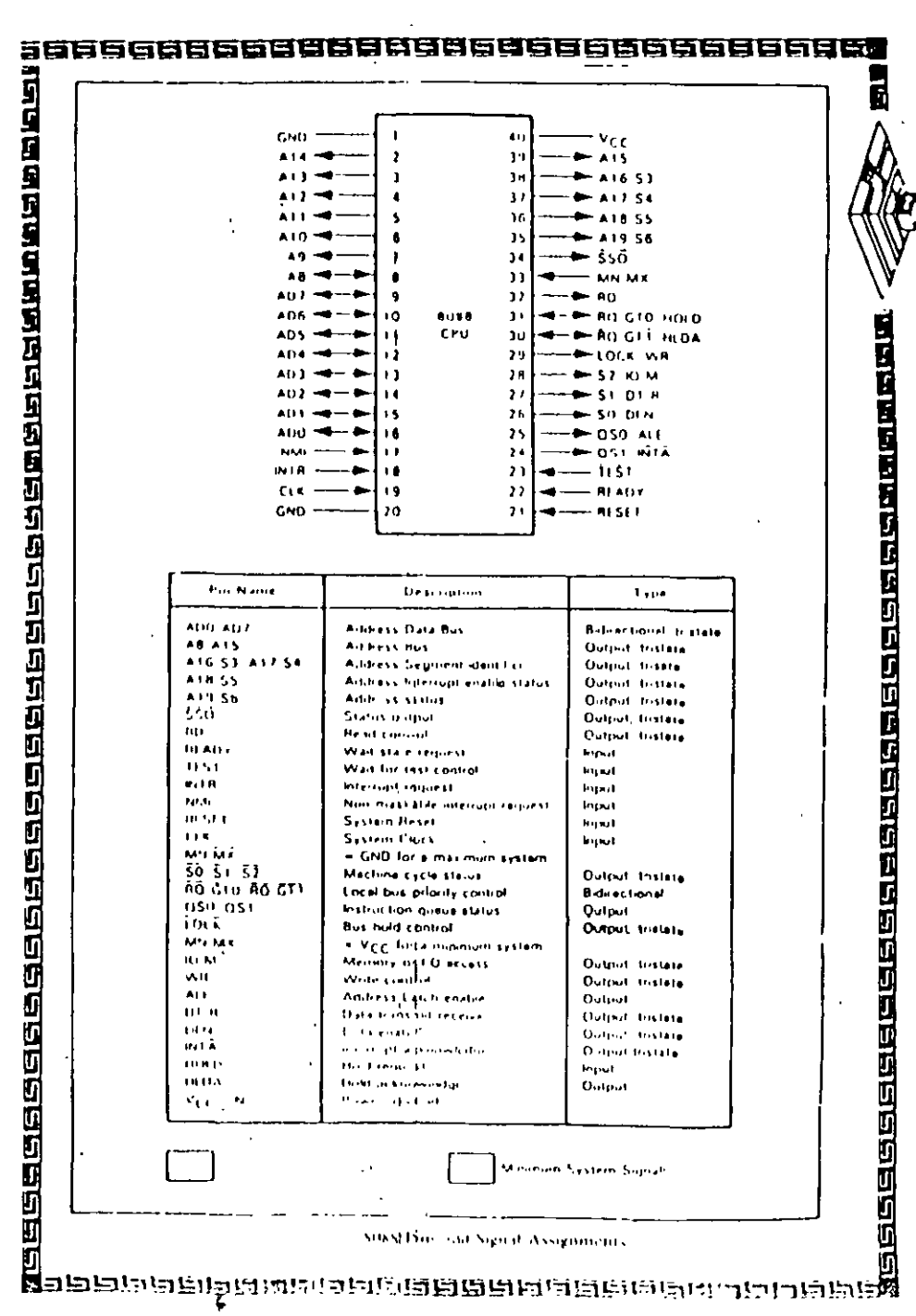

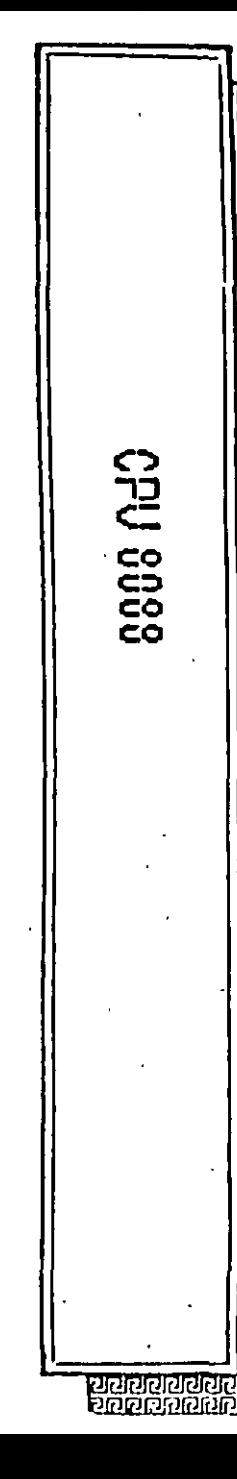

闾 F.F

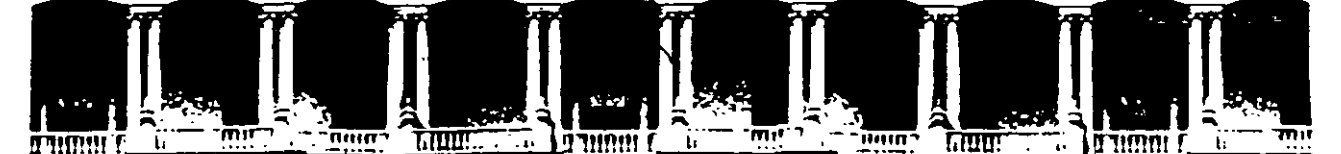

#### FACULTAD DE INGENIERIA U.N.A.M. DIVISION DE EDUCACION CONTINUA

#### **MANTENIMIENTO DE PC'S Y PERIFERICOS**

#### (PARTE I)

#### **CONTRATOS DE MANTENIMIENTO**

 $\mathbb{Z}^2$ 

#### **AGOSTO-SEPTIEMBRE DE 1998**

Palacio de Mineria Calle de Tacuba 5 Primer piso Deleg. Cuauhtemoc 06000 Mexico, D.F. 4990 Postal M-2285 Telefonos 512-8965 512-5121 521-7335 521-1987 Fax 510-0573 521-4020 AL 26

## CONTRATO No.

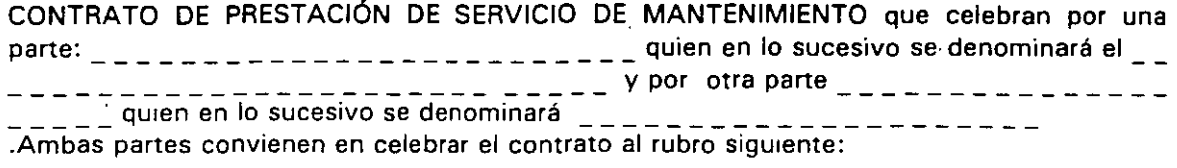

#### DECLARACIONES

1 .0.- DECLARA EL CLIENTE por conducto de su representante.

1.1.- Que es una sociedad mercantil constituida de acuerdo a las leyes Mexicanas, que es **propietario del equipo descrito en el anexo 1, que se agrega como parte de éste y que reqUiere de \_\_\_\_\_\_\_\_ el servicio de mantenrmiento a sus equipos de cómputo.** 

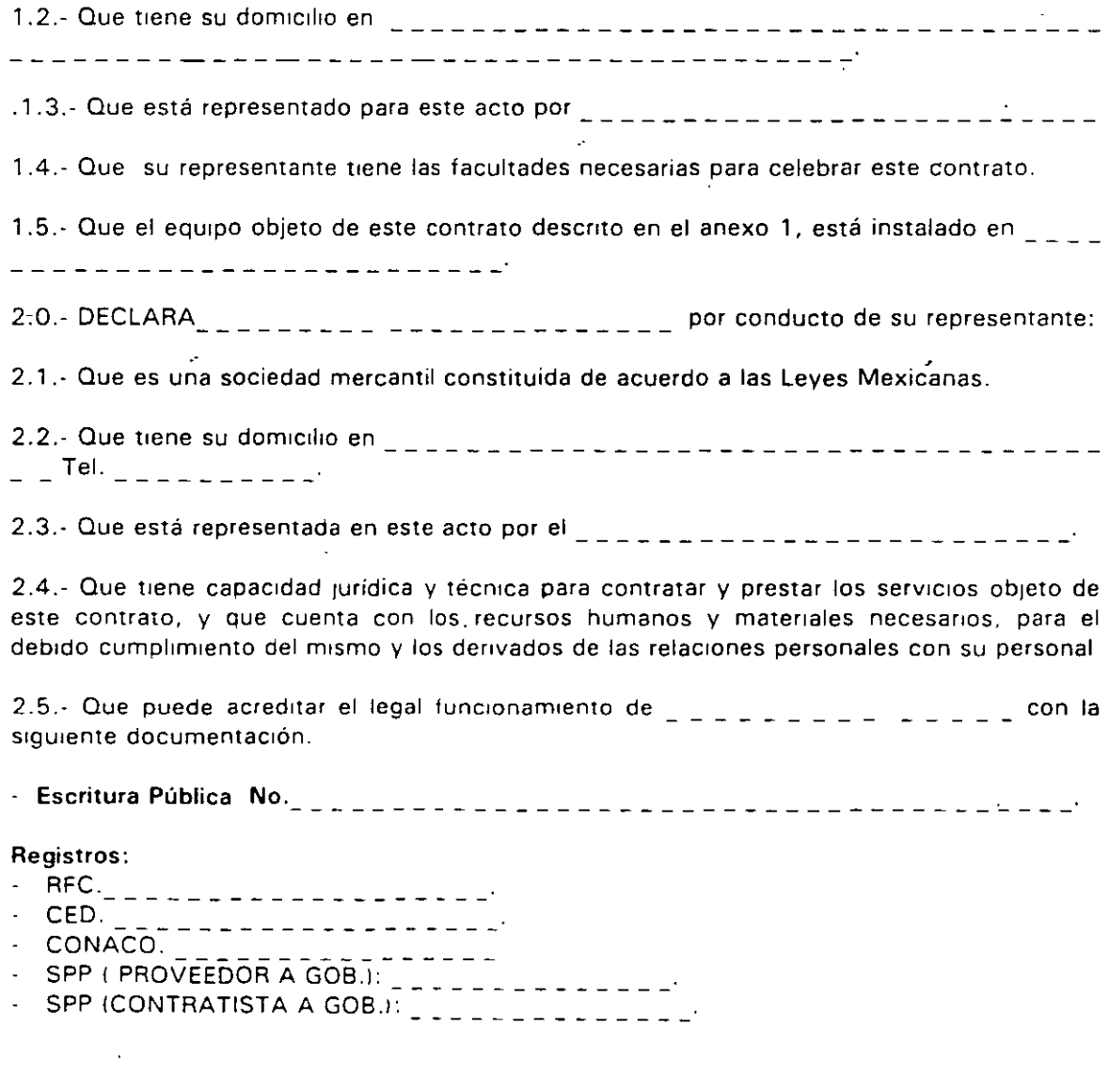

1

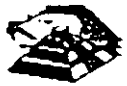

3.0.- Declaran ambas partes protestando decir verdad, que su manifestación contenida en este convenio es voluntaria, libre de : dolo, mala te, error voluntario o vicio alguno que pudiera nulificarlo todo o en partes.

#### **CLAUSULAS.**

#### **NATURALEZA DEL CONTRATO.**

1).- A solicitud del \_\_\_\_\_\_\_\_\_ , el contrato será de MANTENIMIENTO PREVENTIVO que \_\_\_\_\_\_\_\_\_\_\_ acepta prestar al equipo descrito en el anexo uno, de acuerdo a la siguiente cláusula, y con los cargos indicados en VI.

la ).- \_\_\_\_\_\_\_\_\_ delega en \_ \_ \_ \_ \_ \_ \_ \_ \_ \_ \_ \_ \_ \_\_\_\_\_\_\_ las funciones conducentes para efectos de saludable coordinación en tos servicios materia de este **contrato.** 

11 · 1.- Se define como MANTENIMIENTO PREVENTIVO, la limpieza externa e interna del equipo, la lubricación, los diagnósticos y los ajustes menores necesarios.

111 ).- EL MANTENIMIENTO PREVENTIVO será BIMESTRAL y programado con base a las necesidades específicas de c/u de las partes del equipo, según lo determine \_ \_ \_ \_ \_ \_ \_ \_ .

IV) .- La duración del presente contrato es de  $\Box \Box \Box \Box \Box \Box$ , debiendo avisar por escrito 30 días antes de su vencimiento, cualquiera de las partes la rescisión y/o actualización del mismo, de lo contrario, se considerará convenida por ambas **partes, la renovación automática por otro período rgua!.** 

#### CARGOS.-

VI).- Los cargos convenidos por el servicio, son por la cantidad de  $\frac{1}{n}$  =  $\frac{1}{n}$ . \_ \_ \_ \_ \_ \_ \_ \_ ~ \_\_\_\_\_\_\_\_\_\_\_\_\_\_\_\_\_\_\_ , **que serán cubrertos por** ~-~ \_\_\_\_\_\_ **<sup>a</sup> \_\_\_\_\_\_\_ en moneda nactonal, a la firma del presente contrato.** 

VIII.- Si el equipo está fuera de la ciudad de México, los viáticos, traslados y gastos inherentes al caso, son con cargo al \_\_\_\_\_\_\_\_

VII).- \_ \_ \_ \_ \_ \_ \_ \_ prestará el servicio en el lugar mencionado, en 1.5 de las DECLARACIONES, en horas y días hábiles con personal propio.

**IX** .- \_\_\_\_\_\_\_\_\_\_\_\_ **cuando así lo solrcite podrá dar de alta en este contrato a equipos**  adicionales, previa negociación en costo y ajuste de tiempo, acompañando a su solicitud, **un complemento del anexo 1.** 

**X .- Un vez que ambas partes hayan convemdo los cargos por nuevas altas en este**  contrato, y después de presentada y cobrada por  $\frac{1}{2}$  =  $\frac{1}{2}$  =  $\frac{1}{2}$  =  $\frac{1}{2}$  =  $\frac{1}{2}$  =  $\frac{1}{2}$  =  $\frac{1}{2}$  =  $\frac{1}{2}$  =  $\frac{1}{2}$  =  $\frac{1}{2}$  =  $\frac{1}{2}$  =  $\frac{1}{2}$  =  $\frac{1}{2}$  =  $\frac{1}{2}$  =  $\frac{1$ correspondiente, se dará por aceptada la inclusión.

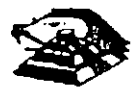

XI.- Quedan fuera de este contrato todos aquellos servicios que no estén contemplados en el MANTENIMIENTO PREVENTIVO como:

a) Reparación de las partes que no estén funcionando en el momento del primer servicio de mantenimiento, en el entendido de que este contrato se firma bajo el supuesto de que los equipos están trabajando normalmente.

b) Reparación de daños productos de accidentes, siniestros o negligencia en el uso del eqUipo, por efectos de humedad o cualquier otra causa distinta al uso normal.

e) En caso de mteracción del equipo, conectado mecánica, eléctrica o electrónicamente a otra máquina o mecanismos y no prevista esta situación en cláusula específtca.

d) Los servicios de ingeniería de sistemas, operación y/o programación de cualquier tipo.

e) La reposición de cartuchos, de cintas de respaldo, cabezas de impresión partes de plástico, CRT y discos.

f) Los trabajos externos del sistema, pintura  $y$ /o retocados de los equipos, aire acondicionado, instalaciones eléctricas etc.

XII.- Se define como MANTENIMIENTO CORRECTIVO las reparaciones y/o reemplazo de partes que resulten dañadas durante la operación normal del equipo y la mano de obra que se requiera.

XIII.- EL MANTENIMIENTO CORRECTIVO será por evento, ·previa solicitud telefómca o escrita del \_ \_ \_ \_ \_ \_ , a la que atenderá un técnico de \_ \_ \_ \_ \_ \_ \_ dentro de las siguientes.<br>seis horas hábiles.

a) Queda a juicio del Ingeniero de servicio si la reparación es posible resolverla en sitio, previo a un diagnóstico de fallas y daños detectados.

b) Si la reparación ha de resolverse en laboratorio.  $\frac{1}{2}$  =  $\frac{1}{2}$  =  $\frac{1}{2}$  recogerá el equipo después de contar con la orden respectrva de salrda.

XIV.- La mano de obra calificada que se requiera será sin cargo alguno al \_\_\_\_\_\_\_

XV.- Las refacciones y PC-partes que resulten necesarias serán con cargo al  $z = z - \frac{1}{2}$ .

XVI.- Si el servicio requiere de más de dos días hábiles, \_ \_ \_ \_ \_ \_ dentro de su disponibilidad, facilitará al  $\epsilon_{\text{max}}$  un equipo lo más semejante al que esté en reparación.

XVII - En fallas de disco duro sólo se dará servicio a circuitos y tarjetas externas, ya que por su tecnología. no permite su reparación aquí en México.

XVIII.- \_ \_ \_ \_ \_ \_ no se hace responsable por la información contenida en los discos duros no obstante será su preocupación conservarla. Por seguridad, el \_ \_ \_ \_ \_ \_ deberá respaldar su información perródrcamente.

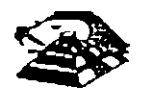

XIX.- Para 'efectos de prestar correctamente un serv1c10, el·.:\_ \_\_\_\_\_\_ se obliga en todo tiempo a dar las facilidades necesarias al personal de $\cdot$  \_ \_ \_ \_ \_ \_ \_ quien respetará las normas y medidas de seguridad que indique el \_\_\_\_\_\_\_\_\_\_\_\_<sup>.</sup>

XX.- Si el  $\epsilon = \epsilon_{\text{max}} - \epsilon$  no da las facilidades necesarias para que se presente el servicio. objeto de este contrato, cesará toda responsabilidad de \_\_\_\_\_\_\_\_\_\_\_\_\_ .

XXI.- Si cualquier tipo de servicio de mantenimiento \_\_\_\_\_\_\_\_ considera que las falla o daño detectados fueron por negligencia de operación o mal uso del equipo el costo total de la reparación será con cargo al \_\_\_\_\_\_\_\_\_\_<sup>.</sup>

XXI: - Durante la vigencia de este contrato sólo el personal de  $\frac{1}{n}$  =  $\frac{1}{n}$  =  $\frac{1}{n}$  es el único aut zado para reparar, ajustar modificar o dar el servicio de mantenimiento al equipo materia de este convenio por lo que si cualquier persona ajena manipula con esa intención al equipo, el contrato quedará anulado.

XXIII.- \_\_\_\_\_\_\_\_ se obliga a presentar el servicio en los términos del presente contrato **excepto en los casos de fuerza mayor que se lo impidan, tales como entrega tardía en los**  summistros de PC-partes, por problemas de importación, huelga en los organismos proveedores o por causas ajenas a \_\_\_\_\_\_\_\_\_\_\_\_\_.

XXIV.- Si el  $\frac{1}{2}$  = = = =  $\frac{1}{2}$  modifica por su cuenta la configuración del equipo especificada en este contrato sin dar aviso \_ \_ \_ \_ \_ \_ \_ se reserva el derecho de modificar las tarifas convenidas o apagares al artículo siguiente.

XXV.· Cualquier cambio en la Ingeniería del Hardware del equipo y/o de las instalaciones **donde funcionará el mismo, será supervisado por** \_ \_ \_ \_ \_ \_ **a efecto de ofrecer máxima**  segundad. Si en estas acciones el <sub>\_\_\_</sub>\_\_\_\_\_ actúa sin acordado con este contrato quedará sin efecto y todo servicio posterior, será con cargo adicional al \_ \_ \_ \_

XXIV.- En caso de violación de alguna cláusula de este contrato por cualquiera de las partes, la otra podrá exigir el cumplimiento o la rescisión del mismo.

XXVII.- Cualquier comunicación de una parte a la otra deberá hacerse por escrito, excepto **los reportes telefómcos.** 

**XVIII.- Para la interpretación o cumplimiento del presente contrato en caso de disputa, las partes se someten expresamente a los tnbunales de la Ciudad de México.** 

**Para los efectos legales del caso, firman de acuerdo las partes que Intervienen en este**  contrato, en la ciudad de México, a los **entre en el encontrato** 

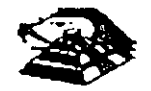

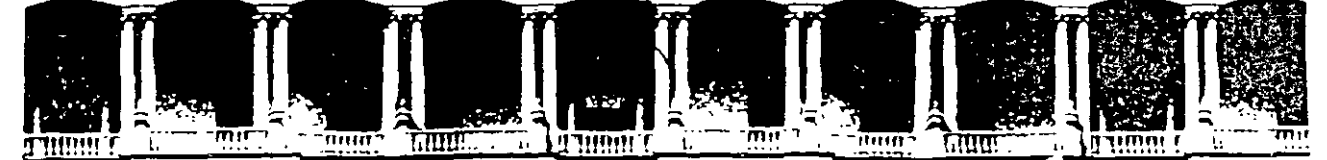

#### FACULTAD DE INGENIERIA U.N.A.M. DIVISION DE EDUCACION CONTINUA

#### MANTENIMIENTO DE PC'S Y PERIFERICOS

#### (PARTE 1)

ANEXO

 $\mathcal{V}_{\mathcal{A}}$ 

SEPTIEMBRE DE 1998

## Table 6.6 Intel 486/Pentium CPU Socket Types and Specifications

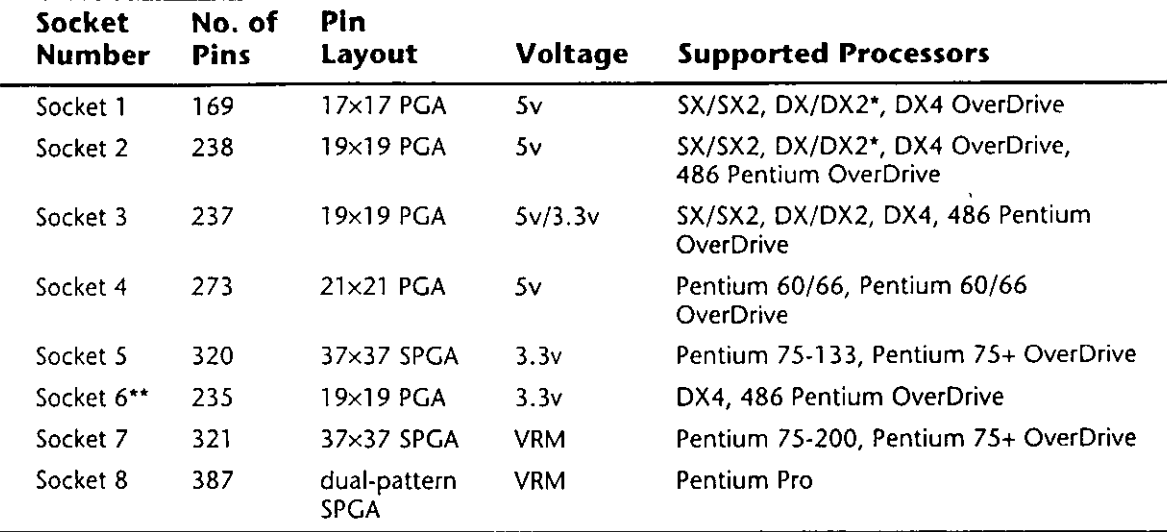

\*DX4 also can be supported with the addition of an aftermarket 3.3v voltage-regulator adapter. \*\*Socket 6 was a paper standard only and was never actually implemented in any systems.

 $PGA = Pin Grid Array$ 

 $SPGA = Stagger$  Pin Grid Array

VRM = Voltage Regulator Module

 $17$  $12$  $11$  $10\,$  $\mathbf{9}$  $\overline{\mathbf{z}}$ 16 15  $14$  $13$ 8 6 5 3  $\overline{2}$  $rac{1}{2}$  $\frac{405}{\circ}$  $\frac{v_{S}}{O}$  $\overline{\tilde{c}}$  $\frac{1}{2}$  $\tilde{\Omega}$ v<sub>ss</sub>  $\overset{\text{A}^{\,0}}{\circ}$  $\overline{O}$  $\overline{O}$  $\overline{\widetilde{\delta}}$  $\overline{c}$  $\overset{\ast}{\circ}$ vss<br>O ŏ vss<br>O vs. ls S  $\overline{O}$  $\overset{\text{\tiny{[M\,AS]}}}{\bullet}$  $\overset{\text{AB}}{\circ}$  $\ddot{o}$  $\overset{\text{A} \text{U}}{\text{O}}$  $\overset{23}{\circ}$  $\overset{A21}{\circ}$  $\overset{\text{\tiny{A3}}}{\circ}$  $\rm _{C^{c}}^{vc}$  $\overset{\text{Al}}{\text{O}}$  $\overset{v_{\text{LC}}}{\bullet}$  $\mathbf{\check{c}}^{\mathrm{c}}$  $\overset{v}{\circ}$  $\mathop{\mathrm{C}}\nolimits^{\mathrm{v}}$  $\mathbf{\hat{c}}^{\text{c}}$  $\mathop{\mathrm{oc}}\nolimits$ **OBOZO**  $\overline{R}$ İR. POIKAPLOCK BREQ AZ  $\overline{a}$  $\overline{a}$  $\overline{O}$  $\ddot{\circ}$  $\overline{O}$  $\ddot{\circ}$  $\overline{O}$  $\ddot{\circ}$  $\ddot{\circ}$ O<sub>23</sub><br>O<sub>23</sub>  $\ddot{\circ}$  $\boldsymbol{\hat{\circ}}$ lo  $\circ$  $\frac{8}{2}$ HLDA<br>O  $\overset{v_{rc}}{\circ}$ v<sub>ss</sub>  $\overline{P}$ Jе LOCK.  $\overset{\circ}{\circ}$  $\overset{D2}{\mathbf{O}}$ wei<br>O  $\rm _O^{W100}$ **OSO30**  $\overline{N}$ łм  $^{bc}_{O}$  $080\frac{2}{3}$  $\mathop{\mathrm{O}}\nolimits^{V_{\mathbb{S}^5}}$  $\ddot{\tilde{o}}$  $\overset{v_{S}}{\circ}$ lм M  $\degree$ ŏ ŏ  $\overset{v_{\rm cc}}{\circ}$ ΙL  $\overline{L}$  $0.80202$  $\overset{v}{\circ}$  $^{\theta CO}$ OZOSO<sub>R</sub>  $\rm _{O}^{v_{rc}}$ ŏ İк K Socket 1  $^{\circ}$ co  $^{8E1}$  $^{BC7}_{O}$  $\overset{v_{\rm C}}{\circ}$ IJ J enov.  $\overset{v_{\text{cs}}}{\circ}$ ŏ  $\overset{v_{cc}}{\mathbf{O}}$  $\overline{H}$ Iн **DE OB OB OB V<sub>C</sub>**<br>O B O  $\overset{v}{\circ}$ ő ៉ v<sub>ss</sub> G lG  $\tilde{8}$ 863F<br>〇  $\overset{\text{nor}}{\mathbf{O}}$ **KENE** I۴  $\bar{r}$  $\frac{1}{2}$  $\sigma$  $\mathop{\mathrm{oc}}^\mathbf{v_{cc}}$  $^{\circ}_{\sigma}$  $\delta$ lЕ  $\overline{E}$ nsu<br>O  $\overline{O}$ \*EY<br>O  $\overset{\circ}{\circ}$ iona. ö D lo 027<br>O<sub>D/5</sub><br>O  $\tilde{c}$  $\overline{O}$ اءِ<br>0 028<br>O<br>O<br>O  $^{\circ}_{\mathcal{C}}$  $\overset{o_{11}}{\circ}$  $O \times O$  $\overset{\text{\tiny{sc}}}{\circ}$  $\overset{09}{\circ}$  $\overline{O}$  $\rm _O^{v_{cc}}$ ™<br>0 ŏ  $\overline{O}$ Įс C  $\circ$  $\circ$  $\overline{5}$  $\tilde{c}$  $\overline{0}$  $\overline{a}$  $\overline{O}$  $\overline{O}$  $O \times ^5$  $\sum_{i=1}^{N}$  $\mathbf{\breve{o}}$ EADSI<br>O ŏ,  $\overset{v_{\rm cc}}{\mathsf{O}}$ v<sub>cc</sub> ő  $\overline{B}$ lв  $\mathop{\mathrm{O}}\nolimits^{19}$  $\overset{D7}{\circ}$  $\mathbf{O}^{\mathbf{P}2}$  $_{\rm O}^{_{\rm OJ}}$  $\overset{\mathfrak{g}_{22}}{\mathsf{O}}$ 020<br>Q **AHOLD** INTR IGNNE **FFRA**  $\rm\check{o}$ ŏ  $\rm _C^{\rm v}$  $\delta$ ő  $\overset{\text{ac}}{\circ}$ A  $\overline{O}$  $\circ$  $\circ$  $\circ$ À  $\overline{11}$  $\overline{10}$  $\overline{9}$  $\overline{\mathbf{8}}$  $\overline{7}$  $\overline{6}$  $\overline{5}$  $\overline{3}$  $\overline{2}$  $\overline{17}$  $16$  $15 \t14$  $13 \t12$  $\overline{\mathbf{A}}$ 

FIG. 6.1 Intel Socket 1 pinout.

 $2-$ 

 $\overline{a}$ 

The chip, called the Pentium OverDrive Processor, plugs into a processor socket with the Socket 2 or Socket 3 design. These sockets will hold any 486 SX, DX, or DX2 processor, as well as the Pentium OverDrive. Because this chip is essentially a 32-bit version of the (normally 64-bit) Pentium chip, many have taken to calling it a *Pentium-SX*. It is available in 25/63MHz and 33/83MHz versions. The first number indicates the base motherboard speed, while the second number indicates the actual operating speed of the Pentium OverDrive chip itself. As you can see, it is a clock multiplied chip that runs at 2.5 times the motherboard speed. Figure 6.2 shows the pinout configuration of the official Socket 2 design.

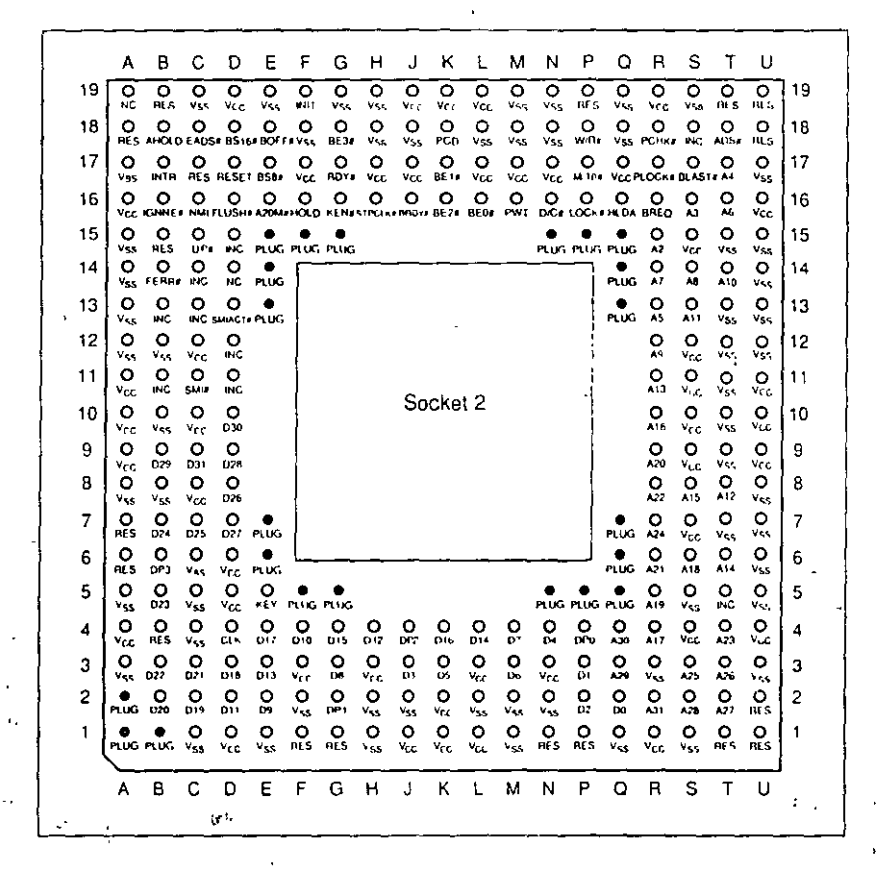

#### FIG. 6.2 238-pm Intel Socket 2 configuration.

Notice that although the new chip for Socket 2 is called Pentium OverDrive, it is not a full-scale (64-bit) Pentium. Intel released the design of Socket 2 a little prematurely and found that the chip ran too hot for many systems. The company solved this problem by adding a special active heat sink to the Pentium OverDrive processor. This active heat sink is a combination of a standard heat sink with a built-in electric fan. Unlike the aftermarket glue-on or clip-on fans for processors that you may have seen, this one actually draws 5v power directly from the socket to drive the fan. No external connection to disk  $\pm$ drive cables or the power supply is required. The fan/heat sink assembly clips and plugs directly into the processor, providing for easy replacement should the fan ever fail.

Another requirement of the active heat sink is additional clearance—no obstructions for an area about 1.4 inches off the base of the existing socket to allow for heat-sink

ř.

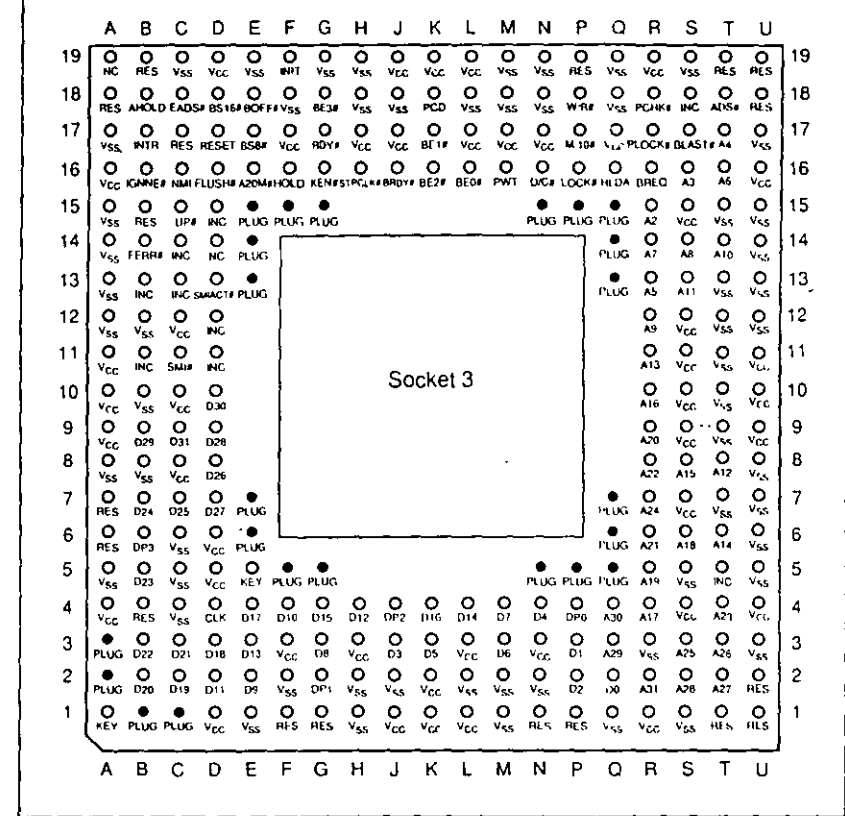

#### FIG. 6.4 237-pin Intel Socket 3 configuration.

Notice that Socket 3 has one additional pin and several others plugged compared with Socket 2. Socket 3 provides for better keying, which prevents an end user from accidentally installing the processor in an improper orientation. One serious problem exists, however: This socket cannot automatically determine the type of voltage that will be provided to it. A jumper is likely to be added on the motherboard near the socket to enable the user to select 5v or 3.3v operation.

#### **Caution**

Because this jumper must be manually set, however, a user could install a 3.3v processor in this socket when it is configured for Sv operation. This installation will instantly destroy a very expensive chip when the system is powered on. It will be up to the end user to make sure that this socket is properly configured for voltage, depending on which type of processor is installed. If the jumper is set in 3.3v configuration and a 5v processor is installed, no harm will occur, but the system will not operate properly unless the jumper is reset for 5v.

The original Pentium processor 60MHz and 66MHz versions had 273 pins and would plug into a 273-pin Pentium processor socket—a 5v-only socket, because all the original Pentium processors run on 5v. This socket will accept the original Pentium 60MHz or 66MHz processor, as well as the OverDrive processor. Figure 6.5 shows the pinout specification of Socket 4.

|     | 1               | 2                                                 | 3                                               |                        | 5                    | 6                    | 7        | 8               | 9                   | 10              | 11                   | -12                  | - 13                 | 14        | 15                     | 16              | - 17            | 18                    | 19.                       | 20                            | 21                     |   |
|-----|-----------------|---------------------------------------------------|-------------------------------------------------|------------------------|----------------------|----------------------|----------|-----------------|---------------------|-----------------|----------------------|----------------------|----------------------|-----------|------------------------|-----------------|-----------------|-----------------------|---------------------------|-------------------------------|------------------------|---|
| A*≂ | o<br>wv         | ٥                                                 | ٥<br><b>MIGHEWBER VCC</b>                       | ۰                      | ۰<br>včc             | ٥<br>vi.c            | ۰<br>včc | 옸               | ۰<br>DP2            | ۰<br>DZ.        | ۰<br><b>VCC</b>      | $\circ$<br>vcc       | ۰<br><b>VCC</b>      | o<br>VCC. | ۰<br>تما کا ک          | ۰<br><b>VCC</b> | ۰<br>vcc        | ۰<br>včc              | ۰<br><b>DPS</b>           | ۰<br>D43                      | ۰<br>045               | А |
| в   | о<br>ï۷         | о<br>BP <sub>2</sub>                              | ο<br>8P3                                        | o<br>D6                | <b>O</b> ss          | <b>C</b><br>vss      | o<br>vss | O <sub>ss</sub> | ο<br>Dī7            | ο<br>024        | ٥<br>VSS             | ٥<br><b>VSS</b>      | О<br>VSS             | o<br>vss  | $\frac{Q}{\text{vss}}$ | O<br>vss        | ۰<br>všs        | о<br>vss              | o<br>D-I                  | ο<br>D-17                     | ο<br>D+6               | 8 |
| с   | ο<br>vcc        | o                                                 | o<br>IEHR#PM1/BP1D4                             | ٥                      | ٥<br>DP I            | ۰<br>018             | ο<br>022 | ٥<br>025        | ۰<br>D29            | ٥<br>UJ1        | ٥<br>D <sub>26</sub> | o<br>D9              | ۰<br>D <sub>10</sub> | ۰<br>D12  | ٥<br>D19               | ٥<br>021        | ۰<br>031        | o<br>Oзь              | о<br>034                  | о<br>Dou                      | o<br>D52               | с |
| D   | ο               | o<br>VCC PHONEO DB                                | Ο                                               | О<br>D <sub>13</sub>   | о<br>D <sub>15</sub> | o<br>D <sub>16</sub> | ο<br>D20 | ٥<br>DP3        | ٥<br>D27            | ο<br>032        | o<br>D28             | о<br>DЮ              | о<br>D14             | ο<br>D40  | ٥<br>D39               | ۰<br>037        | o<br>O35        | ۰<br>DP4              | о<br>D38                  | o<br>D <sub>12</sub>          | ο<br>D44               | D |
| E   | o<br><b>VCC</b> | o<br>vS5                                          | o<br>Đ1                                         | ۰<br>Đ2                | ٥<br>011             |                      |          |                 |                     |                 |                      |                      |                      |           |                        |                 | Pag             | ο<br>Deb              | o<br>DP.                  | o<br>D54                      | ۰<br>DP7               | E |
| F   | o<br>vcc        | o<br>všs                                          | о<br>Ü3                                         | о<br>De                |                      |                      |          |                 |                     |                 |                      |                      |                      |           |                        |                 |                 | ٥<br>ចោ               | δ.                        | လ္က                           | .Sc                    | F |
| G   | o<br>vcc        | ۰<br>vss                                          | ο<br>DS.                                        | ο<br>D7                |                      |                      |          |                 |                     |                 |                      |                      |                      |           |                        |                 |                 | о<br>Dsa              | Oss                       | <u>ဝ</u> ္ဇ                   | <b>O</b> <sub>c</sub>  | G |
| н   | o<br>vcc        | ٥                                                 | ٥<br>VSS FEIGHT DPO                             | ο                      |                      |                      |          |                 |                     |                 |                      |                      |                      |           |                        |                 |                 | ٥<br>D-3              | $\Omega_{059}$            | $\frac{Q}{\sqrt{35}}$         | О.<br>060              | н |
| J   | о<br>VSS        | o<br>IU.                                          | o                                               | о<br><b>KENFCALHER</b> |                      |                      |          |                 |                     |                 |                      |                      |                      |           |                        |                 |                 | ٥<br>D'ss             | $\mathbf{S}^{\mathbf{O}}$ | O<br>vss                      | o<br>VCC               |   |
| к   | ο<br>vss        | ۰<br>Vb.                                          | o                                               | o<br>NA# BOFF#         |                      |                      |          |                 |                     |                 |                      |                      |                      |           |                        |                 |                 | о<br><b>CLK</b>       | o<br>Du I                 | <b>O</b> <sub>vss</sub>       | $_{\rm{c}}^{\rm{O}}$   | ĸ |
| L   | ο               | Socket 4<br>٥<br>o<br>ο<br>VSS AHOLD NC BRDYE     |                                                 |                        |                      |                      |          |                 |                     |                 |                      |                      |                      |           |                        |                 |                 | O O<br>RESET OSO      |                           | $\frac{Q}{\sqrt{35}}$         | <b>O</b> <sub>cc</sub> |   |
| м   | O.              | ဴဝ<br>o<br>ο<br>VSS, WHW THEADSA<br><b>Helias</b> |                                                 |                        |                      |                      |          |                 |                     |                 |                      |                      |                      |           |                        |                 |                 | ο                     | ٥<br>PEN# FINLAC# VSS     | ο                             | $_{\rm{vcc}}$          | м |
| N   | ္လိ             | ္လင္သ                                             | $\sum_{\mathbf{Y} \in \mathbf{Q}}$              | О<br><b>NC</b>         |                      |                      |          |                 |                     |                 |                      |                      |                      |           |                        |                 |                 | ٥<br>min<br>о         | Ω,                        | လ္လ                           | င္လ                    | N |
| P   | ᅂ               | os<br>ws                                          | ဝ္က                                             | ۰<br>ADS F             |                      |                      |          |                 |                     |                 |                      |                      |                      |           |                        |                 |                 |                       | <b>O<sub>IMS</sub></b>    | <u>ဝ</u> ္ဂ                   | ۰<br>včc               | Ρ |
| O   |                 | ပ္လွ်က္လွ                                         | o<br>HUJA BE18                                  | o                      |                      |                      |          |                 |                     |                 |                      |                      |                      |           |                        |                 |                 | ۰<br>včc              | ဝူ                        | ္လိ                           | <u>့</u>               | Q |
| R   | o<br><b>VLC</b> | о                                                 | О.<br>VSS. PCHKY SCYC                           | o                      |                      |                      |          |                 |                     |                 |                      |                      |                      |           |                        |                 |                 | о<br>เซร              | O <sub>2</sub>            | O <sub>vss</sub>              | $_{\rm{vcc}}$          | R |
| S   | o               | о<br>VCC VSS                                      | ο                                               | о<br>PWT BE54          | Plug                 |                      |          |                 |                     |                 |                      |                      |                      |           |                        |                 |                 | ۰<br>Pug TRSTJ        |                           | <b>O O O</b><br>NC KNINE# 100 |                        | S |
| т   | о               | o                                                 | о<br>VULLE VIS BUSINES TUK SMIALTS BE 18        | о                      | o                    | o                    | о<br>612 | o<br>510        | о<br>A.U            | о<br>AIY        | o<br>A17             | o<br>A <sub>15</sub> | o<br>A13             | o<br>AH   | o<br>A9                | Q<br>٨Z         | о<br>A3         | о<br>NL               | ្លួ                       | o<br>INT                      | о<br><b>TDI</b>        | Т |
| U   | o               | O.                                                | $\circ$<br>VEC FLUSH# PROY BEOF A/UM# BEZ# BEOF | o                      | o                    | o                    | ٥        | o<br>AZ-        | ٥,                  | ۰<br>ΚŪ         | $\Omega_{\rm s}$     | ٥<br>Alb             | ۰<br>AH.             | ۰<br>A12  | ٥<br>A10               | ۰<br>AB         | O <sub>A6</sub> | ۰<br>Ā5               | <u>ဝ</u>                  | ပ္က                           | о<br>AŽI               | υ |
| v   |                 | о                                                 | o<br><b>BE3F BREQLOCKE DATE</b>                 | o                      | o<br>HOLD            | o<br>A.2             | o<br>v5s | ο<br>v5s        | $\frac{O}{\nu s s}$ | $\mathcal{S}_s$ | o<br>VSS             | ο<br><b>VSS</b>      | о<br>VSS             | о<br>v-s  | ٥<br>vss               | o<br>vss        |                 | O <sub>vss</sub> .vss | S.                        | ల్ల                           | o<br>رقہ               | v |
| w   | O.              | $\circ$                                           | ۰<br>DE7# Hill APCHR#PLD                        | o                      | o<br>A30             | o<br>VL.             | ο<br>VČC | ο<br>VLC        | o<br>vēc.           | ο<br>VCC.       | о<br><b>VCC</b>      | ٥<br>vcc             | o<br>vcc             | о<br>YCC. | о<br>včc               | o<br>včc        | ٥<br>vcc        | О<br>vic              | О<br>Ä٩                   | o<br>вīз                      | O<br><b>B71</b>        | w |
|     | 1               | 2                                                 | 3                                               | 4<br>$\mathbf{v}$      | 5                    | 6                    | 7        | 8               | 9                   | 10              | 11                   | 12                   | 13                   | 14        | 15                     | 16              | 17              | 18                    | 19                        | 20                            | 21                     |   |

FIG. 6.5 273-pin Intel Socket 4 configuration.

Somewhat amazingly, the original Pentium 66MHz processor consumes up to 3.2 amps of 5y power (16 watts), not including power for a standard active heat sink (fan), whereas the 66 MHz OverDrive processor that replaced it consumes a maximum 2.7 amps (13.5 watts), including about 1 watt to drive the fan. Even the original 60MHz Pentium processor consumes up to 2.91 amps at 5v (14.55 watts). It may seem strange that the replacement processor, which is twice as fast, consumes less power than the original, but this has to do with the manufacturing processes used for the original and OverDrive processors.

Although both processors will run on 5v, the original Pentium processor was created with a circuit size of 0.8 micron, making that processor much more power-hungry than the newer 0.6-micron circuits used in the OverDrive and the other Pentium processors. Shrinking the circuit size is one of the best ways to decrease power consumption. Although the OverDrive processor for Pentium-based systems will indeed draw less power than the original processor, additional clearance may have to be allowed for the active heat sink (fan) assembly that is mounted on top. As in other OverDrive processors with built-in fans, the power to run the fan will be drawn directly from the chip socket, so no separate power-supply connection is required. Also, the fan will be easy to replace should it ever fail.

187

**Community Couponents** 

5

rımary Components

Ì

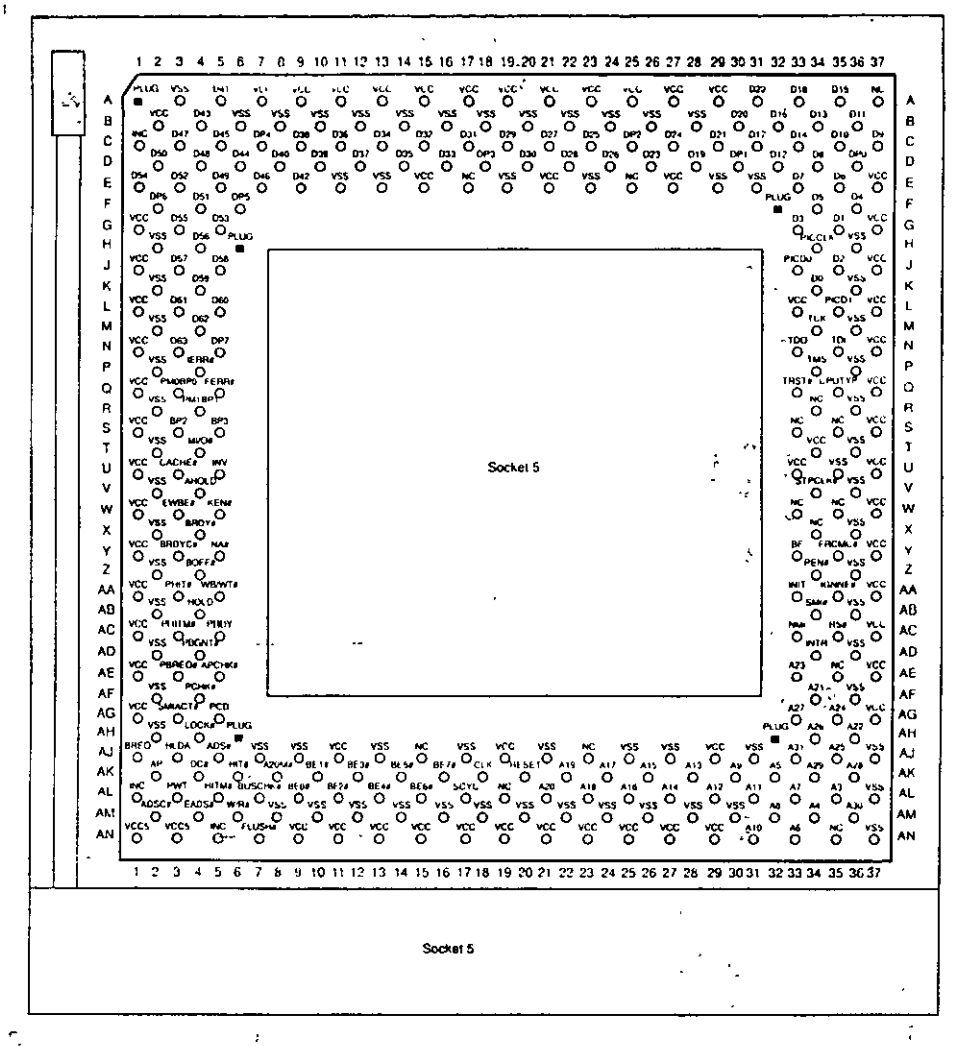

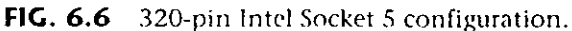

The VRM is a small circuit board that contains all the voltage regulation circuitry used to drop the 5y power supply signal to the correct voltage for the processor. The VRM was implemented for several good reasons. One is that voltage regulators tend to run hot and are very failure-prone. By soldering these circuits on the motherboard, as has been done with the Pentium Socket 5 design, you make it very likely that a failure of the regulator will require a complete motherboard replacement. Although technically the regulator could be replaced, many of them are surface-mount soldered, which would make the whole procedure very time-consuming and expensive. Besides, in this day and age, when the top-of-the-line motherboards are only worth \$250 (less the processor and any memory), it is just not cost-effective to service them. Having a replaceable VRM plugged into a socket will make it easy to replace the regulators should they ever fail.  $\mathbb{R}^4$ 

Although replaceability is nice, the main reason behind the VRM design is that Intel is building new Pentium processors to run on a variety of voltages. Intel has several different versions of the Pentium, Pentium<sup>2</sup>MMX, Pentium Pro, and Pentium II processors that run on  $3.3v$  (called VR),  $3.465v$  (called VRE), as well as  $3.1v$ ,  $2.8v$ , and  $2.45v$ .

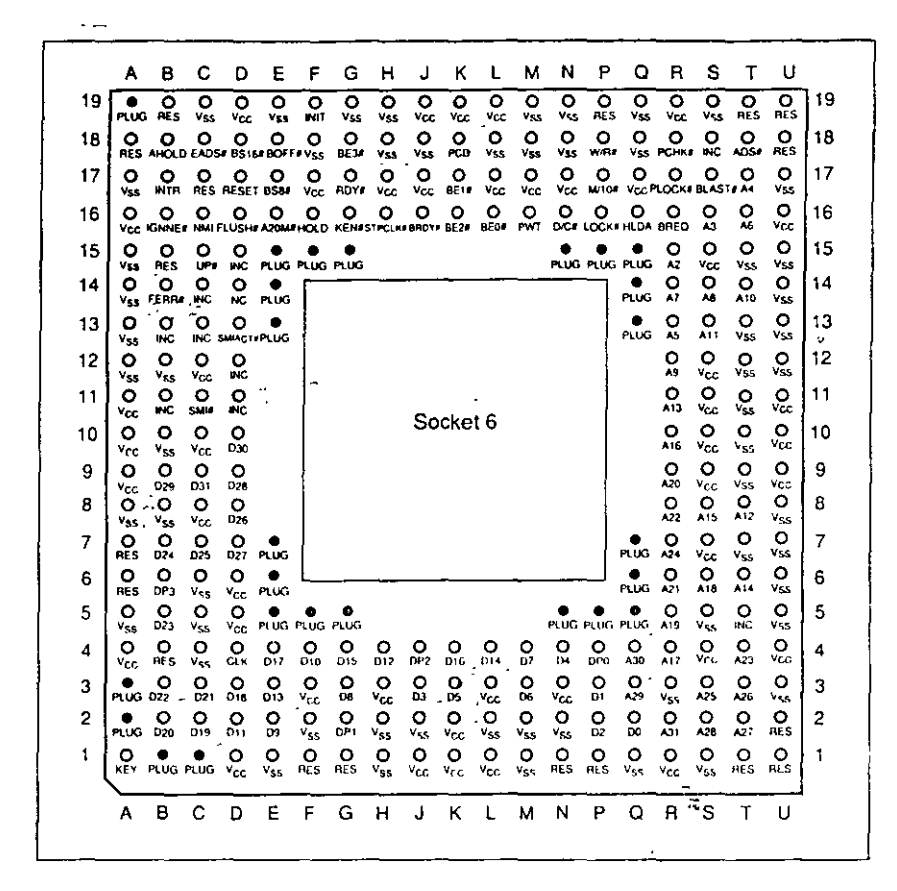

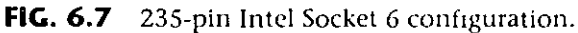

In other words, if you want to purchase a Pentium board that can be upgraded to the next generation of even higher-speed processors—as well as be easily repairable should the voltage regulators fail—look for a system with a Socket 7 and VRM.

**OverDrive Processor Installation.** You can upgrade many systems with an OverDrive processor. The most difficult aspect of the installation is simply having the correct OverDrive processor for your system. Currently, 486 Pentium OverDrive processors are available for replacing 486SX and 486DX processors. Pentium and Pentium-MMX OverDrive processors are also available for some Pentium processors. Unfortunately, Intel no longer offers upgrade chips for 168-pin socket boards. The following table lists the current OverDrive processors offered by Intel:

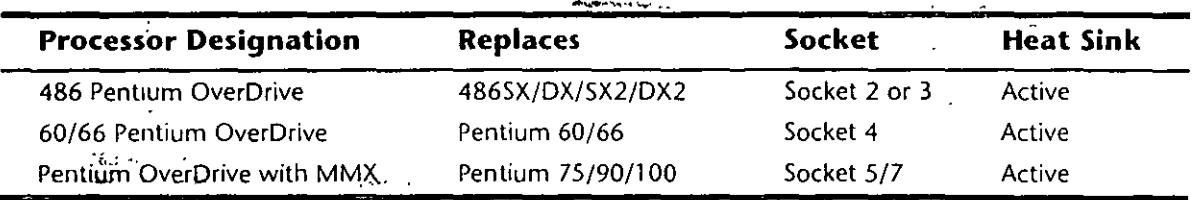

Upgrades that use the newer OverDrive chips for Sockets 2 through 7 are likely to be much easier because these chips almost always go into a ZIF socket and therefore require no tools. In most cases, special configuration pins in the socket and on the new Over-Drive chips take care of any jumper settings for you. In some cases, however, you may have to set some jumpers on the motherboard to configure the socket for the new

190